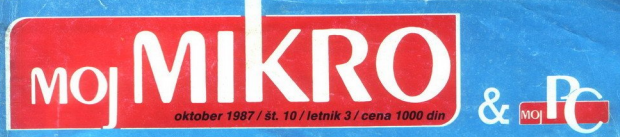

Primerjalni test: Prenosni računalniki Šah: Vrnitev k osembitnikom? Računalniška aBCDa Za razvedrilo: kar 20 iger

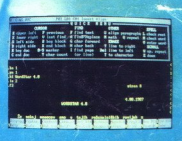

**Eksotične kartice** naših sanj "Inteligentne« grafične kartice

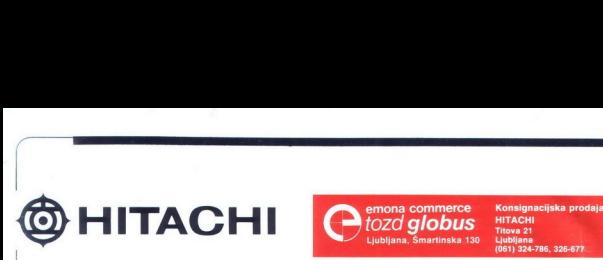

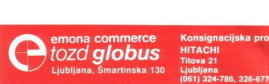

 $\mathcal{L} = \mathcal{L}$ 

I

# KORAK K POPOLNOSTI

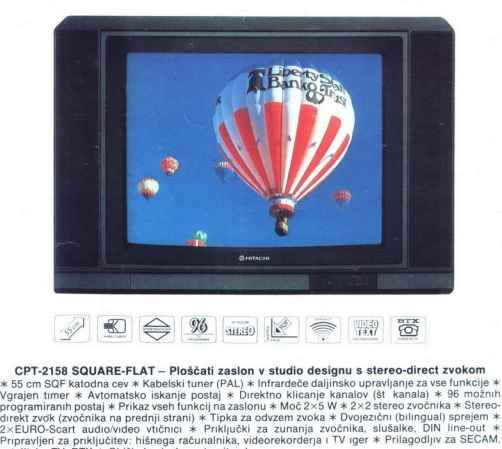

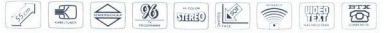

 $\frac{1}{29}$ <br>  $\frac{1}{214}$ <br>  $\frac{1}{214}$ <br> **Example 1998**<br> **Example 1999**<br> **Example 1999**<br> **Example 1999**<br> **Example 1999**<br> **Example 4**<br> **Example 4**<br> **Example 1999**<br> **Example 4**<br> **Example 1999**<br> **Example 1999**<br> **Example 1999**<br> **Example 1999**<br> **Example 1999**<br> **CPT-2**  $\begin{array}{ll} \textbf{CPT-3158} & \textbf{SQUARE-EAT-IAT-P1685at} \textbf{ZAD4R-FAT-P1685at} \\ \textbf{X-S5} & \textbf{S} & \textbf{S} & \textbf{S} & \textbf{S} & \textbf{S} & \textbf{S} \\ \textbf{X-S5} & \textbf{S} & \textbf{S} & \textbf{S} & \textbf{S} & \textbf{S} & \textbf{S} & \textbf{S} \\ \textbf{X-S5} & \textbf{S} & \textbf{S} & \textbf{S} & \textbf{S} & \textbf{S} & \textbf{S} & \$ satelitsko TV. BTX \* Ohišie kovinsko antracitne barve. CPT-215<br>
Som SQF Machine Postal Alexandre Control of the Machine Control of the Machine Control of the SMC Control of the SMC SCR Machine Control of the SMC Control of the SMC Control of the SMC Control of the SMC Control

# CPT-2158 P/S — Kot CPT-2158, vendar z vgrajenim SECAM modulom.

Prodajna mesta

ka. Trg republike 6. 042/811-111 interna 213

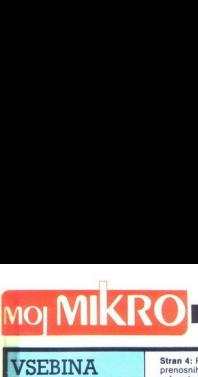

٠

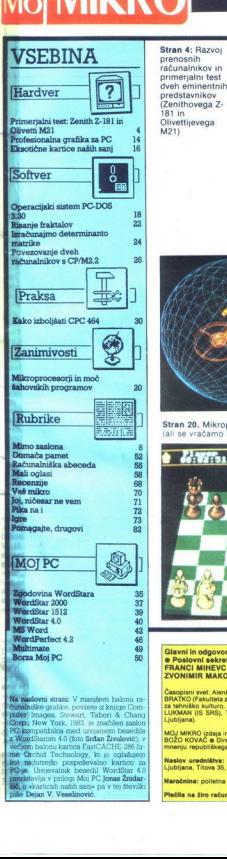

S Jonas Baricah naši sane pav tida naši sane pav tida naši sane pav te stevilki sane pav te stevilki van V. Vesolinović.

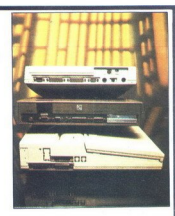

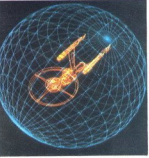

Stran 14.<br>-Inteligentnegrafične kartice (profesionalna grafika za PC)

Stran 20. Mikroprocesorji in moč šahovskih programov ali se vračamo k dobrim starim osembitnikom?)

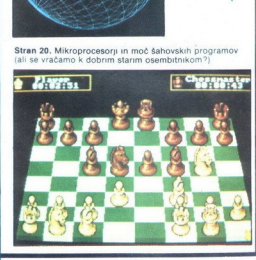

red dvema velikima domačima<br>| prikazoma računalniške tehnologije in ponudbe -<br>seimoma Sodobna elektronika v Ljubljani in Interbiro v Zagrebu, obema v prvi polovici oktobra – se lahko<br>vprašamo, kako daleč (ali zadaj) smo na tem področju, ki v svetu še vedno<br>doživlia tak razmah, da recimo v ZDA reže kruh že štirim od desetih zaposlenih, državi pa prinaša več kot polovico bruto narodnega dohodka (če prištejemo računalništvu še<br>informatikoj Zanimivo (in značilno) je to, da sami Jugoslovani o sebi ne<br>moremo postreči s takšnimi , statističnimi , statističnimi podatki, saj ne Vemo niti<br>tega, koliko računalnikov imamo (v sistemov) Pač pa Američani (že spet'),<br>ocenjujejo, da spada Jugoslavija med ocenjujejo, da spada Jugoslavija med 35 držav, ki so »kaj raredile na tem področju« Po drugi strani pa sami ugotavljamo, da je prcej že kupljenega hardvera naizkoriščenega, da smo v Sloveniji je menda kakih tisoč večijh

# DEŽURNI TELEFONI:<br>(061) 319-798, (061) 315-366, int.<br>27-12<br>VSAK PETEK OD 9.00 do 12.00

Evrop is the magnitude of the main of the main of the main of the main of the main of the main of the main of the main of the main of the main of the main of the main of the main of the main of the main of the main of the

Glatení in odgovomi uredník revije Mo mikro VILKO NOVAK e Namesink glavnega in odgovornega urednika ALJOŠA VREČAR<br>e Poslovní sekretar FRANCE LOGONDER e Tajnica ELICA POTOČNIK e Oblikovanje in tehnično urejanje ANDREJ MAVSA **ZVONIMIR MAKOVEC, DAVOR PETRIC, JURE SKVARC** 

iational manual control de la control de la propieta de la production de la control de la control de la control de la control de la control de la control de la control de la control de la control de la control de la contro **Commercial Annual Material Commercial Commercial Commercial Commercial Commercial Commercial Commercial Commer<br>The Commercial Commercial Commercial Commercial Commercial Commercial Commercial Commercial Commercial Commer<br>** Energo-Data, Beograd)

Joe MOJ MIKROJ;

redništva: Modelištva: Morinika: au Morinikas, dogalist, 421/72, 2002-25. 1964.<br>Markov wedialistva: Moj mikro, Lubjisma, Titova: 36. Naročnina: politič, 1978, tisara, 31-25.67, 1976, 9. Mali ogasi: STIK. O Prodaja ir Stike

(6 številk) 6000 din oziroma za 5 številk 5000 din; enoletna (11 številk) 11.000 din.

Plačila na žiro račun: ČGP Delo, tozd Revijo, za Moj mikro, 50102-603-48914.

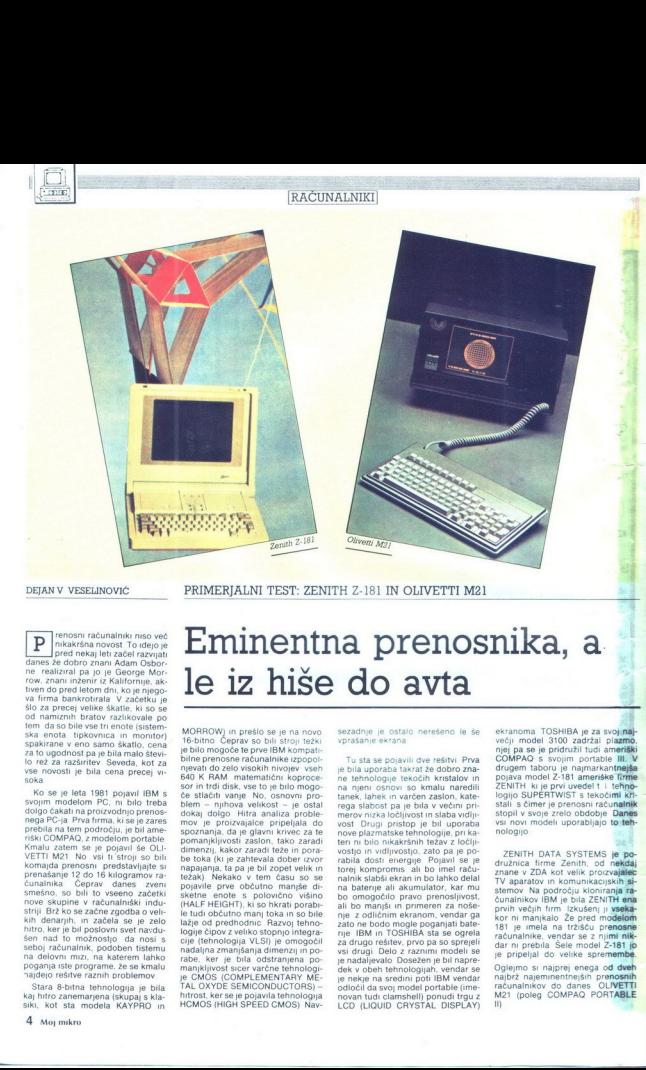

DEJAN V VESELINOVIĆ

PRIMERJALNI TEST: ZENITH Z-181 IN OLIVETTI M21

**Prenosni računalniki niso več nikakršna novost To idejo je danes že dobro znani Adam Osbor-**<br>danes že dobro znani Adam Osbor-<br>ne realiziral pa jo je George Mor-

ssa enota de povincia in montorio de la montorio de la montorio de la montorio de la montorio de la montorio de la montorio de la montorio de la montorio de la montorio de la montorio de la montorio de la montorio de la mo nove skupine v računalniški indu-<br>striji Brž ko se začne zgodba o veli-<br>kih denarjih, in začela se je zelo<br>hitro, ker je bil poslovni svet navduseboj računalnik, podoben tistemu<br>na delovni mizi, na katerem lahko<br>pogamja iste programe, že se kralju<br>pogamja iste programe, že se kralju<br>na a štara 8-bitna tehnologija je bila<br>kaj hitro zanemarjena (skupaj s klas<br>iki, k

# Eminentna prenosnika, a le iz hiše do avta

MORROW) in presio se je na novo<br>16 MORROW in strong se je na novo se je na novo se je na novo se na novo se na novo se na novo se na novo se na novo se na novo se na novo se na novo se na novo se na novo se na novo se na

sezadnje je ostalo nerešeno le še

Tu sta se pojavili dve rešitvi Prva je bila uporaba takrat že dobro zna-<br>ne tehnologije tekočih kristalov in<br>na njeni osnovi so kmalu naredili<br>tanek, lahek in varčen zaslon, katerega siancolo per bisis de la vienen per de la vienen per de la vienen per de la vienen de la vienen de la vienen de la vienen de la vienen de la vienen de la vienen de la vienen de la vienen de la vienen de la vienen de odločil da svoj model portable (ime novan tudi clamsheli) ponudi trgu z LCD (LIQUID CRYSTAL DISPLAY)

ekranoma TOSHIBA je za svojinaj-<br>večji model 3100 zadržal plazmo,<br>njej pa se je pridružil tudi ameriški<br>COMPAQ-s svojim portable III. drugem taboru je najmarkantnejš ZENITH ki je prvi uvedel t i tehn<br>logijo SUPERTWIST s tekočimi stali s čimer je prenosni računalni<br>stopil v svoje zrelo obdobje Danes<br>vsi novi modeli uporabljajo to teh-<br>nologijo

ZENITH DATA SYSTEMS je po-<br>družnica firme Zenith, od nekdaj znane v ZDA kot velik: proizvajalec<br>TV aparatov in komunikacijskih si-<br>stemov. Na področju kloniranja čunalnikov IBM je bila ZENITH ena<br>prvih većin firm. Izkušeni ji vseka kor ni manjkalo Že pred modelo računalnike, vendar se z njimi ni dar ni prebila Šele model Z-181 jo<br>je pripeljal do velike spremembe

Oglejmo si najprej enega od dveh<br>najbrž najeminentnejših prenosnih<br>računalnikov do danes OLIVETTI<br>M21 (poleg COMPAQ PORTABLE ll).

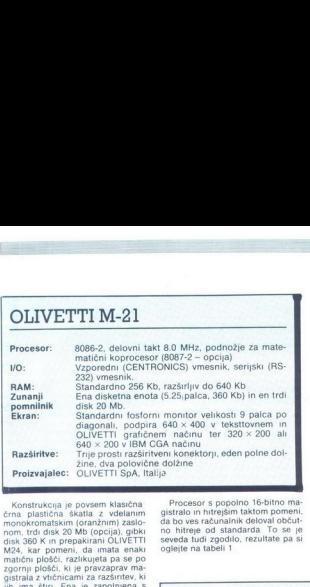

Konstrukcija je povem klasična z videlaminomokomatskim (otam) zauka<br>nomokomatskim (otam) zauka<br>nom. Itd. (dsk. 20 Mb (opcila) u granica<br>nom. Itd. (dsk. 20 Mb (opcila) u grafica<br>nom. Itd. (dsk. 20 Mb (opcila) u grafica<br>nati

Navzdol obrnjena matična plošča 2), ki dela z 8 MHz vtičnico za matematični koprocesor, vso potrebno electronico - son poste poste in particular de la construcción de la construcción de la construcción de la construcción de la construcción de la construcción de la construcción de la construcción de la construcción de la

imate, kar so vam dalı, na boljše ali<br>slabše pa preprosto pozabite

Procesor s popolno 16-bitno ma-<br>gistralo in hitrejšim taktom pomeni, da bo ves računalnik deloval občut-<br>no hitreje od standarda To se je<br>seveda tudi zgodilo, rezultate pa si<br>oglejte na tabeli 1

M21 ma dovoj moćno napajanje<br>Kapacitete 160 W, kar je već, kota<br>Kapacitete 160 W, kar je već, kota<br>modelni title močnosti na politika medicina na odvoj za vsatavite, kot ju jih žete<br>modelni title močnosti v svojini kor se

OLIVETTI M2! je izredno simpati- čen stroj, zelo solidno narejen in prava škoda je, ker se je firma pri svojih novih modelih prenosnih ra- čunalnikov odločila za korak nazaj z vdelavo starega in že preseženega procesorja 8088. Edine pomanjklji- vosti tega stroja so velikost in teža, kakor tudi nemožnost dela z bateri- jami in akumulatorjem, s čimer je stroj občutno izgubil pri prenoslji vosti

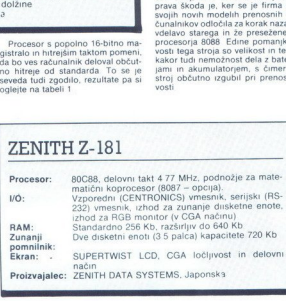

 $\begin{array}{ll} \vspace{0.1cm} \vspace{0.1cm} \vspace{0.$ Cipi, narejeni po tej tehnologi-

Posebno razočaranje predstavlja ta disketni enoti Čeprav gre za eno-<br>ti dvojne kapacitete standardnih ti dvojne kapacitele standardnih njegov<br>prav so to čudovitel male diskete spanine<br>premerom 3.5 palicia. čopešne pazni<br>premerom 3.5 palicia. čopešne pazni<br>nanje, kar jožčejno dosti energije, analizina za papije standar<br>kar solidno, disk lepo in nalahno zdrsi vanje in nasploh je delo z njimi pra- vo zadovoljstvo

Tipkovnica nas je malo preseneti-<br>la Čeprav spadamo v IBM-ovo šolo<br>kar pomeni da so nam všeč tastatu re si pozitivnim odzivom in itstima<br>majne skladar kaj pritismeno, angle la ta tipkovinca všet, česer kaj pritismeno, prav je drugađna od IBM-ove Prva<br>prav je drugađna od IBM-ove Prva<br>pušća visi srobustnosti imožnosti za s ico stevilo tupi stilaci na majnhem<br>prostoru, so funkcijske tipke nad in<br>prostoru, so funkcijske tipke nad in<br>so posebno štirn tipke za premikanje<br>so posebno štirn tipke za premikanje<br>su funkcijske zaprede standardnega se

j.

Zadnja posebnost računalnika<br>ZENITH Z-181 in njegov (vsaj na pa-<br>pirju in prospektih) največji adut. je den v t i tehnologiji SUPERTWIST  $\mathbb{L}C$  (supervist entropolations)<br>to the same signal procedure of the same symbol procedure of the same<br> $\mathbb{R}^n$  is a state of the same symbol procedure of the same<br>of the same symbol procedure of the same symbol pro

V primeru Z-181 v glavnem je Čit-<br> ljivost ekrana je neprimerljivo boljša od kateregakoli navadnega zaslona<br>s tekočimi kristali kar smo jih videli<br> (IBM portable, TOSHIBA 1100 in NEC multispeed) in kar je najvažnej-<br>še. nikakršne potrebe ni več. da bi<br>ga obračali v najprimernejšo lego<br>Nad tipkovnico med dvema disket-<br>nima enotama sta dva potenciometra eden za osvetlitev drugi za kontrast Dolgo smo se igrali z njima in na koncui zvedli tisto največjo no-<br>nost ekran smo obrnili tako da je anari sijalo sonce in pozitusili izpi-<br>sati kazalo diska Naš trud je bil brez<br>haska, Z-181 se ni dal Seveda nam<br>ni bilo lahko, a smo vseeno našli<br>obron našim monitorjem TTL (vendar vam NE svetujemo da bi to tudi sami poizkusili) in prišli do sklepa, da se zenithov ekran zelo malo razlikuje od fostorne katodne cevi v ekstrem- nih razm

Osnovna barva ozadja ekrana je v niama more bare a predice a construction of the system of a constraint of the system of a constraint in the system of the system of the system of the system of the system of the system of the system of the system of the (kar je pravzaprav edini merodajen

Ostane nam le še ocena Z-181 kot celote To je tudi največji problem, ker gre za zelo neizenačen izdelek Izvedba je odlična deluje solidno in robustno, kot stroj, ki vas ne bo

pustil na cedilu Ima odlično tipkov-<br>nico in zelo dober zaslon, ki je tako<br>dober da je pripravil dobesedno<br>vse druge proizvajalce, med njimi<br>tudi IBM, da se čez noč zamenjali<br>stare ekrane stakimi Tipkovnica je zelo dobra in je računalniku v ponos. Na drugi strani pa sta disketni enoti zelo počasni, čeprav sta kvalitetni in tihi. Ne trdimo, vendar smo<br>prepričani, da gre za prihranek pri prestrim z-101<br>porabi energije in ne za mehanično danes za spodnjo mejo sprejemlji-

ena pomanjkljivost tega raču- ||  $\frac{2ENTH-2-181}{N}$  nalnika je ta, kolikor vemo, da vanj || 0.198711-121<br>ni mogoče vgraditi trdega diska, ki || 0.19871-121<br>je nujen za resno in intenzivno delo in le bustier celo 2 im zenith, ko je 183. ki ima 10 Mb trdi disk in deluje

Gilede na cene hardvera, ki hitro<br>padajo, morda ne bi bilo pošteno<br>reći da se nam zdi ta računalnik<br>predrag (z vsemi dodatki za RAM do 200 Akoli 2000 \$), enako pa velja za<br>640 K in matematičnim koprocesor - njegovega nasle

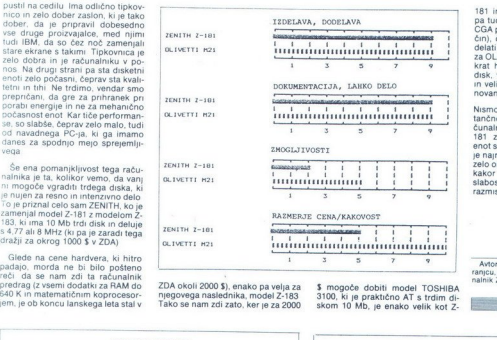

Tako se nam zdi zato, ker je za Z000

\$ mogoče dobiti model TOSHIBA<br>3100, ki je praktično AT s trdim di-<br>skom 10 Mb, je enako velik kot Z-

181 in ga v hitrosti daleč presega, partik daleč presega, partik CGA pa tudi 640 × 400 tekstovin na-<br>čnf), čeprav ta računalnik ne more<br>čnf), čeprav ta računalnik ne more<br>delati z batenjami Enako velja tudi zbatenja<br>za OLI za OLIVETTI M21, ki je približno 2,5-

 $\begin{tabular}{|c|c|c|c|c|c|c|c|} \hline \textbf{I} & \textbf{Main} & \textbf{Mn} & \textbf{in} & \textbf{in} & \textbf{in} & \textbf{in} \\ \hline \textbf{I} & \textbf{I} & \textbf{I} & \textbf{I} & \textbf{in} & \textbf{in} & \textbf{in} & \textbf{in} & \textbf{in} \\ \hline \textbf{I} & \textbf{I} & \textbf{I} & \textbf{I} & \textbf{in} & \textbf{in} & \textbf{in} & \textbf{in} & \textbf{in} & \textbf{in} \\ \hline \$ razmislil, ali bi kupili prav ta model.

> Avtor se zahvaljuje dr Jasminku Ka<br>ranjcu, da mu je ljubeznivo posodil raču-<br>nalnik ŽENITH Z 181 Avtor se<br>
> ranjcu, da<br>
> nalnik ZEM<br>
> A<br>
> --<br>
> --

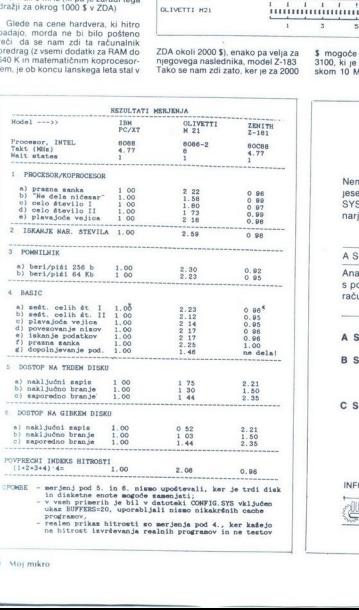

programov.<br>realen prikaz hitrosti so merjenja pod 4., ker kažejo<br>na hitrost izvrševanja realnih programov in ne testov

# Seminarji IPOK |

Nemške in ameriške softwarske hiše bodo še pred jesenskim münchenskim računalniškim sejmom<br>SYSTEMS predstavile novosti v računalništvu na semi-<br>narjih v Radencih od 8 10 do 10 10 1987.

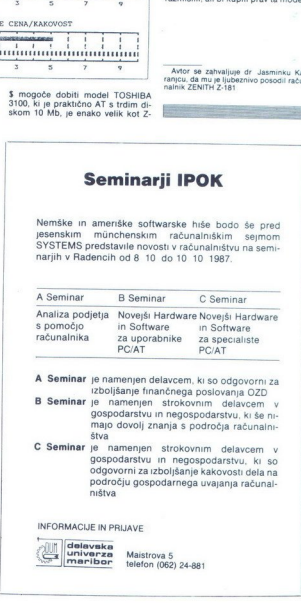

izboljšanje finančnega poslovanja OZD B Seminar je namenjen strokovnim delavcem v A Seminar je namenjen delavcem, ki so odgovorni za

- gospodarstvu in negospodarstvu, ki še ni-
- štva<br>
C Seminar je namenjen strokovnim delavcem. v pospodarstvu in negospodarstvu, ki so odgovorni za izboljšanje kakovosti dela na področju gospodarnega uvajanja računal- ništva

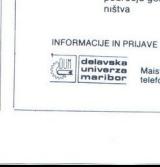

Maistrova 5 telefon (062) 24-881

# ŽELITE KUPITI RAČUNALNIK IN OSTATI V STIKU S PRIHODNOSTJO? THE THE TRUCK THE TRUCK

# S COMMODORJEM JE PRIHODNOST NAMREČ ŽE PRIŠLA

# IBM XT kompatibilna računalnika za vsakogar:

gibki disk) MS-DOS 2.11

 $\sqrt{2}$ 

PC 10/1l (640 K, 2x360 K in PC-20/ll (640 K, 20 Mb trdi US\$ 1238,21 US\$ 1896,58

NA PRODAJ TUDI DOVOLJ VELIKA KOLIČINA MIKRORAČUNALNIKOV IN PERIFERIJE FIRME COMMODORE

C.64, C-128, C-128D, Amiga 500, Amiga 2000

- gibki disk 1541, 1570, 1571
- monitorji 1802, 1084 monitor za C-128 in amigo
- tiskalniki MPS 1200
- igralne palice 1342
- kasetnik 1530
- dodatna oprema, razši
- amiga RF modulator, razširitve pomnilnika
- -, trdi disk

i<br>Sa  $M_{\rm A}$ 

в

п

ш

H

в

ı

Dinarska prodaja in najem commodore PC-20 li z naslednjimi karakteristikami:

pomnilnik 640 K - trdi disk 20 Mb - vdelana grafična kartica yu nabor znakov

# Obiščite nas na Sejmu sodobne elektronike v Ljubljani, hala G in na sejmu Interbiro v Zagrebu

# **PRODAJA IN INFORMACIJE:** PREVZEM:<br>KONIM LJURLJANA, Titova 38. 61000 Lubliana **PREVZEM:** Osebni prevzem v konsignacijskih prodajalnah

 $\blacktriangleright$ o

KONIM LJUBLJANA, Titova 38, 61000 Ljubljana Osebni prevzem v konsignacijskih prodajalnah Osebni prodajalnah vaz<br>tel (061) 312-290, 318-066, telex 31251 VAŽNO OPOZORILO KUPCU: NAŽNO OPOZORILO KUIPCU:

z commodore COMPUTER

Za vplačila, izvršena brez NALOGA ZA VPLAČILO,<br>ne zagotavljamo takojšnje dobave.

**DRUGA PRODAJNA MESTA:**<br>LJUBLJANA: Trgovska hiša EMONA MAXIMARKET, Trg revolucije 1, **m** (061) 213-875 **= ZADAR:** TANKERKOMERC, LUBLIANA: Trigorska Inša EMONA MAXIMANIKET, Trg terolucije 1, 4º (ustrj. zisero = Zaunat: IANXIMANIKET, Viene<br>Radnička obala bb. 4º (057) 25-171 = ZAGREB: POLJOOPSKRBA, Varšarska 5, 4º (041) 424-444 = BEOGRAD:<br>METALSERVIS,

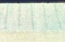

# **MIMO ZASLONA**

# Atari SLM 804

Kolegom pri reviji Data Welt se je posrečilo, da so se začasno polastili Atarijevega toliko opevanega laserżeleznine v ZRN teżko zasledite -

šelė avgusta so procuriali prvi mega<br>Stre avgusta so procuriali prvi mega<br>Krot ste v Mojem mikru že lanko<br>prebrali, v tandemu mega ST-SLM<br>804 vsa logicha opravila izvaja mu-<br>kco šte ko ste kas prebrali izvaja mesodili po m da lahko objektivno govorimo le o

mehanske plat<br>I isozofie polarijevsko sivo na skrovače i isoči i isozofie polarijevsko sivo na skrovače<br>I isozofie polarijevsko sivo na skrovače i isozofie i isozofie i isozofie i isozofie i isozofie i isozofie i isozofie

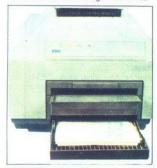

nikov Brez pomoći mikra ne steće niti test Kontrolna plošća (glej sli-ko) prikazuje režim dela Na zadnji strani naprave sta poleg vmesnika dva gumba, ki nastavljata boben in

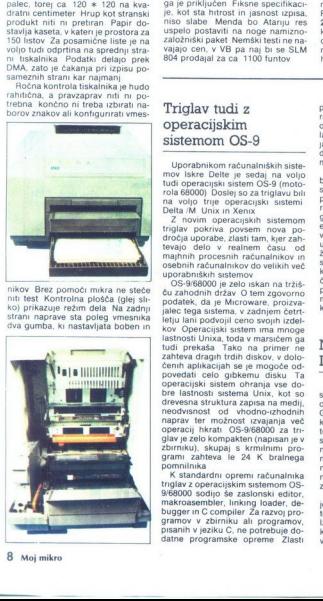

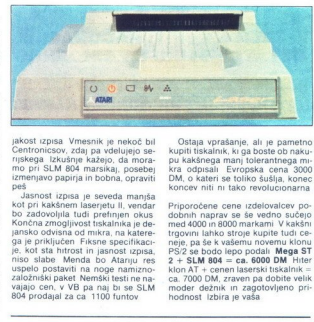

abool: (zipasi Vimesing in bool: binding in the Columbus<br>Continues and all painting in the Columbus Continues of the Columbus<br>transport (zipasi) in painting in posterior continues of the Columbus<br>continues of the Columbus

Ostaja vprašanje, ali je pametno kupiti tiskalnik, ki ga boste ob naku-<br>pu kakšnega manj tolerantnega mi-<br>kra odpisali Evropska cena 3000<br>DM, o kateri se toliko šušlja, konec<br>koncev niti ni tako revolucionarna

Priporočene cene izdelovalcev po-<br>dobnih naprav se še vedno sučejo<br>med 4000 in 8000 markami V kakšni<br>trgovni lahko stroje kupite tudi ce-<br>reje, pa še k vašemu novemu klonu<br>PS/2 se bodo lepo podali Mega ST<br>2 + SLM 804 = ca. hodnost Izbira je vaša

# Triglav tudi z operacijskim sistemom OS-9

Uporabnikom računalniških siste-<br>mov. Iskre. Delte je sedaj na voljo

podatek, da je Morcowane, primaru<br>Staronton (1976)<br>Staronton (1976)<br>Staronton (1976)<br>Staronton (1976)<br>Staronton (1976)<br>Staronton (1976)<br>Staronton (1976)<br>Staronton (1976)<br>Staronton (1976)<br>Staronton (1976)<br>Staronton (1976)<br> col as 80000) Lossin so cat triginavianti antenno metric and the David Constant and David Constant and the Constant and the Constant and Constant and Constant and Constant and Constant and Constant and Constant and Consta

provajanist at Cip modelje za predno orodje za prednosti starih province osobil za prednosti za prednosti za prednosti za prednosti za prednosti za prednosti za prednosti za prednosti za prednosti za prednosti za prednost

# Nova tovarna Iskre Delte

Na začetku oktobra bo v ljubljanskih midustrijski com Stegne pričela<br>obratovati nova tovarna iskre Delte.<br>Gre za proizvodno razvojni center,<br>ki bo zaposlovali čez 800 ljudi Nova<br>tovarna naj bi letno izdelala nekaj<br>ato kaza

Značilnost te proizvodnje je izjemna fleksibilnost, saj se bo lahko tekoče prilagajala potrebam tržišča Izjemen poudarek je na kontroli ka- kovosti, saj bo pod striktno kontrolo vhodne komponente, kontrola ka-

kovosti je predvidena tudi v medfa-<br>zah proizvodnje, kakor tudi dokončno testiranie sistemov in nijhovo estaranie« v posebnih komorah kar izbolišuje zanesljivost sistemov To je četrta tovarna Iskre Delte poleg tovarn v Ptuju, Velenju in v Šentja- kobu v Avstriji

stveno zmaniševanje proizvodnih stroškov saj bodo na novo lokacijo preselili delavce s šestih različnih lokacij v ljubljanskem bazenu Ta<br>tovarna pomeni prehod na srednje-<br>serijsko proizvodnjo računalnikov<br>in vsekakor nov mejnik v razvoju<br>Iskra Delte

# Rešitev za spectrum  $+3$

Anstala menda princiskup, da 18.<br>1986 - State Marian Barbara, da 18.<br>1986 - State Marian Barbara, alemandar a diplomatika<br> duhon na Obola minajo kontunenta<br> duhon na Obola minajo kontunenta<br> duhon na Obola minajo kontunent

# Valcom MMM - 68 K

 $\label{eq:2} \begin{array}{rcl} \mathbf{V} & \text{principle} & \text{Meyl} & \text{multiplication} \\ \mathbf{W} & \text{Meyl} & \text{multiplication} \\ \mathbf{W} & \text{Meyl} & \text{multiplication} \\ \mathbf{W} & \text{Meyl} & \text{multiplication} \\ \mathbf{W} & \text{Meyl} & \text{multiplication} \\ \mathbf{W} & \text{Meyl} & \text{multiplication} \\ \mathbf{W} & \text{Meyl} & \text{multiplication} \\ \mathbf{W} & \text{Meyl} & \text{multiplication} \\ \mathbf{W} & \text{Meyl}$ razvojnih sistemov ter industrije<br>Gre za hardversko in softversko<br>modularen stroj, ki s svojo zasnovo

# DESOview 2.0

V deau, ko de ne veno, ali bo prej prisisistan, ki se do obnadal priblidano ki si se o obnadal priblidano ki si se obnadal priblidano moč brez primere priblidano de des vecopravimento de la des vecopravimento de de vecopr

stemu in manipulira z njim tako, da lahko hkrati dela več programov V ta namen vsakemu od programov,<br>ki naj bi tekli vzporedno, določi del-<br>ček procesorjevega časa. Posprav-<br>ljanje pomnilnika, delo z registri,<br>skladi in začasno shranjenimi podativ, dosebe ustrezen tempo selo.<br>Solo se polo el castinem pominina (a) se polo el castinem pominina (a)<br>se polo el castinem pominina (a)<br>se polo el castine de la castine de la castine de la castine de la castine<br>se polo some proposed to the state of the state of the polynomial of the polynomial proposed to the state of the state of the state of the state of the state of the state of the state of the state of the state of the state of the DESOlview, upočasnitevni program<br>posmernimi program<br>nore operacijo, zaradi k<br>nore operacijo, zaradi k<br>nore operacijo, zaradi k<br>nore operacijo zaradi k<br>nore v WordStaru lahkon bazov<br>no podatkovno bazov<br>rami lahko tudi izmen večopravilnost še posebej privlačna<br>na Ne le, da med obigotrajnim zpinovanjem v WordStaru lahko ureja-<br>te svoje poddatkovno bazo v dBASE,<br>programi lahko tudi izmenjujejo<br>podatke To je res preprosto kos<br>okna, v katerem dela

cije Zal tovrstna podpora nekaterih<br>razširjenih poslovnih programov še vednom marijska, speti drugi (inter<br>material marijenih marijenih marijenih marijenih marijenih marijenih marijenih programovnih zviranjenih programovni

poljubnega niza operacij v samem DV ali kalenem kongramu, ki ga kongramu, ki ga kongramu, ki ga kongramu, ki ga kongramu, ki ga kongramu, ki ga kongramu, ki ga kongramu, ki ga kongramu, ki ga kongramu, ki ga kongramu, ki ga kongramu, ki ga kongramu, ki g

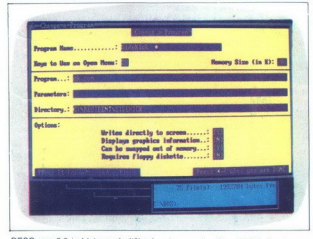

DESOview 20 je biskovo boljši od 1981<br>Poljši priznala do Desponantov če so 1981<br>Veliki priznala do Desponantov če so 1981<br>Velikistinem načinu izvedsa 20 pre-<br>Teste do 280 pregnancev, ko smegi priznala do 1982<br>CHF (2008),

ste ga priredili za DESQview, bo po-<br>dobno prirejenemu besedilniku av-<br>tomatsko posredoval vse, kar bo<br>prišlo iz mreže.<br>Vse to se najbrž sliši prelepo, da bi

prav toliko, kot če jih sploh ne bi<br>bilo (npr. igre. ) Ko takšne omejitve<br>razumete in si jih zapomnite, zlahka<br>razločite, kateri program bo tekel Vale to se napre sin prespo, da bi presidente del presentativo presentativo presentativo presentativo (Francevor, Francevor, Francevor, Francevor, Francevor, Francevor, Francevor, Francevor, Francevor, Francevor, Francevor

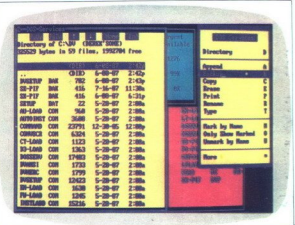

braz težav in Asteri se ne bo obvazili a predstavilnica predstavilnica predstavilnica predstavilnica političnica predstavilnica predstavilnica predstavilnica predstavilnica predstavilnica predstavilnica predstavilnica pre del, ga skuda nekaj kristaj prisonen kaj kristaj prisonen (d. 1916)<br>20. de junio 1914 (d. 1916)<br>20. de junio 1920 (d. 1916)<br>20. de junio 1920 (d. 1920)<br>20. de junio 1920 (d. 1920)<br>20. de junio 1920 (d. 1920)<br>20. de junio

ma podprti, EGA si lahko privošći celo 43-vrstične zaslone, idealno za dva programa, 80  $* 25 + 80 * 14$ <br>znakov + DESQview.

Angleški kolegi so naleteli na resne<br>težave šele takrat, ko so odprli več<br>kopij WordStara in vse spravili nad<br>isto datoteko - ia se je izgubila<br>neznano kam. WordStar in DESQview se labko slabo razumeta pri ti-

skanju, če ste DV naročni najradi:<br>narodno standardi najradi:<br>narodno standardi narodno standardi narodno standardi narodno standardi narodno standardi na vyrejsku standardi na kontrol na standardi na standardi narodno st žiga Kar bodo napisali ali sestavili za nove stroje, bo v takšni ali drugačni obliki še nekaj časa prehajalo tudi na stare — in nasprotno. Čas<br>zgoraj opisanih mikrov ne bo pustil na cedilu. Namesto Sic transit glo-<br>na cedilu. Namesto Sic transit glo-<br>ria mundi torej zapišimo: Dum spi-<br>ro, sper

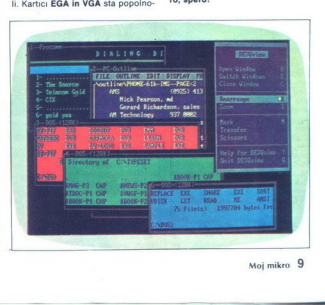

# VAŠ DELOVNI ČAS JE DRAGOCEN

# NE ZAPRAVLJAJTE GA S SESTEVANJEM UR NA ZIGOSNIH KARTICAH

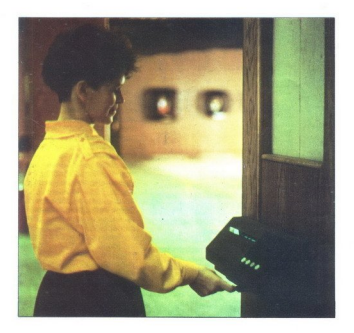

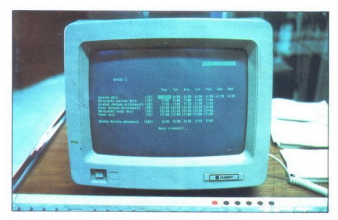

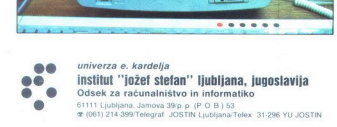

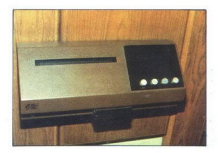

Na Odseku za računalništvo in informatiko INSTITUTA JOŽEF STEFAN smo razvih sodoben sistem za registracijo in obračun delovnega časa ki omogoča:

- 
- 
- 

namesto žigosnih kartic magnetne kartice, — namesto ur za žigosanje mrežo elektronskih postajic za registracijo; namesto »ročnega« seštevanja minut sproten obračun delovnega časa m vrsto urejenih izpisov Zakia je na saste kartic tako drag, da si ga bomo vedno težje privoščili je drag zaradi visoke cene naprav? Ne Zaradi izgubljenih delovnih ur pri računanju podatkov na karticah

### Zato prepustite računanje računalniku!

Postopek registracije je preprosti pri prihodu in<br>odhodu potegnemo magnetno kartico skozi zarezo v postajici in pritisnemo na tipko. Na podoben način registriramo tudi nadure službeno in bolniško odsptpost dopust

Mrežo postajice za registracijo lahko priključene na mornaritek za vrsto različnih inpov računalnikov svoji postajice postajice postajice in pripravil postajice objedinati postajice in predatori distanta postajice in pred

# SISTEM USPEŠNO DELUJE ŽE VEČ LET v NASLEDNJIH DELOVNIH ORGANIZACIJAH:

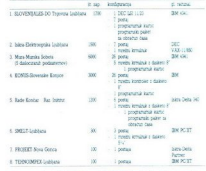

unens v zunalacza FRANCK - Zegreb, UNIS - Sevire, Luibbana, Skupa<br>udduca Renovat, NETI - Metika, Idrza Delta Nova Gorda, LB Kraci

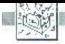

# Serija 2: križi in težave

Nekater filme iz Austina (Texas, 1981)<br>Tijihove delave pri poslija (Texas, 1981)<br>Izabre delave in jih poslija delat volkovano lastno tovarno, ker sestavljajo PS2<br>Skiep. PS2 se dobro prodaja, koncater iz sestavljajo PS2<br>Di

Dependent and the first of the first of the property and the matrix of the matrix of the matrix of the matrix of the matrix of the matrix of the matrix of the matrix of the matrix of the matrix of the matrix of the matrix kopiranje mikrokanala sicer težav-<br>no, ne pa nemogoče. Mikro te firme,

80, najbrž pa se bo zadovoljila s<br>16-bitnimi, ker bi dve seriji prinesli<br>nesprejemljive cene. Za primerjavo<br>ponujajo maca II, ki uporablja Nuis the HW point of the main of the main of the main of the state of the HW point of the HW point of the main of the state of the main of the main of the main of the main of the main of the main of the main of the main of

tible, sestavlja škatlo, združljivo z mikrokanalom, v katero boste vtikali razširitve za XT in AT<br>mikrokanalom, v katero boste vtikali razširitve za XT in AT<br>2 azdaj se zdi utemeljen predlog, da bi podjetja, ki se ukvarjaj

68020 kot za tiste z 80386. Applova odločitev za NuBus zagotavlja pre cejšen kos trga. Številne družbe, ki

so nekoč izdelovale železnino zgolj<br>za velike modre stroje, zdaj podpira-<br>io tudi macintosh II. Če bi se Tandy.

in but meaning the Case is a farming that the basis of the state of but the but the particular problem of the production of the production of the production of the control of the particular production of the production of

so se zivale pod moderni dezivami dendicom<br>União de Zivale pod modernicom algoritme de Maria Robert Carr (Abstrum - Tatel, 2008)<br>Pon Posmar, predactiva Ansel (2008)<br>Pon Posmar, predactiva Ansel (2008)<br>Pon Posmar, predactiv ello Pitri, se cena precipi por porne,<br>al cena precipi por porne, se cena precipi por porne, se cena precipi por cena precipi por cena precipi por cena precipi por cena precipi por cena precipi por cena precipi por cena pr

in svari pred izdelki, ki naj bi združ-<br>ljivost že dosegli.<br>Nekateri poparjeni hardverski pi-<br>rati trdijo, da je v PS/2 logika poraz-<br>deljena med kup namenskih in drugih čipov, zato ni jasno, kateri del<br>kaj počne. Morris Jones, podpredsednik zdaj že slavne tirme Chips &<br>Technologies, izjavlja »V čipih je<br>veliko logike, o kateri v tehničnih priročnikih nič ne piše. Če hočete razumeti, Ne morete ga kar razstavi.<br>18 km starstva (18 km starstva), izlatelati svoje kopine – Raba nekate-<br>18 km starstva (18 km starstva), izlatelati svoje kopine – Raba nekate-<br>18 km starstva (18 km starstva), izlatel

bodo delovali in kaj bodo počeli<br>Medidi koreo-<br>- morate assem pregledati kor celo-<br>- DMA, grafični čip in celo krmini<br>- to - DMA, grafični čip in celo krmini<br>- this za trdi disk - in o vaskem drob-<br>- trdi disk - in o vaske

haja na 3,5-palčni standard Za<br>taksno spremembo je bil že skrajni<br>1880 a.<br>26. kompanič – na moderm obrazu<br>26. kompanije širok smehljaj<br>10. kompanije priznatne se liste, ki modernica<br>10. kompanije predstavljenje PS/2, so<br>20 IBM pa nič – r<br>se počasi obliku<br>Tokrat je zid pre<br>hoćejo z glavo sl<br>čedalje većje. Kd<br>čedalje većje. Kd<br>je lBM z novimi s<br>American and LDW: prev<br>LDW: prev<br>basic za S

# LDW: prevajalnik za basic za ST

Prevajalnik hiše Logical Design<br>Works je izdelek, ki pride prav pri razvoju programov v ST basicu<br>Zasnovan je tako, da v tem jeziku<br>napisane programe prevaja v samo-

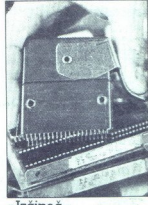

»Izčipač«

Kadar velike firme kaj sporočijo javnosti, gre običajno za radikalne novosti, revolucionarne zboljšave in elektroniko, telekomunikacijami i majnino, a učinkovito napravo za učinkovito napravo za učinkovito napravo za<br>vstavljanje in odstranjevanje integri-<br>tranih veziji, ki jo lahko uporablja še vstavljanje integri<br>tak neodnež parameterization in the control of the main of the main of the main of the main of the main of the main of the main of the main of the main of the main of the main of the main of the main of the main of the main of the ma

> stojne strojne programe. Če že-ima-<br>te lastno knjižnico rutin, napisanih v te latino knytanov nulmi napanin<br>Viene knytanov nulmi napanin<br>Viene knytanov nulmi napanin<br>Ima ka sa postace in moral napanin<br>Ima ka sa postace in moral napanina in ka sa postace in moral napanina<br>Ima ka sa postace in mora

teka potrebuje končnico ».TTP».

GEMUOLS, Program, pisan v ST (1991)<br>SEU, IARO postanje aamostojen, hit<br>SEU, IARO postanje aamostojen, hit<br>SEU, IARO postanje aamostojen, hit<br>ali s i-Hisoftovim prevajalnikom<br>nije wel v prihodnji SEW-IARO (1991). Postanje<br>P Prevajanje in povezovanje opravlja prevajalnik LDW doda vasim programom še nekaj posebnosti: artimom še nejše matrice, prepletanje zank Indije metiko z dvojno natančnostjo, moč- nejše repletanje zank IF-THEN-ELSE in neposr tisti, ki bi ga napisali s paketom GIA<br>tai s Hisoftovim. prevajalnikom (o<br>njem več v prihodnji števiki) Pozor:<br>prevajalnik LOW ni združiji v znovim<br>Metacomcovim ST basicom, če se v<br>datkom. (Davor Subotič)  $\downarrow$ njem več v prihodnji številki). Pozor:<br>prevajalnik LDW ni združlijy z novim

Moj mikro 11

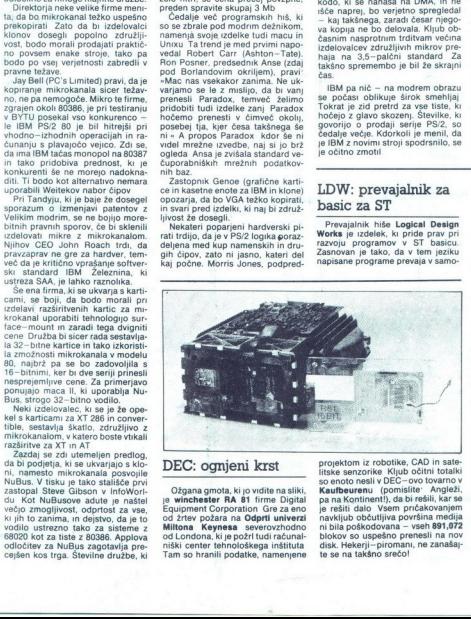

DEC: ognjeni krst

Ožgana gmota, ki jo vidite na sliki,<br>je winchester RA 81 frime Digital<br>Equipment Corporation Gre za eno<br>od žrtev požara na **Odprti univerzi**<br>Militona Keynesa severovzhodno<br>od Londona, ki je požrl tudi računal-<br>niški center od žrtev požara na Odprti univerzi ni bila poškodovana – vseh 891,972<br>blokov so uspešno prenesli na nov<br>disk. Hekerji-piromani, ne zanašaj-<br>te se na takšno srečol projektom iz robotike, CAD in satel<br>so enoto nesli v DEC – ovo tovarno v Salam Kautheurenu (pomislite · Angleži, Salam Kautheurenu (pomislite · Angleži, Sar seja)<br>ja na Kautheurenu (pomislite · Angleži, Salam Kautheurenu ( ч

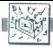

# Japonska različica softverske zaščite

Japonske družbe poperaten oblivacija ostronomistički knjiž u prijestave in naredil principaliteiti od program tako univerzalno dosepnogram tako univerzalno dosepnogram tako univerzalno dosepnované Serie Serie Serie Repúbl

SSS je, praktično vzeto, škatla, ki jo dodate zdajšnjim mikrom ali jo še bolj elegantno — prinesete v no-<br>ve stroje na namenskem čipu VLSI Softver naj bi se po mili volji kopiral<br>in celo prenašal po radiu ali druga-<br>če uno

pli intelligente based<br>on antifactor is the vestor of the vestor of the vestor of the vestor<br>probability in the vertex of the property product is the control property<br>product is the control of the vertex of the vertex of

Majmanjše diskete<br>
Majmanjše diskete<br>
Matsushira je pred kraticine produkcije pred kraticine produkcije produkcije produkcije pred kraticine produkcije produkcije produkcije pred kraticine produkcije produkcije produkcije Matsualita iporel de la control de la control de Formation<br>proposition de la control de la control de la control de la control de la control de la control de la control de la control de la control de la control de la cont

# VXlbus in VICbus, razširitvi VME

Zadnje čase se kot standardni svih standardni vysli Vodilo VXI (VMEbus Extensi<br>on to in the Constant of the Constant of the Constant of the Constant of the Constant<br>on the Constant of the Constant of the Constant of the C

settevano vodio (analog summingo)<br>tigralachicho (analog summingo)<br>tus) in ločeno (6-bitino lokalno ma-<br>vodio VIC (VMEbus Inter-Chass<br>way sen in analogico dolcomo New York<br>2001<br>VME z voč kot 21 moduli Standardi-<br>zapre VME s

# Novi PS/2

y Velles model parallel divariano PSS<br>Constantino Constantino Constantino Constantino Constantino Constantino Constantino Constantino Constantino Constantino Constantino Constantino Constantino Constantino Constantino Cons

# TS/2 — kaseta za PS/2

Firma Alloy Computer Products<br>(naslov v Mimo zaslona, MM 1/87)<br>prodaja 3,5-palčno kasetno enoto<br>za PS/2, ki jo vdelate na mesto,<br>predvideno za drugo disketno eno-<br>to. Tape System/2 uporablja kasete<br>OC 2000, ki shranijo po

# Tseng: izboljšana EVA

3. Coronalist Sa bi an de finosol de signi is bancel al mono 12-paletin (1930)<br> de signi an de finosolo de signi an de finosolo de signi an de finosolo de signi an de finosolo de signi an de finosolo de signi an de finoso Tseng je predstavil drugo genera-<br>
cijo svojih grafičnih kartic EVA<br>
EVA/512 je združljiva z VGA in EGA<br>
namenjena PC/XT/AT in PS/2 25/30 ga tega zagotavija ultra-ložijivo tega zagotavija ultra-ložijivo barvah (vsah je 256), če jo priključilo tega monitor NEC multisync XL, oz se del skupaj z NEC – vojni na NEC – vojni na NEC – vojni na NEC – vojni na NEC –

# Paradise PVGA

Po čipu, ki je znal posnemati stan-<br>darde CGA, EGA, MDA, Hercules<br>PGA in 132 \* 44 znakov (PEGA 2), je<br>Paradise predstavil naslednika, ki<br>poleg popolne združljivosti z VGA<br>prinaša nekaj novosti Čip, označen Paradise predstavil naslednika,

kot PVGA ali PCGA 1, premore<br>16-bitno podatkovno vodilo za zve-<br>20 s CPE, zato je risanje mnogo<br>20 s CPE, zato je risanje mnogo<br>hitrejše kot prej, Širina video pasu<br>se bilža 50 MHz, zaradi česar je loč-<br>40 – iliyost bistve so video standardom, ki pri risanju particular solid zo loč. ljubega monitorja (800 " 600 točk in večina (800 " 600 točk in več) ni uter sa tako mi čudovite sposobnosti tudi izkoriš- ne preberite tudi izkoriš- ne preberite tekst o Nationalo- vih čudovite spo

# ATKT DSP 32C

Ameriški telekomunikacijski gi-<br>signalni procesor (ti v PC-jih in de-<br>signalni procesor (ti v PC-jih in de-<br>lovnih postajah običajno rabijo kot<br>speševalniki) DSP 32C Novi konku-<br>rent Texasovemu 32030 v taktu 25 MHz pri 32-bitni natančnosti zmore<br>25 MFLOPS (Millions of Fioating<br>Point Operations Per Second). Pre-<br>hod s celoštevilčnih podatkov na ta-<br>ke s plavajočo vejico omogoča zelo<br>velik dinamični obseg (32-bitna ce-<br>la števila = la števila FP < celih 1500 dBi) Poleg hitre 32-bitne ALE in množilca ima DSI 32-bitnih besed, 16-bitna paralelna in hitra (22.5 Mbaud) seruska vrata. Zunanji naslovni prostor znaša 16 20. bitni DSP 32C bodo od no-<br>32-bitni DSP 32C bodo od no-<br>tehnologiji CMOS in vam ga prodali<br>133-polnem ohišju PGA za 50 do-<br>1arjev, če boste pripravljeni kupiti<br>1000 primerkov (N.N.)

# Prvi jugoslovanski sejem softvera

V Splitu bo od 28 oktobra do 1<br>novembra 1987 v sklopu sejma novi-<br>tet Inovus '87 v dvorani S.C. Gripe<br>prvi jugoslovanski sejem softvera in<br>sicer v organizaciji Zavoda za infor-<br>matiko in telekomunikacije iz Splita<br>Hkrati b ke banke podatkov o softveru JUBAS. Namen sejma je jasen. preprečiti, da bi v informacijskih cen- trih razvijali softverske pakete, ki jih ti komunikacijo med pisci softvera

usa onavapara osalainen valtalainen valtalainen valtalainen valtalainen valtalainen valtalainen valtalainen valtalainen valtalainen valtalainen valtalainen valtalainen valtalainen valtalainen valtalainen valtalainen valtal ze onunjenie ban<br>BAS, – razstava aj<br>BAS, – razstava aj<br>fičnih softverskih standardizaciji v<br>Standardizaciji v<br>ra, avtomatizaciji v<br>raz, avtomatizaciji v<br>macijskih servisov<br>vođenju poslovni in uporabilis, spotbolisti procesor<br>political procesor and the material process proportion and provide discussions<br>and provide problem in a spot of the material process of the spot of<br>the spot of the spot of the spot of t razstavljene izdelke bodo zbrali v<br>katalogu softvera, ki naj bi v okviru<br>jugoslovanske banke softvera JU-<br>BAS izhajal tudi po sejmu

Vse informacije in prijave:<br>Organizacijski odbor<br>"INOVUS "SAJAM<br>"SOFTWARE-A INOVUS "ST«<br>"JE» bb 58000 SPLIT<br>"Te": (058) 523-398, 49-469, Peruzo-<br>"Mic (Gorspns, 41inl Jing<br>"Mic (Gorspns, 49-469, Peruzo-

Iz Amstradovega otoškega centra y Brentwoodu prihajaja govorice, da so se dokončno odrekli stroju so naslednje leto pokazali zakonga z 80386 in kopico namiz<br>nekoč naslednje leto pokazali z 80386 Bo bei ete eval vsi vegeki zno, okenorjeri, okenorjeri, oke nozaložniških dodatkov: ustreznim softverom, opremo za faksinim software, nonena za kanala kanala kanala kanala kanala kanala kanala kanala kanala kanala kanala kanala kanala kanala kanala kanala kanala kanala kanala kanala kanala kanala kanala kanala kanala kanala kanala kanala k propos Amstraac. raznika v cenia<br>med HC 1512 in PC 1640 znaša<br>(ubogih) 130 funtov. Možno je, da<br>bo Alanu, ki je doslej veljal za neje zastopal sam Bill Gates. Po<br>Billu prikradel Owen Lindernolm, Skušal z njim razpravljati o prihod-<br>skušal z njim razpravljati o prihod-<br>nosti OS/2. Owen postavlja nepotavljati o prihod-<br>ietna vnrašanja – recimo, la zakaj jetita viseoria znanen načinu pognati le en program? Na voljo je vendar alternativa, **DESQview 2.0**, s<br>katerim jih hkrati brez prerivanja<br>teče već. Bill je lakonsko odvrnil, gotov lahko izusta<br>smislinga. Mendud izusta<br>terutun počuti di kud<br>konkurenco encati di kud<br>konkurenco encati por prizna njenega<br>TURN Bilo je prelazionalne prizna njenega<br>stavljanjen in dob<br>majo modelov 50.<br>veti, zgrajen ok jin porate informa-<br>
significanties (and the state of the state of the state of the state of the state of the state of the state of the state of the state of the state of the state of the state of the state of the state o rsaz, bag je na vodelov 5<br>malo modelov 5<br>ket, zgrajen oko stal brez podpo<br>Veliki modri že<br>vo, kakšne – za<br>tožave imajo dež<br>tožave imajo dež ostal brez podpore trga. Zdi se, da<br>Veliki modri že vedno sedi na že uvelih lovorikah RETURN Zanimivo, kakšne - za nas akademske -<br>težave imajo dežele, kjer se je mi-

## Zadnja vest

Med prvimi računalniškimi časo-<br>pisi v Evropi vam sporočamo izraelno<br>no zanimivo novico: pri Borlandu<br>(saj poznate Turbo serijo?) bodo<br>kmalu izdali razvojni paket TURBO<br>MODULA-2, torej prevajalnik za po-<br>leg C-ja trenutno sti izvajanja (v nekaterih aplikacijah prekaša celo C) S to potezo bo Bor- land krepko prehitel konkurenco, s

Microsoft na veliko oglaša v ameriških revijah. Bitka je za Borland iz-<br>gubljena, vojna pa še daleč ne.

Nov udarec pripravljajo z izdajo začeljenovaja urejevalnika i besedili po<br>SPRINT: The Profitessional Word<br>Princessor, ki ga bo (kot je sodili po<br>privin best verzijah programa) Mi-<br>crossortov Word gledal v hrbet zelio<br>od da

croPortable Disk System. firme 3,5-palčni trdi diski s no 20<br>Mb /65-ms v drobnem ohišju, ki jih<br>vtaknete v zadnjo steno svojega<br>AT in .ga s kablom povežete z<br>ustreznim krmlinikom v notranjosti računalnika. Zahtevate var pove linija drive-select. Ob preki- nitvi napajanja se glave avtomat

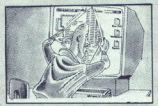

sko parkitejn, dovojeni stres i po<br>apistoj Cara znaša (1916)<br>1098 dolarov, den "ZSSS Forbes" (1926)<br>1099 dolarov, hulle ZSS Forbes<br>1099 dolarov, hulle ZSS Forbest (1916)<br>1099 dolarov, hulle Solid Stress (1916)<br>1091 marca

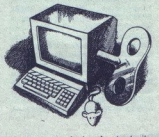

krov v letu 1988<br>operativen uk<br>dejavnosti 1887<br>policija FAST (Fi<br>Software Theft)<br>graja s praving<br>prijela Gerhardten<br>tenaa, državljar<br>ja anužbe TOS<br>zadnje čase poli krov v letu 1980<br>olicija FAST (f<br>Soltware Tehet)<br>Soltware Tehet<br>skupaj s pravir<br>prijela **Gerhare Internal, državljan**<br>ja družbe TOS<br>zadnje čase pol Počasno padanje Amstradovih delnic je v začetku septembra<br>ustavila novica, da se bo podjetje<br>naslednje leto priključilo k **satelik-<br>skemu konzorciju**. Amstradov za-<br>krov v letu 1988 zašla v krizo, in<br>praventiven ukrep je r dejavnosti **RETURN** Softverska<br>policija **FAST** (Federation Against<br>Software Theft) je v Torquayu (VB)<br>skupaj s pravimi možmi postave prijela Gerharda Wernerja Mar-<br>tensa, državljana ZRN in direktorija družbe TOS international, ki je zadnje čase polnila rubrike z oglaja družbe TOS International, ki je

prevajanja, hitrospo Capaca (alemanda metodologica)<br>standardo capo Capaca (alemanda metodologica)<br>kompatibilinih radunalnikih. Da bo<br>metodologica (alemanda metodologica)<br>ini radunalnikih. Da bo<br>metodological metodological

si v angleškem tisku.. Martensu bodo po vsej verjetnosti sodili po zakonu o avtorskih pravicah, sai galnega uvoza priročnikov RE-<br>TURN Nekoč je bila za devetim ga dolžijo kopiranja disket in

gorami in devetimi vodami firma

kromanija popolnoma razpasla:<br>britanski Telecom Gold, znan po skusu rešitve so dvignili cene in<br>tako napravili veliko uslugo kon-<br>kurenčni mreži MercuryLink. Šen<br>pre Meril okolo v VB okoli nove-<br>ga leta izpopolnili svoj enotni in<br>vseobsežni informacijski sistem vseobsezni informacijski sistem<br>(otoški državljani nimajo osebnih<br>izkaznic in jih, kot vidite, tudi ne<br>potrebujejo), bo trda predla tiste-<br>mu, ki se ne bo dal ali znal registri-<br>rati. Orwell se obrača v grobu RE-

# **Gosub** stack

in Murray Johnne<br>Lite – pred modeling<br>the Lite – pred modeling<br>the model modeling<br>the modeling<br>the modeling<br>the vector and the vector and the modeling<br>stavljene amige TURN Ko smo že pri zgodovinskih osebnostih: tudi Erazem Rotter-<br>damski (Hvalnica norosti) bi se<br>dandanes kar dobro počutil. Najler, ki je ta- dajati novo »ču- dajati novo »ču- O zašeli proti kopiranji novo »ču- dajati novo »ču- O zašeli proti kopiranju. Takšna poteza po nava-<br>di gomeni samomor, Xerox pa je uspelo tu in tam sesuting dar ji je uspel uposibilità della probabilità della condita della probabilità della probabilità della probabilità della condita della probabilità della probabilità della probabilità della probabilità della probabilità della probabilità d Po VB razsajajo na Kontinentu se-<br>stavljene amige, ki se sesujejo še

e de Bisse ka bondo Victório de Baldeville, de Bisse británica en la constructión de Bisse británica en la constructión de Bisse en la constructión de la constructión de la constructión de la constructión de la constructi EST and the time the state is the state of the state in the state in the state in the state in the state in the state in the state in the state in the state in the state in the state in the state in the state in the state večkrat, kot je to pri teh mikrih že<br>sicer v navadi. Menda jih je več<br>sto, najvni kupci pa jih, ko je že prepozno, prepoznajo po vhodni<br>napetosti (220 namesto 240 V) in<br>dokaj nespretno ponarejenem ga-Motiven distorting to Tandonovem diskov: nem sistemu Data Pac, ki jo po svoje revolucionaren, še vedno pa zaheva posebeti dodatek. v seriesteva posebeti dodatek. v sem PC (Ad PAc), da ga lahko priključite nanj. Alternativa britanska in evropska veja se pri-<br>zadevata ugotoviti, od kod so pri-<br>curijali nepopolni stroji, vendar<br>trenutno niso ugotovili še ničesar.<br>iz ZRN o podobnih težavah ne po-Multinational Export Controls (Cocom) naj bi v kratkem prečistil<br>seznam artiklov, ki ne smejo predaleč na vzhod. Med drugim je<br>nekaj olajšav zadelo računalniško<br>železnino – po novem se bodo po very element and more control and the basic state of the basic state and spin and spin and spin and spin and spin and spin and spin and spin and spin and spin and spin and spin and spin and spin and spin and spin and spin Optimising Compiler za CS-Hitto-<br>sti izvajaga naj bi se tako v primeriori z zvedbo C4 povećala za<br>okoli 30 %. V paketu dobite poleg<br>okoli 30 %. V paketu dobite poleg<br>in azhroščevalnik Coda View<br>in O200 vstic nad minuto. Ta rario naslavljanega RAM, ki jo vta-<br>
knete v svoj PC/AT. Zadeva je po-<br>
polnoma združljiva z imnosovim<br>
razvojnim sistemom Transputer<br>
Development System in lahko po-<br>
meni osnovo večje transputerske<br>
meni osnovo večje tra nmosovim<br>Transputer<br>Ishko po-<br>Ite to tudi political<br>te tudi political<br>por diskovim and the view of the view of the served<br>to paralakko view and the condition is a diskop in the mi-<br>thiva je mi-<br>thiva je mi-

Rotronics, ki je izdelovala proslul wafadrive, sporni dodatek za ma vrico. Ko je prišel konec njenih<br>dni, dolgo časa nismo nič slišali o niei, zdai pa se pri Logic Sales hvalijo, da so pokupili vso zalogo rezinskih enot. Dobite jih po funtov (+ dva in pol za poštne stroške in pakiranje), če pa imate spectrum +2 ali poznejšo varian to, pozabite na nakup - enota z vašim mikrom ni združljiva. Edina privlačnost pozabljenega izdelka sta vdelana serijski in paralelni Yric Sales Ltd., Leofric Square, Peter-<br>Sauat Die borough TE1 5TN RETURN Če<br>imate zgoraj omenjeni spectrum<br>+2 ali kateregakoli drugega, vas<br>bo kasetne manije nemara rešila<br>vmesnika disciple multi-interfa-+2 ali kateregakoli drugega, vas vmesnika **disciple multi-interfa**<br>ce. Ta ima dva standardna prik ljučka za igralno palico, ki se ob nova ali emulira tipkovnico; vde-<br>Ian je 26-polni Centronicsov vmesnik, kot ga ima BBC - ta podpira kup Epsonovih in drugi<br>skalnikov. Poleg njega so v s skamikov, Poleg njega so v skatil<br>mrežna vmesnika za povezavo do<br>63 z disciplom opremljenih sistemov in razširitvena vrata, enaka<br>tistim na zadnji strani same mavri-<br>skatlo. To je praktično, kadar želi-<br>te uporabljati kak sporen kos želi-<br>leznine. Na vdelani 34-polni vmesnik IDC (a la BBC) lahko prik-<br>Ijučite dve 3-- 3,5-- ali 5,25-palčni<br>disketni enoti. Predstavljajmo si, da imate moderno 3,-5-palčno dvostransko enoto: ta bo spravila<br>trostjo 250 Kbitovis, Zadeva ob se-<br>trostjo 250 Kbitovis, Zadeva ob se-<br>bi trpi mikrotračnik in uporablja<br>temu namenjene ključne besede,<br>čeprav je sintaksa delno razširje-<br>na, Tu je še kom hift + gumb na disciplu, ki zamrzne trenutno delujoči program in spravi zaslon, 48 K ali 128 K programa. Po angleških testih boste ega softve-<br>
operanijen<br>
operanijen<br>
aa enota pa<br>
raducts, 81<br>
NW4 40P<br>
Naj mikro 13<br>
Any Moj mikro 13 lepticom operation operations and<br>the standard standard cenesis do -3; sam vmesnik stane 90 fun-<br> $\sim$  do -4; sam vmesnik stane 90 func-<br>for tox 3; sam vmesnik stane 90 func-<br>Church Acad, London NWA 40P.<br>te oi209 oT91 RETUR

# NEBOJŠA NOVAKOVIČ

TEHNOLOGIJA

# PROFESIONALNA GRAFIKA ZA PC

zboljšanja grafičnih zmoglji- vosti osebnih računalnikov ss bila do nedavna omejena na povečanje ločljivosti in števila barv, ki so na voljo za delo, Značilen primer je kartica EGA, razvita iz ČGA, dalje VGA, prav tako izvrajoča iz EGA, mono kartico Hercules kot grafična nadgradnja prvotne MDA šli barvna kartica m Incolor, razvita iz redhod: nice. Toda pri vseh teh karticah in njihovih združljivih sorodnicah je procesor moral opraviti ves m slike. Celo vezje, okrog katerega je narejena kartica MDA - grafični čip 6845 (ne grafični procesori), ki kontrolira topove ka- todne cevi iki spada Motorolino družino 6800 - je ostalo v vseh teh karticah To ve vezje je sot verski emulirano EGA, medtem ko je pri knicah. združljivih z EGA integriranih vezij nologies ter Paradise, vključeno v ta jezja in zato so kartice povsem združljive s CGA. tem se je razvijal nov razred čipov, ki so že vključeval grafične zmogljivosti profeslonalnih nih delovni je bila neprimerljivo nižja. Pionir je bil 7220 GDP (graphic display pro- cessor) firme NEC, ki je mogel risati e, približevati (zoom), pomikati (seroll) in še kaj drugega, ne da bi kaj dosti utrujal CPE z dokaj veliko integriranih vezij firm Chips & Tech-

nih delovnih postaj in katerih cena bil 7220 GDP (graphic display prosprejeli za mnoge grafične delovne<br>postaje, pozneje pa ga uporabili tu-<br>di pri nekaj deset grafičnih karticah<br>za PC, med katerimi sta najbolj zna- $\begin{array}{l} \text{group} \text{inequality} \\ \text{group} \text{invariant} \\ \text{in order} \\ \text{in order} \\$ 

# »Inteligentne« grafične kartice

we bestrained in since the state of the state of the state of the state state in the state of the state of the state of the state of the state of the state of the state of the state of the state of the state of the state grafičnih karticah za osebne raču-

main popular as AT appendix<br>In a second control in the power of the state of the power of the state<br>of the state of the state of the state of the state of the state<br> $\frac{1}{2}$  and the state of the state of the state of the

omenjenih karticah, medtem ko pri močnejših sistemih naletimo na pocesorji ali celo transputerje. Za kaj<br>rabijo?

ericon raje i računalnikih gredo (angl. pipeline; v grobem cevovod (angl. pipeline; v grobem je to vzpo-<br>redno izvrševanje različnih faz ra-<br>aličnih delov procesov oziroma sa-<br>nih procesov v nekem sistemu - v<br>sodobnem mikr ukaza, dekodiranje drugega in izvrdels upontinella frompera dels metallo dels propositions de la proposition de la proposition de la proposition de la proposition de la proposition de la proposition de la proposition de la proposition de la proposition de dela uporabniški program, so v na-<br>ravnih ali tako imenovanih realnih<br>koordinatah (World Coordinates). in ki ima lasten RAM in ROM.<br>Niti ena teh grafičnih kartic za ne-

al M ali VAM, katerega velikost je odvisna od loč-

Matrox PG-1280A: grafični podsistem za PC.

ijivosti in debeimo caricoma z drugimi<br>bisosi in debico caricoma z drugimi<br>bisosidami števila bitini ravni. Tako<br>recimo silka ločijivosti 1280 × 1024<br>7.8 bitini ravnimi (256 hkrati doseg-<br>lijivih bary) zasede 1280 K ali 1, bitov na točko oziroma z drugimi Mb pomnilnika - takšna ločlijvost in ljivosti in debelin<br>bitov na točko o<br>besedami števila<br>recimo slika ločilji<br>z 8 bitnimi ravnmi<br>ljivih barv) zased<br>stevilo barv at az dard. Za pomnili<br>raliniški čipi z dvo<br>niliniški čipi z dvo

# Naslovi firm

ADAGE 1 Fortune Dr, Billerica, MA 01821, USA<br>MODGRAPH 149 Middlesex Tok; Burlington, MA 01803, USA<br>Burlington, MA 01803, USA<br>DOLEN Computer 18 Knight Str, Norwalk, CT 06851, USA<br>Norwalk, CT 06851, USA MATROX. Electronic. S OMNICOMP Graphics 1734 West<br>Belt N. Houston, TX 77043, USA<br>ORCHID Technology, 45365<br>Northport Loop W, Fremont CA<br>94538, USA

kapelitele 268 K, pri katerit as prema kaj kapelitele 268 K, pri katerita do pri storo dolon 258 k 426 Saldemond<br>dolon 258 k 426 S de 440 S de 440 S de 440 S de 440 S de 440 S de 440 S de 440 S de 440 S de 440 S de 441 S d

- 
- 
- 
- 
- 

 $-$  800 x 600<br>  $-$  1024 × 768<br>  $-$  1280 x 1024<br>  $-$  2048  $+1586$ <br>  $-$  2048  $+1586$ <br>  $\blacksquare$  hoching is odvisn and potreba<br>
in možnosti. Če upoštevamo, da že<br>
monitorje manjšega formata (in ce-<br>
monitorje manjšega formata ( je z najboljším razmerjem zmogliji<br>Vost – cena v tej kategoriji izdelujejo<br>Mitsubishi, Hitachi, Seiko in NEC (v<br>okviru druge generacije monitor<br>Multisync), Hitachi in Philips pa pro-<br>dajata tudi 15-palčne barvne moni-

Missionsi, Hirach<br>Miditiayne), Hirach<br>dajata tudi 15-pa<br>dajata tudi 15-pa<br>Bayrna paleta<br>16,8 milljona barv<br>barv? Uporabljajc<br>barv? Uporabljajc<br>analogne pretvori Missionsi, Hirach<br>Miditiayne), Hirach<br>dajata tudi 15-pa<br>dajata tudi 15-pa<br>Bayrna paleta<br>16,8 milljona barv<br>barv? Uporabljajc<br>barv? Uporabljajc<br>analogne pretvori ama pala o 168. la barva o 168. la barva de internacional de privecinal analogne pretvornike, po enceptional capacital rabid analogne pretvornike, po enega za 16.8 milliona bary oziroma 224 mož-

ś

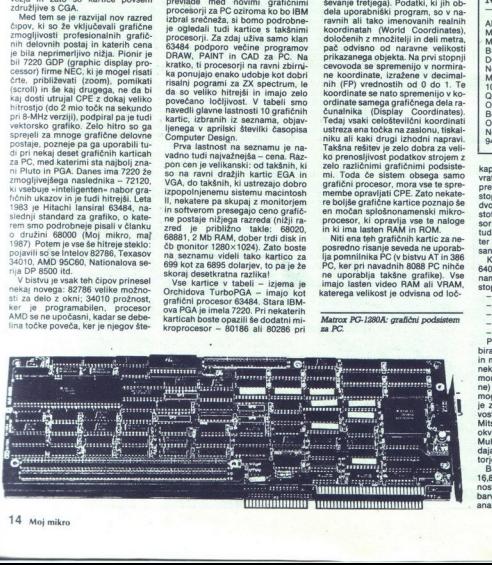

L

L

rdeči, zeleni in modri signal. Zato je različnih stopenj) pri vsakem signa- lu 28 oziroma 256. Pri treh signalih dobimo 256×256×256 možnih kom- prilo močni radio in približno 16,8 milijona od-<br>binacij ali približno 16,8 mi poraiso pominista, hteati para si est predice a poraiso por altres alguns and portunalizations policy production policy (and production policy production production production production (and the single state) of the singl i, hkrati p<br>liko izbiro<br>ih pravzap<br>tisoč), vdi<br>kov še neki<br>RAM-look-<br>hip uporal vrednosti, zapisanih v tej vrsti pom-<br>nilnika, oziroma hitrega spreminja-<br>nja barv na zaslonu. Zato recimo

<u> La componenta</u>

<sup>2</sup> Večina gradičnih kartic tega zazrednog dal ma poleg kakega gradičnega<br>standarda za PC še možnost emulacije in kak zmogljivelja izatični terminali (navadno Tektonix) – zaradi<br>zelio kakevostnega softvera, ki je za-<br>nje n ice so v povprečju vredne toliko kot trije polni prtljaž- zato.<br>inki zX 81 in zato.je pri nakupu miso zato še gonilnike trije zato še gonilnike (driver)<br>Praviloma dobino poleg vsake bolj-<br>Praviloma dobino poleg vsake boljše kartice še gonilnike (driverje) za

SA CAD, v raznih verzijah.<br>Nekatere kartice imajo še posebne reprosorje za polno 3-D grafiko,<br>ne procesorje za polno 3-D grafiko,<br>ki morejo včasih narisati na zaslon<br>tudi več kot 100.000 3-D vektorjev<br>na sekundo, medem ko

Deset profesionalnih grafičnih tablic,<br>združljivih s PC (vse kartice v navedenih ločijivostih delajo v neprepletenih, angl. noninterlaced, načinih; cene so v<br>ameriških dolarijh)

÷

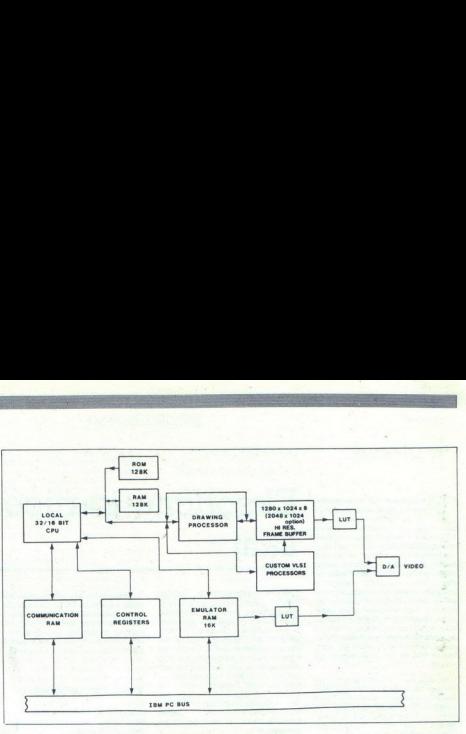

prečju 40.000 2-D vektorjev na se-<br>kundo (1 vektor je približno 1 cm na zaslonu PGA Iožijivosti 640×480),<br>28 poseben "3-D geometry engine"<br>ki narše hkrati s transformacijami<br>70.000 3-0 vektorjev na sekundo Ta<br>sistem je nadsklop IBM PGA z Gou-<br>svetlobnimi izviri za 3-D. Njegov so-<br>svetlobnimi i pvečuje slike PGA 640×480 na 1280×1024. Obe kartici imata tudi<br>možnost žičnega 3-D modeliranja. neghnost it Pregis 3-D modeliranja, bi ga radi po vsej sili spremenili<br>Vse kartice, ki jih danes izdeluje ka- nadboljša rešitev paket, ki obsegan<br>procesor, imajo Nationalov 32016 s . kartico, povezano s kakim 32-bitni-<br>128 reži Ti kartici sta po vseh lastnostih naj-<br>močnejši od vseh na tabeli in zato je tudi njuncenjši od vseh na tabeli in zato je tudi njuna cena ustrezna temu, kar<br>ponujata. Orchidova TurboPGA ima pamo 640×480 ločljivosti, torej toli-<br>ko kot tudi VGA, vendar ima večje<br>število barv in je po združlijvosti z vsemi grafičnimi standardi PC daleč<br>spredaj, za nameček pa ima še veli-<br>ko lokalnega pomnilnika. Najcenejense medicinal de la persona de la persona de la persona de la persona de la persona de la persona de la persona de la persona de la persona de la persona de la persona de la persona de la persona de la persona de la pers

MULTIVID 16, vendar ima 16 fiksnih barv, ker je brez logike barvne pa-<br>lete.<br>let Na koncu povejmo še to, da ves<br>Na kan IBM PC, vštevši AT, 386 in PSI2, ni ravno rojen za grafiko, Razlog je<br>predvsem zamotana arhitektura lin predvsem zamotana arhitektura innalnikih s srcem 80×86. Za delo je dostopnih 640 K pomnilnika, ena sama slika pa zahteva dvakrat toliko? In kaj ŝele tedaj, ĉe delamo z okni, ki vsa zahtevajo dodatno koli okni, ki vsa zantevajo dodatno koli-<br>čino pomnilnika? Če že imate PC in napolja restev pasku in obsedan<br>kartičke početa i se 6030. dalje<br>2022. 2032. prvi vlak okazi i se 6030. dalje<br>2032. četa pomijinska u Najmegabytov hi-<br>2032. diplomi i se 6030. dalje<br>2032. godine i sposljenje pomijinske pri spredaj, za nameček pa ima še veli-<br>ko lokalnega pomnilnika. Najcenej- 80386) ima na skrbi samo vhodí<br>ša kartica na preglednici je DOLEN izhod, v okencu na zaslonu pa dela izhod, y okencu na zaslonu pa dela

### Blokovni diagram PG-1280A

tudi MS-DOS. Le pomislite, kakšno<br>ponižanje za intel v neusmiljeni 32-<br>bitni vojni: 80386 v vlogi pomožne-<br>ga procesor procesor 68020! Šalo<br>nes stran, danes cene močnih profesor<br>sionalabi, delovnih portaj vse bitil padajo (to ste morda že prebrali y rubriki Mimo zaslona). Tudi macin-<br>tosh Il ima vse značilnosti dobre de-<br>lovne postaje. Softver že prenašajo,<br>Motorolina organizacija naslavljanja pomnilnika je dala dušo za pomnilniško intenzivno grafiko, celo brez grafičnega procesorja. Čeprav Appolova grafična kartica v macu II ni kaj posebno »inteligentna«, je veliko firm że razvilo dodatne kartice veliko večje moči in ločlijvosti. Mac Il je v primerjavi s PC v prednosti: prvič zaradi procesorja in (gotovega) operacijskega sistema, potem pa še zaradi neprimerljivo boljše razširitve sistema. V tei primeriavi rala nubus in magistrala PC-ja nekaj podobnega kot najstarejši IBM PC<br>16 K. RAM, kasetofon) in solidno<br>dopolnjen mac II. Će imate čas in denar, raje še malo počakajte — to bo nejparetneje

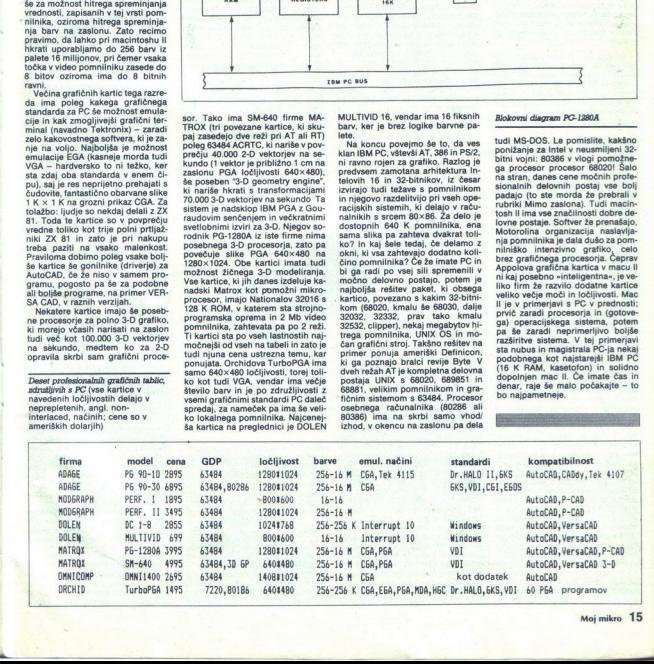

 $\left| \right|$ 

STROINA OPREMA

DEJAN V. VESELINOVIČ

DODATKI ZA PC

|sak uporabnik si je gotovo zaželel, da bi svo računalnik imi čim ol popo Nekateri smo začeli 256 K RAM, monokromatsko tekst no karto (MDA) im dvema disketi mna enotama, danes smo pa že daleč naprej. Ko je IBM v začetku aprila vrgel na tržišče novo generacijo ra- čunalnikov, so se najbr marsikomu pocedile sine. Na tržišču obstaja Veliko število kantic, ki marskaj de- lajo in ki nam lako precej pomega- Jo pri vsakodnevni uporabi računi nika ob poljubni razširitvi. Pokazali bomo le delček takšnih kartic z upa- njem, da bo vsakdo našel kaj zase, morda pa se bo celo odločil za nakup Zaradi raznolike ponudbe je jep stavitev razdeljena na več Kot pri predstavitvi turbo kartic Moj mikro in Moj 7-8, 1987, str 37-40) tudi tokrat objavljamo naslo- ve izdelovalcev, če boste potrebova- li podrobnejše informacije. veliko število kartic, ki marsikaj de-<br>laio in ki nam lahko precei pomaga-

stavitev razdeljena na več področij.<br>Kot pri predstavitvi turbo kartic (Moi nova pa se us<br>nakup<br>Zaradi raznolika<br>stavitev razdeljen<br>Kot pri predstavit<br>Ni podrobnejše int<br>nikro in Moj PC,<br>Turbo kartice<br>Turbo kartice<br>plošče

# Turbo kartice; matične plošče

Predstavili smo jih že v prejšnji številki, zato se ne bomo spuščali v podrobnosti. Če bi radi sorazmerno<br>poceni pospešek, si oglejte Turbo 88/87, kartico ameriškega izdeloval-<br>ca MICROWAY Ta vsebuje INTEL<br>1APX 8088-2 ali NEC V20-8 na 6,67/7,<br>39/8,0 MHz in števec realnega časa v standardni izvedbi (stane \$ 149) lahko pa dokupite tudi aritmetični koprocesor za delo na istih frekvencah (INTEL IAPX 8087-2, skupna ce-<br>na \$ 299) Če vam tudi to ni dovolj, si<br>pri istem izdelovalcu oglejte kartici<br>FastCACHE-286; prva deluje na 9<br>MHz (\$ 399), druga pa na 12 MHz (\$ 599). Obe kartici sta polobilinski interiorista (ca-<br>mata po 8 K predpomnilnika (ca-<br>che). Obe lahko sprejmeta aritme-<br>tične koprocesorje (8, 9 in 12 MHz).<br>ker pa imata lastne -metronome-<br>(kristale), nista sinhennizirani z lahko pri istem proizvajalcu kupite tudi (verjetno) višek eksotike, njegov paket pospeškov z imenom<br>-Number Smasher ECM<sub>\*</sub> Ta naket ima v polni konfiguraciji tri (1) kariba<br>ima v polni konfiguraciji tri (1) kartico montiramo na drugo. Za 1 200 \$ lahko dobite<br>buje dve reži (slots), ki gvedara na drugo kartico za upravljanje pomnilnika<br>ima potrebuje pom mata ini wanda kata katika matama katika katika katika katika katika katika katika katika katika katika katika katika katika katika katika katika katika katika katika katika katika katika katika katika katika katika katika razširitev uporabi<br>2025 na 1 Mb Tež<br>vimi – programi oz<br>vise izogrami oz<br>n grejo naravnost<br>na zaslon), resilmovač<br>povezovalniki, Na<br>akšnih povezovalniki, Na<br>kkoraj vsemi znani<br>16 Moj mikro vimi- programi oziroma s programi,<br>ki se izognejo podprogramom BIOS<br>in grejo naravnost na hardver (zlastin<br>na zaslon), rešimo s programskimi<br>povezovalniki. Na voljo je okoli 30<br>takšnjih povezovalnikov, ki delajo s<br>skoraj v

÷

J

# Eksotične kartice naših STRONA OPREMA<br>DODATKI ZA PC<br>Eksotične kar<br>sanj sanj

TUS 1-2-3, WORDSTAR, WORD-<br>PERFECT itd.). Naslednja težava je<br>bila razmerje med hitrostjo turbo<br>karte in matične plošče; v stari različici je metronom delal na 9,54 MHz, kar je natanko dvakratna hitrost nominalnega takta pri PC Če smo ga hoteli preklopiti na periferijo, je bilo treba njegovo hitrost preprosto razloviti. Da bi enako dosegli tudi se na 12 MHz, je treba vzeti karti-<br>co Turbo 88/87, ki bo matično ploščo pospešila na potrebnih 6 MHz Modro, toda zelo drago. V poštev pride le tistim, ki obračajo velike denarje.

Bi radi tekmovali z novim IBM mo-<br>delom 50? Spoznajte PCturbo 286e,

(NTEROUADRAM, namreč. obljublja imela INTEL iAPX 80386 (|), na 16<br>imela INTEL iAPX 80386 (|), na 16<br>HMZ in z lastnim pomnilnikom 1 Mb<br>RAM (z možnostjo razširitve na 3<br>Mb), cena bo menda znašala okoli \$<br>1500.

# Video kartice in paketi

Primerjava podatkov nam pove,<br>da je razlika med novo IBM serijo in starejšo AT predvsem v tem, da jo dobimo kot standardno opremo, potem v hitrosti dela (okoli 25% večja), v drugačnih gibkih diskih (3.5

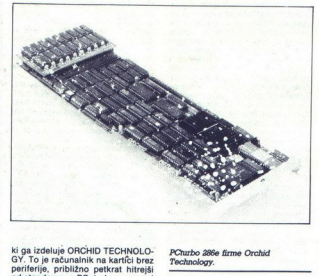

is guidelous ORD (CHOIN) CHOMP (TECHNOLOGY)<br>Portugal interaction of the positive point of the standard construction<br>of the standard construction of the standard construction of<br>the SCA Coward of the standard construction čakalnih ciklusov. V ceno ni vklju-<br>čen. RAM, zanj bo treba dodatno<br>adipodobno ploščo lahko kupite tu-<br>di od Angležev - za Lstg. 599, ven-<br>dar s 512 K RAM. Če je še to prema-<br>dar s 512 K RAM. Če je še to premalo, potrpite, ameriško podjetje Porto zebe Mami Ori

Technology.

namesto 5.25 palca) in v mikrokana, lu, digar prednosti se bodo hitro posterial Glavna prednosti palje godini v svojeni se prednosti palje godini v svojeni se raturniro dalje se v video - 18M (class spermentiti v se ratur (čemu neki, če ste zadovoljni z

Če si preprosto želite dobro video<br>kartico, ki vas bo obdržala sredi dolico, ki vas bo obdržala sredi do-<br>kartico, ki vas bo obdržala sredi do-<br>gajanja, si oglejte kartico SuperEGA<br>MIAs ameriškega izdelovalca GE-<br>NOA. Ob dobrem zaslonu, kakršen<br>je NEC Multisync, ta kartica omogo-<br>ča navadno g

bilno), pa tudi dvojno ločljivost gra-<br>fiko CGA (tj. namesto 320 x 200 do-<br>bite 640 x 400); potem grafiko EGA<br>(640 x 350). grafiko PGA (640 x 350), ' grafiko PGA<br>(640 x 480) in končno grafiko CAD/<br>CAM (800×6600), primero tudi za<br>namizno založništvo (DESKTOP<br>PUBLISHING). Kot vidite, ima slednja več kot dvakratno ločljivost v primerjavi s prvo. Cene ne poznamo, vendar gotovo ni majhna.

Kot ponavadi tudi tukaj obstaja<br>cenejšo, vendar enako dobro karti-<br>co kanadske firme ATI TECHNOLO-<br>GIES INC. Ta izdeluje dve kartici, o<br>CiES INC. Ta izdeluje gies kartici, oalia Solution (okoli \$ 200 v<br>zDA), ki na monokrom CULES ter kartico EGAwonder, ki baje prikazuje vse standarde (CGA, HERCULES, EGA) na vseh zaslonih (tj. katerikoli standard na monokromatskem ali barynem zaslonu vključno z grafiko HERCULES na barvnih zaslonih, v dveh barvnih zaslonih<br>vedi Vendar previdno, pri nekaterih statih je ta karica počazala tudi<br>pomanjkljivosti, kar spričo cene ni<br>pomanjkljivosti, kar spričo cene ni<br>pomanjkljivosti, kar spričo cene ni<br>po rih testih je ta kartica pokazala tudi IBM PC, ali pa za tiste, ki so ilegalno prekopirali IBM-ov ROM BIOS

Ce se ukvarjate z intenzivno ob-<br>delavo besedil in imate kak program<br>za namizno založništvo, vas bo morebit zamienia parket merejskoga po<br>od platet merejskoga politika (\* 1868)<br>1610 - Mondo Marianov, Cana paketika (\* 1876)<br>1712 - Parket Marianov, Canada (\* 1876)<br>1720 - Parket Marianov, Canada (\* 1876)<br>1820 - Canada (\* 2001

Ne smete pozabiti, da pri tem po-<br>trebujete tudi ustrezen zaslon. Ce<br>razmišljate o njem, se pomudite ob<br>NEC Multisyncu, ki je postal nekak<br>neuraden standard za novo genera-<br>cijo barvnih zaslonov. Njegova glav-

J

na prednost je v tem, da se avtoma-<br>tično sinhronizira z video kartico.<br>Naslova ni, ker izdelovalec ne pronepost cem, vendar ga dobite v skoraj vsaki boljši trgo-<br>vini s strojno opremo, je pa sila drag.<br>Podobne modele izdelujeta<br>tudi TAXAN in PHILIPS; slednji ima najlepšo barvo, pa še cenejši je od drugih.

Seveda pa lahko obdržite tudi kartico CGA ali HERCULES, zlasti če ste z njo zadovoljni

## Razni dodatki

Razni dodatki<br>Lastniki starejših PC-jev, ki imajo<br>samo pet rež za razširitev, si bodo<br>verjetno začeli puliti lase, če potre-<br>bujejo še šesto kartica. Vendar brez<br>bujejo še šesto kaj najpogosteje najdemo<br>grafiznalnikih apog

za vse V/I zveze, in ponavadi vsebu-<br>je tudi razliko med 256 in 640 K; to je tudi razliko med 256 in 640 K; to function card). Četrta kartica, če jo<br>nimate, vsebuje kontroler za trdi<br>disk. Če ste tudi vi kupili kako dorazen ĉe imate XT, ki nima samo 5,<br>ampak 7 mest za razŝiritev in vam tudi v tem primeru 5 kartic, od kate-<br>tih vsaka uporablja elektriko, 90% te<br>energije pa se pretvori v toploto.<br>Zdaj pa nazaj k tistim manj srečnim,<br>ki nimajo več prostora. Kaj storiti?<br>Vzeli bomo list papirja in napisali tudi v tem primeru 5 kartic, od kate-<br>rih vsaka uporablja elektriko, 90% te ki nimajo več prostora. Kaj storiti?

menjamoz eno s<br>sprostimo dve rijekovanja postabo elektrike<br>postabo elektrike<br>ko 384 K, če je ti<br>sprostičnom postoj.<br>To je primernimiste. Obstajajo vzem bomo nac papinja im napisan<br>pismo podjetju JUKO ali kakšnemu<br>njegovemu distributerju in prosili za račun za eno od dveh kartic, kartico JUKO AUTO G7-A MULTI-DISPLAY AND VO ADAPTER ali JUKO AUTO G7-B Super MULTI-DISPLAY AND IO ADAPTER. Prva karica je poldolžinko HERCULES, serijski in vzpore te monokromatski ali sestavljeni zapovėzovalnik. Nanjo lahko priključisevelopo paro lughte para construction de la particula de la participación de la participación de la participación de la participación de la participación de la participación de la participación de la participación de la p menjamoz eno samo karicio S tem<br>sprostimo dve reži in zmanjšamo<br>porabo elektrike za najmanj 10 W,<br>potencialektrike za najmanj 10 W,<br>potencialektrike pa tudi izgudbino razlike<br>ko 894 K, če je tak pomnilnik v več-<br>manenski 

Ľ

i.

šitve. Lahko npr. krmilnike za disk obrnete na podjetje JDR MICRODE: VICES. Druga kartica, ki je zelo za-<br>nimiva, je nova kartica MCT-MGMIO<br>(\$ 119,95), ki dela vse, kar delajo<br>zgoraj opisane kartice JUKI, razeni<br>da ima v grafiki sano izvedbo HER-<br>CULES, zato (\$ 119,95), ki dela vse, kar delajo

Pri istem podjetju, pa tudi v več<br>trgovinah v Münchnu (na Schillerstrasse, seveda), lahko kupite zelo kakovostne disketne enote za delo s 3,5" disketami. S tem se boste vključili v novi standard brez kakršnihko-<br>li sprememb, razen v tem, da boste buje po 720 K; za dvojni novi stan-<br>dard 1,44 Mb pa boste postrebovali<br>še novi kontroler.

Ljubiteljem eksotike in nenavad-<br>ALL CARD, kantico, ki je zmožna ki<br>razšriti navaden pomnilnik DOS s<br>640 K na 986 K z lastno enoto za pravljanje pomnilnika (MEMORY<br>MANAGER UNIT – MMU). Priznati je<br>treba, da ta sicer lepa rešitev ne<br>dela z nobenim programom, ki ni v<br>skladu s pravili igre, tj. ki ne uporabija podprogramov BiOS, ampak gre<br>naravnost na zaslon S. to kartico<br>lahko kot posebno opcijo dokupitela<br>še eno z imenom «Superam», s ka-<br>tero lahko povečate pomninik do 8<br>Mb RAM in ki jo polni zunanja bate-<br>tero lahko poveč lahko kot posebno opcijo dokupite rija. Z drugimi besedami, dobili bobaterijo, vas bo drago stala, tam<br>okoli Lstg 2000

Za zmernejše uporabnike je pri-<br>jeren nakup kartice LIM (LOTUS) širjenim pomnilnikom). Te kartice<br>umetro razširijo razpoložljiv RAM, s<br>tem da uporabljajo en segment, v<br>katerega po potrebi vključijo druge<br>skega iistanja (memory paging) se<br>umetro izognemo fizičnim omeji.<br>twam pri naslavl cesorje. Preden se odločite za ta

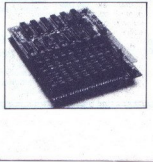

ì.

-

# Naslovi omenjenih firm

- MICHOMAY, P.O.Box 79, Kingston, Mass. 02364, B.A.D.; tel.<br>MICHOMAY EUROPE, 32 High Bt., Kingston-Upon-Thamas,<br>Engleskaj tel. 01-541-5466.
- GY, 45365 Northport Loop Mest, Fremont, CA<br>tel. (415) 683-0300;<br>) Ltd. Unit 94, Intec-2, Wade Road,<br>nte. RG24 OME, Velika Britanija; tel. 0256-
- vezali sinisti sinisti sinisti sinisti sinisti sinisti sinisti sinisti sinisti sinisti sinisti sinisti sinisti<br>Basingstoke, Hants, 2024 OME, Velika Britanija tel. 0336-<br>47070, telesa 746240, P.O.Box 71016, 130 N. Center Bt
- 2 nIGRONIX Computers Ltd, 1 Granoemay« Kilburn, London Mad<br>2004, Velika Britanijaj tel. Ol-625 0295 (5 linija), teleta s<br>80020 SYSTEMS CORPORATION, 73 E. Trisbie Road, an Jose, CA<br>73151, S.A.D.I tel. 408-452-3099, teleka 1
- 
- ATI Technologies Inc., 3761 Victoria Park Ave.,<br>Scarborough, Ontario, Canada MiW 382; tel. (416) 736-0711,<br>teleks 06-966640 (ATI TOR).
- .<br>Berkshire SLA 187, Velika Britanija; tel. (0628) 784–4037.<br>Berkshire SLA 187, Velika Britanija; tel. (0628) 784–4037.
- JURO Blactronics Industrial Co.,<br>Building, JSBO Castle Peak Road,<br>O-4il4701, teleks 52432 MDVEL HX,<br>Bistributer u Velikoj Britaniji<br>Graside May, Molmethorpe Industri XM King Street, Maidenhead,<br>tanija: tel A, 7th Floor. COM<br>b., Flat A, 7th Floor. COM<br>Md, Teuen Man, Mong Kong; tel.<br>Mi(i: 0PUS Supplies Ltd., 55
- JDR Microdevices, 110 Knowles -Drive, Los Gatos, CA 95030,<br>SAD; tel. (408) B66-6200, teleks 171-110. Dramide May, Holmethorpa Industrial Estate, Rednill, Bunker<br>RHI ZLM, Velika Britanija, tel. 0737 43080.<br>JDR Microdevices, 110 Knomles Torive, Los Teles, CA 95030,<br>SAOJ tel. (408) Béé-é200, teleke IJI-110.
- XII, 2nd; floor, Morcester House, Vintners Place, Upper<br>Hames Btreet, London ECAV 3MU, Velika Vritanija; teiefon<br>—240 BDYS.

Š to kartico | nakup, se pozanimajte, ali progra: MEDIA - npr. SEAGATE ST-238); ĉe<br>jip dokupite | niz, ali jih uporabljate, to podpirajo — niso, nikar ne tvegajte s podobnimi<br>eram-u, j.ka | oronzam - Windows«. ki bi v tem oz. ali jih je definiral Microsoftov program oWindowac. ki bi v tem pri-<br>meru. rabil kot povezovalni. pro-<br>gram. Take kartice običajno sprej-<br>mejo po 2 Mb RAM, nekatere tudi<br>weć ziasti tiste za računalnike AT. več, zlasti tiste za računalnike AT.<br>Če imate stroj, ki je hitrejši od origi-<br>nala, se dobro pozanimajte, ali ena kartica lahko dela na različnih frek-

ske, between the skilled states of the skilled states of the skilled states of the skilled states of the skilled states of the skilled states of the skilled states of the skilled states of the skilled states of the skille Kartice boljših proizvajalcev, ka-<br>kršna sta AST ali INTEL, lahko delajo in bistveno večjih frekvencah, kot so uradne (4,77 MHz za PC in 8 MHz za AT), medtem ko veliko tajvanskih ponaredkov tega ne zmore. Treba je biti tudi pozoren na hitrost pomnilnika, zlasti če kupujete kartico brez pomnilnika in jo sami napolnite. radi varnosti delite 1 s frekvenco vašega metronoma, pomnožite s ciklusi čakanja (1,25 za PC in 1,33 za AT), nato rezultat delite z 1,1 (pri čemer je treba upoštevati tudi naj slabši možen čas). Npr.: za AT na 10 MHz je potrebna hitrost pomnilnika  $(10.000.000 = 100 \text{ nS} \times 1.33)$ ciklus čakanja) = 133 nS : 1,1 = 120<br>nS. Če imate XT in ste napolnili vse prostore za kartice s polno dolžino, si oglejte tip kartice, ki jo ponuja<br>ORCHID z imenom »CramRAM», po vich partije z interiorii » Craminovi», port<br>funkciji pa je poldolžinska kartiča z<br>2 Mb RAM v standardu LIM,

50%, Tako bo vaš trdi disk po<br>Mb disk za samo \$ 119,95<br>dela povrhu. Toda pozor, di<br>lal, morajo biti diskete trdeg<br>premazane z emulzijo (t. l. F<br>premazane z emulzijo (t. l. F Če imate trdi disk z 20 Mb'in vam JDR kupite nov kontroler RLL, ki bo<br>pospeši i dostop do podatkov za<br>50% in zapis na disketi zgostil za<br>50% in zapis na disketi zgostil za<br>Mb disk za samo \$ 119,95, pa še<br>dela povrhu. Toda pozor, da bi de-lal, morajo biti d

vitvi našli kaj zanimivega. Ker so Ive pismi in prosi romacija Te a prosi romacija Te a prosi romacija Te a prosi romacija Te a verjetno kupovali po politi<br>
Te a je verjetno kupovali po upljeno kupovali po upljeno kupovali po upljeno kupovali po upljeno kup

j. i.

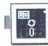

(OPERACIJSKI SISTEMI

### JONAS ŽNIDARŠIČ

o (pre)dolgem čakanju na nov<br>operacijski sistem je IBM v zakom AT kompatibilcev, da bodo svoje nem načinu procesorja 80286, kar bo odprlo nove možnosti znotraj standar-<br>da MS-DOS Za zamudo najbrž ne gre kriviti IBM,<br>pač pa njegovega večnega partnerja<br>Microsofta, ki očitno namenia preveč pač še malo (beri do naslednjega leta)<br>počakati na obljubljeno softversko ču:<br>kom AT Kompatiblicev, da bodo svoje<br>kom AT Kompatiblicev, da bodo svoje

energie tekenovanju z Borianom, na predstavanju za predstavanju za kao se držal pogodbi in prave<br>nesto da bi se držal pogodbi in prave<br>bolj politikujejo, kao potrpski jim je postoji se bolj politikujejo, kao potrpski jim

prinaša nova verzija. User's Guide<br>(uporabniški priročnik) je namenjen<br>uporabniški priročnik) je namenjen<br>jo prvič, napisan pa je ne nivoju pred-<br>sloške slikainice (trez šále), ogromne<br>ilustracije vam bodo nazorno pokaza-<br>

piše, da držite v roki le skrajšano verzi<br>jo priročnika, ki ga je treba kupiti po-<br>sebej Bravo IBM Ko sem se tako pre-<br>pričal, da pri IBM niso neumni in da na<br>račun svojih treh majčinih črk zranjočnik<br>skraja novih zakladit

muko odkril, je tale, če odtipkaš VER<br>ti sistem javi IBM Personal Computer

# Izboljšave, vredne svojega

bos Version 3.30 Lepo! Nekam smo<br>že prišli, gremo naprej<br>DOS 3.30 podpira (brez posebnih<br>driverjev kot v 3.20) več raznih disket-

PC-DOS 3.30

nove 3.5 - palčne diskete, saj je ena z<br>operaciiskim sistemom celo priložena nikoli Na nove diskete je mogoče za-<br>pisati 720 ali 1440 K podatkov, odvisno<br>od disketne enote, ki je v računslnik<br>vdelana. Zanimivo. pa je, da IBM star,<br>vedno podpira star, že zdavnaj izumrli<br>disketni format s kapaciteto

ranje'disket manjše kapacitete v + tave-<br>likih« disketnih enotah Če hočete for- sko uro.<br>"Poznajo prednosti ukaza PROMPT Šo hotel" – BATCH datateke je mogoče enijuk – POZnajo prednosti ukaza PROMPT Šo odtipkate takole strašilo. FORMAT A/<br>odtipkate takole o TORMAT A/<br>te formatirati disketo z 80 stezami in 9<br>te formatirati disketo z 80 stezami in 9<br>stektorji na vsaki stezi. To pa seveda še nim<br>ne pomeni, da se lahko igrat

Kapaciteta trdega diska ni več ome lle Vienixo, ali pa z nekaterim programi<br>ne vienixo, ali pa z nekaterim programi<br>ne vienixo, ali pa z nekaterim programica<br>nenot, vendar na radun sumiliye kom-<br>nenot, vendar na radun sumiliye kom-<br>patibilinosti V DOS 3.30 mom FDISK pred uno de la ministra del ministro del ministro del ministro del ministro del ministro del ministro del ministro del ministro del ministro del ministro del ministro del ministro del ministro del ministro del mi vsi programi, ki zahtevajo dostop do NAS 2NIDARŠIĆ<br>
PC-DOS 3.30<br>
NAS 2NIDARŠIĆ<br>
PC-DOS 3.30<br>
PC-DOS 3.30<br>
PC-DOS 3.30<br>
PC-DOS 3.30<br>
PC-DOS 3.30<br>
PC-DOS 3.30<br>
PC-DOS 3.30<br>
PC-DOS 3.30<br>
PC-DOS 3.30<br>
PC-DOS 3.30<br>
PC-DOS 3.30<br>
PC-DOS 3.30<br>
PC-DOS 3.30<br>
PC-DOS 3.

konfriguracije stroja, s katerim delamo<br>Vrednost se giblje med 2 in 15 (vsaj .5<br>Mb pomnilnika)<br>(kdor im a AT ali XT, takšen, pri kate-<br>rem je ura podprta z baterijo, ve, da<br>sta čas, ki ga meri hardwer ter čas, ki<br>ga meri D treba softversko prepisati v DOS Ker JE originalni IBM PC/XT ni podpiralni IBM PC/XT ni podpiralni IBM PC/XT ni podpiralni IBM PC/XT ni podpiral hard- P je po novem pametnejši verske ure z baterijo, je pisa novem pametnej

BATCH datoteke je mogoče poljub-<br>no klicati, podprograme z ukazom<br>CALL. Ket je znano, če v DOS 3.20<br>pokličeš drugo BATCH datoteko, bo<br>ob njenem koncu kontrolo prevzel<br>ukazni predprocesor in ne BATCH da-<br>toteka, iz katere s skih jezikih) Z novo verzijo je med<br>BATCH datotekami prenašati tudi pa-

va veda preprečino tako, da v prvo vrstico zapišemo ECHO OFF Kako<br>preprečini izpis te vrstice? Z nakupom<br>DOS 3.30, seveda! V vrstico, ki je ne<br>želimo izpisovati, vključimo znak » «

Novi DOS prinata nov način zameni na veliki zameni privili privili privili privili privili privili privili privili privili privili privili privili privili privili privili privili privili privili privili privili privili pri

Uporabniki s trdim diskom bodo vira nekaj prostora v pomnilniku, vanj<br>vira nekaj prostora v pomnilniku, vanj<br>pa spravlja podatke o zadnjih datote-<br>kah (do tisoč). ki smo jih uporabljali,<br>Če imate dolge PATH definicije, bo le to figure at the state of the moral control of the moral control of the moral control of the moral control of the moral control of the moral control of the moral control of the moral control of the moral control of the |

velatina. Zanimvo pa je, da- iBM se <sup>man</sup>imvojevivosi resocse razumijeva, sport-moram com v njegovem dosegu da-<br>vedno podpira stan 2. ora a je za a panele aj poslo fran. SPRE REBRO UR Je. fin trma da panele aj poslo fran.<br>

Ne alnu prednosti ukaza Priomir Tap<br>Sg, vedno pa tudi, kaj se zgodi, če se z odziva, Priliski na tipko (Albort tukas<br>ne bosanja, Rešitev prinaša šele DOS<br>ne pomaga. Rešitev prinaša šele DOS<br>3.30. Sporočilo o napaki je razširjeno za 200.<br>opcijo (Fjail, s katero se lahko presel)<br>monazaj na trdi drsk

ite satoriji in si omislite samo priročnik, ki ga lahko naročite pri IBM ali Microsoftu.<br>Soltu. Program je kljub nekaterim po-<br>manjkljivostim odličen Kot se zdi, so<br>vsi stari ukazi temeljito revidirani in brez žužkov, pa še nekaj hitrejši so

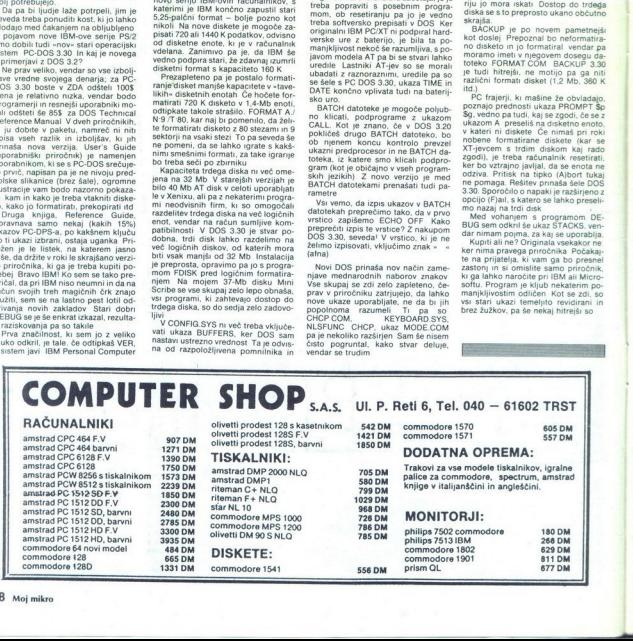

# Obiščite nas na sejmih Sodobna elektronika v Ljubljani in Interbiro v Zagrebu

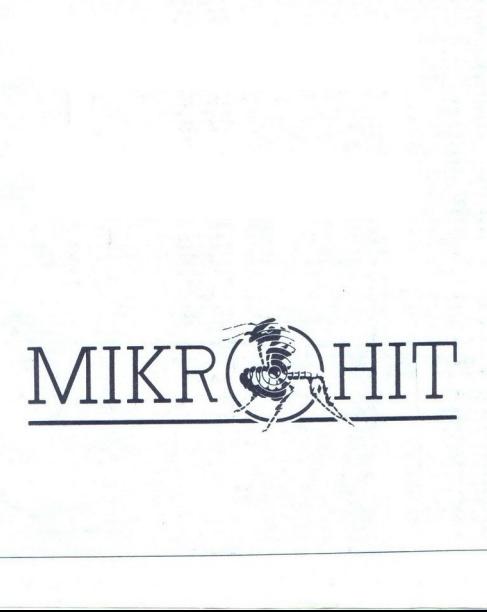

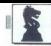

MIKROPROCESORJI IN MOČ PROGRAMOV

## DORBE VIDANOVIČ

 $\fbox{\parbox{0.9\linewidth}{ \begin{tabular}{| c | c | c |} \hline \hline \multicolumn{3}{| c | c |} \hline \multicolumn{3}{| c |} \hline \multicolumn{3}{| c |} \hline \multicolumn{3}{| c |} \hline \multicolumn{3}{| c |} \hline \multicolumn{3}{| c |} \hline \multicolumn{3}{| c |} \hline \multicolumn{3}{| c |} \hline \multicolumn{3}{| c |} \hline \multicolumn{3}{| c |} \hline \multicolumn{3}{| c |} \hline \multicolumn{3}{| c |} \hline \multicolumn{3}{| c |} \hline \multicolumn$ 

 $\ddotsc$ 

Vimimo se za hip v zgodovino<br>nov, Videli bo-skako originanov Videli bo-skako originalariter (Botvinik za samo<br>programiranje pravi, da teče de-setkara počasneje)<br>programiranje pravi, da teče de-setkara počasneje).<br>Prvi «nor

bi program Los Alamos (Kater in particular de la Sede Tester in a structural salton (Kater in a structural salton)<br>  $x^2$  manison (Kater) a structural salton (Kater)<br>  $x^2$  manison (Kater) a structural salton (Kater)<br>  $x^$ Example 18 (S)<br>
DORBE VIDANOVIĆ MIKROPROCESORJI IN M<br>
POREE VIDANOVIĆ MIKROPROCESORJI IN M<br>
POREE VIDANOVIĆ MIKROPROCESORJI IN M<br>
versions for the contract of the contract of the contract of the contract of the contract o

slabim amaterjem, za eno potezo<br>pa so potrebovali od 8 minut do<br>10 ur Toda njihova moč je bila<br>bistveno odvisna tudi od mikro-

# Vrnitev k dobrim starim osembitnikom?

procesora, ki je bil za liste čase<br>zelo slab, ki je bil za liste čase<br>Odlićen prikaz prvih korakov v<br>programičnju boste našli v član-<br>ki va viorija programs and the pro-<br>playing, programs and the pro-<br>blem of complexity-v

## IH.

with the final radius and the control of the control of the control of the control of the control of the control of the control of the control of the control of the control of the control of the control of the control of t

Preglednica nam pokaže primer-<br>javo med intermim in eksternim v skupini hišnih in osebnih raču- taktom različnih mikroproce- nalnikov za uporabo šahovskih programov. najprimernejši raču- najprimernejši raču:

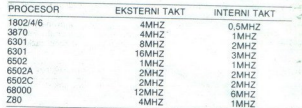

Že pogled na to preglednico<br>nam pove, da je kaj lahko odgovonam pove, da je kaj lahko dogovo, kaj principalitajn en portas la predicina de la marina de la marina de la marina de la marina de la marina de la marina de la marina de la marina de la marina de la marina de la marina de grami vrste Colossus 4 za približ-no 45% hitreje reševali probleme

nalnik prav računalnik s proce-<br>sorjem MC 68000 (torej atari ST,<br>amiga, macintosh tid) Sicer pa<br>amiga, macintosh tid) Sicer pa<br>dans najboljši program z močju<br>zelo solidnega mojstskega kan-<br>didata – nova verzija Psion Ches-

Vendar se smemo vprašati, ali<br>je procesor MC 68000 danes res<br>najbolj ekonomičen in zares naj-<br>primernejsi za šahovsko progra-<br>miranje. Če hočemo odgovoriti na<br>miranje. Če hočemo odgovoriti najbolj<br>podrobneje ogledati mikro aliziranih šahovskih računalnikih

Številka v oklepaju pomeni taktno frekvenco (v MHz). Na seznamu ni niti

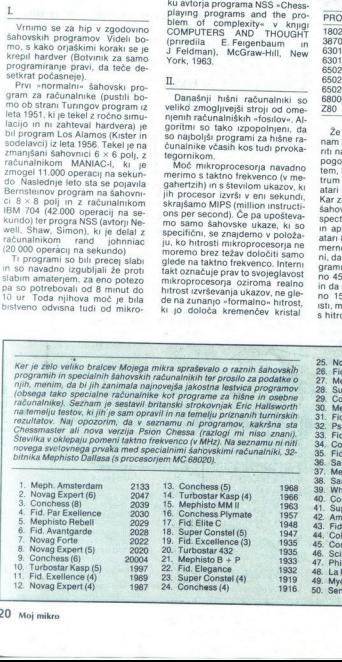

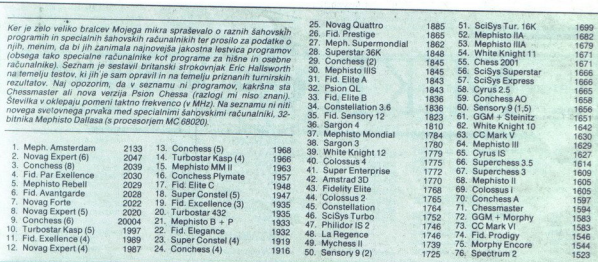

IH.

, Ameriška stronovnika za hard<br>Se prima za hard<br>Galata v hongkonská film, iz kale<br>Balata v hongkonská film, iz kale<br>Balata v hongkonská film, izvakoujú za hongkonského náhovského<br>Skih ukazov, t. i. MCPS (militon<br>Skih ukazo  $\begin{tabular}{c|c|c} \multicolumn{1}{c}{\textbf{Nendz}2} & \multicolumn{1}{c}{\textbf{Nendz}2} & \multicolumn{1}{c}{\textbf{Nendz}2} & \multicolumn{1}{c}{\textbf{Nendz}2} & \multicolumn{1}{c}{\textbf{Nendz}2} & \multicolumn{1}{c}{\textbf{Nendz}2} & \multicolumn{1}{c}{\textbf{Nendz}2} & \multicolumn{1}{c}{\textbf{Nendz}2} & \multicolumn{1}{c}{\textbf{Nendz}2} & \multicolumn{1}{c}{\textbf{Nendz}2} & \multicolumn{1}{c$ 

Vendar zlobni jeziki pravijo, da Richard Lang, avtor svetovnega<br>prvaka, nikakor noče delati z osembitnimi računalniki in ga sploh ne zanima zmanjšanje viso ke cene pri komercialni prodaji.

S posebnimi metodami (tuning) je mogoče računalnike tako pospešiti, da osembitni šahovski ra čunalnik Fidelity Avantgarde, ki je na drugem mestu svetovne lestvi či izjemen količnik MCIPS. Po<br>drugi strani pa pri pospeševanju<br>Motorole ne pride do velikega<br>skoka MCIPS. Čisto možno je, das<br>se bodo šahovski programerji vr-<br>niku in izkoristili njegove predno-<br>ski še zlasti zaradi rižiji Par Excellence, na primer, ki je v<br>vsem enak računalnik Fidelity Avantgarde - z izjemo razkošne

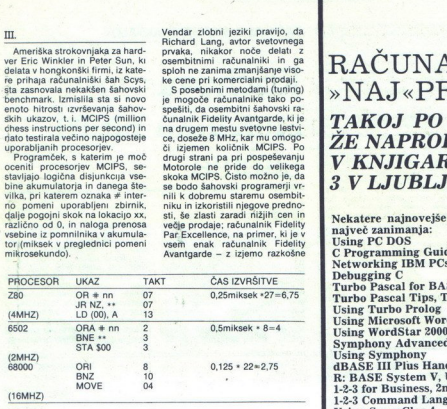

Z 80 očitno nima kaj iskati v konkurenci z Motorolo in s hitrim 6502 (2 MHz) in ga zato tudi ne uporabljajo za hardver specialnih šahovskih računalnikov Če pa<br>primerjamo hitro Motorolo primerjamo hitro Motorlough (16 MHz)<br>(16 MHz), vidalno v sedanjega<br>mi sahovski med specialnic<br>mi sahovski med specialnic<br>mi sahovskimi decinalnik<br>(MHz)<br>mi sahovskimi decinalnik<br>inik medijalnik<br>primerjaviz 1,3 MGPS pri s562 nikih večji: 1,33 MCIPS pri 6502 C<br>v primeriavi z 1.00 pri MC 68000! 

L)

šahovnice - stane vsega kakih novi Mephisto Dallas odšteti pri-<br>bližno 4500 DM, medtem ko je treba za<br>bližno 4500 DM. Razlika v ratin-<br>ških točkah je majhna: Dallas ima<br>po. najnovejših ocenah rating žizo, Fidelity Avantgar

Bralce, ki jih zanimajo podrobnosti o razmerju med mikroproce mov, naj opozorim na podrobna<br>pojasnila v članku Dietera Stein- wendera »MIPS und Megahertz: Schachprozessoren im Vergle-<br>ich« v časopisu Computerschach und Spiele, avg.-sept. 1986, str. 36-37.

HANSY SOFT vam tudi v tem mesecu predstavlja nekaj novih kompletov Kompletov Komplet 10: Last Ninja 1-6, Komplet 9: Iron Man, S, Writer, Sex by Tca, Exolon, Inheritance 2,

Zolo+, Quedex, Metal, Ace 2,<br>Komplett 8: Generator, 3000 MHz, Omicron, A-HA, Fox Trap, Vesuf Paint 1-2, Givet Ride,

Homes, c. Kompet a, Ball, ... Kompet<br>Studio 2, Frankenstein, I Ball, ... Komp<br>(35 programov) + kaseta + ptt = 3000 d<br>ptt = 11 100 din.<br>Postanite stalen kupec, tako boste mes Komplet 7 Fight Night 1-4, Playboy Show 3, Julia, Tube, On Court Tenis 2, Komplet 6: Space<br>Concert, Realm, Gunship 1-5, Rebel, Kikstart 3, ' Komplet 5. Road Runner Mix, Microrhytan bombi 1–5, Rebel, Kikkatar 3, Komplet 5. Road Runner Mix, Microtrykam, Alexane, Maringham 4. Ax Show, Circopoly, Ovatet mplet and Funer Metrocros, Eartham postane, Mar Kl Tap Wickels, The Wiatl on the Show of the Microsoft

- apy as apy A. Patan Woodenburg<br>105 - Barbarian, Wonderburg<br>1998 - Maria Managaman (1940)<br>1998 - Maria Managaman (1940)<br>1998 - Maria Managaman (1940)<br>1998 - Maria Maria Maria Maria Maria Maria Maria Maria Maria Maria Mari Postanite stalen kupes, tako boste mesečno prejemali 4–5 kompletov z najnovejšim programom<br>Dva razloga sta, da postanete predplačnik. Eden je dobava v 24 urah, drugi, najvažnejši je, da<br>boste od 30 ali 140 programov vaskeg

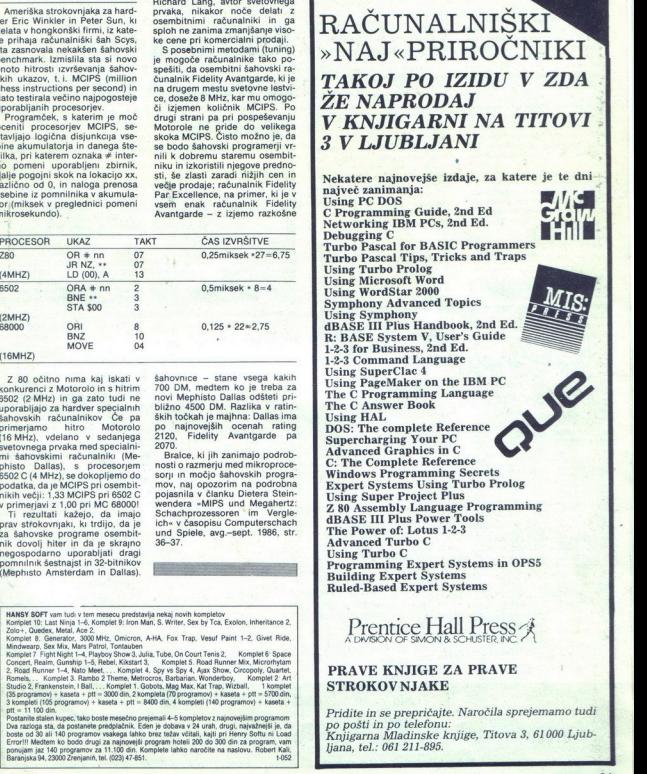

M mladinska knjiga

# Prentice Hall Press

# PRAVE KNJIGE ZA PRAVE STROKOV NJAKE

Pridite in se prepričajte. Naročila sprejemamo tudi<br>po pošti in po telefonu:<br>Knjigarna Mladinske knjige, Titova 3, 61000 Ljub-<br>Ijana, tel.: 061 211-895.

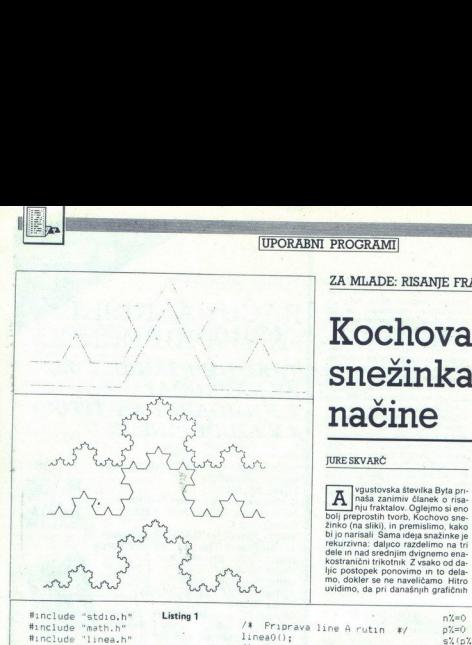

Listing 1

# ZA MLADE: RISANIE FRAKTALOV

# snežinka na tri načine

# JURE SKVARČ

 $\fbox{\vbox{H}{{\small \begin{tabular}{|c|c|c|} \rule{.9pt}{|c|c|} \rule{.9pt}{|c|} \rule{.9pt}{|c|} \rule{.9pt}{|c|} \rule{.9pt}{|c|} \rule{.9pt}{|c|} \rule{.9pt}{|c|} \rule{.9pt}{|c|} \rule{.9pt}{|c|} \rule{.9pt}{|d|} \rule{.9pt}{|d|} \rule{.9pt}{|d|} \rule{.9pt}{|d|} \rule{.9pt}{|d|} \rule{.9pt}{|d|} \rule{.9pt}{|d|} \rule{.9pt}{|d|} \rule{.9pt$ 

zmogljivostih mikroračunalnikov ni-<br>ma smisla genericili već kot parali<br>šest generacij Kochove snežinke.<br>Program s prvega izpisa je napisa<br>sal v Č-ju Pred začetkom risanja si<br>pripravimo nekaje podatkov, da se<br>izognemo odve pripravimo nekaji podatkov, da se globini naj se rekurzija konča, pokliče funkcijo init() Črte, iz katerih je kostranični trikotnik Z vsako od da- letinga, dolžina pa je odvisna od širi-<br>ljic postopek ponovimo in to dela- letinga (pri atariju ST: 640) in mo, dokler se ne naveličamo Hitro ste ne n<br>mo, dokler se ne naveličamo Hitro

#include "linea.h"

double x[6], v[6];

void kach (kot, nivo)

```
int kot, nivo;<br>{<br>if (nivo == nm) {<br>kot = kot % \delta;
\begin{picture}(150,100) \put(0,0){\vector(1,0){100}} \put(150,0){\vector(1,0){100}} \put(150,0){\vector(1,0){100}} \put(150,0){\vector(1,0){100}} \put(150,0){\vector(1,0){100}} \put(150,0){\vector(1,0){100}} \put(150,0){\vector(1,0){100}} \put(150,0){\vector(1,0){100}} \put(150,0){\vector(1,0){100}} \put(150,0){\vector(1,0){100}} \put(150,0){
```

```
else ( nivott; koch (kot, nivo); koch (kot, nivo); koch (kot, 1, nivo); koch (kot, nivo); koch (kot, nivo);
```

```
void int()£
```

```
double 1, kot;<br>int 1;<br>Mojmikro
```

```
/X. Priprava line A rutin. x/<br>11mea00);<br>\ell^X Dolocitev nacina risanja x/<br>COLBITO = 1;<br>LNHASK = OxFFFF;<br>USTLIN = 0xFFFF;<br>WHODE = 0;<br>WHODE = 0;<br>\ell^X Dolzina crte x/
1 = 640 / 90w(3, 0, (double) nm):
 WMODE = 0;<br>
\sqrt{k} Dolzina crte */<br>
1 = 640 / 90w(3, 0, (double) n/m);<br>
for (1 = 0; 1 < 6; 1++) (...)<br>
kot = 1 * Pf / 3; 
4 cosikot); m /% - Premika v smereh x in y
```
# $void main()$

```
printf("%cEStevilo nivojev:",27);<br>scanf("4d", &ms);<br>printi("4d", &ms);<br>init();<br>koch(0, 0);<br>getch();
```
 $\frac{1}{10}$ , O, SCREEN HIDEMOUSE<br>NMAX=18 DIM s%(NMAX),c%(NMAX)<br>DIM s%(NMAX),c%(NMAX)<br>INPUT "Stevilo nivojev je:";nm%<br>GRAFRECT 0,0,SCREENWIDTH,SCREENHEIGHT CLG O INPUT "Stevilo nivojev je: ";nm%

```
n\overline{2}mpZ=0s \chi(p\chi) = 0; c \chi(p\chi) = p\chip\frac{7}{6} = p\frac{7}{6} + 11 = 3 nm%
                                                                                                         FOR 17=0 TO 5
                                                                                                                       \times(1%) =640/1*COS(1%*PT/3)
                                                                                                                        V(17)= -640/1 *SIN(17*PI/3)
                                                                                                         NEXT
                                                                                                         x0=0; y0=300WHILE p%>0
                                                                                                                        D% = D% - 1k=5\% (p%)
io fo sirikoti; IF o nksnm% THEN » klss%(p%) MO! 4X Zacetni koordinati k/ x O£x (ki) O z 0.0; yizyoty (ki) YO z Z00.0; LINE x0, yo TO x1;yl 
                                                                                                                          \begin{array}{rcl}\n & \times 1 = \quad & \times 1 = \quad\\ \n & \times 1 = \quad & \times 1 = \quad\\ \n & \times 0 = \quad & \times 1 = \quad\\ \n & \times 1 = \quad & \times 1 = \quad\\ \n & \times 1 = \quad & \times 1 = \quad\\ \n & \times 1 = \quad & \times 1 = \quad\\ \n & \times 1 = \quad & \times 2 = \quad\\ \n & \times 2 = \quad & \times 3 = \quad\\ \n & \times 2 = \quad & \times 4 = \quad\\ \n & \times 3 = \quad & \times 5 = \quad\\ \n & \times 4 = \quad & \times 5 = \quad\\ \n & \ 
                                                                                                                                      pX=pX+1s\chi(p\chi)=k+1 : c\chi(p\chi)=n\chi<br>p\chi=n\chi+1sX(pX)=k icX(pX)=nXDZ = DZ + 1
```
pri N delitvah torej za faktor 3 N<br>Nato izračunamo premike v smeri x<br>in v za vse mogoče kote, ki nastopacritically  $y_0$  is zato. Net image of products and proportion the detection of the detection of the detection of the detection of the detection of the state and product is a state with the state and state and the state o

ke (x0, y0) do točke, ki jo določa<br>premik pri danem kotu. Stevilko ko-<br>ta delimo po modulu šest, saj je to<br>stevilo različnih kotov, ki nastopajo<br>v snežinki. Nova trenutna točka po-<br>stane tista, do katere smo se prema-<br>stan et stopini, Frederico II estado en la construcción de la construcción de la construcción de la construcción de la construcción de la construcción de la construcción de la construcción de la construcción de la construcción

Ce še nismo na zadnjem nivoju, štirikrat rekurzivno kličemo funkcijo kochi), le z za eno višjim nivojem in superponiranimi koti, ki jih črte viš- jega nivoja oklepajo z črto nivoja, iz katerega kličemo.

Reautrivin' kici v večini basicov<br><br/>nica večini basicov malije i basicov predijevi, kijub temu pa bi si basicov<br><br/>injevida parallela del si altra del si altra del si altra del si altra del si altra del si altra del

ENNNNNNNU NJUJE NJENE ENE ENE NU NNNNNNNNNNE OOURNNE ENE SNI

Drugi program se od prvega kuje predvsem v zanki while, ki nadomešča funkcijo koch() iz prvega<br>programa Spremenljivka p% je kazalec na sklad. Po vsakem vstavljanju v sklad jo povečamo za ena in pred vsakim jemanjem elementov iz njega jo za ena zmanjšamo. V našem primeru je sklad predstavljen a tabelama s% in c%, ki nosita infor macijoo kotu in številki nivoja Pred vstopom v zanko while damo v sklad vrednosti (0,0), podobno kot v programu 1 V zanki najprej vzamemo iz sklada podatke o trenutni črti ki jo je treba narisati. Ce smo na zadnjem nivoju, črto dejansko nari-<br>šemo, sicer pa jo spet razdelimo na štiri dele. Naj opozorimo, da je treba v sklad najprej dati kot ki se od v sava najprej usu novi ne za 300 stopniji<br>prejšnjega razlikuje za 300 stopniji<br>geli (ali –60 stopniji) Ker iz sklada naj-<br>prej jemljemo podatke, ki smo jih<br>risanje črte po vrsti z ieve na desno.<br>Pri tem zadostuje hranjenj

Kakina Dod willions this applies the pathway has the main state of the modeline and continue that the model and the model and the model and the model and the model and the model and the model and the model and the model a jem Označimo z navadnim sterijem<br>Kochovo snežinko prvega reda, po

črta z vodoravnico, je enaka vsoti vsak red snežin namreč različnih možnih kotov.

Pri realizaciji zgornje zamisli (pro-<br>gram 3) je treba sprogramirati šte-<br>vec v sistemu z osnovo 4. V progra-<br>mu je to zanka REPEAT ... UNTIL NOT o%. Zato da ni treba pri vse kem koraku vedno znova seštevati vseh števil, si pomagamo tako, da le<br>prištejemo številko novega kota-in<br>odštejemo številko starega. S pri-<br>štvanjem številom — številom (stavek<br>Kiše — ) Algoritem se še malo po-<br>enostavi zaradi dejstva, da je kot f0)

enak koti (3) (bődő) = kő4gő) Osta-<br>nek programa je praktično identi-<br>can programa je praktično identi-<br>za programa je praktično identi-<br>min, na primer iskanju Hamiltonove<br>min, na primer iskanju Hamiltonove<br>poli v gratu.<br>-

Literatura. Byte, avgust 1987, William<br>A. McWorter Jr and Jane Morrill Tazela-<br>ar Creating Fractals.

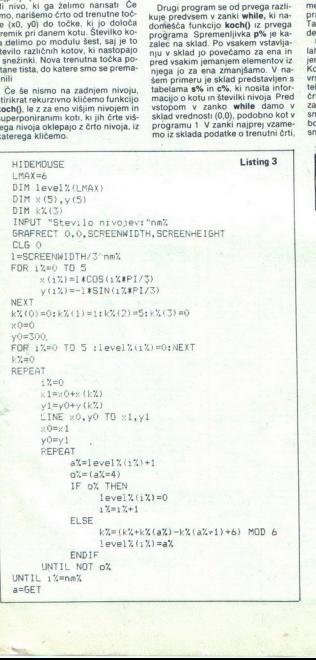

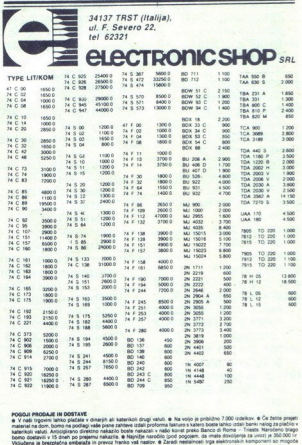

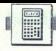

rogram izračuna determinanto matri-<br>ke, pri kateri ni pomembno, alı je kate-

- vrsto ali kolono množimo s takim števi-<br>Iom P, da je eden od elementov enak enici. lom r v ar p e den od elementov en calendario iz determinante.<br>Formirani element, ki je enak ena, imenuje-<br>mo stožer.

 $P = 1/D(1, J)$ ,  $I=V$ ,  $J=S$ 

- novo determinanto z za eno nižjim re-<br>dom od prejšnje dobimo na naslednij način:

- vrsto in stolpec, ki se sekata v stožernem lementu prvotne determinante (V-ta vrsta, S-ti stolpec) izključimo, nato vsakega od dru gih elementov determinante zmanjšamo za produkt elementov, ki stojita tam, kjer eliminirana vrsta in eliminirani stolpec sekata nor-<br>male, ki jih potegnemo iz tega elementa. Vso 

determinanto pomnožimo s faktorjem F<br>F = (1/P)+(-1) (V+S)<br>- postopek ponavljamo, dokler iz začetne<br>determinante ne dobimo determinante dru-

 10:REM CHIO-OVA METODA ZA RESAVANJE DETERMI NANTE 20:CLEAR : INPUT "RED DE TERMINANTE=";N:F=1: DIM D(N.N) Z0:PRINT < LPRINT : PRINT "RED DETERMINA 40:REM UNOSENJE ELEMENA TA DETERMINANTE  $50:FOR$  I=1 TO N:FOR J=1 TO N 60:READ D(I,J) TO:NEXT J:NEXT I 39: IF Ns2: THEN GOTO 330 98:REM IZRACUNAVANJE FA KTORA P 100:FOR 1=1 TO N:FOR J=1 TO N 110:IF D(I, J)=0 THEN 60T0 138  $120:V=I:S=J$ 139:NEXT J:NEXT I 140: P517D(W,5):PP<D(V,5) 150:REM MNOZENJE SVIH CL ANOVA V-TE VRSTE FAK TOROM P I FORMIRANJE **STOZERA**  $160:FOR$  I=1 TO N: D(V, I)= D(V, I)\*P:NEXT I 179:REM RACUNANJE FAKTOR A F ISPRED DETERMINA **NTE** 189: Fs-FaPP: IF, (CV4S)/2: INT ((V+S)/2)) THEN LET  $F = -F$ 59-FOR T=1 TO N+FOR J=1<br>
69-FOR T=1 TO N+FOR J=1<br>
69-REAT DI(1,1)<br>
70 N<br>
70 N=REAT J=REAT TO N=FOR J=1<br>
70 N=REAT J=REAT DIAMPANDE FFA<br>
89-REAT LERACUMANAME FFA<br>
100-FOR J=1<br>
110 115 D<br>
2007 1354<br>
1140-F=1 D/(V,5)31PP=DV(

# NUMERIČNE METODE

# Izračunajmo EANIMIVA MATEMATIKA)<br>NUMERIČNE METODE<br>**Izračunajmo**<br>determinant determinanto matrike

gega reda, ki jo izračunamo direktno.<br>JAl začetna determinanta, pri kateri je npr.<br>JAl začetna determinanta, pri kateri je npr.<br>b, stožer, tretji stolpec in druga vrstica pa so<br>elementi, ki jih izključimo.

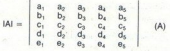

DETERMINANTE ZA 1 RE D NIZE 200:FOR I=1 TO N:IF I=V THEN GOTO 249  $-210$ :FOR J=1 TO N:IF J=S THEN GOTO 238  $220: D(I,J)=D(I,J)-D(I,S)$  $*D(V, J)$ 230:NEXT J 240:NEXT 1  $250:FOR$   $I=1$  TO N:FOR  $J=1$ TON 260:K<I:IF I>Y THEN LET  $K = I - 1$ 270:L=J:IF J>S THEN LET  $L = J - 1$ 280: D(K,L)=D(I,J) 299:NEXT J:NEXT I  $300:N=N-1$ 310:60T0 30 329:REM IZRACUNAVANJE I ISPIS REZULTATA  $330: R = F*(D(1, 1)*D(2, 2)-D$  $(2, 1)*D(1, 2)$ 340: PRINT "RESENJE=";R Z50:END 360: DATA 9,2,3,1 370: DATA 4»-2,3,9 380: DATA 3,0,8:-1 Z90:DATA d»-1,-5,0

RED DETERMINANTE=4. RESENJE=67.

determinante delimo z istim številom. Z izbiro<br>primernega števila P dobimo element, enak<br>ena - stožer.

Če delimo vse stolpce determinante IAl po vrsti z b<sub>1</sub> do b<sub>5</sub> in vzamemo, da je b<sub>3</sub>=1, potem dobi determinanta IAI obliko.

Aa de de de de de de de de de de droedenies da de droedenies de droedenies de droedenies de droedenies de droedenies de droedenies de droedenies de droedenies de droedenies de droedenies de droedenies de droedenies de dro nost, če vse elemente neke vrste ali stolpca b;o b. by. bs pomnožimo z nekim številom P in vrednost dd, dd . bob, " b, b; 190:REM FORMIRANJE NOVE  $\begin{array}{|c|c|c|c|c|c|c|c|c|}\hline \mathbf{e}_1 & \mathbf{e}_2 & \mathbf{e}_3 & \mathbf{e}_4 & \mathbf{e}_5 & \mathbf{e}_6 & \mathbf{e}_7 & \mathbf{e}_8 & \mathbf{e}_9 & \mathbf{e}_9 & \mathbf{e}_1 & \mathbf{e}_1 & \mathbf{e}_2 & \mathbf{e}_2 & \mathbf{e}_3 & \mathbf{e}_4 & \mathbf{e}_6 & \mathbf{e}_7 & \mathbf{e}_8 & \mathbf{e}_7 & \mathbf{e}_8 & \$ 

(B) dobi potem, ko odštejemo elemente tretjega stolpca od tistih v drugih stolpcih, naslednjo obliko:

a: da. Mi zaj da bi be a a b, a be a o o 1 0 o Bio Goseibe Hi izi ici Me b, € te be ii poe di dinje a raiog IN di z ola su GE bo ČNE ba bit O ENE a og a a sče

 $\sqrt{2}$ 

 $b_1b_2b_4b_5$ 

$$
\begin{vmatrix} \frac{d_1}{b_1} - d_3 & \frac{d_2}{b_2} - d_3 & d_3 & \frac{d_4}{b_4} - d_3 & \frac{d_5}{b_5} - d_3 \\ \frac{\theta_1}{b_1} - \theta_3 & \frac{\theta_2}{b_2} - \theta_3 & \theta_3 & \frac{\theta_4}{b_4} - \theta_3 & \frac{\theta_5}{b_5} - \theta_3 \end{vmatrix}
$$

(C) lahko zdaj napišemo v obliki:

ee Ne b, 8 b. 8 b, as Ba. 8 b, b, by čb S ogeeio oa bp Nr una

Oblika (D) očitno ekvivalentna z:

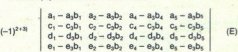

Priloženi program prevede začetno obliko (A) v obliko (E). Za dani primer bi bilo to videti takole.

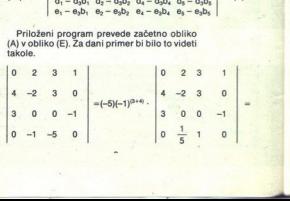

24 Moj mikro

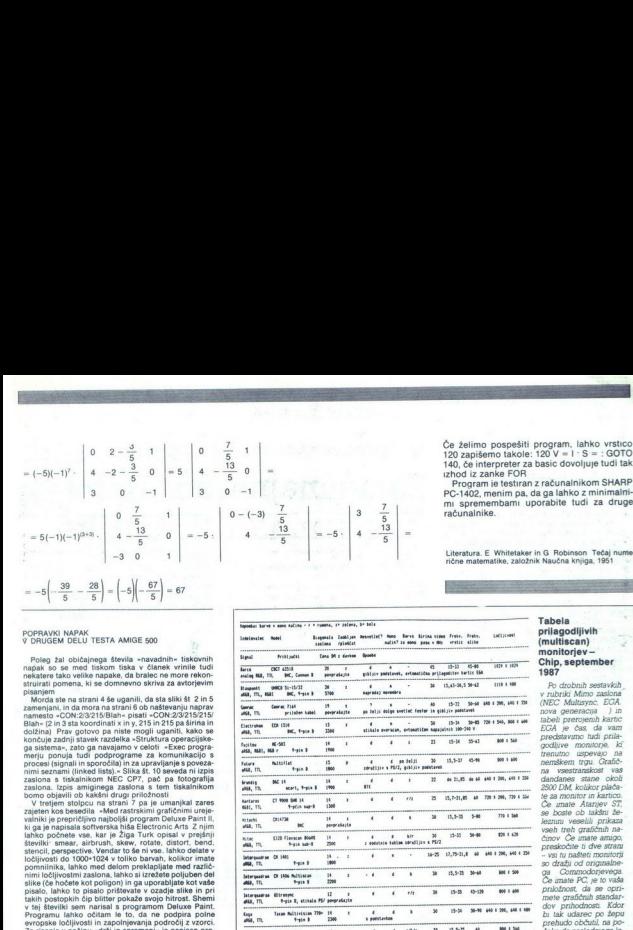

ORDER SIN JE S NE EI EN DER SIN JE SKILDER SIN JE SKILDER SIN JE SKILDER SIN JE SKILDER SIN JE SKILDER SIN JE

Poleg žal običajnega števila »navadnih« tiskovnih

pisanjem<br>– Morda ste na strani 4 še uganili, da sta sliki št. 2 in 5<br>zamenjani, in da mora na strani 6 ob naštevanju napresto<br>– namesto – CON:2/3/215/318an – pisati = CON:2/3/215/215<br>Blah – (2 in 3 sta koordinati x in y, 2 Blah- (2 in 3 sta koordinati x in y, 215 in 215 pa širina in<br>dolžina) Prav gotovo pa nište mogli uganiti, kako se<br>končuje zadnji stave k razdelka »Struktura operacijske»<br>ga sistema-, zato ga navajamo v celoti »Exec prograzaslona s tiskalnikom NEC CP7, pač pa fotografija gasiona- si «skalin »Exec program- ter poti obli »Exec program-<br>Tom seznami kodi staja še To se To se To se To sevedin s iskalnikom 7. pa je umanjka! zares<br>The fotogram s is pa je umanjka! zares<br>Zajeten kos besedila «Med r

stevilki: smear, al<br>stencil, perspectiv<br>ločljivosti do 1000<br>pomnilnika, lahko oceta rugih sliki pa ji nemo regi objaviti v aršinaki pa ji nemo regi objaviti v aršinaki aktivnosti v aršinaki aktivnosti v aršinaki aktivnosti v aršinaki aktivnosti v aršinaki aktivnosti v aršinaki aktivnosti v aršinaki 4096 baryami, ki so vam na razpolago. Slika 8 prikazuje<br>enega izmed mnogih efektov programa Digi Paint, skr-<br>čenje slike za polovico. Slika je bila seveda digitalizira-<br>na Na disketi je bilo tudi nekaj drugih slik, ki pa j tega multiplicative visit and preversion and preversion of the poznality of the poznality of the poznality of the poznality of the serves serves are versioned as the death semigroup at beautiful deal at beta (pre-release)  $x = -3$  (a)  $x = 3$  (b)  $x = 3$  (b)  $x = 3$  (b)  $x = 3$  (b)  $x = 3$  (b)  $x = 4$  (b)  $x = 5$  (b)  $x = 6$  (b)  $x = 6$  (b)  $x = 6$  (b)  $x = 6$  (b)  $x = 6$  (b)  $x = 6$  (b)  $x = 6$  (b)  $x = 6$  (b)  $x = 6$  (b)  $x = 6$  (b)  $x = 6$  (b)  $x = 6$  (b) Note that the second state is a strength with the second state is a strength of the second state is a strength of the second state is a strength of the second state is a strength of the second state is a strength of the s

ramov je na amigi tolikov je na amigi tolikov de imina amisla nastevati. Največ sem se igral s programov<br>mom Doluxe Music, Ki me je resnično navdušli. Celot-<br>no partituro vključno z dinamiko je mogoče prenesti na<br>zaslon. Z mom Deluxe Music, ki me je resnično navdušil. Celottinke s piko, ne eksotični ritmi, loki, povezave not,<br>višaji, nižaji, razvezaji, razne lestvice in ključi, stili igra-<br>nia (legato, vibratio, staccato), igra dvajset inštrumen-

ani 7 na stran 12 pa se<br>bi kdo misili, da je svi<br>zorec navelli tudi ene<br>pomeni Command II<br>inte interpreter. Brateles<br>učili z razumevanjem<br>teli z razumevanjem 

PC-1402, menim pa, da ga lahko z minimalni-

Literatura. E Whitetaker in G Robinson Tečaj nume ične matematike, založnik Naučna knjiga, 1951

# idea Fraix, Fra<br>Mi vratic ali  $a = -5\left(-\frac{39}{6} - \frac{28}{6}\right) = \left(-5\right)\left(-\frac{67}{6}\right) = 67$ <br> **EXERCISE SOO VALUOE SOO**<br>
VALUE SOO VALUU RESTA AMIGE SOO vanim is met value was not meet the metal of the social social prilagodiation of the social prilagodiation o poleg žal obtjnega sela navadni stov STURITI monitorjev — napak. so se med tiskom tiska včlanek vrnilo tudi iza —etaji DOSJE TE TRTE kater tko vle napake da bralec na more reton. |. | Žig" esem, Tr, memo ti ela irati pomena, ki rjevim z NE III |<br>| Superior Server + anno 41<br>| Superior + anno 41<br>| Superior + 2021 425<br>| Anno 41<br>| Superior + 10423 51-426<br>| Kaupahit + 10423 51-4  $\begin{split} \frac{\partial \mathbf{u}^{(i)}_{i}}{\partial \mathbf{u}^{(i)}_{i}} &= \frac{\partial \mathbf{u}^{(i)}_{i}}{\partial \mathbf{u}^{(i)}_{i}} \left[ \begin{array}{cc} \mathbf{u}^{(i)}_{i} & \mathbf{u}^{(i)}_{i} \\ \mathbf{u}^{(i)}_{i} & \mathbf{u}^{(i)}_{i} \\ \mathbf{u}^{(i)}_{i} & \mathbf{u}^{(i)}_{i} \\ \mathbf{u}^{(i)}_{i} & \mathbf{u}^{(i)}_{i} \\ \mathbf{u}^{(i)}_{i} & \mathbf{u}^{(i)}_{i} \\$  PORE VITIEIEI pn usine write MA<br>
2007 - المركز المركز المركز المركز المركز المركز المركز المركز المركز المركز المركز المركز المركز المركز المر<br>
2007 - المركز المركز المركز المركز المركز المركز المركز المركز المركز المركز المركز المركز الم VTOK M PE EJ |<br>| 1930<br>| 1930<br>| 1930<br>| 1930<br>| 1930 sei WTM produced a media osi barjemi i ne cene prebile media osi barjemi; kovo jam na razpolago. Slika 8 prikazuje ma osi barjemi; kovo jam na razpolago. Slika 8 prikazuje ma 1000 DM.<br>Program usko osiam si osi da ne oddel zajet ; mate kanev ST valnik je prepričljivo najboljši program Deluxe Paint, na Ba a a m a di me. oae janko počnate vs, kr je iga Turk opisal x pradni a ee nl zve čTT vseh treh grafičnih na- Ni srbi s rel En PED HM Če sn Se zeno — ped o iobviože v oo barvah, kolikor imate utor tnadesa O 16 MB DENA MA MALIM, MO — vsi tu našteti monitorji lom preklapljate med različ- za: za RANA vama 50 dražji od orignalne- Pn zal le s kre polib ol SURONTEST imate PC, je to vaša Ta UE A pe le VEJE da kron Z a ee pio takih o postopkih video hitrost. Shemi meter grafičnih standarda in a ali meter grafičnih standarda in a svojo hitrost. Shemi meter grafičnih standarda in a standarda in a standarda in a standarda in a standarda in a stan 28 | c)  $\left(-5\right)\left(-\frac{67}{5}\right)$  = 67<br>
TEST A MARGE 500<br>
TEST A MARGE 500<br>
TEST A MARGE 500<br>
TEST A MARGE 500<br>
TEST A MARGE 500<br>
TEST A MARGE 500<br>
TEST A MARGE 500<br>
TEST A MARGE 500<br>
TEST A MARGE 500<br>
TEST A MARGE 500<br>
TEST arena Tia a - 19,75-21,4 90-66 - - 720 4 330<br>20 - 19,7-21,8591,3-99,646 1 200, 646 1 330 a se LM a se LM  $\begin{split} \frac{\partial \phi(\mathbf{X})}{\partial \mathbf{X}} &= \frac{\mathbf{I} \mathbf{Y} + \mathbf{I} \mathbf{Y} - \mathbf{I} \mathbf{W}}{\mathbf{I} \mathbf{Y}} = \frac{\mathbf{I} \mathbf{Y}}{\mathbf{I} \mathbf{Y}} = \frac{\mathbf{I} \mathbf{Y}}{\mathbf{I} \mathbf{Y}} = \frac{\mathbf{I} \mathbf{Y}}{\mathbf{I} \mathbf{Y}} = \mathbf{I} \quad \mathbf{I} \quad \mathbf{I} \quad \mathbf{I} \quad \mathbf{I} \quad \mathbf{I} \quad \mathbf{I} \quad \mathbf$ Setencolor  $\begin{array}{c|cccc} 6 & 6 & 100. \end{array}$  <br>  $\begin{array}{c} \text{subject to} & \text{if} & \text{if} & \text{if} & \text{if} \\ \text{split to} & \text{if} & \text{if} & \text{if} & \text{if} \\ \text{in} & \text{if} & \text{isof} & \text{if} & \text{if} \\ \text{in} & \text{if} & \text{if} & \text{if} \\ \text{if} & \text{if} & \text{if} & \text{if} \end{array}$ For the stress of control and the stress of the stress of the stress of the stress of the stress of the stress of the stress of the stress of the stress of the stress of the stress of the stress of the stress of the stres **EVERY AND MONETARY CONTRACT CONTRACT CONTRACT CONTRACT CONTRACT CONTRACT CONTRACT CONTRACT CONTRACT CONTRACT CONTRACT CONTRACT CONTRACT CONTRACT CONTRACT CONTRACT CONTRACT CONTRACT CONTRACT CONTRACT CONTRACT CONTRACT CON** το partiture volution to instant on propose presents in each,  $\frac{1}{\sqrt{m}}$ , where  $\frac{1}{\sqrt{m}}$  and  $\frac{1}{\sqrt{m}}$  are  $\frac{1}{\sqrt{m}}$  and  $\frac{1}{\sqrt{m}}$  and  $\frac{1}{\sqrt{m}}$  and  $\frac{1}{\sqrt{m}}$  and  $\frac{1}{\sqrt{m}}$  and  $\frac{1}{\sqrt{m}}$  and or particularly this contribution in proposition in the state of the first  $\frac{1}{2}$  and  $\frac{1}{2}$  and  $\frac{1}{2}$  and  $\frac{1}{2}$  and  $\frac{1}{2}$  and  $\frac{1}{2}$  and  $\frac{1}{2}$  and  $\frac{1}{2}$  and  $\frac{1}{2}$  and  $\frac{1}{2}$  and  $\frac{1}{$ -.m naših napak mučili z članka, se aa Medi č ei opravičujemo. sne ". a 4 ..m nm now Mo im PM tno žo oi ko odse Dušan Peterc

# UPORABNI PROGRAMI

# IVICA PRANJIČ

**M** nogi uporabniki so si preskrbeli računal-<br>
cPM 2.2, s katerim bi mogli uporabljati<br>
že obstoječe programe Prav to pa je namen<br>
programskega paketa, ki ga objavljamo<br>
Programskega paketa, ki ga objavljamo

SISCOV VIRGANA DI MUNICIPITALI INCORPORA<br>SIC), ki omogoča delo z relativnimi datotekami

### Ideja in težava

CPC simulira tiskalnik glavnega računalnika,<br>tij prevzema podatki kalinik zeliki kaj postali tiskalnik<br>Mobenih težav ni, dokter na področju med 32<br>m 127 prenašamo samo znake ASCII. Če pa<br>glavni računalnik dela v računalniš

# POVEZOVANJE DVEH RAČUNALNIKOV S CP/M 2.2

# Zanesljiv prenos datotek <u>(UPORABNI PROGRAMI)</u><br>POVEZOVANJE DVEH RAČUNALN<br>Zanesljiv pre

vratarie voorbiche (prință) in chrăt (prință), Prință (prință), Prință (prință), Prință (prință), Prință (prință), Prință (prință), Prință (prință), Prință (prință), Prință (prință), Prință (prință), Prință (prință), Prin 

Ko boste po sliki 1 opravili spajanje, boste s spodnjim programom izvedli prvi test. Pri tem kalne Itskalnika CPC spojite z izdelanim Centro-<br>niscovin vhodom

10 REM program SAMOTEST<br>20 i= -1 WIDTH 255<br>30 EVERY 10 GOSUB 130<br>40 MODE 2  $60 b - 8F8FD$  $70c = 8FRFF$ 20 DUT upr, aX10000110<br>
30 OUT upr, aX10000110<br>
110 a = INP(c) AND 2 THEN 110 ELSE 100<br>
120 PRINT TAB(0); ENNS(a,8); ""a;:GOTO 100<br>
120 PRINT TAB(0); ENNS(B); "RETURN ELSE izi-<br>140 PRINT#B, CHRSG).: RETURN<br>
140 PRINT#B, CH

Ta program izkorišča zmožnost prekinjanjanjanjanjanja Amstradovega (Schneiderjevega) CPC. Na vsa-<br>kih deset taktov računalnik pošlje, če je le mo- goče, po en znak na izhod tiskalnika Znaki se

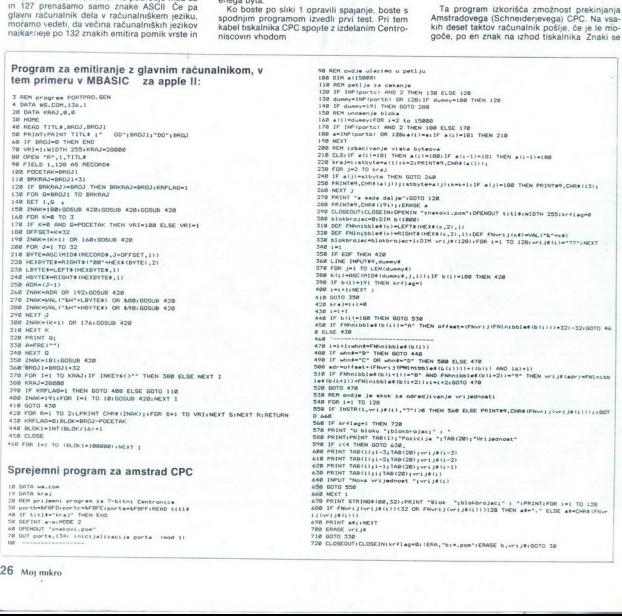

prek vhoda v glavemn programu spet vpisujejo<br>Ker Ker ima CPC itskalnikov izhod s 7 biti, je možen spetjem števil med 0 n n 127<br>Sklop pr vhodu a 255 dela pri tej nalogi v načnovil 17 o preme, da vhoda A m B delata kot<br>voda interno daje na voljo Centroniscov vhodni vmes- nik. Če vse dobro deluje, se mora na računal ku pojaviti vrsta bitnih vzorcev od 1 do 127 Šele potem lahko spojimo računalnik prek vhoda v glavnam programu spet vplaujaje<br>se moselo diavasm programu spet vplaujaje<br>samo specini školi metodi on 127 sili, je mosel<br>o Skiop pri vhodu 8555 dela pri taj nalogi v svetlom pri vhodu 8555 dela pri taj nalog

# Programa za spojitev računalnika

a) Prenos datoteke ASCII<br>S samotestnim programom lahko zelo hitro<br>napišemo program za prenos datoteke ASCII<br>10 REM program ASCII PRIJEM<br>30 b=&FBFE<br>40 c=&FBFE

- 
- 
- 
- 
- 
- 
- 
- 

SO UT HARD AND 2 THEN 80 ELSE 70<br>60 OUT upr AX10000110<br>60 OUT upr AX10000110<br>60 PMP (AND AND 2 THEN 80 ELSE 70<br>60 IF and 1 AND a <127 THEN PRINT CHRS(a);<br>60 FOT 07 00 OUT upr<br>60 FOT 20 OUT CHRS (BASE 60) Za prvi test<br>61 p

- 
- 
- 

Pri spajanju računalnika moramo upoštevati, pak Ko vzpostavimo spoj in oba programa stečeta, se mora vsak znak, ki se izpiše v glavnem<br>računiniku, pojaviti na zaslonu CPC.

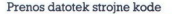

bredstavili bomo programski par, ki je prime-<br>Predstavili bomo programski par, ki je prime-<br>ren za prenos datotek strojne kode Ni hiter, ker<br>je napisan tako, da je povsem zanesljiv. Oglejmo<br>si nekaj problemom in njihove re

ASCII 27 pa v večini sistemov rabi za uvajanje<br>sekvence za krmiljenje tiskalnika. Program se te telese ogne tako, da bit 8 vedno postavi visoko<br>pojaviti vrednosti krmilnih znakov<br>3 zanesljivost prenosa podatkov je pri para

tujimi (zunanjimi) napetostmi kot dva voda pri serijskih vmesniki

b2) Protokol prenosa<br>Prenos datoteke teče v blokih po 128 bytov<br>Ker je vsaka datoteka zaradi krmiljenja disket

۰

۰

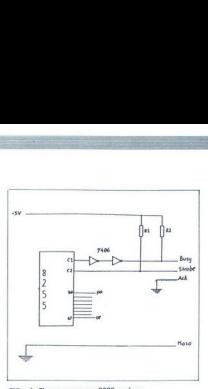

Slika 1: Shema spajanja 8255 v vlogi Centronicsovega vhoda.

CP/M sestavljena iz celoštevilčnih skupin z 256<br>byti, se število blokov izračuna vnaprej. Blok se<br>nato razdeli na štiri podbloke, kar ustreza skupi-<br>nam po 32 informacijskih bytov Vsak od teh 32

bla in nordern sledi amittizanje. K tema dvema<br>prima spada še naslov v podbloku, ki se v bytu<br>prenese kot vodnik<br>prenese kot vodnik<br>metapa predstoku s se v bytu<br>prenese kot vodnik<br>prenese Prenese kot vodnik<br>prenese Prenese

# Program za emitiranje

V podatkovnih vrstah so napisani točni nazivi datotek, ki jih je treba prenašati, potem skupno

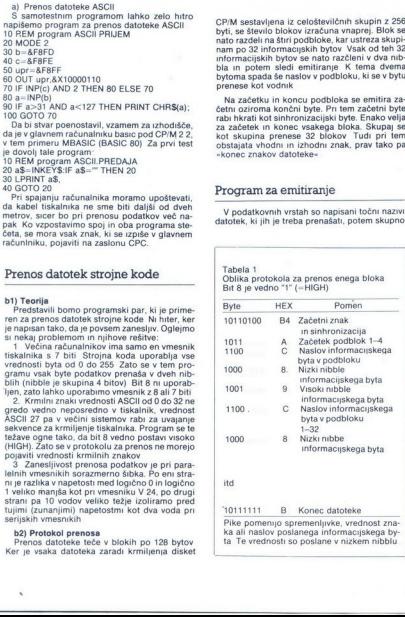

itd

# 10111111

10111111. B Konec datoteke Pike pomenijo spremenljivke, vrednost zna- ka ali naslov poslanega informacijskega by- ta Te vrednosti so poslane v nizkem nibblu 1 B Konec d<br>menujo spremenljivi<br>salov poslanega inf<br>ednosti so poslane

število blokov s po 128 byti (določimo ga s<br>programom STAT) in začetno mesto Po tej poti je moč zelo dolgo datoteko presneti v nekaj posameznih celot To datoteko odpiramo kot relativno datoteko Spremenlijvka record\$ vsebuje 128 informacijskih bytov Hkrati se prenaša

32 blokov po 128 bytov, nákar program za pre-<br>nos naredi premor in omogoči CPC-ju, da stloči<br>odvećen byte ter prenese podatke na disketo<br>Prave emittanine, 1. - Haskarje - znakov, pole-<br>ka v več zankah. Zunanja zanka (sprem bloku

S spremenijivko R je v podprogramu v vrsti san s Iskalnikom Obržava za Salankam Obržava dve Po prenosu je dovolji vrednost dve Po prenosu je emitiran znak za konec in program tedaj preidov dve Romer medem overdnosti progr

Programe je moć zanesljivo prenašati Možno jih je prenašati drugega za drugim, ne da bi bila pri tem potrebna nadaljna navodila operaterja. Z izbiro ustreznih zank za upočasnitev je teoretič- no mogoče celo to, da popoln prenos steče brez sigala BUSY Te upočasnitvene zanke pa mora- mo prikrojiti vrsti računalnika

Program mora zagotavljati zelo zanesljive po-<br>datke, saj utegne en sam napačen byte zničiti<br>ves program v datoteki strojne kode Po eni<br>strani sprejemni program s estavljanjem proto-<br>kola prepozna majhne napake v prenosu,<br>p

# Sprejem

Snemanje znakov teče kot v programu ASCI-<br>SPREJEM, bit 8 se z OR statno postavija naglici<br>Inglicina Bržko se pojavi prvi znak, ki ni 190 (ljeno)<br>Inglicina sinhonizacijski byte in začetni znaki, CPC pre-<br>de v sprejemno zank

nibble. Visoki nibble vsebuje krmilno informaci-<br>jo glede na protokol in jo je zato moč postaviti

Ca se point rins za konec, sind verdochen<br>technologie proposition of the control of the proposition of the set of the<br>conditions and the condition of the set of the proposition of<br>the proposition of the set of the proposi blok za prenos in naslov v bloku Potem je z<br>glavnim računalnikom mogoče določiti pravilno<br>vrednost – z DDT COM Po ovrednotenju se<br>datoteka «znakovi pom« izbriše in steče lahko<br>prenos naslednje datoteke

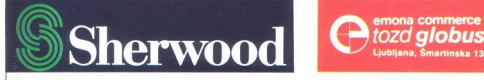

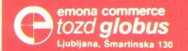

**MIT, KI SE VRAČA** 

**SHERWOOD** 

**SHERWOOD** itova 21 iljana<br>) 324-786, 326-677

**SISTEM 2125** AUTORADIO FRD.422

Sherwood, tradicionalna ameriška znamka, je spet tu, Pionir Sherwood, tradicionalna americka znanka, je spet ku Pio<br>Sherwood, tradicionalna americka znankami dosezki in z<br>Miriki Pio Pio Stradicionalna americka znankami dosezki in z m.d., KI JB DO VSBM SVEIU USPBI Z VMUNSKIMI DOSEZKI IN Z geslom »NIC ni boli razburlijvega od napredka«<br>geslom »NIC ni boli razburlijvega od napredka« Sherwoodove hi-fi elemente danes razvijalo v ZDA in Sherwoodove hi-fi elemente ganes razulalo v Zue hako izdelujejo na Daljnem vzhodu. Avantgardni mit je tako<br>Izdelujejo na Daljnem vzhodu. Avantgardni jurnšnjega Sherwood je začel znova, z novimi močmi, z veliko mero Sherwood is zach znova, z novimi mośmi. Z veliko meroje<br>Sherwood is zach znova, z novimi mośnie – vec. bolle, hitreje –<br>olimpijskega duhimpijskih v Seniu 1988 kot uradni<br>bornemievalec z sudio tehniko. dne. uu nastopit na olimpijskih igran<br>uu nastopit na olimpijskih tehniko.

**SISTEM 2080** 

na, Prilaz JNA 8, tel. (141–430-132)<br>to Optik: Zrinjskog 6, 071-26-789<br>itromerkur: Čika Ljubina 6, 011-626-934<br>omerkur: Leninova 29, 091-211-157

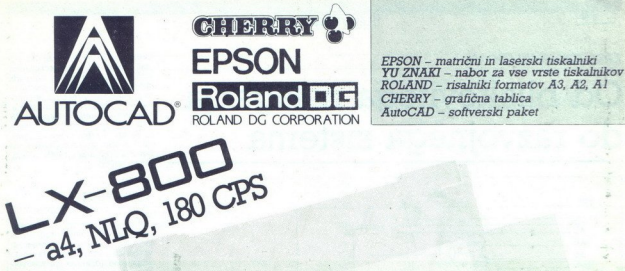

iz vašega programa me posebej zanima<br>Prosim, pošljite mi prospekt – cenik – predračun

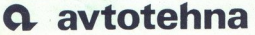

Prediction<br>
Prediction<br>
Prediction<br>
DINA<br>
Discriming Predictions<br>
Discriming Predictions<br>
Discriming Predictions<br>
Supplying Predictions<br>
Supplying Predictions<br>
Supplying Predictions<br>
Supplying Predictions<br>
Supplying Predic LJUBLJANA TOZD Zastopstva, Celovška 175, 61000 Ljubljana<br>telefon: (061) 552-341, 552-150<br>telex: 31.639

# z vašega programa me posebej zanima **za programa me posebej zanima** MOŽNA TUDI Prosim, pošljite mi prospekt – cenik – predračun **bylandarske prosident (\* 1988)**<br>Nastov: **DINARSKA PRODAJA**

**OO DIVI** 

Zagreb, Jurišiceva 2a telefon (041) 42-469 telex 21441 yu avtena, poštni predal 28. **Predstavništva**<br>Beograd: Kondina 1. telefon: (011) 326-484. telex<br>Zagreb. Jurišticova 2a. telefon: (041) 42-469.<br>Sarajavo: Bure Dakovica 6. telefon: (071) 25-103. 184. telex<br>169 telex<br>1.25-103. t<br>1.452 telex<br>12-822 tele<br>2.49.466 ti Split: Rade Končara 76, telefon (058) 512-822 telex 26198 yu avtena.<br>Varaždin: Brača Radiča 16. telefon (042) 49-466 telex 23045 yu avtena. Sarajevo: Dure Dakovica 6, telefon ((<br>Skopje Dame Gruev 3, telefon (091) Rijeka Nikole Tesle 9, telefon (051) 30-911 telex 24216 yu avtena.

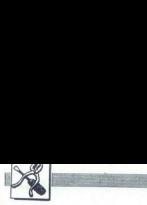

KAKO IZBOLJŠATI CPC 464

# Od bliskovitega nalaganja do razvojnega sistema **Example 2018**<br>
EXAKO IZBOLJŠATI CFC 464<br> **Od bliskovite**<br> **Co razvojnega X**<br>EAKO IZBOLJŠATI CPC 464<br>Od bliskovite<br>do razvojnega

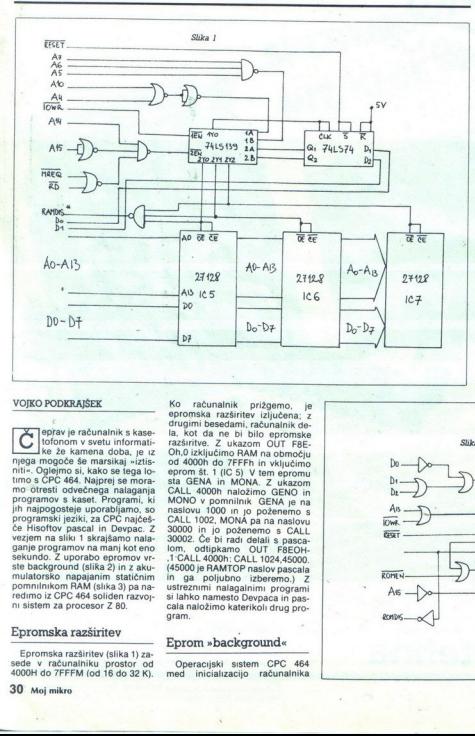

## VOJKO PODKRAJŠEK

 $\begin{tabular}{|c|c|c|c|} \hline & $D$ & & $D$ & & $D$ \\ \hline \hline \end{tabular} \hline \begin{tabular}{|c|c|c|c|} \hline \multicolumn{1}{|c|}{\textbf{[1]}} \hline \multicolumn{1}{|c|}{\textbf{[1]}} \hline \multicolumn{1}{|c|}{\textbf{[1]}} \hline \multicolumn{1}{|c|}{\textbf{[1]}} \hline \multicolumn{1}{|c|}{\textbf{[1]}} \hline \multicolumn{1}{|c|}{\textbf{[1]}} \hline \multicolumn{1}{|c|}{\textbf{[1]}} \$ eprav je računalnik s kasetofonom v svetu informati-<br>ke že kamena doba, je iz  $\overline{\phantom{a}}$ ke jega mogoče še marsikaj »iztis-<br>niti«. Oglejmo si, kako se tega lo-<br>timo s ĈPC 464. Najprej se mora-<br>mo otresti odvečnega nalaganja<br>programov s kaset. Programi, ki jih najpogosteje uporabljamo, so<br>programski jeziki, za CPC najčešče Hisoftov pascal in Devpac. Z<br>vezjem na sliki 1 skrajšamo nalaganje programov na manj kot eno<br>sekundo. Z uporabo epromov vrste background (slika 2) in z aku- mulatorsko napajanim statičnim pomnilnikom RAM (slika 3) pa na redimo iz CPC 464 soliden razvojni sistem za procesor Z 80.

# Epromska razširitev

Epromska razširitev (slika 1) za- 4000H do 7FFFM (od 16 do 32 K).

Ko računalnik prižgemo, je epromska razširitev izljučena; z drugimi besedami, računalnik de-<br>la, kot da ne bi bilo epromske CALL 4000h naložimo GENO in<br>MONO v pomnilnik GENA je na<br>naslovu 1000 in jo poženemo s<br>CALL 1002, MONA pa na naslovu<br>30000 in jo poženemo s CALL ustreznimi nalagalnimi programi<br>si lahko namesto Devpaca in pas-<br>cala naložimo katerikoli drug pro-<br>gram.

Eprom »background«

Operacijski sistem CPC 464<br>med inicializacijo računalnika

pregleda, ali smo računalniku dodali kak eprom vrste background (slika 2). Če ga najde, pregleda tabelo seznamov v tem epromu in si jo zapomni. V tej tabeli so imena, ki pomenijo naše programe.<br>Možnosti je veliko (vmesnik RS<br>292, softver za razne hardverske<br>dodatke) S programom na listin-<br>gu 1 zagotovimo avtomatsko nalaganje programov (IPAS, 45000, IAŠM, IMON)

# Statični RAM

Prikazan je na sliki 3 Programi ostanejo v pomnilniku tudi po iz klopu računalnika. Če se program ugasnemo (oziroma ga hardver-<br>sko resetiramo); program ne bo<br>izbrisan in lahko nadaljujemo<br>delo.

 $\begin{tabular}{l|c|c|c} \textbf{N} & \textbf{M} & \textbf{M} & \textbf$ 

vdelamo v računalnik Vse opisane hardverske dodat-<br>ke lahko priključimo na 50-polni<br>razširitveni konektor ali pa jih

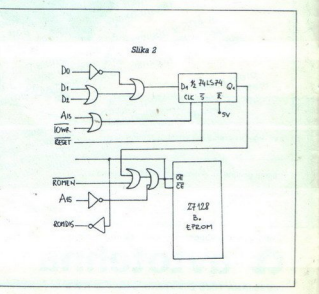

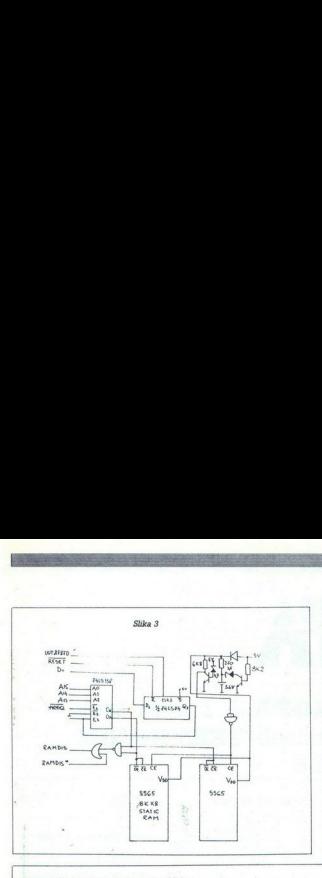

Listing 1: Vsebina integnranega vezja (IC)6.

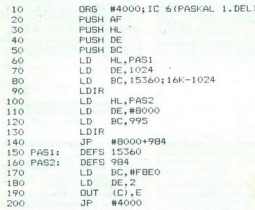

listing 2: Vsebina integriranega vezja (IC)7.

statement of the contract of the contract of the contract of the contract of the contract of the contract of

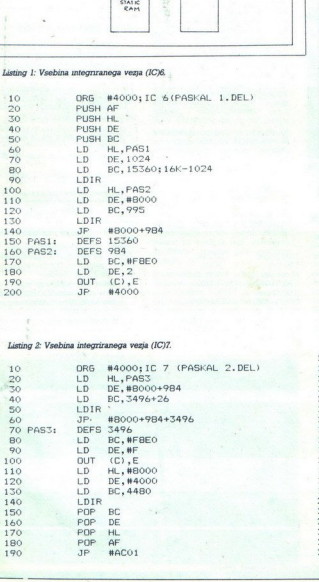

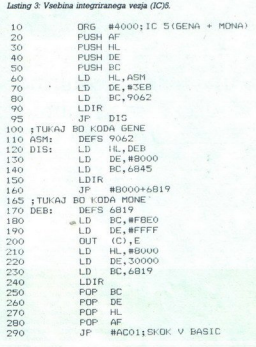

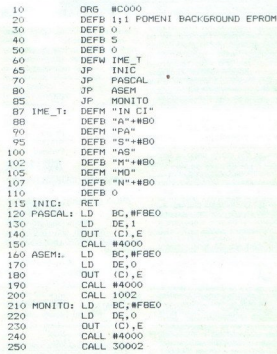

à

ş

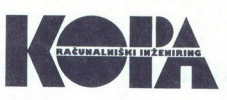

# Računalniški inženiring **KOPA** je razširil svojo ponudbo z grafičnimi terminali TEKTRONIX in relacijsko bazo ORACLE

 $Z$ nazopem mielotokalna<br/>hotokalna pr $\mathcal{O}(n)$  za zopem mielotokalna przez politykę (pozita<br/>lotokalna przez politykę (pozitajna przez politykę przez politykę przez politykę (pozita<br/>interpretacle property of th

relations for the SOPA 2000, less the SOPA 2000 state of the SOPA 2000 state of the SOPA 2000 state of the SOPA 2000 state of the SOPA 2000 state of the SOPA 2000 state of the SOPA 2000 state of the SOPA 2000 state of the

 $\begin{tabular}{l} \multicolumn{1}{l}{\textbf{C P} (M) programlabel{eq:1} \end{tabular} \begin{minipage}{.4\textwidth} \begin{tabular}{l} \multicolumn{1}{l}{\textbf{D} (M) programlabel{eq:1} \end{tabular} \begin{tabular}{l} \multicolumn{1}{l}{\textbf{D} (M) System of the (d) known by openity (a) of the model. \end{tabular} \end{minipage} \begin{minipage}{.4\textwidth} \begin{tabular}{l} \multicolumn{1}{l}{\textbf{D} (M) System of the (M) System of the (M) System of the (M) System of the (M) System of the (M) System of the$ 

(tabela 1). ORACLE vzdržuje polno<br>kompatibilnost s SQL in IBM DB2 in

več. z ORACLOM je mogoče pove- zovali baze podatkov, ki so na različ- mIh računalni<br/>iku z različnimi opera- ajskimi sistemi. Tako lahko dobiva mo informacije neodvisno od tega, na katerem računalniku v mreži je po- dat

 $V$ olovnu računalniškega miženninga mediantika<br><br/>pa za ne ne kontinuo računalničkega miženninga mediantika<br>v računalničkega uznarodni<br/>strokovnalničkega mičenninga mičenninga mičenninga mičenninga mediantika<br><br/>me  $\begin{tabular}{l|c|c|c|c} \hline \textbf{CO} & \textbf{ORACLLE} \\ \hline \textbf{C} & \textbf{D} & \textbf{D} & \textbf{D} \\ \hline \textbf{C} & \textbf{D} & \textbf{D} & \textbf{D} \\ \textbf{D} & \textbf{D} & \textbf{D} & \textbf{D} & \textbf{D} \\ \textbf{D} & \textbf{D} & \textbf{D} & \textbf{D} & \textbf{D} & \textbf{D} \\ \textbf{D} & \textbf{D} & \textbf{D} & \textbf{D} & \textbf{D} & \textbf{D} \\ \textbf$ 

### Tabela l

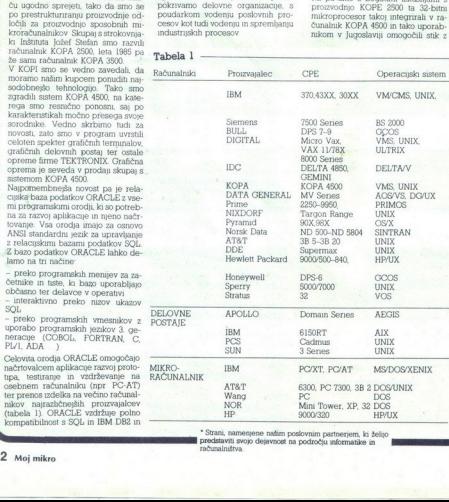

ita pečate operate politika izveci delata iz pečate od nim partnerjem, ki željo predstavi stjeračke predstavi stjeračke predstavi stjeračke predstavi stjeračke predstaviti stjeračke i predstaviti stjeračke in področju info

### Računalnik KOPA

Naša proizvodnja je usmerjena predvsem k računalnikom, zgrajen: mitroprocessory<br>of LSI 11/23 in LSII and 11/23 in Lemma (11/25 in the local party of<br>except and the control of the party of the control matrix<br>politically respect to the local matrix of the local party of<br>the local matrix

om v Jugoslaviji omogočili stik z

najmodernejšo svetovno tehnologijo,<br>na tem področiu

dl.

### KOPA 2500 im KOPA 3500

Mikroračunalniška sistema KOPA<br>2800 in 3800 združujeta moč, združlji-<br>vost z Digitalovimi računalniki in so-<br>dobno tehnologijo. Digitalov. šest-<br>najstbiti- rinkroprocesor. iz družne<br>LSI 11 je srce računalnika. V računalnik videluseno bodis mikrogencesser<br> nick videluseno bodis mikrogencesser<br> 5Si 11/23 ali pa LSI 11/73<br> - centralna processa enclu po izbiri<br> - centralna processa encla po izbiri<br> - centralna processa encla po izbiri<br> - ch

vezavo z zaslonskim terminalom in s tiekalnikom

Dodaino pa je mogode konduzuranje<br>Samkova kompanizacija v meneske se ministri v meneske za priključine<br>večkanalnih AD in D/A pretvenskova v meneske konstantavne meneske in premosivanje<br>– dodaine dialekovane eneko in premo

# Sistemska programska<br>oprema, ki jo dobavljamo:

Glede na izbrano centralno procesno. enoto vključuje sistem KOPA enega ali več operacijskih sistemov RT-11. RSX-11M, RSX-1M-PLUS. Tak izbor<br>operacijskih sistemov daje sistemoma KOPA 2500 in KOPA 3500 združluvost izdelanih programov s pri nas najbolj razširjenimi računalniki Delte in Digitala. Operacijski sistemi so podprti z različnimi sistemskimi programi za

urejanje besedil

- kreiranje zaslonskih obrazcev

delo z datotekami

Za razvoj lastne aplikativne program-

- $-$  macro - fortran
- $-$  hasic
- $-$  pascal
- $-$  cohol

Kopa 4500<br>Poleg standardnih konfiguracij, ki vključujejo od 1 Mb do 16 Mb inter-<br>nega pomnilnika in diskovno enoto,<br>86 Mb s kasetno enoto, ponujamo še rngga pomm<br>nega pomm<br>98 Mb s kas<br>wečje disko<br>474 ter trač<br>KOPA 4500<br>MicroVMS,<br>združljivost<br>VAX Vsem<br>VAX Vsem

KOPA 4500 ima operacijski sistem<br>MicroVMS, ki zagotavlja programsko.<br>združljivost z računalniki. Delte in<br>VAX. Vsem uporabnikom, ki stremijo stemom, pa lahko dobavljamo operacusks eigtem Elltrix

Ultrax-32M je Digitalova verzija ope-<br>radnikljuvost KOPE 4500 z drugimi ra-čunalniki VAX in Delte lahko tudi<br>primarek czirons možnost do skoraj verdi pascal trans in pascal tran in pascal.<br>Tran in pascal.

# 'Tehnučne n komercialne lastnosti ra- Čunalnika KOPA. 4500:

- 32-bitna arhitektura<br>- operacijska sistema

standarda MicroVMS in Ultrix-32M<br>- do 16 Mb hitrega internega pom-

nlmika.<br>
oznosti (projektiramo in instaliramo Bohemica)<br>
mreži (projektiramo in instaliramo Et<br>
— nadavljanje 4 Gb diskovnega pro<br>
Popolna zdnužljavost s procesori<br>
— kydka diskar andičnih Vil enot<br>
— kydka diskovnih vost<br> - možnosti povezav v računalniški<br>mreži (projektiramo in instaliramo Et-

- naslavljanje 4 Gb diskovnega pro-

- VAX<br>- velika zbura različnih V/I eno!<br>- kratki dobavni roki<br>- ugodne cene
- 

# Računalniški inženiring<br>Poleg proizvodnie se v Tovarni me-

ril, Računalniški inženiring KOPA,

V Velani uporabljajo tudi relacijsko<br>bazo ORACLE z vsemi<br>pripadajočnu orodji, Nekatere<br>aplikacije razvijajo sami, nekatere<br>pa skupaj z delavci Računalniškega<br>inženininga KOPA.

ukvarjamo tudi s programsko ope<br/>e no norganizacijo posamenzah faz ali kar celolnega poslovanja. Naši programsko<br><br/>lako da dovoljujejo prilagoditevno tako da dovoljujejo prilagoditevno za preznato<br/>momorozonicom. kar celotnega poslovanja. Naši programski paketi so grajeni modularno. Sestavliaio ga

- knjigovodstvo osnovnih sredstev
- knji saldakonti kupcev s fakturiranjem saldakonti dobaviteljev
- 
- materialno knjigovodstvo
- 
- 

stroškovno knjigovodstvo.<br>- blagovno knjigovodstvo.<br>- obračun osebnih dohodkov in ka drovska evidenca

finančno knjigovodstvo.

Vse virginibe se sistekare vestapro vestapro solomo vestapro vestapro matematic population parallel population population population population population population population population of the system of the system of th našteti programski paketi. Prednost<br>takšnega sistema je ta, da je treba podatke zajemati samo enkrat. Zajem 90 stopne tudi analitične vknjižbe, ki se<br>povezujejo z glavno knjigo in na tibilanco sredstev in virov ter ostala

Vsi navedení paketi so pripravljeni<br>za 16-bitne sisteme KOPA 2500 in<br>KOPA 3500, ki zadošťajo za 4-16<br>upořábnikov Uporabnikom zagotav-<br>hamo prehod na 32-bitne sisteme računalniške mreže. Svojim uporab-<br>nikom pa nudimo tudi zamenjavo<br>aparaturne opreme pod ugodnimi

Informacijski sistem ponuja kopico<br>možnosti za uspešnejšo proizvodnjo<br>in poslovanje. V KOPI se zavedamo pri proizvodnji in poslovanju. Če se tega zavedate tudi wi, nas obiščite na sejmu Interbiro - Informatika v Za

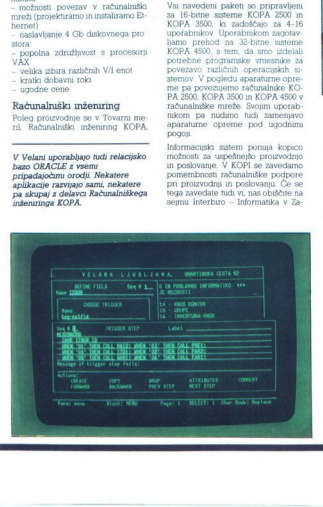

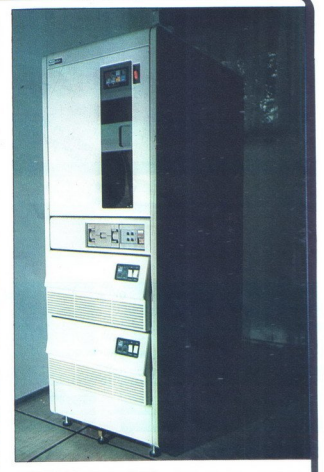

 grebu Pričatkijemo vas v pavijonu 7<br/>i $T$ o la od 12. do 16. oktobra. Če nas ne uspene obiskan na segmu, k<br/>jem mo demonstratal vao našo aparaturno programsko opremo, nam po<br/>no un programsko opremo, nam programs Slovenuales, TM - Računalniški inžeEna izmed prvih instalacij KOPE<br>4500 je Velana iz Ljubljane. Poleg računalnika, ki ima dva 474 Mb diska in tračno enoto (1600, 6250 bpi), je zgrajena interna komunikacijska mreža po vsej tovarni. Na računalnik so priključeni zaslonski terminali, matrični tiskalniki in osebni računalniki.

# Titova 52, Liubliana

NASLOVI:<br>si LOVENIJALES, TOVARNA<br>mERIL SLOVENJ GRADEC<br>Kačunalniški inžemnng KOPA<br>Kidnčeva 14<br>62360 Slovenj Gradec<br>bx. 33238, fax 062/841-798<br>bx. 33238, fax 062/841-798

62380 Sloveni Gradec

# \* SLOVENIJALES,<br>TM – RAČUNALNIŠKI<br>INŽENIRING KOPA

Titova 52,<br>61000 Ljubljana<br>tel 061/326-961 int 3741<br>tx. 31314, fax 061/326-158

Dec, Micro VMS, O-bus,U!trix-32M, VAX so zaščitene blagovne znamke

Digital Equipment Corporation<br>Unix je zaščitena blagovna znamka<br>AT&T Bell Laboratories<br>Delta, Delta 4850, Gemini so zaščitene bilagovně znamké liskre Delte (IDC)<br>KOPA 2500, KOPA 3500 in KOPA 4500<br>so zaščítené blagovně znamké warne meril Računalniški inženiring VODA ORACLE je zaščitena blagovna University President Corporation IBM.<br>
VMICMS, MVS, SQL/DS, DB2, 6150RT<br>
AIX, PC/XT in PC/AT so zaščitene blagovne znamke interr Busines Machines, AOS/VS je zascirem i ospornar<br>Technologie, Towe<br>blagovna znamka<br>Prime, Honeywell, i<br>Newlett Packard, N<br>Siemens, Bull, Sun<br>blagovnih znamk.<br>blagovnih znamk.<br>Alagovnih znamk. Stratus so lastniki njihovih zaščitenih<br>blagovnih znamk.

A. Contract of the season of the season of the property of the season of the season of the season of the season of the season of the season of the season of the season of the season of the season of the season of the seaso prendition of the products of the products of the products of the products of the products of the products of the products of the products of the products of the products of the products of the products of the products of acijske centro nacheka skih sista<br>mreže za centru the marginal personal companies of the marginal personal personal personal personal personal personal personal<br>personal personal personal personal personal personal personal personal personal personal personal personal per K pool of entire and a key of the second contract the second contract the second contract the second contract o<br>A ke You allow the second contract of the second contract of the second contract of the second contract of the alayo aze Proprema denecio del miti **SO ON PUT E A SSOCIATES** 

abimo vas na obisk in razgovor

na mednarodno razstavo SODOBNA ELEKTRONIKA 87, ki bo od 5. do 9.<br>oktobra 1987 na Gospodarskem razstavišču v Ljubljani (Avla A/6)

na sejem INTERBIRO 87, ki bo od 12. do 16. oktobra 1987 na Zagrebškem velesejmu (Hala 8) 4

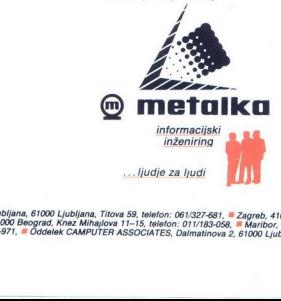

Poslovne enote: ■ Ljubljana, 61000 Ljubljana, Titova 59, telefon: 061/327-681, ■ Zagreb, 41000 Zagreb, Savska cesta 41, telefon: 041/<br>538-288, ■ Beograd, 11000 Beograd, Knez Mihajlova 11–15, telefon: 011/183-058, ■ Maribor

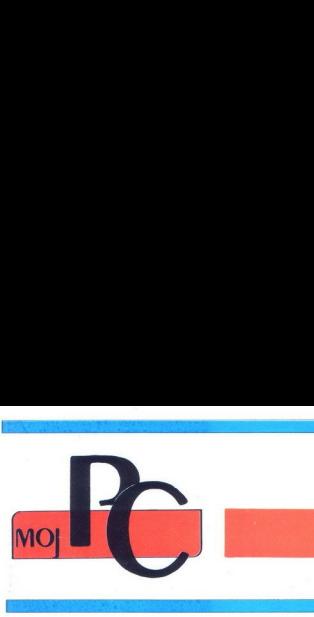

Oktober 1987

DE

1987

# DUŠKO SAVIČ

ežko bi našli računalnikarja, ki še ni<br>slišal za WordStar – najpopularnejši<br>program za urejanje besedil na svetu.

Compagno, da je bio prodatni slovanj $Z$ 4<br/>mi spor $Z$  and  $\alpha$  bio prodatni slovanje<br/>slovanje slovanje slovanje slovanje njegova zapovornika še danas upot<br/>ompagno zapovornika še danas upotabljajo za njegova zapo

WS pa  $p$ znai teleste hic<br/>zna teleste hicospermingui un generalische med variantica novel, začetek med varianticamu (do devel), začetek med varianticamu (do devel), začetek med varianticamu premenijive robove polog va niu besedil, vendar je treba vse postopke zpeljati »peš«. Tisti, ki že dolgo uporablja WS,<br>ve, koliko časa je potreboval, preden se je v programu dobro znašel, in ga je groza misli, da bi moral ob morebitnem prehodu na drug - še tako dober - besedilnik še enkrat skozi

Leta 1981 se je prizezali BMA PC z operacij<br/> Leta 1981 se je misi skom sistemom MS-LOS. Leto 1982 je huši Aforo<br>Pro primes<br/>is privo zgradno krveđena WS-COS (and  $\sim$  se ve<br/>chan kapceve odločala za v tem česan

Commission di andre postage and annotation and the specifical and the specifical contents of the specifical contents of the specifical contents in the specifical contents of the specifical contents of the specifical conte več kot tri leta popolnoma zanemarial svoj program. Največja žela uporabnikov — nova zvedba, ki bi zasenčila vse druge urejevalni-<br>ke – se ni in ni hotela uresničiti. Cela leta se je govorilo o novi izvedbi. WordStar 2000 bi moral biti nagrada zvestim uporabnikom in pro gram, s katerim bi lahko dokazali, da so imeli prav, ko so ves čas hvalili svoj program kot najboljši na svetu. Spoznanje, da ima WS 2000 kup novih lastnosti, a komaj kakšno povezavo s starim WordStarom, je prineslo vsesplošno razočaranje Za vso industrijo je bil to prelo-<br>men trenutek. Nekdanji uporabnika WS, ki so

potrebovalı glave (header), noge, (footer), de-<br>lo z več imeniki na trdem disku, hitro spravlja-

WordStar...

MARIA<br>A MORESSIONAL<br>V začetku je<br>WordStar

V začetku je bil

Is zeed mention to redent data, hirto garayiday a genera da bere mention and the mention of the mention of the mention of the mention of the mention of the mention of the mention of the mention of the mention of the menti

WS za $\langle\mathbf{CPA}\rangle$  e bla napasana spretno – lako politika spretno da je na razmel nihče drug $K$ o so se pri Morro<br>Proju blini verzaje za MS-DOS, so pri Morro<br>Proju napasni ne napravili usodno napasko Namesto da bi znova nap

Omenimo še dva besedilnika iste hiše: WS 2000 m WS 1512. Čeprav sta imeni podobni, se programa bistveno razlikujeta. WS 2000 je, ne programa bistveno razlikujeta. WS 2000 je, ne<br>glede na svojega starejšega brata, resen in<br>zmogljiv besedilnik, WS 1512 pa je enostaven za uporabo in sodi v t. 1 »hišni« razred takšnih programov

J

4

# DRUŽINA, ZBRANA OKOLI STANDARDA UNIX

Rezultat odločitve Hewlett Packard, da ponudi rešitve v skladu z industrijskimi standardi, so tehnične delovne<br>postaje, prenosni računalniki

 $\circledcirc$ 

morjao standardi razvijati. Pri njihovem določanju smo in bomo predlagali svoje m večuporabniški sistemi. Naša izvedba operacijskega istema UNIX, HP-UN ustreza specifikaciji System V Interface Definition (SVID), kar je uradno pottpeno HP-UNIX HP-UNIX HP-UNIX HP-UNIX HP-UNIX HP-UNIX HP-UNIX HP-UNIX HP UNIX. Naših inovacij še ni konec Sistemi HP 9000 serije 800 uporabljajo arhitekturo HP in većuporabniški sistemi. Naša izvedba operacijskega sistema UNIX, HP-UX, ustreza specifikaciji System V Interface Definition (SVID), kar je uradno potrjeno s SQL. Ker smo prepričani, da so standardi tako pomembni smo se včlanili v organizacije ki jih določajo – recimo X/OPEN, IEEE, in ISO. Menimo pa tudi da se

poloneo cene<br>Hewlett-Packa<br>Prepricate se s<br>Prepricate se s<br>Prepricate se s<br>Predstavništvo i Hewlett<br>Hermes zastopstvo Hewletternes zastopstvo Hewletternes zastopstvo Hewletternes<br>Hermes zastopstvo Hewletternes zastopstvo H Precision Architecture, ki z razmerjem cena/<br>zmogljivost prekašajo druge sisteme tudi za polovico cene. Izkoristilu boste lahko tudi  $P$ resum, posljuje mir sve polatko e HP-UX in  $P$ repričajte se sami - Se danes pokličite najbližje  $P$ repričajte se sami - Se danes pokličite najbližje predstavništvo HP ali izpo orgao standardi razviņati. Pri njihovem določanju smo in borožinspekke, kot sta podpora realnega časa in materinega jezika<br>UK. Našhi movacuj še ni konce Sistem HP 9000 serije 800<br>Cilviost prekašajo druge sisteme tudi za ma

računalniških sistemih HP-UX

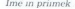

Delovno mesto.

Delovna organizacija

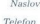

" UNIX je registrirani zaščitni znak AT keT v ZDA in drugih državah

Hermes zastopstvo Hewleft-Packard, 61000 Ljubljana, Celovska 73, Tel 061/552-941, 559-441, Tix 31583<br>Hermes zastopstvo Hewlett-Packard, 11000 Beograd, Generala Zdanova 4, Tel. 011/340-327, 342-641, Tix. 11433<br>Hermes zastop  $\frac{1}{2}$ <br>  $\frac{1}{2}$ <br>  $\frac{1}{2}$ <br>  $\frac{1}{2}$ <br>  $\frac{1}{2}$ <br>  $\frac{1}{2}$   $\frac{1}{2}$   $\frac{1}{2}$   $\frac{1}{2}$   $\frac{1}{2}$   $\frac{1}{2}$   $\frac{1}{2}$   $\frac{1}{2}$   $\frac{1}{2}$   $\frac{1}{2}$   $\frac{1}{2}$   $\frac{1}{2}$   $\frac{1}{2}$   $\frac{1}{2}$   $\frac{1}{2}$   $\frac{1}{2}$   $\frac{1}{$ 

**PARTNER ZA VAŠO PRIHODNOST KO HEWLETT**
# WordStar 2000

rogram dobite na šestih disketah. Na Fi disk ga instalrate v dveh delih: - program INS-I BAT oblikuje potrebne imenike in podimenike, napiše dve paketni semi (batch) — eno za zagon, drugo za | nje dela s programom -in če je to potreb- | no, oblikuje novo datoteko CONFIG.SYS (WS | 2000 namreč zahteva najmanj 20 medpomnil- nikov). Za prenos celotnega programa na trdi disk je tako potrebnih 2,100.000 zlogov! Po prenosu se instalranje nadaljuje s programom INS-2 BAT, s katerim uporabnik izbere svoj tiskalnik za učenje je dobro napisan m | | obravnava vse pomembnejše dele besedil- nika.

# | Uvodni menu |

Ves besedilnik je organiziran v merijuje. Po pozdravnem sporočilu (opisujemo verzijo 1 01<br>iz leta 1984) uporabnik zagleda uvodni zaslon.<br>Na njem je pogosteje uporabljana polovica ukazov; s pritiskom na preslednico (spacebar)<br>prikličemo drugo polovico Začetna črka izbiprikličemo drugo v ustrezen podmenu.<br>Na voljo so naslednje možnosti, delo z bese-

dilom (Edit/create), brisanje datotek (Remove), izpis trenutnega besedila (Print), kopira- nje datotek (Copy), razlaga lastnosti programa (Get help), konec dela (Quit), menjava imeni- ka (Directory), premikanje in preimenovanje datotek (Move/rename), preverjanje pravopi- sa (Spelling), včitavanje makroukazov (Key)<br>clossary), odpravljanje: makroukazov (Key)<br>c pewrite mode), določanje novega formata besedila (Format description), telekomunikacije (Access TelMerge), pretvorba besedil v WS in iz njega (WS / WS 2000 file conversion), izpis okrožnic (MailList), oblikovanje indeksa okrožnic (Malllist), oblikovanje indeksa an vsebine dokumenta (Indexing). Vsaka od teh izbir prikliče svoj menu.

# Delo z besedilom

slon spominja na stari WS: na vrhu je vrstica z imenom datoteke, številom stran, vrstice in stolpca itd. Gornjo tretjino zaslona zavzema<br>menu z desetimi izbirami. Vsako pokličemo s tipko Control, označeno s puščico navzgor, in začetno črko zbrue. Glavni menu lahko skrijetec<br>te – v tem primeru zavzame besedilo 20 nametec<br>te – v tem primeru zavzame besedilo 20 nametec<br>brez glavnega menuja je precej poč n vaeline olohameta (Indentity)<br>Simon (Va<br/>e olohameta (Indentity). Vaeline priori velocio comparima (Indentity). Delo 2 beste<br/>ollameta beste priori dels programorum, we compare the ollohame beste<br/>dels beste pr

Ukazi za delo z bloki so dokaj standardni:<br>izbira, premik, kopiranje označenega dela be-sedila, spravljanje na disk in nalaganjez njega<br>ind. Vodoravni ali navnični blok lahko sortirate in v njem izvajate štiri osnovne aritmetčne operacije in potenciranje.<br>Po besedilu se da premikati na dva načina.

ievo, desno, gor, dol, besedo levo oz desno je | tek, med katerim se sprehajamo z utripačem. | znakov za tiskalnik, ne moremo oblikovati na:<br>zvedljivo s pritiskom na Ctrl in tipke S, D, W, Ph shranjevanju besedila program

zv<br/>stsen, zaradn negoa je WS 2000 povsem zaradni zatustezen za vnos teksta. Druga možnost je teksta zaradni za se se teksta. Druga možnost je se teksta nekori zaradni za zaradni za zaradni za zaradni za zaradni za zar mik utripača na konec trenutne vrstice glasi<br>Ctrl-CR, ker je R začetna črka angleške besede vright (decaro). Podobno utnpač na začelova vriječ konducacije Crtl-CL, ker je levo v angleščnu »left«. WS 2000 enostavne premike pač zvaja enostavno, zapletene pa zapletene za esteda možno utnje smetrimum ingivamum in

..

Premikanje je seveda možno tudi s smernimi<br>| tipkami na numeričnem bloku tipkovnice,<br>| vendar vas tipka End ne popelje na konec nistno, temveč na začetek zadnje vrstice na<br>zaslonu

Tuch intercipate up<br>the maps soy pomen, same pro selon all v kombinacujus sip<br>to Shift – take hrange 20 postorio uporably<br>anin ukazov. Nekoj okraja w primessing tudi sitevila z gorney the version criterial<br>primessing the

zastavljeno stran, dani komentar itd., ne pa na začetek stavka ali odstavka.

# Formati

Večino časa pri delu s programom uporab-<br>
nik oblikuje besedilo z izbiro Edmund description<br>
nik oblikuje besedilo z izbiro Za- izbiro z izbiro z izbiro z izbiro z izbiro z izbiro z izbiro z izbiro z izbiro z izbiro z izbi Videz teksta na zaslonu je dokaj čuden, uporabnik pa ga pravzaprav nadzira v manjši ravna desnega roba in me prikaže razmika med vrsticami! Podatke o obliki besedila hrani v t i formatu – datoteki ASCII, ki vsebuje določbe za prikaz strani na tiskalniku ne pa v ti formata – dato<br/>eleta ASCII, to vesbue določbe za prakaz strani na tiskalniku, ne pa<br/>, bol na zaslovu. Program pozna sodem že določenih formatov (s poravna<br/>nim desnim robom, brez poravnavanja, brez kaltešn sovază Pamet<br/>neștă restatev bu avtomatsko popular preparatorului poznatnik pozneje po mi<br/>iu poznatnik poznatni posular mezen dokument po min volu spremunul Posa<br/>en mezen dokument p $\lfloor$  min mogoče pripisat<br/ Hotel Corpy, nation in the more in the more in the more in the more in the more in the more in the more in the more in the more in the more in the more in the more in the proposition in the proposition in the propositi

# Vhodno-izhodne operacije

Po nalaganju programa, ki zahteva dobrih ime datoteke, ki jo želi urejati - tu WS 200 ne ponuja nikakršnih olajšav, vendar je izbira<br>teksta izvedena odlično. Izbira imenika na<br>zaslonu prikaže imena v niem shranjenih dato-

datotek (kot pri WS), tekst se shrani ob koncu vsake strani. Obseg besedila je neodvisen od količne pomnihika.<br>Ceprav je pretvorba v format starega WS in nazai označena kot ena od izbir, ta operacija

mazaj označena kot ena od zbir, tu operacija označena kot ena eleka. Še era napaka v programu je, da datoteko ASCII habito velamo, ne moremo pa suzto (s testiraro navelo WS 2000) prachchov enempe alta benedictive control

# Dobre strani WS 2000 |

Besselink klub of trend volcavital and the specifical specifical specifical specifical points between the base of the specifical specifical specifical specifical specifical specifical specifical specifical specifical spec

# Vrste črk in tiskanje

Za prince na zaslonu uporabil<br/>y $W\otimes 2000$  prince prince prince principal in monocle volete Library<br/>Car-biling co-20 code and the code of the code of the code of<br/>code prince of the code of the prince prince pr samodejno vstavljanjeno (B), (U)podčrtano (U)<br>ipd. Čitljivost besedila je zato manjša, mogoče<br>pa je poiskati podčrtani tekst – tega drugi

Tako se lahko označno tudi drugi interni Tako se lahko označno tudi drugi interni<br>formatni načini. (PAGE) je začetek nove stra-<br>ni, (COMMENT) odpre in zapre del besedi-

Ia, ki se ne bo izpisal - komentar ipd.<br>V WordStaru 2000 m dovoljeno vstavljanje<br>znakov ASCII s kodo, večjo od 128, kar pri<br>starem WS dosežemo s tipko Alt. Ker torej ne

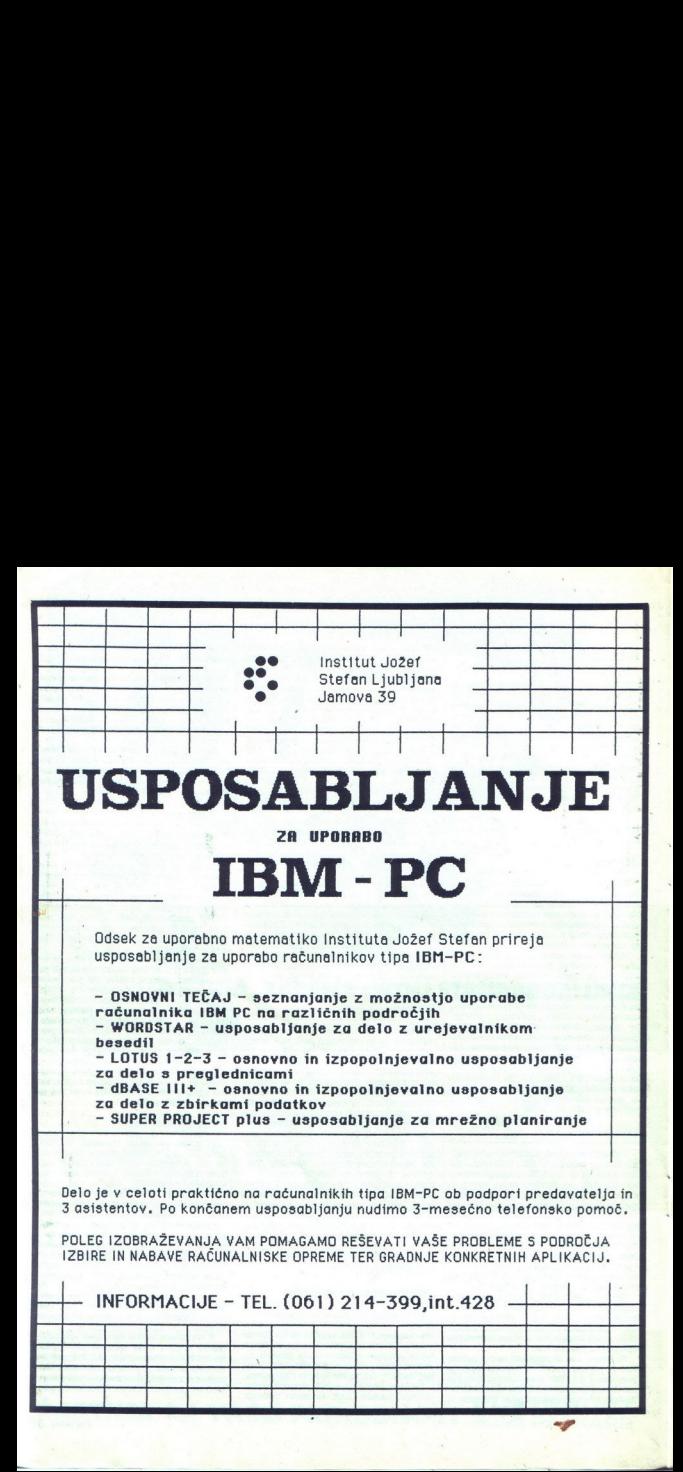

ku z<br/>gnsovanja tiskalniku ne pošlje znaka za mcapiaznjo. Rešitev je na dlam: s posehum no WS 2000 (re da b<br/> zidujelu tiskalnik) in no WS 2000 (re da b zidujelu tiskalnik) in pop<br/>matismeno besedijo. Pozor WS 20 ku zgusovanja tiskalniku ne pošlje znaka za mozimnom oblikujemo nade za božnica močina za mozimnom oblikujemo nade za božnica močina za božnica na božnica na božnica na božnica na božnica na božnica na božnica na božnica

 

Pravopisnik (spelling checker) je odlično<br>izveden. Hiter je (deset strani v petih sekundah), slovar, ki je dolg 120 K, pa ima več kot 100.000 besed. Tudi izpisovanje okrožnic (Ma-100.000 besed izpisovanje okrožnic (Maria izpisovanje okrožnic ve in preprosto. Upo-<br>1000.000 besed in prumkov majhno pomožno datoteko n, prumkov majhno preprostor. Pini an naslovov, ki uh kotte<br>1000.000 besedilo. Pini an

# WordStar 1512

ordStar 1512 K MEČ član družine programov softverske hiše MicroPro. Kot pove že ime, je plaza ai z Amstradovo kopijo IBM PC/XT. V ZRN se s ceno 200 DM uvršča med najcenejše urejeval- nike besedil na a Zmožnosti programa so

prilagojene Delo z WordStarom 1812 je enostavno, sej se ni treba naučiti dosti stvari. Posebnih izbir skorajda ni, čeprav so na voljo vse tiste mož- nosti, ki postavljajo računalnik pred pisalni

Program dobite na šestih disketah. Štiri so<br>programske, peto uporabljate pri instaliranju oblikujete vts o programu.

# Instaliranje

izvršilna datoteka WS1512.EXE m novi podi-<br>menik 1512. Ta hrani podimenike, namenjene<br>našim besedilom (TEXT), samemu programu m SRAM), podatkom, prenesenum iz 1-2-3<br>ali SuperCalca (DATA), in pravopisniku s slo-<br>varjem (DICTNARY). Programski paket zah-<br>teva 1,333.000 zlogov trdega diska. WS 1512 podpira 236 tiskalnikov. Frogram dobite na destin<br/>the solection for the modulation form of parameters and the<br/>solection for the diskop solection of the modulation of<br/>many parameters are been as branch property of the solection of<br/> meninview wistwite v beschilde lignengemen lab-<br>  $\fbox{MOTdS12} \quad \fbox{D32} \quad \fbox{subnormals} \quad \fbox{b} \quad \hbox{b} \quad \hbox{b} \quad \hbox{b} \quad \hbox{b} \quad \hbox{b} \quad \hbox{b} \quad \hbox{b} \quad \hbox{b} \quad \hbox{b} \quad \hbox{b} \quad \hbox{b} \quad \hbox{b} \quad \hbox{b} \quad \hbox{b} \quad \hbox{b} \quad \hbox{b} \quad \h$ 

# Uvodni menu

Program je kot' njegova starejša brata WordStar in WordStar 2000 strukturiran v me- nuje. Izbire so praviloma prikazane v okviru, nenesto utripača pa je vsa vrstica izpisana čicam, pokličemo pa jih s tipko Enter oz. Return. Glavni menu obsega naslednje mož-

nika itd. hika itd.<br>**Mailing list** – sestava seznama naslovov ın - izpis besedil, prilagajanje tiskal

Mailing list - sestava seznama naslovov u drugih delov besedila, ki jih želimo dodajat drugih delov b<br>svojemu tekstu

ha

ko tudi etikete, posebno praktična pa je mož-<br>nost, da izmenično tuskamo naslove na kuverti<br>in same okrožnice.

# Sklep

WordShar Z000 je ustrezen za pretupkavanje razločina za predstednik nad čete hardversko podprte Če WS že poznate, se raje ne učite odela z WS 2000 – poznate, se raje ne učite odela z WS 2000 – nazlike med ukaza so barsten boliši programi.

List printing — tiskanje pisem, nalepk ipd., oblikovanih z izbiro Malling hist Change settngs — določanje sistemskih pa- rametrov: imenikov in podimenikev, začetnih

parametrov pn urejanju (insert, avtomatsko

 $\begin{tabular}{l|c|c|c} \hline \textbf{N} & \textbf{P} & \textbf{margement} & \textbf{M} & \textbf{M$ 

# Delo z besedilom

Pogled na zaslon takoj odkrije, da je Word-Star 1512 izdelek hiše MicroPro. Besedilo za-<br>jema 20 od skupaj 25 vrstic, črtice označujejo<br>konec strani, vseskozi vidimo tabulatorsko vr-<br>stico, desni rob se (če smo izbrali to

enopea di tropica industriale in a proposa di tropica in a proposa di tropica di tropica di tropica di tropica di tropica di tropica di tropica di tropica di tropica di tropica di tropica di tropica di tropica di tropica

so prikazane v zgornjem desnem kotu zaslona<br>da bi uporabnik vedno vedel, kaj lahko nare<br>di. Filozofija vsega programa namreč narekt prikazane v zaslona, Poleg utnpača uporablja WordStar le bi uporabnik vedno vedel, kaj lahko nare<br>Filozofija vsega programa namreč nareku i utripača uporablja WordStar le tn<br>tipke: F1, F2 in Esc. Njihove funkcije

Je, da se ne sme uporabnik nikoli »izgubit«. Flat so dokaj popolna in omogočajo uspešno<br>delo s programom brez priročnika - to je ena od polivalnih lastnosti programa. Esc vedno<br>prekne izvajanje trenutne aktivnosti in prene-<br>se potek na višjo raven. S to tipko npr. uidemo<br>iz glavnega menuja v DOS, iz urejanja besedi-<br>la v temu namenjen menu ipd. Vse oper

nana

Glavni menu je sestavljen iz dveh delov, med katerima se prestavljamo s tipko F2. Po izvedbi ukaza menu izgine z zaslona, da ne zakriva besedila. Vse je prilagojeno začetniku<br>oz. nezahtevnemu uporabniku, kot si ga pred-<br>stavlja MicroPro. Ukaze za premikanje delov besedila (move, copy, delete) najprej izbere-mo iz meniuja F2, potem pa z utripačem in tipko Enter označimo začetek in konec izbra-<br>nega teksta in operacija se izvrši. Takšen dinega teksta in operacija se izvršiene uporabni-<br>ke, vendar ne omogoča prilagodljivega dela.<br>Obstaja pa izbira Restore, ki povrne izbrisano. besedilo. To velja le za zadnjo spremembo besedila: o avtomatski izbiri in izbrisu besed, stavkov, odstavkov ali kakšne druge logične enote teksta ni niti govora. zakriva besedia. Vse je zakrativa besedia. Vse je zakrativa Merch?c. Ukazajstva besedia (move, copy, upko Enter označno zakrativa zakrativa zakrativa zakrativa zakrativa zakrativa zakrativa zakrativa zakrativa zakrativa za

# Vhodno-izhodne operacije

WS 1512 hitro spravlja na disk. Besedila pa ne moremo izpisati na disk niti ga posneti kot zaporedje znakov ASCII. Ukaz TYPE v DOS<br>odkrije prav takšne čudne znake kot pri origi-

nalmen WordSaus, kar pomen, da lahko oba panjang ngroda ang mengukar atomohiya ng may sakran va darip hesedikinki awiy pre-panjang ngroda bentuk kar panjang ngroda ng may pre-panjang ngroda ang may panjang ngroda ang panj bele. Drugo vprašanje je, koliko poslovnežev pri nas potrebuje takšne možnosti.

# Izbira črk in izpis teksta

WS 1512 premore standardne variante:<br>mastni tisk (boldface), podčrtavanje (underline).<br>indekse (subscript), eksponente (superseript) in tri tipe črk: pica 10, pica 8 (stisnjeno)<br>in pica 16 (povečano). Izbiramo lahko med<br>dvema barvama izpisa. če to seveda zmore vanj menjeni tekst je prikazan svetleje, podčrtava: nje je vidno tudi na zaslonu. Na pogled ne moremo ločiti npr. indeksov od eksponentov.<br>Program ne dovoljuje rabe znakov nad AS-<br>moremo ločiti npr. indeksov nad AS-<br>CII 12

(download). Oklepaje na zaslonu kot zamenja fu nastane velik problem: iz programa ne<br>noremo poslati v tiskalnik definicije črk<br>download). Oklepaje na zaslonu.kot zamenja-Tu nastane velik problem: iz programa ne

sošžačii »

ż

l<br>vo ji vo za naše črke še nekako prenesemo, pri<br>izpisu pa to ne pride v poštev Rešitev ni elegantna: WS 1512 na začetku tiskanja ne pošlje znaka za incalizacijo, zato lahko napravivno program, ki bo tiskalniku poslal definicijo našh črk. Pred izpisovanjem zapustimo WS 1512, pošljemo tiskalniku črke, se vrnemo vo za naše črke še nekako prenesemo, pri<br>zpesu pa to ne pride v poštev Reštev ni elegatina: VG š<br/> 512 na začelku tiskana ne poštev Reštev ni proštev niko takoštalnih poslin<br>pride zabita za inicializacijo, zato lahko n vo za naše črke še ne<br>zpasu pa to ne pride<br>elegantna: WS 1512 pošle znako az incolaire za nacionalizacijo znako za incolaire viene prime program, ki bo tu<br>po naših črke Pred zpasu zač<br>1512, pošlemo taskalni<br>program in odta

Star 1512 ne pozna začasnega skoka v DOS.

# WordStar 4.0

# JONAS ŽNIDARŠIČ

|e nekaj mesecev smo si v tujih računal- niških revijah z zanimanjem ogledovali |oglas ameriške firme MicroPro, ki po- nuja računalniškemu poslovnemu svetu novo verzijo enega najuspešnejših računalniških programov vseh časov - Wor«

Kaj to pomeni, vemo. Najuspešnejši pro-

gram zu uspanja beszelű velő szerve előshi velő szerve előshi uspanja beszelű velő nem zaman a pozitival között előshi velő nem zaman a kerül velő nem velő nem velő nem velő nem velő nem velő nem velő nem velő nem velő ne JONAS 2N1DARS1C<br>  $\boxed{D}$  enchan mesecar sma ar vunh rachana<br>  $\boxed{D}$  enchan mesecar sma ar vunh rachana<br>  $\boxed{D}$  enchan mesecar sma ar vunh rachana<br>
interastic mesos appeared meshan mesecar sma ar vunh rachana<br>
version en

ca may wake polyeing and space in the space polyein and space parameter of the label of the space of the space of the space of the content procedure in Space of the space of the space of the polyeing and space of the poly

 $\frac{1}{2}$ nd, standarda WS (de modern)<br>ospeše princelin (de modern)<br>ospeše princelin (o Češe)<br>obju, češ da so ukazna<br>obju, češ da so ukazna<br>obju, češ da so ukazna<br>princelin an ki je češke pludi,<br>princelin an ki je češke pl

# | Sklep

Pravopisnik in senjska pisma povejo, da je program namenjen ljudem, ki računalnik le tu in tam uporabljajo za poslovna pisma v angleščini, izpis podatkov iz kakšne tabele ipd. Ob besedil, zato ga lahko priporočimo začetnikom. Težava je - jasno - le ta, da nihče ne ostane večni začetnik.

noraštar Release 4.00 - Serial #F<br>Lopyrigit (či 1979, 1987 MicroFr<br>All rights reserved

woraštar Profess

IBM PC Compatible<br>M=1509

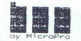

copyright (C) 1985 Houghton Miri<br>dased on the American Heritain ( Zorrectštar copyright (C/ 1342, pelling licensed under U S - Pal<br>Toelling licensed under U S - Pal<br>Spelling licensed under Canadia

CTRL-KD; CTRL-OR, CTRL-OA, itd. | predvsem zato, ker nova verzija WS 4 0 prina- ša marsikaj, kar bo mnoge uporabnike vrnilo k temu priljubljenemu programu.

# Še malozgodovine

Dejstvo, da se podjetje MicroPro kar štiri | leta ni prikazalo na trgu z novim programom, nas napeljuje k ugibanju, ah se sploh ne uk- varja več z razvojem novega softvera in živi samo še od prodaje starega programa Resnca pa je takale<br>Pred leti je skupina programerjev, zaposle-

Pred lei) in Shapping proprimes<br>press, appellei in Shapping proprietorism in the Shapping proprietor<br> $\mathcal{L}_{\text{M}}$  and the maximum states of the spectrum of the Shapping<br>distribution in the Shapping state of the spectrum

njo tudi vse pravice za program NewWord. Napravili so nekaj kozmetičnih sprememb, kupili še pravice za program Word Finder od firme Microlytics ter kompleten paket z urejevalnikom besedil, pravopisno kontrolo in leksikonom ponudili trgu z oznako Word Star 4 0

PWA Doublemin an impromendancies species and the state state specifically state of the State state perform in the period particle in the HNM DREPLACE, agains masked to period and the HNM DREPLACE agains in the specifical Hercules, Kr ima celo boldo (vendar le seno en la material de la material de la material de la material de la material de la material de la material de la material de la material de la material de la material de la materi ti matriko 8 x 8 tudi v tekstnem načinu visoke<br>ločlivosti. Pripomniti je treba, da v tem primeločljivost. Pripomniki je treba, da v tekstnem in ne v grafičnem načinu, kar se še kako pozna pri mirosti.<br>Druge spremembe so novi ali popravljeni načinu, kar se še kako pozna pri se ukazi

NR ukaz CTRL-U nam po novem vrne tekst, ki smo ga pravkar (morda po po za prekinitev tekoče operacije<br>SHORTHAND - v WS 4.4 je mogoče defini-

rati makronicaze do dolžine 36 znakov $Za$ kaj makronicaze dodohega smo si prej morali pomajači $Z$ zvije dodina za zvije dominacija za zvije dominacija za zvije dominacija za zvije dominacija za zvije dominacija za zvije dom

PATH SUPPORT – možno je urejanje dato-<br>tek v vseh podimenikih na disku. Še veči WS<br>je mogoče poklicati s kateregakoli diska v<br>kateremkoli imeniku (drrectory) ONSCREEN DISPLAY – poudarjen in pod-<br>"ONSCREEN DISPLAY – poudarj

keveda še m WYSIWYG (What-You-See-<br>-Is-What-You-Get), je pa vsaj korak naprej<br>od starega načina. Čeprav arhitektura PC/XT/<br>AT omogoča enostavno prikazovanje podčrta-<br>nih in poudarjenih znakov (samo na monokromatskih karticah), izpisuje stari WS 3.3 na zaslon kontrolne znake, ki jih je kaj lahko prezreti. WS 4.0 to pomanjkljivost popravlja tudi na barvnih karticah CGA/EGA/PGA, čeprav le z uporabo druge barve

PROPORTIONAL SPACING - z ukazom .PS<br>vključimo izpis proporcionalnih znakov na tileno izpis proporcionalnih znakov na ti- | noma res s sidlišča ljudi, ki se prvič srečujejo Kaj je novega? jih ta podpira. Instalacija sicer ni | pam. Po daljšem ali krajšem boju s prog preprosta, saj je za vsak znak potrebno določi- pa ukazi preidejo v kn im delo s lem | Obsežna navodil, ki sodijo k programu. Se. | ui njegovo šinno Vsi najbolj razširjeni tskalni- urejevalnikom postane nenavadno hitro. pričnejo s poglavjem »WHATS NEW?«. V | x, so na srečo že instalirani, potrebno bo le še Zaradi vsega tega sem prepričan, da se je | njem so po vrst naštete po vrst vse novosti ki | spremenit definicije za naše znake s strešica- vredno malce namučii z zaporedji upa | spremljajo novo izdajo programa.

I

oi sni inn ie MA si SE, Sa

EMBEDDED RULER LINES – po novem je z besedilom mogoče shraniti na disk tudi njego- vo »ravnilo« (ruler line), ki določa širino robov in tabulatorie

m agosito P<br/> $\mathcal{O}(E) = \mathcal{O}_0$ uegamo besedio v<br> Golzamento malina, labko z ukazom CIV<br/>k $\mathcal{L}_0(\mathcal{O})$  premialemno utrapa da aktivno besedia v<br> ark<br/>malina variable premialemno strandomentarism and the besedia BACKSPACE briše v levo, DEL pa v desno, za<br>tiste. ki so se teh posebnosti starega WordSta-<br>ra že navadili, pa obstaja seveda možnost, da

ra de navada, pa obstantes de la constantin de la constantin de la constantin de la constantin un de la constantin de la constantin de la constantin de la constantin de la constantin de la constantin de la constantin de l ero meno vieno pola DEL pa integrala (na meno kolico e pola DEL pa integrala (na meno vieno kolico e konstrukcija (na meno vieno kolico e kolico e kolico e kolico e kolico e kolico e kolico e kolico e kolico e kolico e ko

programom WSCHANGE lahko WS prikroji-<br>mo svojim potrebam Posegi v program so

mogoče doseči s kombinacijo upke ALT in

manney<br>Interpretista dels trajscoros Gastera Paris. Entre la primera dels trajscoros Gastera dels trajscoros Gastera dels trajscoros dels canonicals dels controls de<br>dels controls de la primera dels trajscoros dels contro

poravnavati. FIND š REPLACE - zamenjujemo lahko tudi fraze ki se razprostirajo čez rob vrstice ali strani. Po zamenjavi WS 4 0 avtomatsko porav na desni rob, kar je treba v verziji 3.3 narediti ročno.<br>SOFT HYPHEN - z ukazom CTRL-OE ozna-

čimo, kje naj se beseda deli, če je to potreb-

**CURSOR TO NEXT CHARACTER -**<br>CTRL-QG premakne kurzor do naslednjega<br>znaka ki ga sami določimo

DELETE TO NEXT CHAR – CTRL–CT bri<br>
se yee znake do določene črke<br>
CHARACTER COUNT – s CTRL–CP poiz-<br>
veemo za šievilo znakov, ki so odtipkani do<br>
PROTECT FILES – datoleko lahko zaščuti<br>
PROTECT FILES – datoleko lahko le p

moremo pa je spremenit niti zbrisati Stvar je

CTR mail to the website of CTR and Like the website of the state of the model what I keep a label to may precede that an office a label pair and main control pair and main control main and practice main main the main main zdelek. ki ga (najbrž) ne želimo več popravneni količinih količinih količinih količinih količinih količinih količinih količinih količinih količinih količinih količinih količinih količinih količinih količinih količinih kol

 $\,$  BLOCK MOVIES  $-$  po novem lahko premi amo večje bloke besedila Njuhova velikost je dano z razpoložljivijin prosidorni na načnu (column) To preprosto pomen načnu (column) Do preprosto pomen. da $z$  pravokoninku, ki ga

 $STATUS LINE - statusna crta WS je razsipe-  
na. V nge dobivamo vsa potrebna sporotila.  
alu je morda na disku prernaio prostora id. V  
stani verzus se perogram kratkomalo sesu.  
emu je zmanikalo 2vijenuskeca rorstora. Po$ želji lahko statusno linijo izklopimo in tako<br>pridobimo še eno vrstico na vrhu zaslona

CUSTOM PRINT CONTROLS – kor pri stari<br> $\alpha$  every like delection of the separator<br> $\alpha$  every like the property of the property of the property of the<br>Like in the separator property CTRL–PW CTRL–PE CTRL-PR spreminanno tudi

LETTER QUALITY PRINT – WordSar 40 and haden tudinately to confron opposers und nach tudinately as a particle of the parameter and the principal prince approximation of the prince prince prince and the prince prince tusks

# In drugi vtisi?

Zelo dobn<br/> Prijetno je delati z WordSarom arada njegove hurosti Sam ga ser uporabljani z razmeroma hitmi strojem stere uporabljani z razmeroma hitmi strojem sem prepričan, da bodo prihranek pri dasu še bolj cenil upor gre še cesar peš. Če pa imate tdi disk, bodo

Zanimiyo je, da WordStar pri izpisovanju nekaterih menijev uporablja zadržek (delay), in to ne samo enega, ampak kar tri dolgega, srednjega in kratkega. Dolgi na primer dela,

sechnos in traitement dels montre dels proposa dels montre dels montre dels montres de la montre de la montre de la montre de la montre de la montre de la montre de la montre de la montre de la montre de la montre de la m uporabnikom Uporablja namreč staro finto -<br>sistem menijev ki so razvejeni tia do šest

nivojev globoko. Brez težav ga bodo uporabljali tudi tisti brez navodil.<br>Priročnik, ki spremlja program, je obseženi in hvalabogu človeško napisan. Pri MicroProju vedo, da WordStar kupujejo tajnicam in ne

»

("Weišče besedilnikov je še vedno negotovo.<br>Poskusi največjih firm, da bi mu dokončno<br>zavladale, niso uspeli - tako je npr WordStaru<br>že pošla sapa, čeprav mu MicroPro z izvedbo

26 polis agos, deprace ma Moreche o zavedno condita)<br> 16 de sinte americano de la Morello de la Morello de la Morello de la Morello<br> 16 de sinte americano de la Victoria de la Morello<br> americano de la Morello<br> americano d Easy). IBM Corp. (DisplayWrite in Writing<br>Assistani) in Software Publishing Corp. (Pro<br>fessional Write, First Choice in stari<br>PFSWrite)  $\begin{tabular}{c|c|c|c} \hline \multicolumn{3}{c}{\textbf{a} & b} & b} & c} & d\mathbf{a} & \mathbf{b} & \mathbf{c} & \mathbf{c} & \mathbf{c} & \mathbf{c} & \mathbf{c} & \mathbf{c} & \mathbf{c} & \mathbf{c} & \mathbf{c} & \mathbf{c} & \mathbf{c} & \mathbf{c} & \mathbf{c} & \mathbf{c} & \mathbf{c} & \mathbf{c} & \mathbf{c} & \mathbf{c} & \mathbf{c} & \mathbf{c} & \mathbf{c} & \mathbf{c} & \mathbf{c} & \math$ 

krakovatnim in nepersymam hekternic, kaj krakovatnim in nepersymam konstrukce (konstrukce političnog konstrukce političnog konstrukce (konstrukce političnog političnog konstrukce (konstrukce političnog konstrukce (konstru

v programu s pritiskom na CTRL-J Po novem

so pomoć viejnom nekorim ramori za bolj<br/>o $\rho$ nom nekorim ramori za boljnom nekorim se u redakciju stavljani za pomoć u stavljani za pomoć u stavljani za pomoć u stavljani za pomoć u stavljani za pomoć u stavljani za p striktno tekstnem načinu, kar pomeni, da<br>vkliučevanie grafike v besedilo ni mogoče. pritisnil tipko ESC, kar je izklopilo izpis na zaslon Dobitki časa so bili kar preceišni. V bodi dovolj<br>Novo verzijo WordStara si bo, kot kaže,

treba omisilu. Program je precesj boljsk, kot ga je naopće na tem mestu opsati. Ker pa je precej drag na nov (verzaja, ki smo je testirali, mrat datum i 4 (ebruar 67), pri nas še ni najabolj principal razširijen. Za tale

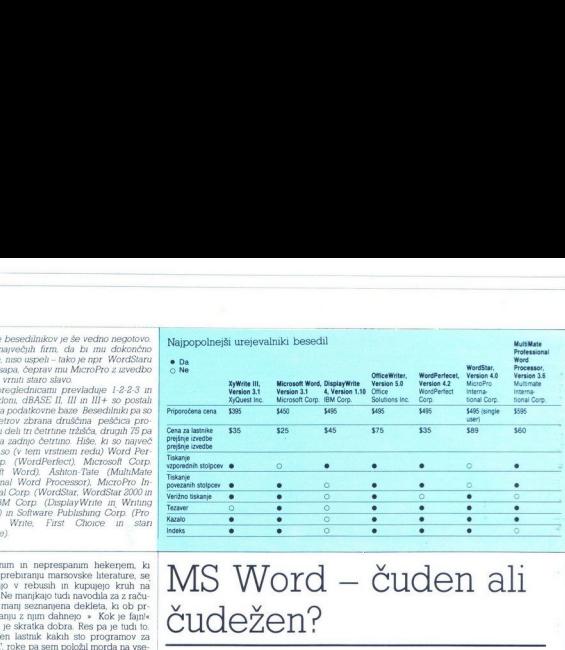

# MS Word čuden ali čudežen?

# DUŠKO SAVIČ

akšen besedilnik smemo pričakovati use brez ne<br>mikroračunalniške soltver. Hesedilnik lahko na trdi disk prenesete soltver. Hesedilnik lahko na trdi disk prenesete soltver. Historical sprečopitovo geslo programom SETUP ali  $v$ sious «Peru<br/> $v$ črno «Graphi the first mise»), and a strong some proportion and the<br/>mission and the results of the stress of the stress of the stress of<br/> $\sim$  and  $\sim$  and  $\sim$ <br/> $\sim$  and  $\sim$  and<br/> $\sim$   $\begin{tabular}{ll} \textbf{MSS} & \textbf{WOTA} & \textbf{---} \\ \textbf{CUGC} & \textbf{CCTG} & \textbf{---} \\ \textbf{on} & \textbf{CUCC} & \textbf{13.7} \\ \textbf{DUSKOS} & \textbf{SAVIC} & \textbf{14.8} \\ \hline \textbf{MSS} & \textbf{MSS} & \textbf{MSS} & \textbf{MSS} \\ \hline \textbf{MSS} & \textbf{MSS} & \textbf{MSS} & \textbf{MSS} \\ \textbf{MSS} & \textbf{MSS} & \textbf{MSS} & \textbf{MSS} \\ \textbf{MSS}$ 

# Instaliranje

Program dobimo na šestih disketah, štirih programskih in dveh učn<br/>h Ugodno delovno oslovo politično okolje zahteva vsaj dve disketni enoti, trdi disk<br/> $\mathbf p$  at drastično pripomore k zmoglijivosti besedinika. Pripo zaslonu prikaže grafično. Čeprav je to izredna sposobnost, je zaradi nje listanje besedila na

 $\begin{tabular}{l l l l}zalsonu počasnojse. & (Copy) \\ \hline Word le bl prvi program za PC, ku je v & $-2bhs teksita in  
svop zasnovov najel misko Seveda potrebujete & pomnlink (Delete) \\ \hline Microcoohovomis, neuuralindustryska stan- & debočanje formal) \\ \hline dard. Obnesno se tudi vsi združlivi zdelki- & edelekov (Formal) \\ \end{tabular}$ logitech C7, genius, PC mouse itd. Vse opera-

cue a besonialma no unedigno a material agostopica del significati del significati del significati a significati agostopica del significati agostopica del significati agostopica del significati agostopica del significati tnje stolpci na levi so lanko prazni ali i prikazujejo format odstavka.

# Delo s tekstom

 $\mathbf{V}$ giavni menu profesmo s pritskom na tipico pro tempa pa premisanno s Tabo o provesto de propisano s Tabo o provesto de la magno professor de la magno propisano a levolucio de Campa de Campa de Campa de Campa de Cam

i.

- obvestila in navodila (Help)

(Help) - vstavljanje teksta iz imenovanega pomnil- nika (Insert) — neposreden prehod na dano stran ali pripombo na dnustrani (Jump) — skok v DOS, kontrolo pravopisa, oblikova- nje kazala in indeksa, aritmetične operacije

- postavljanje raznih določil, npr vidnosti

- 
- 

giavnega menua (Optuos)<br>
– konec dela s programom (Quit)<br>
– konec dela s programom (Quit)<br>
– zamengava besedila (Replace)<br>
– skame po besedilu (Seacch)<br>
– whodno-zhodne operacije z različnum<br>
formant besedila (Transfer)<br>

Vsaka možnost pelje v svoj menu, kjer izbi- ramo tako kot v glavnem. Alt-H prikaže dodat- na obvestila o trenutnem menuju.

# Novi koncepti v MS Wordu

Poznamo dva splobna načna uskozovana velovanja vlasnica konstantskih kategorickih ratnosti na poznama u dva zapisal na načni naposlovanja operacija na načni naposlovanja na načni naposlovanja na načni naposlovanja na načn

Pri večini programov utripač zaznamuje<br>mesto na zaslonu, kier se lahko zgodi nasledma sprememba. Word pozna dva takšna ozna-<br>čevalca – imenovali ju bomo **izbira** in **utripač**<br>miške.

Urripač se glede na to, v katerem delu zaslona je, lahko pokaže v semih različnih oblikah in ustreza običajnemu, kot ga poznatovalno od drugod – zbira ga pekakšen pospio-<br>šem utripač. Na različne načne ga lekkošen pospio-

of<br>ano al observation consider free as angular material consideration. The<br>constraints and consider a model in the constraints and the constraints<br>of the constraints of the properties and the constraints of<br>the properties

Zammuo je, da nurajo kombinacije Crli magnote krala nasproje WS, ka pa e tudi logično. Miš je se stava sestavni del programa in brez nje je Word bistoveno manjuporabe. Na volop su e se ema ze nje Word zelo korustna možnos  $\label{eq:1}$  Zanımıvo je, da nım<br>Astrafac posebne aslamı<br>Astrafac posebne aslavı del program<br>Astremo manj uporabe<br>Astremo manj uporabe<br>Astrafac aslamının aslamı<br>Astrafac aslamının aslamınında<br>Astrafac posebne aslamınında<br>Ast uporabi računalnika.

# Word 3.10

Nova izvedba popularnega besedinika vsebuje tezavar z 220.000 besedami. Pravar grad pravar po per z Wordom. Sinomien prikličete tako, tes o da postavite utinjač na smiljivo besedo in priizisnete CritFe. Word skortaj nemat jenimi po pomenu in opremljenimi s primeri.<br>Ponovna izbira prikliče sinonime sinonimov. Ko najdete iskano besedo, jo z Enter vstavite v<br>besedilo.

Dunga bistvena zboljskov je poplna pod naditeliteracija zveli BM EGA na zabiteliteracija predstavanje bistvenski započeni za pod naditeliteracija zveli za bistvenski započeni za predstavanje vojet za predstavanje za pod n

po 9 znaki. Word izkoristi način RamFont in posebne zna- ke prikaže kort del posebnega razšinjenega raeajene<br>nabora. Tako združite hitrost znakovnega z jasnosijo grafičnega načina. Word 3.1 popolnoma podpira zaslone mikrov AT&T 6300, HP vectra toshiba 3100 in compag portable III.

Nova izvedba dela z desetimi novimi tiskal-

mini, zbeljali pa so tudi we stare opnimice Nederland Radio Maria Columbia so za ostao na velo Laser<br>WinterPlus, AST Turboloser, OMS KSE in Quadran Cuan Stare (Northern Capture Columbia za haser<br>performance and province o

Vsak besediahat zna koparata, premikati nu<br>Wsak besediahat Zo so bistvene prednosti, ka postavljajo računalniško obdelavo teksta nad pasalne stroje. Word je tudi tu organiane znoru zapratiskom na Del, typka Ins pritiskom

m tekst zalo prestavno takođe uzbra prestavno takođe uzbranica vsami prestavno vsami prestavno prestavno matematično konstantskom konstantskom konstantskom konstantskom konstantskom konstantskom vsami prestavno vsami in b menuju, je pa tudi enostavnejši način. v tekstu<br>odtipkamo ime medpomnilnika in pritisnemo

complexion are medicionalized a primatemory experimentally and the results of program. Take medicine and the medicine of the medicine of the medicine of the medicine medicine and the medicine of the medicine medicine and

# Formatiranje

Vse, kar počnemo z besedilom, lahko grobo razdelimo na spreminjanje vsebine in spremi- njanje wdeza dokumenta (ormatranje). Va sedilniki imajo bolj ali manj podobne mo: nosti za vnos teksta, pri formatiranju pa se razlikujejo Word je oba postopka popolnoma<br>ločil

Na voljo so trije različni tipi formatov za oddelke (divasion formatting), odstavice (paradom trije) Vsak tipi formatting), odstavice formatting (may de je treba, lahko vidino na zaslonu Mentlo za določanje področja, ki g temveč tisto, na kar se format nanaša. Format oddelka narekuje videz celotne strani. vse

nug pa zanteva t<br>nacije z Alt učini<br>nacije z Alt učini<br>i Alt-C ustrvan norma i Alt-C centura<br>i Alt-C centura i vojni<br>kli-Z pomeni vojni<br>pe format, ki ga je oddella markene vodete selote attentivas processors attentivas del markene selote attentivas del markene vodete selote attentivas del markene vodete attentivas processors attentivas del markene markene markene seloce at t

Stilov je vedno več (npr za naslov, »navadno« besedilo, izvorno kodo, različne oblike črk) in vlad Jih hrani v. t. galenji (Gallery). To je del programa, kjer stile oblikujemo, shranjamo, spravljamo na disk in prebiramo z. želji izpišemo

| Formati prinesejo piscu veliko ugodnosti. Recimo, da napišemo celotno besedilo z enim formatom za odstavke Pisec bo določil enojen presledek med vrsticami, da bo na zaslonu videl čimveč vrstic. Pred izpisovanjem bo v ustreznem formatu (ukaz Gallery) spremenil enojni presledek v dvojnega, Word bo takoj glede na to, kako dolg je. Word pri formatu oddelka med drugim podpira izpis strani v spremenil prikaz celotnega dokumenta, ne oddelka med drugam produnca ugus stran<br/> $\nu$  grama po zadam specifikioni, koncentramus veel koncentramus veel and the<br/>specific strandard and the specific strandard from the first specific<br/>the specific strandard Silov je vedno več (ppr. za naslov, »navadno« – njem prikaže dejana bestolici neorino lodo, nazivansko kralja mesenih konstanti neorino lodo, nazivano četa i neorino na naslov, sa nazivano konstanti neorino na nazivano na

Word podaja tiskarske mere na pet različ-<br>nih načinov z natančnostjo do 0 001 milimetra.<br>Ker podpira laserske tiskalnike, je zelo ustredom in s uskalnikom laserjet plus, pri čemer uporabljajo 37 različnih formatov Večina za- ložniških programov in večina računalniško opremljenih tskam zaslovni na zakon računalniško opremljenih tskam zabi besedilo v začeli

črke enako široke – razlike med obema prikazoma toren n. Če pa je kakšen del besedila pisan v črkaln elite in drugi v poci 10, razlika<br>vsekakor obstaja in zato Word pred izpisan v črkaln sa zato Word pred izpisova-

njem prikaže dejansko obliko besedila Ta me lastnost Worda ni edina: tu in tam bi uporabnik rad widel prelome strani. To zahteva posebeni ukaz za ponovno (dokaj dol- gotrajno) formatranje vsega besedila  $\alpha$ 

Tako kot mis tudi okna naredijo z Worda<br>nekaj posebnega. Odpremo jih lahko do sem, velikost vseh je spremenljiva Okna zelo<br>nekat kota zelo<br>ne prejedovati radio prejedovati radio zelo<br>zelo prešidena, kada želimo prejelatov

# Vhodno-izhodne operacije

Skoraj vsi ukazi za delo z datotekami so prebira, zapisuje pa jih počasneje kot večina drugih besedinicivo Vse spremenice vsebine ne in formata besedila so stranjene v samem<br>ne in formata besedila so stranjene v samem<br>pominikku n se združijo šele pri stranjeva<br>n

oznako TMP Te lahko v DOS izbnšete, bese-<br>dilnik pa jih med delom intenzivno išče. Če med shranjevanjem zamenjali disketo, bo<br>ste med shranjevanjem zamenjali disketo, bo<br>program nenavadno agresiven pri iskanju da-

to<br>size TMP Zacinyia  $Z$  is seizan as<br> $\mathbb{H}$  to proposition of deform date below. If may be<br>reach the position of the point of the control of the control of the<br>size of the control of the control of the control of the c

Word prikaže dolžino datoteke zgolj nepostatelno pred zapasnovanjem – prvi pritisk na načelovanje vsebila priz kališno upiko ta podatelek umch. Seveda je može premenovant datoteke, vendar pri tem ne vi-menti umchom dožine

 $\begin{minipage}[t]{0.00\textwidth} \begin{minipage}[t]{0.00\textwidth} \begin{itemize} \text{m} & \text{m} & \text{m} & \text{m} \\ \text{Pn} & \text{Rn} & \text{Mn} & \text{m} \\ \text{Pn} & \text{Rn} & \text{m} & \text{m} \\ \text{Pn} & \text{Rn} & \text{m} & \text{m} & \text{m} \\ \text{Pn} & \text{Rn} & \text{m} & \text{m} & \text{m} \\ \text{Pn} & \text{Rn} & \text{m} & \text{m} & \text{m} \\ \text{Nn} &$ 

# First Word Plus

Muarijevi ST so na pot k slavi s sabo ponesli besedilnik First Wordbritanske hiše GST. Navdušeni atariSTi so kmalu zahtevali še boljši programi ca tudi dobili – tako je nastal First Word Plus. Ta je ustrezen tudi za mikre združljivi z IBM in premorejo okolje GEM. The enacy since a proper Table and the pair<br> $z$  and the pair  $\sqrt{z}$  and  $\sqrt{z}$  and  $\sqrt{z}$  and  $\sqrt{z}$ <br> $\sqrt{z}$ <br> $\sqrt{z}$  and  $\sqrt{z}$  and  $\sqrt{z}$ <br> $\sqrt{z}$  and  $\sqrt{z}$  and  $\sqrt{z}$ <br> $\sqrt{z}$  and  $\sqrt{z}$  and  $\sqrt{z}$  and  $\sqrt{z}$ <br>

## Zmogljivosti

Program pozna dokaj standardne operacije,<br>
vendar sivino kozmetično odpravlja GEM ker so ipri črk prikazam iako, koj se bodo negotivana izvori sa natisnih, va ukazi pa spravljeni po menujih, je za slačin pregleden in privlačne First Word + manja bloke telesan, šetel besede, oblikovni qilar izvori ve ve

Jo v okolju GEM.

# Pravopisnik

Ta ima 40.000 besed in ga lahko uporablja-<br>mo naknadno ali pa kar med tipkanjem, da<br>sproti popravlja naše napake. Slednja možnost

pomeni korak naprej, saj pravopisnik še ved- no teče v glavnem programu, to pa dokaj<br>poenostavlja popravljanje, reformatiranje in icontro ináci<br/>nje Ko program najde nezinacija političkova beskolo, jo lahko popravile opeše ali sa praklikova<br/>eše ali sa praklikova beskolo, jo lahko popravile opeše ali sa praklikova<br/>isotopeše ali sa prakliko

 $\begin{tabular}{p{0.875\textwidth}} \textbf{Tiskanje} & \textbf{Coshimike} & \textbf{Cinhobike} \\ \hline \textbf{Coshimikiz za razlćne tiskalnike, ki jih dohite} \\ \textbf{skupaj z besedimikom, so res ućinkovit, saj  
dobro prenašajo tako grafiko in razlćne zna-  
kovme habre kizetike, necune povebu-  
pcih e misitsjepere zrake. Conlinike zlahka prila-  
godi  
etje svojemu tiskalniku, Če imate prutočnik  
zani. \end{tabular}$ 

| program ne dovoljuje, Me H ei HO ce med vrsticami pri ti - rej želite pisati z gre EIN ae besedilo takšno tudi na zaslonu. Kdor je mo nakonadno preživel Wordstar, se bo ob takšni kritiki pri- sproti preživel Wordstar, se bo ob takšni kritiki pri- sproti popravlja na zanesljivo na zanesljivo nasmehnil. Zanesljivo nasmehnil. | bolji ustreza vašemu čarli

Besedilnik spremlja program za tiskanje se-<br>rijskih pisem First Mail, ki v tej izvedbi podpi-<br>ra grafiko, vgnezdene datoteke in vnos podat-<br>kov neposredno s tipkovnice.

## Dokumentacija

Principle was dodobra seznani z besedinin principle kommunika od tehnične podrobnosti za tiste, ki potrebujejo povisenje sezna sezna sezna sezna sezna sezna sezna sezna sezna sezna sezna sezna sezna sezna sezna sezna sezn ta stvar pravzaprav deluje.

## Sklep

Werd position angevesite zaidon formation and the main contract of the main and angular angular and angular angular angular angular angular angular angular dels under the main contract dels under Whatsons weeks a Newton d First Word Plass and<br>nulae primamons in uchus constrained by the local conduction of the<br>present constraint  $\alpha$  in the present of the local<br>plass and the present of the model in the zahlevanja and the<br>distance of the pre

# Skiciranje vsebine (outline processing) Skiciranje vsebin<br>processing)

V zadnjih dveh letih so prišli v modo pro-<br>grami, namenjeni »obdelavi idej« (idea pro-<br>cessing). Podobni so običajnim besedilnikom. odlikujejo pa jih možnosti za strukturiranje teksta. Zato da bi šli v korak s časom, so Word do lani (2.10) prodajali skupaj z urejevalnikom idej Readyl. Ta je bil stalno v pomnulniku idej Readyl. Ta je bil stalno v pomnul

Wordu, mu je sporočal uporabnikove ideje.<br>Izvedba 3.00 je prinesla Microsoftovo lastno<br>tovrstno kodo, ki je zdaj sestavni del tega<br>besedilnika.

Shortange is<br>des acer as cattalogue may be a straight may be started from the Shift-F2 in matching<br>equation consider the position of the position of the position of<br> $\sim$  position of the position of the position of the pos  $\begin{tabular}{ll} \textbf{SIC} & \textbf{RIC} & \textbf{RIC} \\ \hline \textbf{SIC} & \textbf{RIC} \\ \hline \textbf{SIC} & \textbf{RIC} \\ \hline \textbf{SIC} & \textbf{RIC} \\ \hline \textbf{SIC} & \textbf{RIC} \\ \hline \textbf{SIC} & \textbf{RIC} \\ \hline \textbf{SIC} & \textbf{RIC} \\ \hline \textbf{SIC} & \textbf{RIC} \\ \hline \textbf{SIC} & \textbf{RIC} \\ \hline \textbf{SIC} & \textbf{RIC} \\ \hline \textbf{SIC} & \textbf{RIC$  $\begin{tabular}{|c|c|c|c|} \hline \multicolumn{1}{c}{\textbf{S}} & \multicolumn{1}{c}{\textbf{S}} & \multicolumn{1}{c}{\textbf{S}} & \multicolumn{1}{c}{\textbf{S}} & \multicolumn{1}{c}{\textbf{S}} & \multicolumn{1}{c}{\textbf{S}} & \multicolumn{1}{c}{\textbf{S}} & \multicolumn{1}{c}{\textbf{S}} & \multicolumn{1}{c}{\textbf{S}} & \multicolumn{1}{c}{\textbf{S}} & \multicolumn{1}{c}{\textbf{S}} & \multicolumn{1}{c}{\textbf{S}} & \multicolumn{1}{c}{$ 

Od izvedbe 3.00 naprej smemo v besedilo vnašati komentarje Besedilnik jih formatura

# DINAMIS Ltd

kot skriti tekst. ne natismejo se in tudi na zaslonu jih ni, četako ne ukažete. Tu se ponuja zanimiva možnost. Word sprejme vse znake iz nabora IBM PC razen ASCII 0, če želimo tiskalniku poslati niz kontrolnih znakov, to n

# Vrste črk in tiskanje

Word prikazuje besedilo v grafičnem nači-<br>nu. Kaj to pomeni? Sestavni del vsakega raču-<br>nalnika je generator znakov, ki je običajno spravljen v ROM in na zaslon pošilja fiksne nize točk, ki oblikujejo znake. Generatorji zna-<br>kov so hitri, ne morejo pa prikazati drugih črk razen tsirih, ki so že programurane Alternativa<br><br/>ane tsirih so že programurane Alternativa nje črk kot slike. Rezulat je izredna profanost pr<br/>t bolikovanju črk, cena, ki jo ža to plačarno, kaj planost pa je počas< kurziva, mastni tisk, indeksi, eksponenti itd.

Opatania, inakur tudi t. znanstveni besedinniki, ki pravilno oštevilčenje strani obstajajo tudi t. znanstveni besedinniko transtveni lahko prikažejo kakršenkoli znak. Najbolj znani so Chi-Writer, T3 in TeX. Ti na začetku dela<br>uporabniku dovolijo določiti lastne znake - te

možnost. Word ne pozna, je pa edini besedil- nik za splošno rabo, ki se jim približa

Iznsovanje črk v grafičnem načinu pomen, Beograska needba dela si Herculescov karti<br/> $\sim$  0.0 Tako lahko brez drage an neprijeine me-mawe to<br/>may dobro pilemo na zaslovni n $\approx$ tiskalnikom.<br>Word dod<br/>prima sionary observation is the tiskalnikom. Word dod

datoteko na disku, takame v ozadju, nepozreden prenos odtupkanega telesta v iskalnik pod Posebno zanumva je funkcija Prunt Mercija namenjena odcoznacan. V Word je vdelani manustaren programski parak, ka glede na oblikovan mo več datotek v eno - to pride prav npr pri<br>pisanju knjige, ki ima vsako poglavje spravljeno v ločeni datoteki. Word pri tem poskrbi za

izdelani logično in vanje je preprosto vstavljah naše črke ai

»

VAM PO NAJNIZJIH CENAH PONUJA WALTERS INTERNATIONAL IBM KOMPATIBILNE RAČUNALNIKE Z LEGALNO LICENCO IBM IN ENOLETNIM JAMSTVOM:

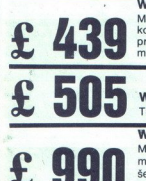

MONO PC/XT: CPE 8088/ura 4,77 MHz 640 K, 8 rež, možnost priključka matematičnega koprocesorja 8087, tipkovnica 84 tipk s 3 svetlečimi tipkami, gibki disk 360 K, možnost priključka še 3 gibkih in 2 trdih diskov. Herkules kompatibilna kartica z monokromatskim monitorjem ločljivosti 720x350 točk, 150 W napajanje, literatura

# **Walters**

TURBO PC/XT: CPE 8088/uro, 4,77/8 MHz, ostala konfiguracija kot za MONO PC/XT

Walters

MONO PC/AT: CPE 80286/ura 6/8 MHz, 640 K, 8 rež (6\*16 bitov) in 2\*8 bitov(, ura (Koledar, možnost priključka matematičnega koprocesorja 80287, gibki disk 1,2 Mb, mogoč priključek še 1 gibkega in 2 trdih diskov, Herkules kompatibilna kartica z monohgomatskim monitorjem<br>ločliivosti 720×350 točk, 192 W napajanje, literatura

e MOŽNOST BARVNIH OPCIJ VSEH SISTEMOV Walters MONO PC/XT PORTABL z 256 K pomnilnika za £ 660  $\bullet$  Walters LCD PC/XT LAP-TOP sistem za £ 900  $\bullet$  Walters 386 sistem za £ 2500  $\bullet$  Trdi diski in kartice zmogljivosti od 20 Mb do 80 Mb · Vse vrste tiskalnikov, modemov, risalnikov, monitoriev, disket...

Informacije:<br>Terek Tibor<br>dipl ing.<br>tel (071) 450-242<br>od 14: do 20. ure

Pišite firmi.<br>DINAMIS Ltd<br>87 UXBRIDGE ROAD<br>LONDON W12 8NR<br>tel (01) 743-1586

L

Tehnična pojasnila.

R. Mihajlović<br>dipl. ing.<br>tel. (030) 32-299, int. 659<br>od 6. do 14. ure v službi

tel. (030) 32-700 od 14. do 20. ure doma

L

kakšne druge posebne znake. Word je glede ma nove nabore za laserske tskalnike

# Druge možnosti

Ukaz Library skriva indeksiranje, sortiranje itd. Word lahko tako kot večina drugih modernih besedilnikov sestavi indeks (index) in kazalo (contenta) knjige oz vseh dajšah tekstov<br>Alod Dabi u možnosti je prunesla izvedba 3.00 u biolovje je da ju zaloj mamo, delo z njuma pa še<br>vedno ni mačji kašelj. Pred vsakih pomom, ka<br>naj se prikaže v indeksu, moramo dardno formatiramo |

akademska, če ne pišete v angleščini! Word omogoda prevenanje pravopisa (speling chechro) angleških tekstov Zalje ta del programa nespretno narejen. z besedinica del programa nespretno narejen. z besedinica neje opravopisan. To enostavno pon, ka qa vehismo v ver, zato je pametneje in udobneje delati z njim. Vsa ta razprava je seveda popolnoma

delimo (hyphenation). Pn ravnanju desnega roba lahko besede

ke ali kolone. Recimo, da želite preurediti odstavke v celotnem dokumentu. To lahko Word zna sortirati osvetljeni tekst - odstavnaredite tako, da pred vsakega vpišete želeno<br>zaporedno številko, osvetlite besedilo in ga<br>sortirate. Sortiranje se obnese tudi s skaco<br>besedila (outline); načnov za prekopavanje<br>dokumentov je torej več.

Word zna avtomatsko večati zaporedne šte- vilke odstavkov in naslovov, kar je zelo korist- no pri tipkanju pravnih dokumentov in tehnič- nih poročil.

Skok v DOS je enostaven. Izvedete lahko katerikoli ukaz in poženete COMMAND.COM (torej odprete novo kopijo poe . Worda prav lepo tečeta GWBASIC in Turbo Pascal, kar lahko pride prav pri razvoju programov in pisanja spremne dokumentacije.

# Sklep

Word 3.00 je eden najboljših besedilnikov,<br>nedvomno pa je najpopolnejši. Vzljubih ga odlično se obnese pri pripravi besedil za na-<br>mizno založništvo in pisanju matematičnih be-<br>sedil (čeprav so znanstveni besedilniki tu boljši). Zaradi izrednega ukaza Undo se dela z<br>njim lahko lotijo tudi začetniki. Vendar so vhodno-izhodne operacije počasne: pn 8<br>MHz Word dela, kot se spodobi, a še vedno je<br>pametno imeti trdu disk. Za ta program torej velja ugotovitev, ki se drži vseh drugih Micro-softovih programov: dobro delajo, če jih pod- pira zadosti železnine. Probable, is a c-o childhamen kanala Debles<br>
Andre Bostello (1991)<br>
Statistics in Razab – lahko sian:<br>
Word omega-s a preventate in Razab – lahko sian:<br>
Word omega-s a preventate in Free Probability (spelling decling) and

# WordPerfect 4,2, ; Uspešnica v ZDA (in VB WordPerfe<br>uspešnica v<br>in VB

# DEJAN V VESELINOVIČ

prdPerfect je program za obdelavo<br>besedil, ki ga od podobnih programov  $\begin{array}{|c|c|} \hline \textbf{V} & \textbf{V} \\ \hline \textbf{V} & \textbf{C} \texttt{C} \texttt{u} \texttt{p} \texttt{d} \texttt{d} \texttt{d} \texttt{d} \texttt{d} \texttt{d} \texttt{d} \texttt{d} \texttt{d} \texttt{d} \texttt{d} \texttt{d} \texttt{d} \texttt{d} \texttt{d} \texttt{d} \texttt{d} \texttt{d} \texttt{d} \texttt{d} \texttt{d} \texttt{d} \texttt{d} \texttt{d} \texttt{d} \texttt{d} \text$ prav dobro ve, kaj je dober urejevalnik besedil in v katerih je ponudba, milo rečeno,<br>ogromna Ocenjujejo, da si WordPerfect lasti  $30\%$ celotnega triasca urejevalnikov besedil v ZDA in VB, za njim pa slednjo MICROSOFT Word s 15 odstok urejevalnikov besedil v Word s 15 odstok urejske k MICROSOFT MultiMate s prav tako 18% ter MICROPRO va vanate vseh p različnimi cenami ) Gre torej za program, od katerega se marsikaj pričakuje; oglejmo si, ali res izpolnjuje pričakovanja

Pri predstavljanju tovrstnih programov se vedno srečujemo z dilemo, ali naj bi program mi programi; pri tem seveda mislimo pred- suam- nu Word-Star. Čeprav so primerjave tu an tem nujne, se jih bomo poskusili izogniti, kajti prepričani smo, da dober program mora vzdržati vsako preizkušnjo brez naslanjaja na

Pri prestavljanju tega programa bomo po-svetili pozornost večjemu številu faktorjev, za katere verjamemo, da predstavljajo dober program tega tipa: ukazom, formatu in formatiranju, posebnim možnostim in podpori proiz-<br>vajalca.

# Ukazi

Vse ukaze, ki jih uporablja WordPerfect, izvršimo s pritiskom na eno od funkcijskih tipk v. kombinaciji s tipkami SHIFT, ALT in CTRL. Ne glede na varianto bomo na ekranu dobili podmenu, s katerega moramo potem izbrati, kar želimo, razen pri pritisku na F4 (Indent - nov odstavek), F6 (Bold - poudarjen, masten tekst) in F8 (Underthie - podčrtano). Pn teh<br>treh ukazih, za katere je očitno veljalo, da morajo biti čimbolj priročni, ne potrebujemo nikakršne kombinacije, ukazi pa veljajo do naslednjega pritiska na isto tipko Seveda je možna tudi kombinacija mastnega tska in podčrtavanja.

označevanje blokov in podobno, ne bomo opioznacevanje biokov in podobno, ne bomo opi- po vnosu besedila isto zaporedje ukazov v vode v vodi v vode v vod<br>46 Moj mikro islo zaporedje ukazov v

s<br/>val, ker zo zieh podobni enakon ukazon v $\gamma$  zenerali enakon ukazon v<br/> $\gamma$  enako ukazon vali enakon ukazon vali enakon ukazon vali enakon vali enakon vali enakon vali enakon vali enakon vali enakon vali enakon v

ših možnosti tega programa. Tukaj lahko, brez kakršnihkoli dodatkov, razdelite ekran na dva<br>dela, po potrebah in istočasno vidite in v popolnosti obdelujete dva neodvisna dokumenta Vsakdo, ki se intenzivno ukvarja z obdelavo besedil, bo takoj dojel vrednost te možnosti, posebej v primerih, kadar je treba<br>tekst z enega besedila prestavljati v drugega<br>Prihranek je v tem, da ni potrebe po nekaterh<br>veznih programih (kot na primer Microsofto-<br>vem WiNDOWS), ki ne samo da komplicirajo<br> pomnilniku.<br>F3/CTRL nas bo odpeljal na menu za opom-

be na koncu<br/> teksta Lahko uzbiramo in menjamo na koncu teksta Lahko yursio modeli na vaki strani, pa do tega, koliko jih želimo ločiti od teksta (število vrstic, vrsta in dolžina ločiti od teksta (število vrstic, vrst literature.

WordPerfect omogoča tudi kreiranje (ročno<br>in avtomatsko) indeksa in to na več načinov.<br>Pri vnašanju besedila moramo označiti vsako posedo, pojejn ali frazo, ki jo želimo vključiti v indeks. Nato moramo določiti, kakšno obliko in sestav-hini je treba upoštevati pn sestav-hini jeterij jete u upoštevati pn sestavljanju indeperj odtipkamo in šele kasneje dolo- činajprej odtipkamo in šele kasneje dolo- čina, kaj bo vključeno v indeks in/ali vsebino značevanjem.<br>Znaknadnim označevanjem.<br>Po naših izkušnjah je velika vrlina tega pro-

grama možnost uporabljanja makro ukazov,<br>kajti izkušnja nas uči, da je velik zalogaj, kadar<br>moramo iz normalne oblike črk preiti na stisnjen tisk (tabele) ali na primer na razširjen tisk (naslovi) Problem je bil do sedaj nujna sprememba levega in desnega roba, da bi tekst ostal v mejah splošnega formata. Torej je bilo treba najprej izdati ukaz za spremembo robov, pa ukaz za spremembo načina tiskanja, a<br>po vnosu besedila isto zaporedje ukazov v Ovo je Pitch 10, font 2, bold, <u>underlined, bold i underlined.</u>

 

Ovo je Pitch 10, font 3, bold, <u>underlined, bold i underlined.</u><br>*Ovo je Pitch 10, font 4, bold, <u>underlined</u>, <u>bold i underlined.</u>* 

Ovo je Pitch 10, font 4, bold, underlined, bold i

Ovo je Pitch 10, font 5, bold,<br>underlined, bold i underlined.

Ovo je Pitch 12, font 5<mark>, bold,</mark><br>underlined, bold i und**erline**d.

ovo je Pitch 10, font 6, bold,<br>underlined, bold i underlined.

Ovo je Pitch 12, underlined, bold"d font 6, bold,<br>i underlined.

Ovo je Pitch 10, font 7, bold, underlined, bold i underlined.

Ovo je pitch 10, font 8, bold, <u>underlined</u>, <u>bold i underlined.</u>

Ovo je pitch 12, font 8, bold, underlined, bold i underlined.

dvo je piteh 15, font 8, bold, uaderlined, bold i underlined.

MaPOMENA: Font 1 inicira maknadno dokupljanu NLO pločicu stav-<br>- MAPOMENA: Font 1 inicira maknadno dokupljanu NLO pločicu stav-<br>- Bez nje, on bi, bio isti kao i Font 2. Ova pločica čini<br>- maš FX80 funkcionalno potpuno isti model. derinner, sond i contrata<br><u>ind.</u><br>And debugalismu Microsoft<br>And debugalismu Microsoft<br>potenund is hold i underlined.<br>Deprinned, bold i underlined.<br>Tormat

 $\ddot{\phantom{a}}$ 

Ovo je Pitch 10, font 1, bold, underlined, bold i underlined.

Ovo je Pitch 12, font 1, bold, underlined, hold i underlined.

da smo naredili makro $\star\mathrm{ALT}$  E- (Expanded print) za razšira<br/>en isok le obsepa vse pottebre parametre,  $\star\mathrm{ALT}$  C<br/>« (Condensed print) za sismen nzps in  $\star\mathrm{ALT}$  NC (Condensed print) za sismen nzps in <br/> $\$ obratnem vrstnem redu. Tu smo to rešili tako, Format

pomeni, da izvrševanje enega makro ukaza navljajoči (za primere, ko je ukaz ISCI – SE-<br>"ARCH v makro ukazu kot njegov del) in pogoj-<br>ni (če makro vsebuje ukaz SEARCH in najde<br>iskano besedo, nadaljuje, če pa je ne najde, se<br>ustavi). To je izredno pomembna funkcija ustavi). To je vzredno pomembna funkcija v primerih, ko je v nekem daljšem besedilu veliko raznivi zamenjav formata (citati, našte- vanja, kurzivi, opombe itd.), torej v vseh pn- merih, ko gre za dolga m zapletena besedila 

Kar tiče zveze z zunanjim svetom, ima<br>WordPerfect možnost branja (oziroma pre-IBM DisplayWnte itd.), mogoče pa je tudi z njim napisano besedilo prenesti v te programe neposredno (v primeru WordStara) ali pa v obliki datoteke ASCIL Vse to dosežemo s podprogramom CONVERT, ki uporabnika enostavno vodi skozi svoje menuje.

WordPerfect 4.2 podpira okoli 160 tiskalni-<br>kov. med njimi veliko število laserskih tiskalnikov, za katere obstaja v obliki programskega-<br>modula vezni program (PSCRIPT) To pomeni, da bo ogromno število uporabnikov takoj moglo spoznati, katere funkcije programa uporabnikov tiskalnik podpira, to ni napaka v vrstnem redu, kajti vse, kar ta program podpira, velika večina tiskalnikov ne more prenesti

na papir.<br>Če vam to ni dovolj, lahko tudi sami takoj, s priloženim programom definirate svoj driver priloženim programom definirate svoj driver<br>za tiskalnik. Knjižica z navodili vam bo nudila<br>vse potrebne podatke.

njem vogalu. Če pa se vseeno kje zataknete,<br>vam bo F3/ALT prikazal v spodnij polovici Besedilo lahko odupkate v katenkolı oblik, WordPerfect je eden istih programov, kı jıh<br>YordPerfect je eden istih programov, kı jıh<br>You See Is What You Get – Kar Vidiš, To<br>Dobiš), zeni izigeno: poravnan desni rob bo-<br>Sebis late s popolnoma čistim ekranom, razen spod-<br>njega desnega kota, v katerem je število dokumentov, stran, vrstica in kolona in oznaka,<br>ali uporabljate velike ali male črke in ali je<br>tipka NUM LOCK pritisnjena ali ne. Vsa sv<br>stemska sporočila se pojavljajo v levem spodekraná tekst z zgornje polovice z vsemi druga-<br>če vam nevidnimi znaki, ki jih polem lahko popravite.<br>Ce potrebujete tekst, zložen v stolpce, si to samo zaželite – imate jih lahko do 24.<br>Smog začelite – imate jih lahko do

redne, t. 1. časopisne stolpce, ali tiste, ki gredo od vrha do dna strani, pri katerih se tekst nadaljuje spet na vrhu strani. Odločite se lah-<br>ko tudi za katerokoli kombinacijo navadno<br>stavljenega teksta in stolpcev ter za različne<br>velikosti stolpcev (recimo 6 / 10 / 12 / 5 itd.<br>znakov po stolpcih)

 $\rm{Co}$  are being<br>in the incens pasts velice Corrillator (1.1 of ArtistynColumbia as was moth<br>root 1.1 of ArtistynColumbia (Marten) and conceptional conceptions (where<br>the conception of the conception of the conception of

## Posebne možnosti

Za tiste, ki morajo poleg tupkanja tudi dosti računati, je tu posebna možnost matematične-<br>ga tpkanja in preveranja. Programu lahko<br>namreč določite do šest nivojev obračunavaja,<br>s tem, da vam sešteva, odšteva, množi in deli tista števila in v tistem razporedu, ki ga določi-<br>te. Možno je celo izvrševanje manjshi formul<br>Seveda WordPerfect ni niklaksina zamena za<br>Lotus 1-2-3, vendar je to vsekakor koristna<br>lastnost tega programa. Ko že omenjamo mo. da lahko s programom WINDOWS, ki ima v sebi definirano opcio WordPerlect. vnašate tabele, obdelane z Lotusom.

Od drugih posebnih efektov naj omenimo<br>Še možnost določanja raznih okvirov za tabele ali nelatere di cupe posebne di controllatori di controllatori di controllatori controllatori di controllatori anno the controllatori and proved proposed as a proposed of the controllatori difference di controllatori diff kršne grafične kartice, ker so vse vrste črt<br>definirane z znaki iz niza ASCII. Še opomba:<br>preden prevente, ali vaš tuskalnik to lahko<br>izpiše, se pobrigajte, da se v vaši datoteki<br>CONFIGSYS znaide tudi ANSLSYS in da se v datoteki AUTOEXEC BAT znajdejo tudi datoteke GRAPHICS in GRAFTABL

WordPerfect vam omogoča, da izkonstite zmogluvost svojega tiskalnika, da tiska v proporcialnem načinu, torej da na primer »i« zavzame manj prostora kot »m«. To možnost imajo vsi Epsonovi tiskalniki od modela FX-80<br>naprej (FX-80+, 100, 100+, LX-80, FX-85 in<br>105 ter EX-800, EX-1000, LQ-800, LQ-1000 itd.).<br>Glavni trik je v tem, da program še vedno poravnava desni rob navkljub proporcional-<br>nosti znakov, kar že ni običajno.<br>Če nimate tiskalnika z načinom tiskanja<br>NLQ ah LQ, vam bo ta program omogočil

v

Usalong bessedia v 1. 1 nokim EMPH/ESIZIE<br>Condanyesem), a make the peaking in the peaking condanyesem), a make shekara zapisele enkara zapisele enkara mendija da se paramme med plakmin was make angolari 2. 2. The absolute 

# Uporabniki

Iz vsega povedanega sledi, da je to zares<br>slojevit program z ogromno možnostmi. Nujno se pojavlja vprašanje, komu je namenjen, tj<br>kdo so uporabniki, ki jim je res potreben. pismo, niti pisarni, v kateri je treba organizira-<br>ti masovno pošiljanje cirkularjev (t. 1. funkcija<br>MERGE, s katero se eno besedilo povezuje z Vsekakor ne tajnici, ki želi napisati enostavno ogromnim številom različnih naslovov), če<br>prav tu Wordperfect briljira

<u> and a series of the company of the series of the series of the series of the series of the series of the series of the series of the series of the series of the series of the series of the series of the series of the ser</u>

contenting several parameters and particular measures (a) contenting several material policinal proposition and supercontent in zame<br>respectively. The most proposition and supercontent measures are considered in<br>the most

# Podpora

 $\label{eq:20} \begin{minipage}[t]{0.0\textwidth} \begin{tabular}{p{0.8cm}} \textbf{C} & \textbf{0.0\%} \\ \textbf{0.0\%} & \textbf{0.0\%} \\ \textbf{0.0\%} & \textbf{0.0\%} \\ \textbf{0.0\%} & \textbf{0.0\%} \\ \textbf{0.0\%} & \textbf{0.0\%} \\ \textbf{0.0\%} & \textbf{0.0\%} \\ \textbf{0.0\%} & \textbf{0.0\%} \\ \textbf{0.0\%} & \textbf{0.0\%} \\ \textbf{0.0\%} &$ 

polnil, naslove svojih zastopnikov v Evropi in ponudbo za nakup nove verzije, za kar je zahteval 50 **\$** (diskete, dopolnilni priročnik,

posituna) Po vylačkiu smo<br/> razliko pregeli posituna) Po vylačkiu smor razliko gregena pred vylački<br/> razliko kadalju smor razliko kadalju smor razliko kadalju smor razliko kadalju smor razliko kadalju smor razliko stano razvija. Moderniziranje je sestavljeno iz nove verzije programa in dopolnitve priročnimono manufariana i beadalam ay beadalam ay beadalam ay beadalam ay beadalam ay beadalam ay beadalam ay beadalam ay beadalam ay beadalam ay beadalam ay beadalam ay beadalam ay beadalam ay beadalam ay beadalam ay a sense of

nowe werge program an dopolnive prince<br>higher probability probability probability and the polar bubble proposition<br> $\mathbf{p}$  and the basic probability of the probability of<br>the first probability of the probability of the p menimo, da program res zasluči svoje imb.

# IBM PC Uvod u rad, DOS, BASIC

Natančno in strokovno predstavitev te knjige najdete v tej številki Mojega mikra v rubriki Recenzije.<br>320 strani formata 17 × 23 cm Cena. 9000 din.

Pascal priručnik<br>Prevod knjige Pascal User Manual and Report (tretje pregledane izdaje iz leši 1985) avorjev Kathleen Jerese in Niklausa Vartha, Univerzitetna učenka Univerzitetna učenka u predstavljava u kontrolične in za večne stavil v predstavljava i razlike nezaje i razlike nezaje i razlike nezaj **rinchilk**<br> **i** along the Manual along the Manual along the Machine Independent<br> **a** 1985) actories Kathlee<br> **v** some svettu. V prem on<br>
swam svettu. V prem on<br>
mongoli strukturirano programskegal<br>
and the monder of the d

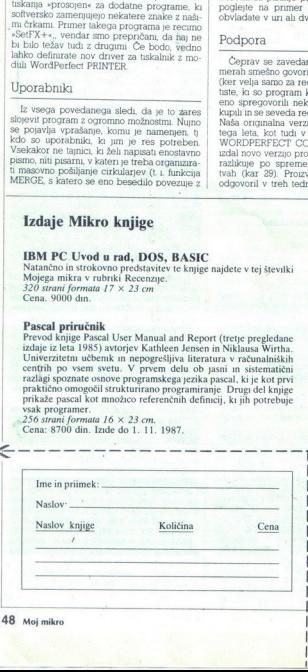

Izdaje Mikro knjige **Priručnik dBase III plus**<br>Knjiga o najbolj znanem programu za delo s podatkovnimi bazami - dBASE III plus hiše Ashton-Tate. Pomagala vam bo pri opravilih, ki zahtevajo evidenco poslovanja, materialov, časa, denarja, osebja. . Uporabljajte tudi vi dosežek, ki ga uporablja razviti osenja – Uporabljajte tudi vi dosežek, ki ga uporablja razviti<br>svet. Priručnik dBASE III plus je hkrati popoln vodić za pro-<br>grama dBASE III in dBASE H. Avtorji: Blaže Brdareski, Dragan<br>Tanaskoski – ins – Vladimir – Jankov  $17 \times 23$  cm.<br>Cena: 9800 din. Izide do 1. 12, 1987

**Commodore za sva vremena**  $d n_{\text{opt}}$  ación a sixem in sistem in Siappolnejia knpga o računalniku commodore 64 na načem in biskes, osnov programming a Simon s Basica, atropega programming biskes a source propriation trace

**Spektrum priručnik** — četrta izdaja<br>Po mnenju kritikov in bralcev najboljša knjiga o ZX spectrumu. Pomnenju kritikov in bralece najboljska knjiga o ZX spectrumu.<br>Obsega osnovne pojme o računalnikih, uvod v delo s spectrumom, BASIC, strojno programiranje, ROM in uporabo podprogramov v ROM, hardović, Avrorji: Vladimir Jan  $14,5 \times 20$  cm.<br>Cena: 5600 din.

KNJIGE LAHKO KUPITE V VSEH BOLJE ZALOŽENIH<br>KNJIGARNAH

ali neposredno pri založniku: Mikro knjiga P.O.Box 75 11090 Rakovica - BEOGRAD

# Multimate, vsestranska pomoč pri oblikovanju besedila Multimate,<br>vsestranska<br>oblikovanju

# DARKO KRIŽANIČ

ejanje besedil je postalo standardna ialoga mikroprocesorskih računalni dnosti takšnega urejanja so po- sledica medija, ki hrani tekst. Omejitve, ki jih postavlja papir, za pomnilnik računalnika ne veljajo Algontm, izvedeni v urejevalnikih, omogočajo enostavno obdelavo podatkov spreminjanje, premeščanje, vnašanje, pnmer- Javo, iskanje MultiMate Advantage Professional Word Procesor (dalje MM) je izdelek a

hise Ashton-Tate, ki jo poznamo po paketih<br>dBase in Framework. Izvedbam 3.1, 3.2 in 3.3<br>je leta 1986 sledila 3.60

Program dela v okolju MS-DOS in zahteva<br>IBM PC ali združliv mikro z več kot 320 K RAM, dvema dvostranskuma disketnima eno-<br>tama ali trdim diskom in DOS 2.0 ali kasnejši

| Paket vsebuje osem disket in dokumentacijo.<br>| beginner's Guide, Advanced User's Guide<br>| in Reference Manual

# Organizacija

Vsako besedilo, ki ga oblikujete z MM, je v žargonu urejevalnika **dokument**. Uporabnik iz- bere značilno ime, dolgo do 20 znakov, pod arm bo dokument spravljen na disku S- stem prizna prvih osem znakov in jim doda<br>stem prizna prvih osem znakov in jim doda<br>podališek pripomoček uporabniku. Dokument sestavlja-<br>jo strani. Med urejanjem je ob določenem času odprta in na zaslonu prikazana le ena strani. Prehod na naslednjo samodejno shrani prac-<br>obstoječ stran, zato boste ob morebitnem raz-<br>padu sistema izatobit le novo besedilo trenutpadu sistema izgubili leksta je mogoče shraniti z izbiro Backup Before Editing, ki oblikuje<br>kopiio teksta z enakim imenom, vendar s pohas Ashma-Tano, ito pomano po pakeduh (m. 1920)<br> 1936 anglio di Salimbo (m. 1920)<br> 1936 anglio di Salimbo (m. 1920)<br> 1936 anglio di Salimbo (m. 1936 anglio di Salimbo (m. 1936 anglio di Salimbo (m. 1936 anglio di Salimbo

| kopijo teksta z enakim imenom, vendar s po- daljškom » DBK«. Meje dokumentov: največje število vrstic na strani - 198, zna- kov v vrstici - 156, znakov na strani -6144, največji obseg dokumenta -128 K

# Prijaznost

Program odličuje raba memjev, s katerin<br><br/> program odličuje raba memjev, s katerine program standarde poetacje EDIT, CREATE, PHINT, primes<br/>čam po dašu – MOVE, premesom program standard memesom program standard<br/>

možnosti. dodajanje ukazov tuškalniku, presenski autorogenski morogenski metodolog kosmoli v ostavenih špovanjenih slovanjen kosmoli v svetece v ostavljenih slovenskih zapredijenih v ostavljenih slovenskih zapredijenih v zvedbo več kot 100 ukazov, ruim, fundatur da lahko prinsantiz alihka prinsantiz za vsako izvako za vsako za vsako za vsako za vsako za vsako navne vrednosti parametre za vsako navne za vsako za vsako za Velegianje Prisiag

## Urejanje

Prilagodljivost urejevalnika temelji na tem,<br>da lahko izberete parametre za vsak doku-

# MultiMate Advantage II

Po 18 mesecih zatišja, ko smo pokopali fir- mo Weng in je Ashion Tae pogoltnil hišo

Mailinnes canneal besedints provides a<br>mail and up-take and the second state of the decosition and a up-take a<br>mail and up-take a position in Equipo I and the decosition of the<br>second model and up-take polarization in the princeso<br/>there upon the Kicken-bine and the spin colleaned proportion and the<br/>O secondation and the SM primary of the SM prince and the SM prince<br/> $\sim$  217 prince in the SM prince and the SM prince and the<br/>

329-800.

ment posebej, ne da bi to vplivalo tudi na druge.

Kako bo prikazano besedilo, določajo ustrezna formatna vrstica in MultiMatovi rezervirani simbol. Ta vrsuca vsebuje podatke

o razmina med vršicami (ilien space) pri isake političnih diskovanskih space političnih spaces se za vršicami skoge na vršice za vršice iz konstantskog a mest Pravanja mest konstantskog a mest pravanja mest konstantskog a gre za tabele, komentarje itd.<br>Večkrat uporabliane dele besedila lahko

izberemo ime želene strani in besedilo z nje<br>dodamo svojemu besedilu na mestu, kier je shammo los tistas 2 lastnin menom (estria) veckinas alegadorus alegadorus alegadorus alegadorus alegadorus alegadorus alegadorus alegadorus alegadorus alegadorus alegadorus alegadorus alegadorus alegadorus alegadorus aleg

| Procedure|<br>| procedure|| procedure|<br>| podpira EXTERNAL COPY, ki v trenutno be-<br>| sedilo vključi del kakšnega drugega

MM brez ločenega programa GraphLink<br>ne zna mešati teksta z grafiko, vendar rutini ne zna mešati teksta z grafiko, vendar ruti LINE Box distrikov in črt z znaki iz standardnega rabora<br>AM, ku jih prepozna večina matričnih tiskalnih tskaln-<br>kov Pn tem pomikamo utnpač po zaslonu kot

svinčnik po papiju.<br>Način Column Mode je namenjen delu s Nolco števik ter vodoravnemu in navpičenu<br>seštevanju Pisce člankov bo zanimal tekstin stolpčni način, s katerim postanejo besedila<br>podobna časopsmi člankom.<br>Koda čla

(summary), na katero vpišemo podatke o av-<br>torju, povzetek in ključne besede. S funkcijo<br>SEARCH SUMMARY SCREENS lahko zato poiščemo dokumente, ki ustrezajo izbranim me-

# Tiskanje

Besedila urejamo zato, da bomo dobil ti- | Nah dokument Izbira 3 v glavnem meniju MM omogoča izpis z določili za levi in desni rob, kvaltelo izpisa, dolžino strani, število izvodov in lovedli in vodov SED m PRINT (Clti-Pri

HOT PRINT (Ctrl-PrtSc) natisne trenutno stran, Shift-PrtSc (standardna funkcija MS-DOS) pa izpiše vsebino zaslona ne omogoča urejanja teksta na tak

način, da bi se prikaz na zaslonu približal končnemu izpisu. Poravnavanje desnega roba Je-npr izvedljivo le pri tiskanju.

# Izkušenim uporabnikom

Special mäsiete mežnosti upravduje<br/>jo »Pro-Special particular mežnosti pravduje za konstantine politike za datoteko, jih pradruži politike konstantine bezapitni možnikog vratio postebnih dokumeni bazani za zaukovi za

divergence using the constant and a summit<br>positive and a summitively selecting the constant and a summinively<br>selecting the Constant and a summinively because the based in the<br> $\eta$  multiple of the Constant and a summiniv

# **Sklep**

Urejevalnik se v povezavi s kvalitetnim tiri<br>Urejevalnik se v povezavi s kvalitetnim tiri<br>jetom) bilza sistemom, namenjenim izključno obdelavi teksta. Demonstracijski program Tu-<br>obdelavi teksta (borne u tiri samenjeni de

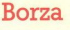

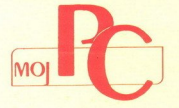

# Ponudba borze Moj Pc četrtič

Objava pomudb v tej mbriki je hrezpiačna Zalo si uredništvo pridržaje pravico, da posla-<br>Zalo si uredništvo pridržaje pravico, da posla-<br>Druga «pravia igres» potebi skrajša in prurednike, bej<br>Archate. Pošijitje jih na nasl

# SVETOVANJE

Mirko Dubaić, radnja za izradu delova i sklapanje mi- kroračunara, Dr. Salvadora Aljende<br/>a $34,21000$ Novi Sad, tel. (021)  $338\text{-}024$ . Pomoč pri sestav-<br/>ljanju PC in instaliranje trdih diskov. Servis in vzdrževanje PC.

 $\begin{tabular}{l|c|c|c} \hline \textbf{SVDG} & \hline \textbf{Svevvalni} & \hline \textbf{in} & \hline \textbf{in} &$ in smotrne ter enostavne poslovne rešitve, ki jih po dogovoru tudi uvedemo. vodnje, spremljanje in ocenjevanje kakovosti,<br>planiranje in analiza poslovanja). Po naročilu s scenarios antes e de la contrata de la contrata de la contrata de la contrata de la contrata de la contrata de la contrata de la contrata de la contrata de la contrata de la contrata de la contrata de la contrata de la co

# IN PROGRAMSKA OPREMA

Panko Dubac, Urban de Sieló Bajo<br> Panach Dubac, 1976<br> Brodonico operaro ao Constantino de Castela de Brodonico de Castela de Brodonico<br> Brodonico de Brodonico de Brodonico de Brodonico de Panko<br> Panko de Brodonico de Brod

računu v datoteko, ki jo lahko pregledujemo,<br>arhiviramo ali tiskamo. Uporaba je zelo eno-<br>stavna.

 $\begin{tabular}{|l|l|} \hline \textbf{Informated}, & \textbf{Max} & 1400, \textbf{Z} \& \textbf{Max} \\ \hline \textbf{Informated}, & \textbf{Max} & 1400, \textbf{Z} \& \textbf{Max} \\ \hline \textbf{D8} & 450, \textbf{X} \& 30, \textbf{Y} \& 10, \textbf{Y} \& \textbf{M} \& \textbf{M} \& \textbf{M} \& \textbf{M} \& \textbf{M} \& \textbf{M} \& \textbf{M} \& \textbf{M} \& \textbf{M} \& \textbf{M} \&$ 

stvo – glavna knjiga, materialno knjigovođstvo<br>stavlad konti kopaca i dobavljača, osnovna sred-avada oblavljača, osnovna sred-avada, označni zapačevnici pakteri<br>paket programa za kontrolu i obračun gradulišta, osnovna kon

# STROJNA OPREMA

Mirko Dubaić, radnja za izradu delova i održavanje računskih sistema i sklapanje mi- kororačunara, Dr. Šalvadora Aljendea 34, 21000 Novi Sad, tel. (čeh) 338-024. Ponuja: - komplet pomnilniških čipov za razširitev PC XT ali amstrada 1512 do 640 K, z navodili za vdelavo;<br>- komplet čipov za RS-232 (COM 2) za kartico MULTI 00 - EPROM $z$ Y<br/>U ankorov makev za pred Malakov antiko pred Malakov antiko pred Malakov antiko antiko pred Malakov antiko di antiko di antiko di antiko di antiko di antiko di antiko di antiko di antiko di antiko zitni monitor); - koprocesor 8087 (8087-2). tipko za resetiranje z navodilom za vdelavo.

l.

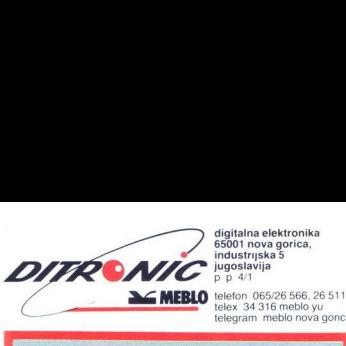

digitalna elektronika<br>65001 nova gorica, industrijska 5

telegram meblo nova gorica

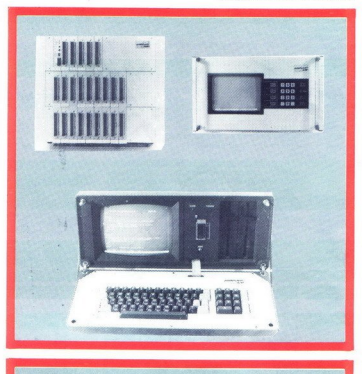

# MODULARNI PROCESNI SISTEM

**I** 

Moduli, prostoprogramirni avtomat LOGOMAT in razvojni sistem EPILOG za potrebe avtomatizacije v industriji.

LOGOMAT je prostoprogramimi avionali na vodilu ECA, ki je natočno namenja na krimljenje (vodenje in nadzor) manjskih natočnom za krimljenje avionali je predstavljanje prostopredsta i predstavljanje prostopredstavljanje pro

programovi<br>Standardni vmesniki (RS232 in Centronics) zagotavljajo prenos<br>podatkov v periferne naprave. Zaradi modularne izvedbe LOGOMAT<br>omogoča hitro odkrivanje napak, hitro zamenjavo standardnih<br>modulov in s tem majime st

podatkov v perifernom<br>Salom Salom (1961)<br>Transpolar in telementer and the model<br>Theorem is the model of the model of the model of the model<br>Persecips in the model of the model of the model of the poster<br>propriation of the Razvojni sistem EPILOG je prenosni računalnic z vrprijemin CPM<br>poperacijskim sistemom in programskimi orodji za hiter razvoj<br>procesne programske operacijskim sistemom in programskimi orodji za hiter razvojni<br>mikroražunalni

# DOMAČA PAMET.

# Yu znaki za tiskalnike in video kartice

| V tiskalnike vseh vrst vdelujem YU znake | ČŠŽČB Znake vdelujem v švedski nabor zna- | kov, tako da je omogočeno preprosto soft- | versko preklapljanje med našim in standard nim naborom znakov Razpored ustreza YU standardu YU znaki delujejo v VSEH načinih tiskanja, draft, NLO, italics, condensed itd.<br>Naše črke vdelujem tudi v vse vrste video

Naše črke vdelujem tudi v vse vrste video kartic za PC/XT/AT kompatibilce (hercules, CGA, EGA). EPROM-e z YU znaki pošiljam po vsej Jugoslaviji!

jonas Žnidaršič, Poljedelska 9, 61110 Ljubljana, tel. (061) 268-52:

# PC: z miško podprta poslovna grafika

Vector la in podelar program in podatom velkovi<br>state al independent program in podatom velkovi<br>class an independent model in the control of the state and the state and in the state and in the program in podelar<br>distance a

# Commodore PC 10 (20): Program za recepcije

Program proposes are allowed to the matching of the control of the control of the control of the control of the control of the control of the control of the control of the control of the control of the control of the cont nih društev program že uporablja v praksi. 2 musiko podpyta (a meson vakazan e orientaria e posterior e a meson e a meson e a meson e a meson e a meson e a meson e a meson e a meson e a meson e a meson e a meson e a meson e a meson e a meson e a meson e a meson e

# PC, partner, C 64 in C 128: Široka ponudba programov

Ponum nasiedne program za omenjene programacije za obraje političnih rate za obraje političnih rate obraje političnih rate obraje političnih rate obraje političnih rate obraje političnih rate obraje političnih rate obraje

<sup>12</sup> Program: za commodore so stabilni zmoglii:<br>vosti Programe izdelujem tudi po naročilu, ob-<br>stoječe programe prikrojm vašni potrebam in<br>vašti opremi v sodelovanju s skupino strokov-<br>vašti opremi v sodelovanju s skupino

Informacije Duro Kiralj, Save Kovačevića 37,

Objava ponudbe v tej rubriki je brezplačna: Opis programa ne sme bitli bistveno daljši od 15 tipkanih vrstic, vsebuje naj to- čen naslov in seveda navedbo računalnika, za katerega je napisan. Cen in drugih pogo-<br>jev proda vsebino objave in morebilnih sporov zato<br>ne morete razčiščevati v reviji, ampak jih<br>uredite na sodišču. Obiava ponudbe v pondeba daljši od 55 tipkanih daljši od 55 tipkanih den naslov in seveda<br>čen naslov in seveda<br>čen naslov in seveda<br>za katerega je napisavi iz inte<br>sebin objevotil ž inte<br>v prodaje ne objevotil ž inte<br>v se

# Statistika za atari ST

Program je namenjen kreiranju, sortiranju, filtriranju in urejanju poljubnih datotek ter njihovi statistični obdelavi. Obsega naslednje metode:

- število primerov (datoteke lahko obdelu-<br>jemo tudi tako, da določenih vrednosti ne na sredina (A), varianca (V), standardna devi upoštevamo), vsota vrednosti ( $\Sigma x$ ), aritmetična (SD), minimumi ( $X_{\text{aux}}$ ), maksimumi<br>acija (SD), minimumi ( $X_{\text{aux}}$ ), maksimumi<br> $(X_{\text{aux}})$ , centili ( $C_{\text{on}}-C_{\text{val}}$ ), koeficient variabilno-<br>sti (Ky%)

" – grupiranje v razer<br>bucija), frekvence, kum<br>bucija), frekvence, kum<br>tota frekvence, kum<br>— T-test<br>— biceliciant korea<br>Lekkelinko obde lahko obde<br>paljubno izbrano širin<br>paljubno izbrano širin<br>skalinkom.<br>Informacije: **Mate** - grupiranje v razrede (frekvenčna distri-<br>bucija), frekvence, relativne frekvence, gostota frekvence, kumulativna frekvenca

- T-test<br>HI-kvadrat test
- 
- 

- Koeficient korelacije<br>Datoteke lahko obdelujemo v celoti, lahko<br>pa jih uredimo po enem do treh poljubno izbrano širino razreda.

Program podpira tudi izpis rezultatov s ti-

skalnikom. informacije: Matevž Kmet, R. dolina, c. XV 32, 61000 Ljubljana, tel. (061) 263-205

# C-64: Commando Set C-64: Commar

Ali ste kdaj želeli imeti na zaslonu drugačne<br>znake? Ali ste kdaj želeli imeti v kaki svoji igrici<br>nabor znakov iz Commanda? Če je tako potem<br>je to program za vas. Napisan je deloma v stroj-

hem jeziku. Brž ko ga poženete je pomnilnik<br>prost za delo<br>most za delo<br>most za delo<br>most program je sestavljen iz dveh delov. Prvi del<br>metrem ko<br>drugi rabi kot editor za oblikovanje lastnih zna-<br>kov. Program posnamem na di

Informacije Eden Kirin, Slavka Kolara 27/II, 41410 Velika Gorica, tel. (041) 712-393 ali (041) TIz4o8,

# Atari ST: »C«, knjižnica za formiranje podatkovnih baz

Knjižnica vam omogoča da hitro oblikujete<br>podatkovno bazo, ki lahko vsebuje do 20 med<br>sebojno povezanih datotek Po kompiliranju do-<br>bite samostojno izvedljiv program za vnos in za<br>editiranje relacijske podatkovne baze Z do wite poljubno obdelavo in izpis iz tako formirane baze podatkov. Knjižnica je kompatibilna z znanimi prevajalniki za C (Lattice, Megamax) Za

nitudi 40-urno uvajanje intormacije Jože Palčmk, Hotunje Ta, 63232<br>jam tudi 40-urno uvajanje<br>Informacije Jože Palčmk, Hotunje Ta, 63232<br>Ponikva, tel. (063) 34-134 do 14. ure in (063)<br>748-151 po 17. uri

# C 64: Šest različnih programov

Program Elements Vesture was percorial program Elements (approximation of the matter of the matter of the matter of the matter of the matter of the matter of the matter of the matter of the matter of the matter of the matt

šo ali mojo)

Informacije Marjana Mlakar, Kotlje 140,<br>62390 Ravne na Koroškem, tel. (062) 861-098 v soboto in nedeljo.

# | ZX spectrum: F.L.T.R.

Program F L.T.R. je arkadna igra s 40 stopvse elemente večine arkadnih iger za mavri-Go: izvirno zamisel, veliko hitrost, popoln od-<br>ziv na ukaze, seznam najboljših, melodije,<br>prirejene s precej spremenjenim programom<br>Wham, grafiko, zaključni efekt ita. Format:<br>kaseta. Dolžina: 41: K. Igrati je moč samo s<br>

Informacije. Vladimir Dabič, 11080 Zemun, Prve druge 3, tel. (011) 671-723.

# ZX spectrum 48 K: Trainer

Program pramenejen za vodenie Mešaja Mešaja<br>Engera bitvori (pramenejen za vodenie Mešaja Mešaja)<br>Tipaca bitvori (pramenejen za vodenie Mešaja)<br>Tipaca da So de So de So de So de So de So de So de So de So de So de So de So

Program je namenjen za vodenje tečni stati bene Program je namenjen za vodenje tečni stati stati stati stati stati stati stati stati stati stati stati stati stati stati stati stati stati stati stati stati stati stati stat C 64 ali C 128: Komunalije<br>
mengaan za artematika ostokoloogia (mengalam za artematika ostokoloogia)<br>
mengalam za artematika ostokoloogia<br>
mengalam za artematika ostokoloogia<br>
mengalam za artematika ostokoloogia<br>
mengalam  $F$  por amplitude and the control of the policies of the policies of the control of the policies of the control of the control of the control of the control of the control of the control of the control of the control of t (na zaslon ali s tiskalnikom), račune za DO in<br>obrtniške delavnice, pojasnilo obračuna, plačil-

Z ustrezivni spremembami je program mogoru na konstanti slovenskih drugih komunisti slovenskih drugih za političkih program iz slovenskih program iz slovenskih program iz slovenskih program iz slovenskih spremeri iz slove mi komunalnimi storitvami (odvoz smet

41245 Marija Bistrica. Informacije: Milivoj Klaužer, Kolodvorska 92,

# C 64: Profesionalni programi po naročilu, Položnica

Prvi program bo napisan najkasneje v treh prezidente<br>mesecih, seveda popolnoma v strojnem jeziku.<br>Pošljite ZELO podroben opis želenega programaca<br>ma na spodnji naslov ali pa pokličite po tele-<br>ma na spodnji naslov ali pa p

# C 64 in C 128: Loto V3.0

Program je namenjen izdelavi skrajšanih lotop<br>sistemov, Napisan je v basicu Za delo potrebu-<br>sistemov, Napisan je v basicu Za delo potrebu-<br>baj 8 selo preprosa. Meditem koročna izdelava<br>baj 8 selo preprosa. Meditem koročn

# Amstrad/Schneider CPC: Razširjen pascal

Hisotrov pascal sem razárril z mnogumi gradi<br>fičnimi ukazi in funkcijami, ki smog jih vajeni<br>iz basica ter še nekaterimi drugimi. Mažno je<br>tudi odpiranje oken, menjanje barv in načina<br>dela. Po želji lahko dodam še druge uk

Vsi ukazi in funkcije so v standardni pas-<br>calski obliki (procedure, function). Tako v pascalu brez težav naredimo dober grafični program ali celo igrico.

Informacije: Tadej Vodopivec, Sketova 6, 61000 Ljubljana, tel. (061) 453-585.

# Orao-102: K € S kreator

Program Kreatov znakov in goljubi sličina (sprednje program Kreatov) od za odminiranje slandardnega na-<br>1802. godine za odminiranje slandardnega na-<br>1802. godine za odminiranje za odminiranje za odminiranje za odminiranje je več opcij, npr. povečan prikaz znakov in

# C 64: Izobraževalni programi, knjigovodstvo za obrtnike

Ponujam naslodnje krvime programe - mate<br>
angleščina za 5., 6., 7 m 8 razred osnovne šole, angleščina za 5., 6., 7 m 8 razred osnovne šole,<br>
angleščina za 5., 6., 7 m 8 razred osnovne šole,<br>
kompletih za vak fazred posebn

# C 128: Pomoč pri izvedbi šahovskih turnirjev

Program prameterne cognizatoriem in science<br>specifical proprietor (and the component of the control of the control of the<br>specifical procedure in the control of the control of the control of<br>the component of the control o

omentarji in navodila za delo so v sloven- skem ali srbohrvaškem jeziku. Program ni zaš- čiten. informacije: Vladimir Plos, Plečnikova 3, 62000 Maribor, tel. (062) 38-137.

# Galaksija: Statistična obdelava podatkov, Številke in črke

The comparison obtained in the space of the state of the state of the state of the state of the state of the state of the state of the state of the state of the state of the state of the state of the state of the state of lavo podatkov in je prirejen študentom telesne<br>kulture. Obdelati je mogoče (v nekaj minutah!)<br>poljubno število skupin, spremenljivk in izpitni-<br>kov. Program nazadnje izpiše s tiskalnikom

Racionalizacija<br>
porabe energije<br>
in energetskih<br>
sredstev v indu.<br>
s pomočjo<br>
računalnikov Is<br>
Delte porabe energije in energetskih sredstev v industriji s pomočjo računalnikov Iskre Delte

Živimo v času, ki zahteva sodobnejšo industrijskih procesov. Pogosto je treba proizvodnjo povečati brez predhodnega<br>investicijskega vlaganja v opremo. To pa je mogoče le z zmanjšanjem proizvodnih<br>stroškov, na katere bistveno vpliva prav<br>energija. Poleg tega nove zahteve<br>velikokrat onemogočajo možnost ročnega<br>upravljanja energetskih in drugih<br>sistemov,

Zato smo v Iskri Delti razvili sistem<br>vođenja, v katerem koordinacijo prezvzema procesni računslnik. Z njim<br>poleku procesni računslnik. Z njim poleku procesni Poleku procesni kontunuirano spremljanje procesni<br>kontunuirano spremljanje procesni kontunuirano spremljanje procesni<br>provozvodnje en

Področja uporabe:

- električna energija<br>— toplotna energija<br>— plin<br>— voda
- 
- 
- 
- 
- ekologija<br>– promet<br>– upravljanje zgradb<br>– kemija
- 
- prehrana<br>telekomunikacije
- telekomunikacije varnost
- metalurgija
- hidrometalurgija
- 

Za vse nadaljnje informacije pokličite tel. (061) 571-106, tov Janeza Hitija Podroja uporabne<br>
– električna energi<br>
– toplotna energi<br>
– toplotna energi<br>
– vola<br>
– upia<br>
– toplogia<br>
– upravljanje zgra<br>
– teckomunikacij<br>
– teckomunikacij<br>
– teckomunikacij<br>
– teckomunikacij<br>
– tarotna pripa<br>
– tecko

J

\_

Iskra Delta<br>proizvodnja računalniških sistemov in proizvodnja računalniških sistemov in<br>inženiring, p. o<br>61000 ljubljana, Parmova 41<br>telefon: (061) 312-988 telexisyany spania<br>
= prehrana<br>
= prehrana<br>
= celekomunikacije<br>
= warnost<br>
= warnost<br>
= warnost<br>
= melaturgija<br>
Za vse nadaljnje inf<br>
= lidoveniana = celekomunikacija<br>
= lidoveniana = celekomunikacija<br>
= beliower 31366<br>
=

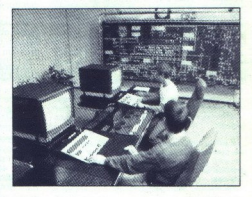

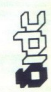

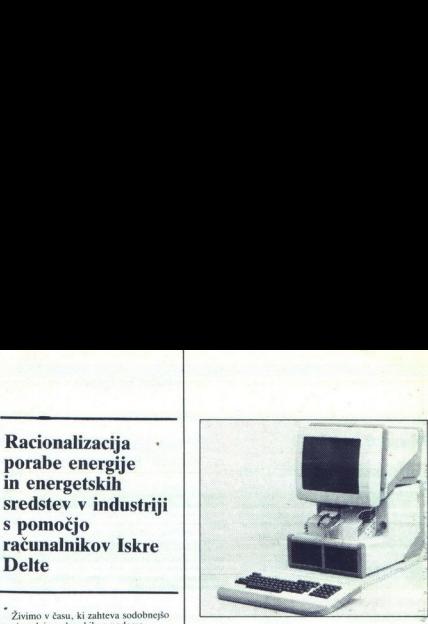

abacus - abak, računalo, s katerim<br>so opravljali aritmetične operacije, tako da so pomikali kroglice po žici ali drogu (3000 let pr. n. š.

- accumulator (AC) akumulator, se-<br>Stevalnik, register, v katerem se<br>izračunava rezultat. aritmetičnih ali logičnih operacij; del aritmetič-<br>no-logične enote, ki se uporablja kot medpomnilnik za nastajanje<br>algebrske vsote in v druge (podobne) namen
- address naslov, naslavljati, ozna-<br>ka, ime, število ali simbol, ki iden-<br>tificira kakšen register, mesto v<br>pomnilniku ali napravo, v kateri je<br>podatek, del ukaza, ki označuje ka, ime, število ali simbol, ki iden is a mediator of the system of the system of the system and a spectra constrained a system of the system of the system of the system of the system of the system of the system of the system of the system of the system of t mesto operanda v glavnem pom-<br>nilniku, poklicati izbran podatek<br>iz pomnilnika alı ga spraviti v
	- stupus, a morto do želenega rezulta-<br>ta, definiran proces ali vrsta pra-<br>vil. ki pripelie do želenega izhoda
	-
- ALU (Arithmetic and Logical Unit) aritmetično-logična enota (ALE);<br>del centralnega procesorja, v ka-
- 
- 
- 
- 
- običajno pripisujemo človeškemu<br>razumu (mišljenje in odločanje)
- Information Interchange) ameriška standardna koda za izmenjanjavo informacij med računalni-<br>škimi sistemi različnih izdelo-
- delovalec), s katerim uporabnik<br>prevede svoj delovni program iz<br>simboličnega v strojni jezik; sino-<br>nim: ASSEMBLY PROGRAM
- 
- nah, enega programa za drugim: netnim trakom, mi

strirani in v skupine razvrščeni programi izvajajo drug za drugim, brez zunanjih posegov (običajno takrat, ko je sistem manj obreme-

- baud baud, število sprememb sig-<br>nala v sekundi, enota za hitrost<br>premosa podatkov po komunika-<br>cijskih linijah
- BCD code koda BCD (binary co- ded decimal), dvojiška koda za desetiška števila, prikaz vsakega desetiškega. števila z ustrezno kombinacijo bitov
- sistema, izhodišče za merjenje,
- benchmark testiranje zmogljivosti<br>sistema, izhodišće za merjenje,<br>shenchmark-<br>bit (binary digit) bit, ovojiško štev-<br>lo; eno od oveh števil (0 ali 1), ki ju oporabljamo v dvojiškem prikazu<br>števil, en impulz, enota za z
- block diagram bločni diagram,<br>bločna shema, globalna shema,<br>grafični (diagramski) prikaz kakš-<br>nega sistema, programa, računal-<br>nika ali električnega vezja, kjer so<br>glavne logične enote prikazane –<br>privokotnimi skatlic
- 
- 

- in ki izravna razliko v hitrostih, s<br>katerimi delajo hitri centralni pro-**Material contribution in the state of the state of the state of the state of the state of the state of the state of the state of the state of the state of the state of the state of the state of the state of the state of** primal rational natural magnetaria (and the state of the state of the state of the state of the state of the state of the state of the state of the state of the state of the state of the state of the state of the state of
	-
	- glavno vodilo, po katerem se pre-<br>našajo podatki iz enega ali več<br>virov k enemu ali več ciljem
	-
	- Information Interdstage) a mean with the Columb spheral scheme interdstag, znanski spheral interdstage in the spheral scheme interdstage in the spheral scheme interdstage in the spheral scheme interdstage in the spheral s
		-
		-
- character set nabor znakov; znaki, ki sestavijajo posebno skupino ali<br>kodo, ki jo računalnik sprejme,<br>kodo, ki jo računalnik sprejme,<br>ker velja zanj; nabor lahko obsegan<br>detek<br>boli a iz znak za presledek<br>boli boli a izna
- 
- 
- clock ura, oscilator, generator<br>ská naprava, kvláda elektronického ská naprava, kvláda elektronického<br>ská naprava, kvláda elektronického<br>ská naprava, kvláda elektronického<br>ská naprava, kvláda elektronického<br>ská naprava,
- mmand ukaz, instrukcija, logič-<br>ni operator, impulz; ukaz za izva-<br>janje akcije, ki ga pokličemo po
- ALU (ARTHINGEN CHORAL BURGEN UNITED FOR A CONTROL CHOICE UNITED TRANSPORTED TO THE CHORAL BURGENT OF DETAILS IN THE CHORAL BURGENT OF THE CHORAL BURGENT OF THE CHORAL BURGENT OF THE CHORAL BURGENT OF THE CHORAL BURGENT OF
	- sintaksi ind

- 
- 
- 
- 
- 
- t itd. nalor
- disk disk, plošča, na obeh straneh prevleče-<br>plošča, na obeh straneh prevleče-<br>na z magnetnim materialom, ki se<br>pri obdelavi premika, zato da se<br>lahko podatki berejo ali vpisujejo<br>z uporabo posebnih bralno/pisal-
- **DOS (Disk Operating System ope-**<br>racijski sistem, usmerien k di-
- 
- 
- 
- 
- 
- 
- 
- 
- 
- 

hard copy - tiskan primerek, natis-<br>njena kopija vizualnega prikaza, jemljivi za stroj (nesprejemljivi za<br>doveka), v računalniški grafiki –<br>izpis vsebine zaslona

racija sistema, fizične enote raču-<br>nalniškega sistema, fizični del rahardware - hardver, fizična konfigu-

magnetic electrician institution in distinctional<br>attraction in the state of the state of the state and a space all komponents radio<br>space all komponents radio-<br>space all proposition and contribution institution in the sta **hard copy –** tiskan primerek, natur – tinginan dan menjadi kanya populasa pangan primerek, natur menjadi kanya populasa pangan primerek menjadi kanya kanya kanya kanya kanya kanya kanya kanya kanya kanya kanya kanya kany

Hermannu Hollerithu, ki je

trov programa na naprej določeno

input/output devices - vhodno/<br>izhodne naprave, periferne in ko-

se podatki vnašajo v računalnik in<br>v katere se dobljeni rezultati zapi-<br>sujejo za nadaljnjo uporabo<br>interactive mode – interaktiven na-<br>čin dela, računalnik med delom<br>najom, to pa pomenii, da se zahte-<br>najom, to pa pomenii

interface — vmesnik, vmesna zveza, stičišče, logična enota (hardver- ska aili softverska), ki povezuje dvoje sistemov ali naprav

Interpreter – interpreter, interpreta-<br>toga, da z digitalnim računalnikom izvajamo dažlatnim računalnikom izvajamo<br>uzako, sestavljene v jeziku, ki se računalniko od stojnega jezika tega<br>računalnika (KI(G) sytes) – kilobyt in Katolica and Marian Caroline and Marian Katoline (1983)<br>1990 - Andrejo Marian Caroline and Marian Caroline (1983)<br>1990 - Andrejo University (1982)<br>1990 - Andrejo University (1982)<br>1990 - Andrejo University (1982)<br>1990

ukaze, sestavlje<br>razlikuje od stavlje<br>razlikuje od stavlje<br>K (Kille Bytes) – k<br>glavnega pom<br>ražunalniških<br>nih k bytu<br>**56** Moj mikro razlikuje od stroj<br>računalnika<br>Kilo Bytes) – kilo<br>enota za merje<br>glavnega pomni<br>računalniških sit<br>inih k bytu<br>Moj mikro

Racticatriska laser printer - laserski tiskalnik, na-<br>prava za tiskanje rezultatov računalniške obdelave, ki z veliko hitrostjo oddaja eno tiskano stran

iesater - vodini nich zolon mich za ostali za politi za zaklede, vodini nich za ostali za pred prima di prima di prima di prima di prima di prima di prima di prima di prima di prima di prima di prima di prima di prima di p

Town Hinder- Sinonim LINKAGE<br>
Elsitop - izpisovanje, tiskanje, pro-<br>
gramski izpis, tiskani izbol prevar<br>
gramski izpis, tiskani izbol prevar<br>
gram v simbolichem in strojnem<br>
jeziku ter sporočila o morebitnih<br>
napakah (s p

vnos podatkov z zunanjih medijev<br>in na zahtevo sporoči vsebino<br>pomnilnika<br>location - mesto, lokacija, položaj,<br>mesto v glavnem ali pomožnem

path air s katerega je mogodke<br>međunar skoda navne<br>s stevila, mena ali simboli, kapa navne<br>števila, mena ali simboli, ki pil<br>stevila, mena ali simboli, ki pil<br>stevila, mena ali simboli, ki pil<br>struding odom stroja. koda<br>st

morty - pomnilnik, glavni pomnilnik, notranji pomnilnik; notranji pomožni pomožni mnihnik, pomožni shrani in da na voljo, ko je treba<br>sprejme. enoto infromacije, jo shrani in da na voljo, ko je treba<br>shrani in da na voljo,

micro processor - mikroprocesor,<br>enota za obdelavo podatkov na spremie enoto<br>shrani in da na window<br>megabyte – milijon<br>micro processor<br>enoto za obdela<br>enem čipu (gl. ch<br>MODEM (Modulator

enem čipu (gl. chip)<br>MODEM (Modulator/Demodulator) -

٥

à

modem, modulator/demodulator, naprava, ki prevaja podatkov, v obliko, sprejemljivo za naprave za prenos podatkov, v obliko, spodatkov (in nasprotno) multi-tasking – hkratna. obdelava<br>multi-tasking – hkratna. obdelava<br>multi

večopravilnost, hkratno izvajanje več opravil kakšnega posla, pod pogojem, da so opravila shranje-

na vistem delu glavnega pomnil-<br>na vistem delu glavnega pomnil-<br>network – mreža, komunikacijska<br>povezanih s komunikacijskimi il-<br>ninjami, veliklo število dogodkov, k<br>so medsebojno povezani z akcija-<br>so medsebojno povezani

meni izhod prevajanja (kompilira-<br>nia ali asembliranja)

off-line operation - avtonomen, ne-<br>odvisen način dela, delovanje računalnika, med katerim periferne enote niso pod neposrednim nadzorom centralnega procesorja

on-line mode - delo na liniji centralnega procesoria, način dela, med katerim so vse naprave neposredno povezane s centralnim procesorjem in pripeljejo do želenega rezultata z medsebojno komunikacijo

**operating system** - operacijski si-<br>stem, sistem programov, del sof-<br>tvera računalniškega sistema (za-<br>gotavlja ga izdelovalec), ki vodi<br>vse operacije, odvisne od central-<br>nega procesoria,

peripheral - periferen; velja za na-<br>prave, ki so del računalniškega si-<br>stema, vendar niso stalno pod ne-<br>posrednim nadzorom centralnega

posrednim nadzorom centralnega<br>procesoria<br>**plotter** – risalnik, naprava za gratič<br>no prikazovanje podatkov; podatk<br>k is extomatsko prikazujejo<br>uporabo peresa ali svinčnika pod<br>nadzorom centralnega procesoria<br>**port** – vrata

print-control character - kontrolni<br>znak za tiskanie: kontrolni znak, s katerim določimo presledek, pre-<br>skok (prehod na novo stran), vrnitev na začetek iste ali naslednje

RAM (Random Access Memory) - pomnilnik z neposrednim dosto- pom, bralno-pisalni pomnilnik, glavni ali notranji pomnilnik, RAM

random number generator - gene-<br>rator naključnih števil; programski modul ali hardverska enota, ki jenerira dano količino naključnih števil record - zlog, zapis; zbir podatkov, ki se obdelujejo kot celota

register – register, poseben del pomnilnika (običajno v dolžini besede), ki ima posebne lastnosti, Vanj seča ranijo uki naj seča ranijo uki naj seča ranijo uki naj seča ranijo uki naj seča ranijo uki naj seča reset - poetarijo uki naj seča reset - poetarijo uki register ali števec na ničlo uli<br>- Viti register ali števec

čeni pomnilnik, predprogramirani

pomninik, POM, pomninik, v ka-<br>prega se ne da nić vpisati, z nje-<br>ga lahko samo beremo<br>v urejena vršal, modul, program<br>v urejena vršal, količinih ukazov, ki<br>sporočajo raduniniku, naj opravio<br>operacijo dali već operaciji, i uh ie mogoče uporabliati brez ča-

software — softver, cela vrsta pro<br>gramov, postopkov, pravil ir<br>ustrezne dokumentacije (zagotav<br>ija jih izdelovalec ali jih ustvari<br>uporabnik)

soroban - japonsko računalo; pred-<br>hodnik kalkulatorja, naprava za<br>opravljanje računskih operacij s<br>premikanjem kroglic po žici (po-<br>dobno abaku)

source code – izvirna koda, pro-<br>gram v simboličnem jeziku<br>subroutine library – knjižnica po-<br>možnih rutin, knjižnica podpro-<br>gramov, nabor pomožnih rutin,<br>napisanih za splošno rabo, ki jih<br>lahko pokličemo iz raznih progra

supervisor - nadzornik, izvršni program, ki krmili vse vhodi<br>picizhodne operacije, prekintive in vse druge funkcije delovnih programov, je del izvršnega sitema<br>stema<br>time sharing system - sistem z do-

deljevanjem časa, računalniški sistem, ki obsega veliko število ter.<br>minalov in omogoča, da se z raz. deljevanjem časa hkrati izvajajo<br>deljevanjem časa hkrati izvajajo<br>opravila na več terminalih

utility program - uporabni program, servisni program, pomožni modul, servisna<br>gram, pomožni modul, servisna<br>rutina, standardni program, ki je<br>del operacijskega sistema. in<br>opravlja pomožne funkcije

visual display unit – enota za vizual-<br>ni prikaz; periferna naprava z za-<br>slonom, na katerem se lahko vid-<br>no prikažejo podatki, dobljeni iz<br>centralnega pomnilnika

virtual memory – navidezni pomnik, virtualni pomnik, virtualni pomnikini, pomnikini, pomnikini, pomnikini, virtualni pomnikini, prostorom – na di-<br>sku, lako da je predtor zažirijen spomnikinikimi, ki je umetno razširijen

ROM (Read Only Memory) - braini RO Tehnička knjiga in Zavod za<br>
pomnilnik, fiksni pomnilnik, cz. udźbenike i nastavna sredstva Tehnička knjiga in Zavod za Sesla smo z dovoljenjem založbe phil. in inž. informatike Vere Ta-<br>sić: Rečnik računarskih termina<br>(englesko-srpskohrvatski); — NI-<br>RO Tehnička knjiga in Zavod za<br>udžbenike in nastavna sredstva,<br>Beograd 1986; 388 str., 450

÷

-

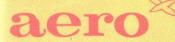

# TUDI PRI RAČUNALNIŠKI OBDELAVI PODATKOV

- 
- Pisalni trakovi za tiskalnike<br>■ Obrazci za računalniško obdelavo podatkov<br>■ Tabelirne etikete<br>■ Termoreaktivni papir
- 
- 

Za dodatne informacije se obrnite na Aero, Služba prodaje Grafike, Čopova 24, 63000 Celje

telefon (centrala) 31-312<br>telex 338-53 aero gr. yu<br>telefax 25-305<br>(obrazci za računalniško obdelavo<br>podatkov, tabelirne etikete)

**Ygr** 

Služba prodaje Kemije,<br>Trg V. kongresa 5<br>telefon (centrala) 24-311<br>telex 335-11 yu aero<br>telefax 25-305<br>(pisalni trakovi za tiskalnike, termoreaktivni papir)

ΛA

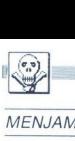

# MENJAM

Kratice pomenijo 1 = igre, NI = nove igre, NNI<br>= najnovejše igre, P = programi, NP = novi<br>programi, NNP = najnovejši programi, U =<br>uporabni. L = literatura.

ZA DISKETNIK 1540, 1541 (lahko pokvarjen)<br>dam walkman unise! 2 Philipsova zvoćnika za  $\begin{tabular}{|c|c|c|c|} \hline & $\mathsf{AMMA} & $\mathsf{P} \cap \{ \mathsf{P} \text{ in } \mathsf{Q} \text{ in } \mathsf{Q}$ Kamana gora 1, ZE Kamna gora 1, ZE Kamna gora 1, ZE Kamana gora 1, ZE Kamana gora 1, ZE Kamana gora 1, ZE Kamana gora 1, ZE Kamana gora 1, ZE Kamana gora 1, ZE Kamana gora 1, ZE Kamana gora 1, ZE Kamana gora 1, ZE Kamana

2. 4. LP plosée in kasete (disco). Sato Bauer<br>Javornik 28, 62390 Ravne na Koroškem, SPECTRUM, kasetofon vmesnik kempston, palico guiekshotl, kasete s 150 P, L in presene: zene: zamenjam za C 64 s kasetofonom. Sandi<br>Berneti

C 128: tuje poštne znamke za NI. Marko Humar,<br>Črenovije 28/a, 65291 Miren, (065) 54-308, od

C. ME. MP. Ne MP. 2018. Ne MP. U m pokvarjene Simon surečič Nov dom 3 C, OR COMMODORE VC-2014<br>Simon sulce Simon surečič Nov dom 3 C, OR COMMODORE VC-201<br>No Nov CoRAM modul VC-1111 modul Gor.<br>palice redektek. L, preds 500 P nanganju. zamenjam za gasbeni center an oja-<br>čevalec min 2 x 75 W z zvočnikoma. Jani Kavčić,<br>Kamna gorica 18. 64266 Kamna gorica.

SPECTRUM: dva moderna telefona (z manjšo okvaro) nujno zamenjam za profesionalno tip-<br>kovnico ines ali NNP na 5 kasetah (C 60 ali C 90). is 28, 68216 Mima peč, (eg av Cod okol 459 NP in NN na mojh kasetah, (eg) 84-317<br>C 64: okoli 459 NP in NN na mojh kasetah, datarakkindar in vrnesnik za navaden kasetolon zamenjam za ohranjen 2X. snectrum 48. K. s

vmesnikom za palico Brane Kuhar Brilejeva 16,<br>61117 Ljubljana, (061) 577-629.<br>ZA DOBRO OHRANJEN C 64 s kasetofonom

 Kratice pomenijo | » igre, NI < nove igre, NNI > najnovejše igre, P— programi, NP novi programi, NE < najnovejši programi, V » uporabni, L dam Regiono cincidos dividindo latín con entre metallo de la estado de la estado de la estado de la estado de la estado de la estado de la estado de la estado de la estado de la estado de la estado de la estado de la esta

Alan 800 Yt. – onichink american american alumnichische statistical statistical statistical statistical statistical statistical statistical statistical statistical statistical statistical statistical statistical statistica

**MG in MichO**, is 4-7, 9-1286 in 1-487 zame<br>main za brezhiben EPROM modul Bodian Bia<br>14. 680kvanska cesta 52. 66000 Novo mesto<br>1668) 21-634<br>58 Moj mikro

AMIGA. P Po 1 P za 10 starejših Alanov Fordov<br>Saša Brajdić, Donja Drenova 7/18, 51000 Rijeka<br>C 64 - U, NI NNI na disketah Natjaž, Bravc,<br>Šentilj 120/c, 62212 Šentilj, (062) 651–105

Chop Suey Rade Catovic, 85338 Morinj - Boka

Dreisk, 45 S U D 24, 44000 Sisak (0444)

**EPSING U.S. A contract and the system of the system of the system of the system of the system of the system of the system of the system of the system of the system of the system of the system of the system of the system**  $[{\bf MAI}, {\bf P}, {\bf P}] \times {\bf P} \times {\bf P} \times$ 1980<br>
1980 - Die Maria Contra de Maria Contra de Maria Contra de Maria Contra de Maria Contra de Maria Contra de Maria Contra de Maria Contra de Maria Contra de Maria Contra de Maria Contra de Maria Contra de Maria Contra

SPRING Management (1971)<br> a construction of the space of the space of the space of the space of<br> $\mathcal{O}$  and the space of the space of the space of the<br>space of the space of the space of the space of the space of the<br>spac

# Novembra nove cene malih oglasov

in važna sprememba glede menjave!) dot? osovine Tomaž Boganec iko o oo Zaradi rastoči stroškov smo prisiljeni, da znova podražimo male oglase. Nove INN ih GOM atu Ego On re, Šk NO. | ogla v rubriki Mana ramo poj iralnavali kot vad lo gla! Titovo Velenje v (brez okvira in slike): ZX SPECTRUM 48K (malo rabljen), s Kempsto- novim vmesnikom palooakahi astto nom in okoli 150 P zamenjam zaVES vide rekorder liza C64 bi, Cesta S 120 jubljana Poje, 001)

e Cena avadabil mälli oglasov (prez okvira in slike):<br>
- do 10 keest: 6000 dm. 450 dm<br>
- Pri teh oglasin ni razlike v centr za objavo v eni ali v obeh jezikovnih izdajah<br>Obračunavamo vse besede, tudi oznake modelov, naslo

- 
- 

manjša.<br>• Cena poudarjenih oglasov (v okviru):<br>- – 1/10 (en cm višine v enem stolpcu, približno 15 besed): 8000 din (sar - vsaka nadaljna beseda: 450 din<br>Pri tovrstnih oglasih uporabljajte že vpeljane kratice, da bi bila cena kar naj-

1/10 (obe izdaji): 9000 din - 1/10 (en cm višine v enem stolpc<br>slovenska ali samo srbohrvaška izdaja)

# **e** Sprejem malih oglasov:<br>Male oglase sprejemamo izključno po p

Ljubljana. Po tem datumu ne moremo i Male oglase sprejemamo izključno po pošti do vključno 10. v mesecu pred izidom.<br>nove števike na naslov ČGP Delo, Mali oglasi za Moj mikro, Titova 35, 61000<br>Ljubljana.. Po-tem-datumu ne-moremo-več upoštevati preklicev oziro  $\frac{1}{2}$  (and the state of the state of the state of the state of the state of the state of the state of the state of the state of the state of the state of the state of the state of the state of the state of the state o

Oglas mora imeti popoln naslov naročnika - ime, priim številko. Ne objavljamo površno napisani<br>Črničeva 41a, 41000 Zagreb in podobno. Ogias mora imeti **popoln naslov naročnika** – ime, priimek, ulica in kraj s poštno<br>številko. Ne objavljamo površno napisanih naslovov kot TIOC SOFTWSRE CLUB,

Obvezno upoštevajte: - Navedite, v kateri izdaji naj bo oglas objavljen. Če tega ne boste pač morali doplačati razliko. Ne moremo tudi upoštevati želje po objavi<br>kratkega besedila v prevelikem okviru! Skratka, obračun in plačilo sta odvisna od boste storili, bomo oglas objavini v obeh izdajah in ga tudi obračunali po ustrezni<br>čeni. – Vsi oglasi so tiskani z enako velikimi znaki. Posebnih želja (mastni tisk,<br>velike črke itd.) ne moremo upoštevati. Če bo višina ok ούμων είναι πλαίσι προσπατικό ρουλου (αναφέρει το συνεργασία του προσπατικό προσπατικό προσπατικό προσπατικό προσπατικό προσπατικό προσπατικό προσπατικό προσπατικό προσπατικό προσπατικό προσπατικό προσπατικό προσπατικό

realno porabljenega prostora.<br>
\* Za vse dodatne informacije oziroma dogov<br>
telefonsko številko (061) 315-336. int. 26-85. twore in reklamacije glede plačila kličite

J.

C64:P Damijan Figek, Sp. Brežnica 15, 62319

Poljcane.<br>**ZA VC 1520.** lahko v okvari, dam unimer 33, elektronski material (novo) in P za C 64. Ernest<br>Forštnarič, Razlagova 29, 62000 Maribor, (062)<br>20. 306

an ECO at Concerns and the state of the state of the state of the state of the state of the state of the state of the state of the state of the state of the state of the state of the state of the state of the state of the C Met des grains paire (ens in quicklotel II) v<br>
C Met des grains paire manifest consumed that the manifest consumed that<br>  $1/2$  and  $1/2$  and  $1/2$  and  $1/2$  and<br>  $1/2$  and  $1/2$  and  $1/2$  and  $1/2$  and<br>  $1/2$  and  $1/2$  tyrolia, smučarske čerije kronos in palice elan<br>HC Za disk VC 1541 dam motor TORI automa.<br>tic.nov nevočer, v garanciji igor Gvozdenović,<br>Kikičeva 16. št000 Zagreb, (041) 582-504.<br>ZA OHRANJEN C 54 sasetotonom dam kolo s<br>Spe

 $\overline{\phantom{a}}$ 20 lirski aka z grl čem in razpricem Zlatan Hodi, Oimpjska 32, 71000 Sarajevo. SPECTRUM 48/128 K: NI, NNI, P Predrag Kne-<br>žević, Solunska 9, 23000 Zrenjanin. (023)<br>6 64: modul z igro in komplet NNI zamenjam za

turbo moduli Manim Kotobaris, Paradessi put<br>12, 4198 VC 1541 dam Italiansko dirikini koloni Manim Kotobaris, Paradessi put<br>12, 41986 Zagrebo moduli Medicina (1611)<br>Libérare Misko Kranjec ml. Medicina 3, 51000<br>Libérare Misk

SPECTRUM P. 10 NNI za Računare 24 Alan

C 64 za 100 NNI ali žepno video igro dam 136<br>Politikinih Zabavnikov, 6 stripov, Maxmagnus<br>31 1, 2 Stripoteki ter 5 Tomov i Džerijev Igor<br>Mandić, Ivana Čirića 9, 21220 Bečej. (021)<br>817-184

orrena.<br>MSX: I, NI, NP, NNP, U. L. Goran Pajkić, Save<br>Grkinića 33, 11273 Batajnica.

-

C 64 tuje računalniške revije, komplet Sveta Lemputera, U. NNI zamenjam za vse, kar bi m<br>Iahko konstilo pri delu s C+4. Svebor Marinko<br>vić, P-P-58-43260 Knževci, (043) 841–816. ZA ZAX SPECTRUM PRINTER dam nekaj L

gramofonske plošče in mikrokalkulator. Edvard sek. Men Ingerjeva 3. 64000 Kranj. ATARI 800 XL z orig. kasetofonom več kot 100

dve palici panasonic, fotoaparat canon AV-1 om in kompleten fotolaboratorii (magni fax 3a, doze, maska, lab ura, sušilnik itd.) zame niam za CPC 464 z barvnim ali CPC 6128 z torjem. Aleksandar Me Gubčeva 8 62380 Slovenj Gradec, ali telefon iz<br>prijaznosti v Šabcu (015) 27-218<br>SPECTRUM - P 16-30 stripov dam za 12 P po

narodne zaščite 5. 61000 Ljubljana. (061)<br>240-778.<br>23 SPECTRUM 48 K, komplet rapidografov sta-<br>68fec 3000 poštini znami: 200 NNI za C 64-60<br>P.za C 128 + kalkulator dan za disk 1571 ali<br>1541 ali tiskanik star NL 10. Zoran M

**ZX SPECTRUM 48 K z** vdelanim resetom in<br>hladilnikom mini kasetofon (total stereo), foto<br>aparat, slušalke za walkman, I na 6 kasetah. L navodila za I. zamenjam za CPC 464 z dodatno opremo Mirko Milutinović Džona Kenedija 28/7 mino milutilovic, pzoria nei

23 Start Haupton & A visual plan and the start of the start of the start of the start perform and the start product of the start and the start of the start of the start of the start of the start of the start of the start

kesato I Sorgimam turi ngkolan staraisa iora kot so Agent X Sigma 7 Flash Go stijan Permoser, Drenov grič 76 61360 Vrhnika SPECTRUM: navodila za vse vrste P in L zameam za tuje in domaće računalniške rev Pešić, Veljka Dugoševića 13411, 22400 Ruma,<br>(022) 411-756.<br>C 64: NNI za L, NI NNI, U Yu video Trend. Sam<br>in disko glasbo. Ivan Pipić, D Stupnik S2, 41030

Zagreb-Lucko,<br>ATARI 800 XL, 130 XE: NNP Aleš Platiše, Tre-<br>benče 16, 65282 Cerkno, (065) 75–284.<br>C 128: vse vrste P za kaseto in disk za modus 64

dam za I in diskitne P za modusa 128 in CPIM<br>Angleško revijo za Commodore. SO NI za katero koli<br>zhipo zapiso: Emil Prpic, Rastočine Š-3, 51000<br>ATARI Bod XL s kasekofonom in P zamenjam za ZA<br>ATARI BOD XL s kasekofonom in P

SPECIFIUM - 30 tuyin in domach Kasel (s-60)<br>
C-90) s P in 5 originalnih kasel dam za brezhi-<br>
ban C-15 s kasel doman ali kaskel dam za brezhi-<br>
nalnik oziroma za hardver pc dogovoru. Davor<br>
Punčuh, Mozzire 206, 63330 Mozir

smajerova 5, 55223 Babina Gred<br>ATARI 130 XE, disketno enoto 1050, igraino palico. 100 P. televizor iskra 5131 in miš zame palico, tou P. felevizor iskra 5131 in mis zame-<br>njam za CPC 6128 z zelenim monitorjem Blaž<br>Rodič, Maistrova 5, 68000 Novo mesto, (068)<br>22.-139

MSX TOSHIBA HX-10 in disk sony HBD 50 za-<br>menjam za C 64 z diskom ali za kateri koli<br>računalnik z diskom Boštjan Rus, Slomškova<br>19, 61000 Ljubljana, 320-662

Its Brook Linear Control (2014)<br>2015 - Maria Control (2014)<br>2015 - Maria Control (2014)<br>2015 - Maria Control (2015)<br>2016 - Maria Control (2015)<br>2016 - Maria Control (2015)<br>2016 - Maria Control (2015)<br>2016 - Maria Control  $79,11070$ 

J.

MALI OGLASI

PC 66 no, z zeleni monlorjem GT 65,6 dekotssoN lično ohranjeno, dam za dem (07) 1-1, od 9. do v uredništvu) modus 128,1 1.10 12. Pero Šimundža, R.Bo-

P, ki dio za 124 delajo z grafično kartico Her<br>BM PC XT: P, ki delajo z grafično kartico Her<br>cules, navodila. Dejan Sunderić, Dr I Ribara 79<br>11, 11070 Novi Beograd, (011) 150–835.

Svet kompjutera in No nan JE. s Vranje (0) Svet kompjutera in No nan JE. s Vranje. (1) SPE Gar mače np ponke. k Pom TA Barca 8 10 Rjn, (sn sto Viranje. 2014) 259-980. C64: Za originalno disketo Geos V, L, L, sodelovanje. I

112 al P. Franci Vitanio, Cesta 4 maja 70 a.<br>61380 Certarica.<br>61380 Certarica.<br>61380 Certarica.<br>601 al Victorio de la Sale National Roman Zenico (Sonom Zamerica)<br>610 Certarica Sale Radica 59, 56270 Zupa-<br>614 (C66) 81-900.<br>

evo aparat za sušenje fotografij, Geza Matković, Bunjevačka 2, 24342 Pačir<br>Bunjevačka 2, 24342 Pačir<br>mesmine | Andrej Mrzel Sava 1710, 61282 Sava<br>pesmine | Andrej Mrzel Sava 1710, 61282 Sava<br>pri Litiji (£64:za NM dam strip

a kari koli tiskalnik, ki ga je moč priklju-<br>čiti na C 64, zamenjam računalnik TI 994A (16<br>K), microdrive in interface I za spectrum s kaset<br>kami iNt. riva spectruma 48 K, v. okvari z. vko citi na C 64, zameniam računalnik TI 99/4A (16

Ropac, Kolarova 14/XVII, 41000 Zagreb.<br>ATARI 800 XL, kasetoton in 100 P s kaseto<br>zamenjam za brezhiben C 64. Zoran Staniškov<br>UL Strašo Pindur 7, 92420 Radoviš, (092)

K, vmesnik, palico, 160 NNI<br>K, vmesnik, L, 2 žepni video igri, komplet Galak<br>Sije (7-185) in Sirius 1-50 zamenjam za C 64 s kasetofonom ali C 128 Kruno Šimunović, Vla<br>šička 34, 54000 Osijek, (054) 122-655.

SU: Nina mej kala za brzino, rarjen lo palico avickshot 1 mio elisabet 1 mio elisabet 1 mio elisabet 1 mio elisabet 1 mio elisabet 1 mio elisabet 203 si J. Šrosmajera 2, 49405 Plo-<br>(083) si Ta Girleg, M Tha S3, 91890 Pro,

maca<br>C 128 D: nemška L (C 128 D uvod, navodila za uporabo C 128 D, CPIM in 157071) za angleško,<br>Nebojša Cuzina, Vlajkovičeva 7, 11000 Beograd,<br>ZA STAREJŠI APN 4 zamenjam L in P za spec-<br>ZA STAREJŠI APN 4 zamenjam L in P za

druge elektro naprave. Peter Homan, Ljubljan-<br>ska 19. 64000 Krani, Peter Homan, Ljubljan-<br>ZATTV MODULATOR ZA CPC dam okoli 140 P za<br>spectrum na 10 mojih kasetah (scotch, sam-<br>sung, sony). Ivan Horvat, Močna 12, 62231 Per-

C 64 s kasetofonom, palico, modernom, 600 P, L<br>in par walko-talkiejev firme Bosch-Japan za-<br>meijam za CPC 464, lwca Krstić, F. Filipovića<br>31.16000 Niš, (018) 323-652<br>C 64: I, P. Za vrnensik za vsak kasetofon dam<br>350 NNI al

301 met al., went al., went in the best<br>plasma Poisson and the plasma Poisson and the plasma Poisson and the<br>metric alleger and the plasma plasma control in the plasma control. Brade Radio (plasma) plasmo Departs<br>the contr

Jenkova 35, 63320 Titovo Velenie, (063)

Angleško-nemški in obratno. Cena programa +<br>kaseta + PTT = 2000 din, cena dveh programov  $\begin{tabular}{l|c|c|c|c} \hline \textbf{X}_1: P, U \text{~a~d~d~} \text{with} & \textbf{D} \text{~} \text{open} & \textbf{M} \text{.} \text{M} \text{.} \text{C} \text{P} \text{.} \text{C} \text{B} \text{.} \text{M} \text{.} \text{R} \text{.} \text{C} \text{.} \text{R} \text{.} \text{C} \text{.} \text{R} \text{.} \text{R} \text{.} \text{R} \text{.} \text{R} \text{.} \text{R} \text{.} \text{R}$ ora rase economic companies - 2000 din . Tel.<br>
1911 | 497-662 (med 17 in 19. uro)<br>
SIRIUS SOFT - HIT programi za spectrum 128.<br>
SIRIUS SOFT - HIT programi za spectrum 128.<br>
Katalog 70 din. Tomislav Havilček, Varičakova 5, (ii) that discussed the film of the state of the state of the state of the state of the state of the state of the state of the state of the state of the state of the state of the state of the state of the state of the sta

Contract the first state of the Microsoft energy in the proposition of selective contract the space of the space of the space of the space of the space of the space of the space of the space of the space of the space of t Space ra, Misjon Jupiter Tem. ple en Nana Game. Game hi Z, Meronaut One. Tn 8/6 41020 Zagreb, (041) 686-182 T.S740 na prim ane Komplet 63. Arwolf 2, Great Gunands, 3 DC, lade Nea Dogigit 18, Tel roube

# KASETNI INTERFACE VMESNIK<br>Dodate svojemu računalniku novo perifer

Možno je čitanje in snemanje spectrumovih<br>kaset, kakor tudi konverzija spectrumovega

**MC SOFTWARE SPECTRANCYCLIP (1999)** Robert Maria Control (1999) and profit central Case of the same of the same of the same of the same of the same of the same of the same of the same of the same of the same of the same of

the Duck Wulfan, Killed

Rompiet Bo. Barkanian 1: 2. UV. Jackie and My Wide, Leaderbarkt 2. Lietterm, Ball Crazy, Icar, Indian Millett,<br>Millett, Startburter, Wind Surfer, F. 15. Strive Engle, Terra Cognite, Thunderlash, Volcano,<br>Kempletto, Soyu Sp

Komplet 63 Koronis Rift, Knuckle Busters, Head Over Heels, Auf Wiedersehen Monty, Academy

 Ureat EScape, Assemt, opens rung c. 180 at Nanyor c.<br>Zoran Milošević, Pere Todoroviću 10/38, 11030 Beograd tel (011) 552-895.

TARI 190 XL. I. P. U na disktah 1. Drogan<br>TARI Jovanovič, 800 XL. Trg Oslobodenja PU na disktah 18/6, 1900 L Oragan zaje. . . .<br>Carl Oragan Zaje. . . | NAJNOVEJŠE IZBRA 5h o čena cene nike takojšnja dobava Shemane na komu za vah spectrum naročite pri naročite pri naročite pri naročite preznatne konstanta positivne kanalize i prend<br>1100. sony – 2500 dini. Cena 1 kompleta je 1000 din + kaseta + PTT (skupa) 2600 dini. Super NAJNOVEJŠE IZBRANE igre za vaš spectrum naročite pri nas. Kvaliteta posnetkov je zajam-

oi Po mi kra io a ge a a lek aa Bla Še Pok emtnl atje | pu opa ma z vs omega sm VELE Nm dne ekv | Eo titan s ddr sa srake Eo teh veli žena Ta o o (9 ] GEO o eo oh 1 VGO O ei kj te Šeiša OO eo pogav eš oa ol o ma eat | vero a an Pr "komet Ča ea no OE JE Vario cen TE O AE SINCLAIR po ESEJ EI JS pa v a ala Poet Kneik Pusto. Kleg ti Desa Si Komplet urunne; var Duek Roundheads, Wonder oy 1-4 Two on Two, nep, Gadget, NOVOI RAČUNALNIŠKI SLOVARJI 1 Angleško. – Mag Mix Gunrumer, Howard Duck Roundheads, Wonder Boy 1-4, Two on Two, Twip, Gadget<br>mi artasi), 2 Nemško-stohneski in dotatno 3. – Narodia na tel. (015) ZeT40 – (015) ZO-740 ali nas **MANOVLESE (ZBRANE** tips za vel spectrum<br>
com dens model interpretace and the community conduction of the model of the community conduction of the community conduction<br>
community conduction in the computation of the commu **ATAM B60** AL I. P. U An distance 1, Chronome **MANE CERANT** core as vel process in case of a standard position in the standard position in the standard position in the standard position in the standard position in the sta TAN EXAMPLE THE CORRESPOND CONTROL ENERGY AN ENERGY AN ENERGY AN ENERGY AN ENERGY AN ENERGY AN ENERGY AN ENERGY AN ENERGY AN ENERGY AN ENERGY AN ENERGY AN ENERGY AN ENERGY AN ENERGY AN ENERGY AN ENERGY AN ENERGY AN ENERGY

SPEKTRUMOVCI! Ponujamo vam najboljše igre oktobra, razvrščene v štiri komplete:<br>Komplet O. Road Runner (U.S. Gold), Airwolf 2, 007, Commando 87, Bismarck, Dead or Alive;

Nova uonca.<br> **In ThuMDERBIRD PONUJA:** Komplet 49 Duck Two Gadget, Killan do X48 (S x & K).<br> **Tem Pin Challenge, Salcon, Dr. Destructo.** Khallfelta je zajamčena (snemamo znajboljšimi kasetolom technics), a rok dobine je 1 d

Pin Manufallar Pin Muuda, Komplet 49<br>Pin Teme of the Sales Robert (1988), a se of the set of the program in the programme stare tudi za tele, ki so<br>Kleenk, Suemi Bows, Loco, Game (1988), a second programme from the program Davor Magdić, Vojvode Mišića 1/7, 1500 Šabac, tel (015) 24-772.

**ARTIST IN PRICE CALL AND A CONSULTANT CALL AND CONSULTANT CALL AND CLUBBER (ACCORDINATION CALL AND CLUBBER CALL AND CLUBBER CALL AND CLUBBER (ACCORDINATION CALL AND CLUBBER CALL AND CLUBBER (ACCORDINATION CALL AND CLUBBE DVD Holehoutes (a)**  $\frac{1}{2}$  and the main of the main of the main of the main of the main of the main of the main of the main of the main of the main of the main of the main of the main of the main of the main of the ma **NOVEMBER 2008** (1993) (1994) (1994) (1994) (1994) (1994) (1994) (1994) (1994) (1994) (1994) (1994) (1994) (1994) (1994) (1994) (1994) (1994) (1994) (1994) (1994) (1994) (1994) (1994) (1994) (1994) (1994) (1994) (1994) (1 Professions Double Mathematic Science 1. The control of the state of the state 1. The control of the state 1. The control of the state 1. The control of the state 1. The control of the state 1. The control of the state

over a Zynaps, Mission Jupiter, Temple of<br>Stra. Zynaps, Mission Jupiter, Game Over 12,<br>Catch 23, Micromout 1 James Bond - The<br>Living Daylights, War Zone, Kompiler x5,<br>Airwolf 2, Great Gunanco, 3DC Nades Ne-<br>Julia Doglight,  $\begin{array}{l} \mbox{f618} \texttt{[147]} \texttt{[148]} \texttt{[148]} \texttt{[1$ 

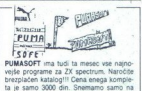

tuje kasete (BASF, TDK, sony). Informacije<br>in naročila na naslov: Pumasoft, Pelechova 88, 61235 Radomlje, ali po telefonu (061)<br>721-119. T-5743

VRHUNSKI GRADBENI programi za spectrum okvirji žan rešetke, dimenzioniranje,<br>temelji, prikaz armatur in drugi Ža delovne<br>organizacije in posameznike. Brezplačen<br>katalog. Gino Gracin, Kozala 17, 51000 Ri-T.6612

sivi ratare in inajliuverjse uspesinice po riaju-<br>godnejših cenah. Tretje leto z vami – jam-<br>stvo kvalitete. Kompleti 660 din – posamez-

Brezplačen katalog.<br>Milan Pešl, Arbajterjeva 8, 62250 Pauj, tel<br>(062) 772-926.

 programi opra) Cvar o Koli, Army Mes. Pon poje a ke ke Mase, amikaz, Knigi Pier Nia ee Dan Dare, Paper rman Nightmare Raly, Pha ra Sllone Seoobj Doo, Knockov Uriium, ru, Speed King 2. Ve ar Kunglu 2 ran Moše, Pre Todorovič 1088. OO Boogra (011) 552-895. Tes3 Cocken ZX spectrum -Naj- pove progami komplet, Dotopne 8. no Popisi katalog Igorin ji Šlaičeva V, 100 agr, COCKER SOFTWARE ZX spectrum - Naj-<br>novejši programi v kompletih. Dostopne ce-<br>ne. Popusti: Brezplačen nov katalog, Igor in<br>Saša Molan, Stefaničeva 6V, 41000 Zagreb.<br>tel. (0411319-984. Komplet 103 Marea, Bali Kompet 102.<br>Komplet 103 Game Over 1-2, Dr De-<br>Komplet 103 Game Over 1-2, Dr De-<br>Kompet 109. Game Over 1-2, Dr De-<br>Mike Peli, Arbajarjeva 8, 8259 Puj, bri<br>OCOER SOFTWARE 27, spectrum - 104<br>COCCER SOF **EXTREMELY (AND THE SET OF A SET OF A SET OF A SET OF A SET OF A SET OF A SET OF A SET OF A SET OF A SET OF A SET OF A SET OF A SET OF A SET OF A SET OF A SET OF A SET OF A SET OF A SET OF A SET OF A SET OF A SET OF A SET** 

# VALCOM SUPER<br>MODUL II (VSM 1) ZA C 64/128

VSM-2 za ZAČETNIKE je:

– RESET tipka<br>– TURBO s kasetofonom<br>– FLOPY HYPRA (6× hitrejse)

- UKAZI RUN. LOAD. SAVE. LIST<br>(z ena samo: tipko)<br>- KOPIRANJE vseh programov. celo.<br>ZAŠČITENIH

### VMS.2 za NAPREDNE je

- VMESNIK za vse znane tiskalnike

KI ISKALNIK ZASLONA (barvni)<br>KI RAZSIRITEV BASICA (AUTO, RAZSIRITEV BASICA 4.0 (DLOAD. DSAVE<br>KI LIKAZI BASICA 4.0 (DLOAD. DSAVE<br>CATALOG. 1<br>CATALOG. FUAKČIJSKIH UPK

VSM-2 ZA STROKOVNJAKE je.<br>- MONITOR strojnega jezika<br>- RAZSIRITEV možnosti tipkovnice

- za obdelavo strojnih programov<br>programov 24 K RAM za obdelavo BASÍC
- ograma<br>DISK MONITOR

VSM-2 za VSE je<br>- OSVEŽEVALEC programov<br>- TRENER vseh iger FOKI nepo<br>- ZAMRZOVALNIK (FREEZER)

programov<br>- IN SE VELIKO TEGA

— 2 se lahko tudi softversko zključi vendar smo prepričani da to ne bo delal KER VSM-2 je polrebon, Vam in vašem ato. ker VSM-2 RAŠTE Z VAMI

## CENA: 31.900 din

GARANCIJSKI ROK 6 MESECEV<br>PLAČILO OB POVZETJU

V ceno modula so vključena na približno 10 straneh

# EPROM Moduli za C-64

- 1. TURBO MODUL (Turbo 250; Turbo<br>
2. SPEED MODUL (Speedcopy, Speed<br>
2. SPEED MODUL (Speedcopy, Speed<br>
3. COPY MODUL (Copy 190, Turbo. co.<br>
3. COPY MODUL (Copy 190, Turbo co.<br>
4. EASY SCRIPT YU (modulicirana
- 
- 
- (a. EAST (a. EAST (a. EAST (a. EAST 1979)<br>
S. SIMONS BASIC<br>
2. MAKROASS (zbirnik)<br>
7. HELP 64<br>
3. STAT 64<br>
3. GRAPH 64
- 
- 
- 
- 
- 

Cena posameznega izdelka 17.900<br>din, Poštnina ni vraćunana, Vsak modul je v plastični škatlici in ima vdela-<br>no tipko za resetiranje. Garancijski rok<br>je 6 mesecev. Servis zagotovljen. Pla: čilo po povzetju. Vsakemu modulu so

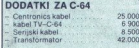

Pišite za obširnejša navodila.

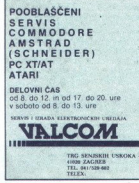

L

041/529-602

۰

L

 $\begin{tabular}{|c|c|c|c|c|c|} \hline \textbf{G} & \textbf{G} & \$ 

Urespielen Instruction.<br>Komplet 7. Miki, Popay, Bruce Lee, Friday 13, Zoro, Ghostbusters, Yabadabadoo, Beny Hill<br>Komplet 8. Dan Dare, Cauldron 2, Jack the Nipper, Scoboody, Tarzan, 1942, Ace, Xeno<br>Komplet 8. Match Day 2, S

SWEETSOFTWARE - najnovejši programi v pa-<br>kelih (700 din) in posamezno (100 din), popusti, stranska kvaliteta, brezplačen katalog. Jože<br>Sluga, Kvadrova 4. 62250 Ptuj, tel (062)<br>775-019.<br>SPEKTRIIMOVCI - FIRE SOFT van nordst vejše komplete! Komplet 48. Kinetik, Loco, Game Over 1, 2, Dr. Destructo, Zynaps<br>Komplet 49 Road Runner, Destroyer, 007, Dead Komplet 50. Kmalu! Cena kompleta, or Alive kasede in brezplačen katalog se oglasiče na naslov<br>je in brezplačen katalog se oglasiče na naslov<br>Selčastijan Mrkus, Vodarska Z2. 41000 Zagreb<br>ali po telefonu (041) 441-853.<br>SPEKTRUMOVCI – najboljše, najhitrejše, nji paje Per (privatelli s kaseltonom, 2007)<br>
87, 61000 Liploiana, tel. (061) 265-952<br>
PRODAM SPECTRUM + (plus) s kasetofonom,<br>
vmesnikom in igralno palico. Oglasite se po<br>
telefonu (041) 272-206 Zagreb, Draško Andrid.<br>
T-8614

MACSOFT je spet z vami in prinaša najnovejše<br>programe iz Anglije: K43 - Road Runner, Air-<br>wolf 2, Living Daylight zame Over. Suneski, Game Over. Sunivivor. K41 - Doglight 2187,<br>Chronos, I, Ball zame Over. Suniivor. Suniivo Blade, Mercenary, Micronaut one Zahtevalte<br>brezpladen katalog z najnovejšimi programilit<br>Macsolt Sunčica Poljak, Ovjetna cesta 1, 41000<br>Zagreb. (041) 517-494. SPERIMMENT - and the spectrum of the spectrum of the spectrum of the spectrum of the spectrum of the spectrum of the spectrum of the spectrum of the spectrum of the spectrum of the spectrum of the spectrum of the spectrum

PRODAM: ZX spectrum 48 K + Tastaturo<br>Intes + interface 1 +- microdrive, monitor Philips, termični printor, Atarijev gibki disk<br>SF354 in pokvarjen wafadrive. Ponudbe in intormacije na naslov Matej Gašperič, Roz-<br>manova 1, 6

1500 PROGRAMOV za spectrum v 110 ra-<br>zličnih kompletih ali posamezno. Najnovej-<br>Si programi! Brezplačen katalog! David<br>Sonnenschein, Minska pot 17. 61231-Ljub-<br>Rass-Čnuce. tel. (061) 971-627

trum - Specialni kompleti Sahovski<br>Sahovski komplet ramov Seks.<br>programov<br>Seks. komplet družabnih iger Pub Games<br>Komplet družabnih iger Pub Games

Seks komplet 19 najboliših seks pro-

programov<br>Seas komplet 19 najb<br>Komplet družabnih iger i<br>Komplet družabnih iger i<br>Komplet družabnih iger i<br>Letenje Top Gun, Tomah<br>Špontne iger Winder Gam<br>Mahamovac kompletov uporabnih<br>Saatanovac kompletov uporabnih<br>Saatanov "<br>"Imamo tudi vse najnovejše programe. Ob<br>Satansoft, Pod hrasti 8, 61115 Ljubljana, Satansoft, Pod Prasti 8, 61115 Ljubljana PRODAM SPECTRUMOVO tipkovnico trend<br>plus. Ivan Horvat, Močna 12, 62231 Pernica.

# **COMMODORE**

POZORI POZORI Najnovejše programe lahko dobitev kompletih in posamezno. Komplet s 40<br>programi stane samo 1000 cini - kaseta + pro<br>Naročite brezplačen katalog. Pokilčite nas čim prej in prepričajte se o naši poslovnosti: Dragan<br>Ninković, Milana Belovukovića 6/23, 15000 Ša-<br>bac, tel: (051) 26-204.<br>REVOLUTIONARY STRIKE 8 za commodore 64 

— Najnovejši in najboljši programi za kaseto (di-

- 
- Čudovita možnost predplačila!<br>- Komplet uspešnic iger septembra (SO iger +<br>kaseta + ptt = (6.000 din)
- 
- 

Naslov: Ivan Petric, 75000 Tuzla, UI. bratstva i ealistvi: Naslov: Ivan Petric, 75000 Tuzla, UI. bratstva 10, tel<br>jedinstva 10, tel. (075) 211-460 ali Miroslav Djo-<br>rić, 75000 Tuzla, Ul Bratstva i jedinstva 10, tel<br>(075) 2

lesow H Panter Micropaintr, 3000 Mhz Omikron. 'Tontauben. Laurel 8. Hardy. 'Tontauben. 'Tontauben. 'Tontauben. 'Tontauben. 'Tontauben. 'Tontauben. 'Tontauben. 'Tontauben. 'Tontauben. 'Tontauben. 'Tontauben. 'Tontauben. 'To By<br>containing the process of process ( $\sim$  2000) Bic-Stromagn-Line<br>(Figure ) and the process of the process ( $\sim$  2000) Bic-Stromagn-Line<br>(Figure ) and the process ( $\sim$  2000) Bic-Stromagn-Line<br>(Figure ) and the process ( 9/394 in polarame watative Ponudbe in<br>httpmacie an assistance of the program of the product of the product radio of the program.<br>Interval 1,61240 Kamnik, (061) 831-1745, 38<br>Happers Daylights, Enforcer. Sector Society, Repu Submelal, Darius, Double Manager. Circus Stare. Circus Stare. Lzer Force Tul Mer zak Pe Sample. Circus Start Handle Manager. Circus Stare. The Manager. Circus Start Handle Manager. The Mer Zak Pe Sampler. Wide kse Me, Full Missim Fuekin' Gray, Slap Fight, Chipese Turinne to the Movement C. Ankanord 3, Judge Dread.<br>Greylell, Dragons Lair III (4 jps), Laser, Pebrounder. Hip Hoppin: 87, Star Paws, Snap Dragon.<br>Escape. Anny Moves, Roadrunner (4 Rigger United States and Company and Company and Company and Company and Company and Company and Company and Company and Company and Company and Company and Company and Company and Company and Company and Company and Compa (015)28-299 tos  $\begin{array}{l} \hline \textbf{189} \\ \hline \textbf{189} \\ \hline \textbf{199} \\ \hline \textbf{19$ 

Nainjovejší diskétní programi: Cal. Games, Defender of the Crown, Guild of Thieves, Dungeon<br>Labyrnith (new) Dobawmo v 48 urah, Vlatko Vuković, A. Stanković 16/11, 15000 Sabac, tel<br>(015) 28-239

L

**COMMODORE 64:** Najnovejše igre za kaseto in<br>disk v paketih in posamezno. Roman Rupar.<br>Taborska 3A, 61210 Šentvid, tel. (061) 51-844.

**COMMODORE 54** - Igre, uporabni, programi, aseta, disk, iliteratura, brezplačen katalog: Du-<br>San Andrejić, Kredrova 36, 61000 Ljubljana, šel<br>(061) 40-977<br>MAJNOVEJŠI GEOS programi z navodil Geo<br>68x, Writer Workshop, Geos 1.

KOMODORJEVCI! Celotna softverska storitev<br>za commodore 64/128 na enem mestu. Vse vrste za commodore 644128 na enem mestu. Vse vrste igropramov (Utility, jeziki, baze podatkov, CPM)<br>najboljše igre za kaseto, disk po popularnih comah. Zdenko Andrišć, Drugi bulevar 3452.<br>11070 Wovi Beograd, tel. (011) 131-841<br>C New Workdom, George AT, The (801) 882-489.<br>
NOR Workdom, George AT, The (801) 882-489. Send the system of the system of the system of the system of the system of the system of the system of the system of the system of the

64/128: COMMODORE profesionalna grafika in sprits brez peek in poke Progra: mi so dokumentirani Jasminka Varupa.

"A"SOFT COMMODORE C-54, PC-128: Bo-<br>dife uspešnejši v službi in doma. Naše ge-<br>slo je " program brez navodil = 177, ali<br>PROGRAMI Z NAVODILI = USPEH!" Šilo ob prvem naročilu. Začetnikom brez-<br>plačna pomoć<br>C-54 izbrani program v »paketih« z 19 ra-<br>zličnih področij z osnovnimi navodili<br>\* 40 glasbenih \* emulatorii \* 20 šah. logič uspell foregrades mail katalog i Velik ka-<br>
Index (1966) and Markov (1966) and Markov (1976) and Markov (1976) and Markov (1976) and Markov (1976) and Markov (1986) and Markov (1986) and Markov (1986) and Markov (1986) an

Momatika il 4.30 vojnih 4.30 športnih 4.40 materialisa il 4.30 vojnih 4.30 sportnih e 30 simulacij<br>erotičnih e 20 simulacij<br>4.10 lekcij – učimo se angleščine<br>1. roji avodilo - 3.000 din .<br>ALANSOFT 7 travnja 30. 58311 Stobr

1.055

KOMOODMEVCI, idealis pasteli za studio (1914)<br> tium začetnike: 1) Najper 1986, 2) Najper 1986, 2) Najper 1986, 2) Najper 1986, 2) Najper 1987, 3) Najper 1971<br> mil. 5) Najperks program il, 6) Samulacija<br> mil. 5) Najperks pr

BETA SOFT

BETA SOFT vam tudi ta mesec ponuja naj-<br>novejše programe po. zelo nizkih cenah. Se<br>vedno elija podriniški popusti Brezplačen<br>katalog Brezplačen katalog Brezplačen<br>BETA SOFT, Muljava 3. a. 61295 hančna gorica, tel (061) 783

T.033

Cycle, I i Hacer, Nightmare Harry, Wheelie, Pole Position, Speed King<br>Ila.<br>I. Macadam Bumper, Pool, Splitting Imagines, Jack Pot, Pinball<br>4.0, Psi Chess, Super Chess, 3D Figure Chess, Cyrus Is Chess

stern, Spiffire 40, Ace, Sty Fox . brezpannel<br>aure Rilly, Wheele, Pole Postilion, Speedware, Mother Pole<br>c. Spiffire Imagines. Jack Pot, Pinball<br>heat, 3D Figure Deste, Cyrus 15 Che<br>vs. Ghostbouters, Yabsalabdoo, Berry is C

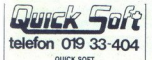

telefon (019) 33-404

Spet smo us znovem smrtini<br>Komplet 10 – Star months and Rumer, New York (1997)<br>Komplet 10 – Star Force, Road Rumer, New York (1997)<br>Komplet 11 – Iron Hewk, Rebell, Cosmonsul<br>Big Siesze<br>Komplet 13 – Gandnip 1-5, Airwolf, Ca

Če se javite in naročite na naslov Slobodan<br>Đurović, Naselje AVNOJ C-2, 19000 Zaječar<br>1el. (019) 33-404 1-5721 Bij Sleaze<br>Romplet 12 – Quadri<br>Rebounder 13 – Gansh<br>Nomplet 13 – Gansh<br>Nomplet 13 – Gansh<br>Nomplet 14 – Fight N<br>Mann Polyabe 14 – Fight N<br>Mann Polyabe 13 – San Supplem<br>Stane 2500 dna Xomplet<br>Stane 2500 dna Xomplet<br>Ness, Not

Common: Nassie A Prodajam najnovejše a a rna a radio<br>
14: (919) SS-404<br>
COMMODORE 44: Prodajam najnovejše a a kako Pla ), dovolj Potudia ZA diski<br>
24: Playboy 3, ...), dovolj pa ludi za diski<br>
14: 291 Čakovec, baaja ZA – 6

**COMMODORE 64 - Prodajam najnovejše**<br>igre Naročite brezplačen katalog, 40 iger +<br>kaseta + ptt = 2700 din, Darnjan Palarčec,<br>Koste Racina 44, 42300 Čakovec, (042) 811-

**NOTIFIED CRACKING SERVICE** van Once<br>
1983<br> **KULTURA-CRACKING-SERVICE** van Once<br>
2006<br> **KULTURA-CRACKING-SERVICE** van Once<br>
2006<br> **AND SERVICE VAN ONCE AND SERVICE VAN ONCE AND SERVICE VAN ONCE AND SERVICE CRACKING**<br> **CRAC** zajamčeno kvaliteto posnetka na original-<br>nem položaju glave. Programe snemamo<br>nosamezno ali v komplatih samo za disk sih ali nasih kasetah: Ace II, Ace of Aces, Version (ii) (30) 853-31<br>
Contract (iii) (30) 853-31<br>
Contract (iii) (30) 853-31<br>
Contract (iii) (30) 853-31<br>
Contract (iii) (30) (30) (30) 853-32<br>
Contract (iii) (30) (30) 853-32<br>
Contract (iii) (30) 853-32<br>
Contract (ii

NORTH-WESTERN COMPANY – še vedno<br>odini YU distributer, ki vam vsaki mesec<br>ponuja programe po 20 din program. Pre-<br>gradije se o tem. . .<br>Exoloon, Circus Harlie, Speedway, Lazer<br>Frontier Hi, Quebex, Mesa Triaxos, Rebel<br>Front

Show, Playboy Show, Extended V2 Basic<br>Personal Lady, Micro-Painter, Vesuv L. Pa zato je dobava programa isti dan. Profesi-**Model and A COU Cancel (A)** and the property of the state of the state of the state of the state of the state of the state of the state of the state of the state of the state of the state of the state of the state of the

Borov Šolta je predstaveno se se predstaveno de la provincia je predstaveno de la provincia je predstaveno de<br>Borov Šolta je predstaveno de la predstaveno de la predstaveno de la predstaveno de la predstaveno de la predsta Mass SOFT

 

usmi, ki vam bodo izpopolnile protili časi o spec z vami, z novimi programi, z novimi uspesni<br>Komplet 31 Road Runner 1-5, Dragons Lair 2 + 1-7, Gunrunner +, Moscow Samit Spy vs Spy 3

. trio was view, and basic, buen or, apioagle, a minuse ripps, Arkatrax, Jack<br>. Filecopy V3.0, Joala's Bruce Lee, Block'n Bubble, Bride Frank +, Dream Write<br>. Komplet 32: Last Ninja ++, Quartet, Rebounder +, Laurel & Hardy ina 7 ragon, Frenesis, Pač over Gran fuobor. Ka Mi material fuobor. Ka Mi material fuodo ao amazon. And the state is the state in the state in the state in the state is the state in the state in the state is the state in Last Warrior, Jimmy Jimpys. Baby Blues, Extended Slap., Seans of Humor 2, Queen Special ite slove, Slove, Molar Magnes, rn, Eslneon Snap Dragon er New, Ftureijon, Boy Jr Monopol 4. Pol, Vranski politik, and the slove of the slove of the slove of the slove of the slove of the slove of the slove of the slove o COMMODOR (4 - Pe brajan shown aros is a set in disker branched and the set in disker branched and the set in disker branched and the set in disker branched and the set in disk of the set in disk energy in disker branched In these bosts control at the spin size of the spin size of the spin size of the spin size of the spin size of the spin size of the spin size of the spin size of the spin size of the spin size of the spin size of the spin

Mind Warp, 3000-mhz/Omicron. Generator, Mysticall Miss.++, Micropainter + Instr., Vesuv h.<br>Painter, Fantasy, Fight Rider. Trip into Space Julia.<br>Komplet 36: Dead wish 3. High in Sky, Realm. Prohibition +, Ironman, Dead Lin

Some Moore Mail Markets, one Esterdo Angles Des Moore Commiss, Des Repubblica (1994), and the Some Moore Mail Markets (1995), and the Some Moore Moore Mail Markets (1995), and the Some Moore Moore Moore Mail Markets (1995 When Weiss Schwarz (1988) and the state of the state of the state of the state of the state of the state of the state of the state of the state of the state of the state of the state of the state of the state of the state

Waterpool, Thai Pain, Renegade, Fation 30, Battlanks, Darivs, Super Qui, Pium Pop, Tato all<br>Liner, Fight on a Street, 3 ds. Addicals Ball, Double Football, Handle with Care, Cup Flips, Farlure<br>Chy, Spud +, Fight Night 1–4.

can Chapter Myr. Stars and the property present in a stars and the control of the control of the stars and the control of the control of the control of the control of the control of the control of the control of the contr

NAJNOVEJŠE IGRE za vaš commodore naročite pri nas. Zajamčena kvaliteta, nizke cene, tako dobava! Cena kompleta<br>takojšnja dobava! Cena komplete je 1000 din + kaseta + ptt. Super popusti: 2 kompleta - 1900, 3<br>- 2800, 4 - 370

Kompile E Di najvoying ingari Kamiye Kasa Mare A, 10, 11, 12, kot of Assni Kamiye Kasar<br>Wangi Tang Kasar Tan, 1991 Nigil 1-4, Gambig Tai ... (gita bor prises, nico najvoying international property<br>Month Show Tai and the Co Version 1893 and the Company of the Real Market Company and the Company and the Company and the Company and the Company and the Company and the Company and the Company and the Company and the Company and the Company and t

ane pa samo 1000 din -- cena kasete.<br>omplet 16: Ace of Aces –- furbo verzija, 6 programov, edinstveno v YU, Two On Two, Game Star<br>hampion Ship Sport Pack – 3 program Silent Service – Torpedo Gun, Convoy Action, War olon, Ace Two – bolji od Top Gui<br>Ship War, Mars Patrol, Bopn Rumb

Ristey of Nii II, Metai, Death With 2: Freegow ... 186<br>complet 15: Frank Night 1-4 samp pri nas, Star Force Nova, Free Loader, Freewheel Burning<br>mess Three pc., Micropainter Plan, Gamelin, 1-2, 3, 4 – brito versign. Balloo

prince de nabavljene i C. D. de odnavene ir v em in drugi gla. Nas si 15000 Šabec, tel. (01) 2.991! Jamčimo vsoko koalteto in S. N. Veselinoviča 74/1, 15000 Šabac, tel. (01) 27.981!! Jamčimo vsodo koalteto in Lotti<br>Profesi h in Sky, Video Puzz,<br>Bonduelle ... Md ...<br>Bonduelle ... Md ...<br>K Monitor 5, Demo Si<br>A Monitor 5, Demo Si<br>oncert, Give a Try ...<br>VU lahko najdete doli<br>jipne igre v tem in dri<br>3} 27-318!!! Jamčimo<br>2} Consider the energy of the state of the state of the energy of the state of the state of the state of the state of the state of the state of the state of the state of the state of the state of the state of the state of th protesionalne storitve.

TERMINATOR C.S. - Najnovejši in najboljši<br>programi v kompletu 10: Deadline, Stanlio i<br>Olio, Arcanoid Double, Death Rider, Dr.<br>Jackle, Galactic War, Revs/New, Deliveran-Portal, Jet II, Specialna ponudba: Super.<br>Writer - 3000 din, Funny Writter - 2000 din,<br>Witer Writter - 2000 din, Posamezno:<br>Ris Witer programi - 6000 din. Posamezno:<br>Road Writel Pajur, Srebrnjak 31, 41000<br>Zagreb, Hel (0411

C 64, PC-128, CP/M - Velika izbira uporabnih programov in popularnih iger na disketi in kaseti. Velika izbira premedenih in originalnih navodil. Katalog. (021).611-903.

PRODAM C 64, ksestofon, 150 programov. literaturo Ier par zoočnikov ZS Wi4 Q v objšiu<br>Drago, tel. (068) 71-242 dopoldne.<br>MO SOFT: Novi programi za ∈ 64. Nad 450<br>naslovov v brezplačnem katalogu. High quality<br>soft, Krešimir gramov, napisije cene, copy turbo sam podgimnov<br>Tragan Lipbisavijević, 3. oktober 3026, 1921<br>CDM Box 1.0300 3341.<br>CDMMODORE 16, 116, +4. Več kot 20 najmovej<br>Sin programov, Future Knight, Loco-Co-Co Marine Since the Chess,

Max - profits and the point of the state of the state of the state of the Sagreb. He (O41) S37-109.<br>
2agreb. He (O41) S37-109.<br>
TOP GUN SOFTWARE - Novi in start programme of the SSS po upodinh cenah. Za obtirier katalog po

Japonson (18 C 44, Resolution 18 C 44, 2001)<br>program za naselo ni disabito, po 100 do 200 dinosti populari. Za na katelo ni disabito, po 100 do 200 dinosti<br>program. Za naselo ni disabito, po 100 do 200 dinosti program. Za

OISKETNE INuporabne programe prodam. Igor<br>Palir, Frana Kovačiča 11, 62000 Maribor, (062)<br>33.635 33-635.<br>COMMODORE 16, +4: Slovenski prevod velike-

resnemavarro die versualnika, mareo možnosi rastavi rolline<br>New kasetne glave ... Pišite nami Katalog je se-iva<br> versui brazplačeni Club MAM, Milan Abrahams-<br> elerg, Ljubljanska 13, 61310 Ribnice, tel (081)<br> 551-151.<br> 5596  $\begin{small} &\mathbf{p}_1^{\mathsf{G}}(\mathbf{q},\mathbf{q},\mathbf{q})\\ &\mathbf{p}_2^{\mathsf{G}}(\mathbf{q},\mathbf{q},\mathbf{q})\\ &\mathbf{p}_3^{\mathsf{G}}(\mathbf{q},\mathbf{q},\mathbf{q})\\ &\mathbf{p}_4^{\mathsf{G}}(\mathbf{q},\mathbf{q},\mathbf{q})\\ &\mathbf{p}_5^{\mathsf{G}}(\mathbf{q},\mathbf{q},\mathbf{q})\\ &\mathbf{p}_6^{\mathsf{G}}(\mathbf{q},\mathbf{q},\mathbf{q})\\ &\mathbf{p}_7^{\math$ 

C-44. MI MAMO VSE Konnelist uostata (1912)<br>1910 – Andre Maria (1912)<br>1910 – Andre Maria (1912)<br>1920 – Andre Maria (1912)<br>1920 – Andre Maria (1913)<br>1920 – Andre Maria (1922)<br>1920 – Andre Maria (1922)<br>1920 – Andre Maria (19 COMMODORE 128/64 — Attashee soft vam nudi najnovejše kasetne in disketne programe. Brez- lačen katalog. Prodam tudi C 64. Aljoša Turk, ale D,O\$20 1. Velenje 1000, Brez- lačen katalog. Prodam tudi C 64. Aljoša Turk, ale D,O

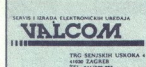

IEEE- $488< >PC$ 

# vmesnik za IBM PC/XT/AT in kompatibilce

Vaš PC prevzame nadzor<br>nad vašim nizom instrumentov IEEE-488

Poleg kartice polovične velikosti standardne PC. kartice, ki jo vdelate v pošliemo še driver Valcom DOS 488

Driver Valcom DOS 488 omogoča softversko<br>združljivost z vsemi znanimi jeziki, na primer:

MS-C, Lattice C, Turbo Pascal, MS-Fortran, RM-Fortran, Basic... SERVIS | IZRADA ELEKTRONICKIH UREDAJA. | 1 VOZRANITAESNENEINE VENJE "TRG SENJSKIH USKOKA 4 o ZAGREB. TE ooo ata

Tele

 $\frac{1}{2}$  Moj n 62. Moj mikro

**LAJBOLJŠI in najcenejši sforber za vaš ra- ran greenejši spisek Viktor Zamese Viktor Kranjčec, Lakušeta 8 60 Sesrete zn 54855**<br>Naročite spisek Viktor Kranjčec, Lakušeta 8 60 Sesrete zn 54855<br>Kranjčec, Lakušeta 8 60 Sesp **Example:**<br>MAIBOLASH in rejection) a popular<br>Cunatine, Igne, upperability programm,<br>Maingloce, Lakudene SR, 41260 Serve<br>Kniegloce, Lakudene SR, 41260 Serve **Example:**<br>
MAJBOLI-Bi in najcenojší softer za vaš rak<br>
članskih k pre, uporabní program, disloče<br>
Mohna zamenjen, Naročne spisek, Vistor<br>
Kranjčec, Lakubeva 56, 41200 Senverii<br>
Mohna zamenjen, skupisek<br>
2005

 $\begin{picture}(100,100) \put(0,0){\line(1,0){100}} \put(0,0){\line(1,0){100}} \put(0,0){\line(1,0){100}} \put(0,0){\line(1,0){100}} \put(0,0){\line(1,0){100}} \put(0,0){\line(1,0){100}} \put(0,0){\line(1,0){100}} \put(0,0){\line(1,0){100}} \put(0,0){\line(1,0){100}} \put(0,0){\line(1,0){100}} \put(0,0){\line(1,0){100}} \put(0,0){\line$ 

**COMMODER 54 - Komo be presential in the pom 2200 din:**<br>University payable that the pompeter of the pompeter of the pompeter of the Sale<br>Salebour II, Last Warior, Kikstart III - 3 - 24.<br>Salebour II, Last Warior, Kikstart I

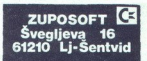

vo ime softvera in nov vir vseh najboljših programov za CB4. Kömplet 1 Fight Night 1.2.3.4. Oini<br>+, Wizard Lair, Balloning, Raslius, T.A.B.C., De<br>adline, Snap, Dragon, Šuper. Čataball, Eas<br>Script, Airwolf 2, Cataball, Rebo The Tube, Space Concert, Cirus Sharline, High in. Sky, Exolon Komplet 2: Gun Ship<br>1.2.3.4.5, Intheriance, Mega Triaxos, Speedway Video Puzzle, Personal Lady, Scout Quest, Mi stical Mission, Kiss Me, Prohibitions, 3000 MHz The New Style, Quadex, Mosse, Sprint Song,<br>Fight Rider, Jef Minter do izida te številke<br>MM še kompleti 3.4 1 kompleti (1300 din) +<br>Kaseta C60 (800 din) + PTT (300) = 2400 din 2 completa 4100 din Posamezni program 150 din Dobavimo y 2-3 dneh. Vse programe snemamo pomniniško, in morda smo zaradi tega malo dražii kot ostali Vse, kar vas zanima, boste našli

v brezplačnem klatakogu Naslov Zlatko Moser, ka 28, 54000 Osijek, tel (054) 43-934. 5468<br>ELEKTRO-SOFT Prodaja ger, rezpačen kale:<br>ELEKTRO-SOFT Prodaja ge, rezpačen kal:<br>In V.O.B. 55, 43400 Virovitica, (046) 721-498.<br>SE TA

Simon's Basic 1300, Flight Simulation II, Super Simon's Basic 1300, Fright Simulati<br>Base po 1500, Giga-Cad, dBase II mik), Viši kurs mašinca po 2000. OS4 (pri ročnik) 2500. Dobava v 24 urah! Minja Višnjić, Jurja Sagarna 14VB5 1070 N. Beograd, 161<br>(011) 157-758<br>COMMODORE 125, diskenink 1571, kasennik (z deklaracijami) prodam. Kupcu vsega tega poda-<br>deklaracijami) prodam. Kupcu vs COMMODORE 64:The Jet 1-3, Bond, Delta Man.<br>Kinetik, Hif 2, Forest of Doom, Pacos Pete, The Snank Thanton Gun Star Atlantic Alpha Mo. ves. Forca 1. Revenge 2. Metro Cross. 3. Muske ers, Desperado, Sound Club, Butterfly, Burger ters, Desperado, Sound Ciub, Butterfly, Burger<br>Paradise, Temple of Teror, Komplet (50 iger) = 2500 din + kaseta. Programe lahko naročite na naslov Andrej Zupančić, Marjana Kozina 43. 68000 Novel  $1.5000$ SomMODORE Boy Soft! Najnovejši program<br>28 C-64 samo po 40 din Brezplačen katalog<br>Miroslav Mihajlov, Koste Racina 9, 23000 Zre<br>njenin. tel (023) 87-733.<br>PRODAM:commodore 64 a diekon VC 3643 minusar mingior, nois<br>mingior de la ligna de la proponente de la state<br>commodore 64 s kaseto<br>commodore 64 s kaseto<br>commodore 64 s kaseto<br>uspešnica, preigene za<br>anan, Cedomir Klinar, 1<br>zagreb, nei, (pri 1925-46)<br>preo, nico, minusar mingior, nois<br>mingior de la ligna de la proponente de la state<br>commodore 64 s kaseto<br>commodore 64 s kaseto<br>commodore 64 s kaseto<br>uspešnica, preigene za<br>anan, Cedomir Klinar, 1<br>zagreb, nei, (pri 1925-46)<br>preo, nico, njenin, Isl. (023) 67-733.<br>PRODAM:commodore<br>commodore 64 s kasetca<br>commodore 64 s kasetca<br>COPY STUDIO – Najnov<br>skapsfinica, priegene 28<br>skapsfinica, priegene 28<br>Zagreb, 101 j SG-46<br>PRODAM:completno C é<br>me, libraturo, mizo. commodore 64 s kasetofonom in igralnimi pali sick Shot 2, Tel. (057)<br>TUDIO – Najnovejše<br>re. prirejene za kase<br>domir Klinar, Maše<br>Mkompletno C 64 ko<br>Mkompletno C 64 ko<br>diuro, mizo. Vladimi<br>aturo, mizo. Vladimi pam. Čedomir Klinar, Mašerin prilaz 14, 41020<br>Zagreb, tel. (041) 525-469. 5879 PRODAMKompletno C64 konfiguracijo, progra:<br>PRODAMKompletno C64 konfiguracijo, progra:<br>me, literaturo, mizo. Vladimir tel (078) 860-446. COMMODORE FRIENDS CLUB - vabi vse lastnike C-64 k sodelovanju in ponuja ugodno<br>- najboljše disketne uporabne programe z navodili<br>- disketne igre

- 
- 
- kasetne uporabne programe z navodili<br>- komplete najnovejših kasetnih iger<br>- veliko izbiro literature in navodila za C-64

VOLDE, kasnina arvija i podprogramom za delo s Commodorjevimi tiskalniki in celotinisti<br>Volterio tiskanimi in vezanimi narodili (SH in slovensko)<br>Volti into tiskanimi in overanimi postije su postave pod volterio slovenskoj

**COMMODORE 64125. New Soft war je tudi**<br>Van wonder and the solution in political in post variable in possible superfield wager kompletik. Future City, High Frontier, Rash,<br>Van Moropo 4 (Aminetion Catan), Moropo 4, Catan, M 1 Speeder, Si o Pono Case Tube Gala War Mallan Cnanoa Spier, Pa Bo, Jul, ig Day, Deati ta si, ovi, obe Poda, ne Li Men Wi Be, Ti Bate de Bride Frank. Do zidal številke M.M j 24, Super Ouix, Tato Airlines, 3, indina Jones New, Handle With še veliko novih programov!!! Zahtevaie o Ps, Renegace, Balant, , Submetal, Street Basket ip fon; Ona Lin, Spudi Fgi NR (a dala) Tab. Guns (6 delova ro Man, Še teti in itrosti New Sota. Tomislav Slavi, aus Charie Cnanii 1 Beourite, Giga Cac Pie, Meroprolg. Pascal tere Nea KATI SKO Mamila teriCompiler, Forth, oo Pro Pak Db Pa oc Be S (046): ts: Addicca Bali, Double oe leni a Oma bi 'Real, Rapid Fire, Pile Up Si ana Roornine 5-8 (nova dela), Game Star. a poe pos a dela), oe Ble, Staro Sever ne in 10 € (ajo uspešne: Čene 1 - 1400 di in % kaseti ZUPOSOFT poglej še mo drug glas za comnodote GA V tj šik Branko bora. [ š s Pijade 4, VI V/15, ooo Sa tel. (015) 25-772. vegljeva 16

Property Commodore Portugal Commodore Portugal Commodore Portugal Commodore Portugal Commodore Portugal Commod<br>
Principal Commodore Portugal Commodore Portugal Commodore Portugal Commodore Portugal Commodore Portugal Comm<br>

imamo več vrst disket (Basf, Pro data ), cena diskete je okrog 1500 din 10% popusta za naročila.

Katalog je seveda brezplačen. Za katalog, informacije, naročila naslov Boris Bakac, A. Butorac 8,

program stan 1950 dan (inset napod), a politinoj, amerikantoj da da Talija (inset) en program standardija, en<br>Imario več vrst disket (Bast, Pro data), promordisket je okrog 1950 din 1974 populata za naročita,<br>Sendorec, 420

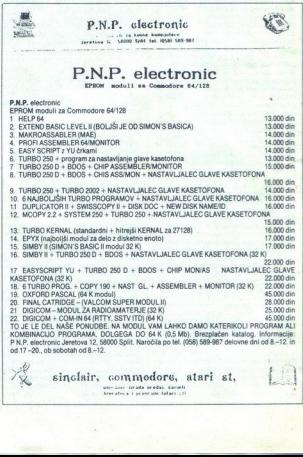

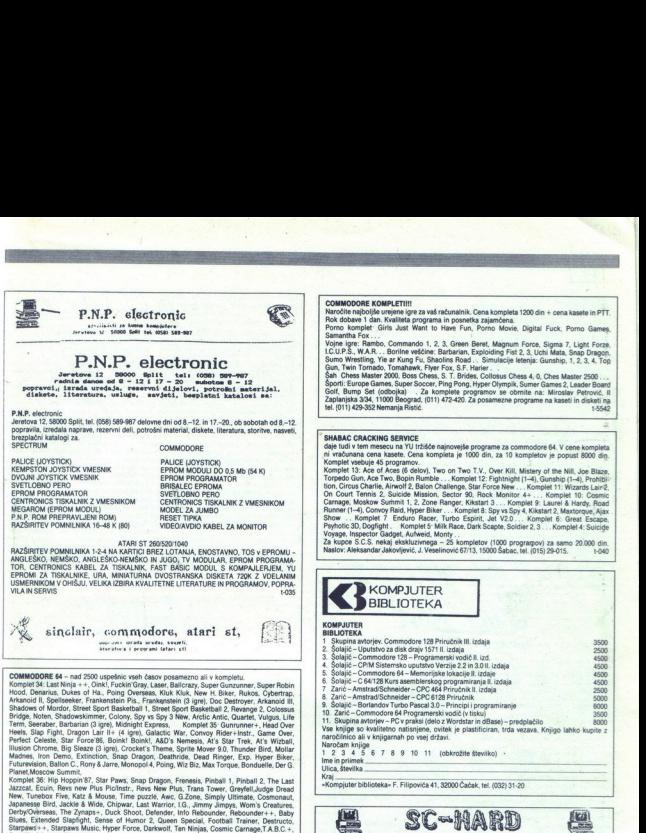

New, Tumerox Free, Natt & Mode, Chipwar, Last Warrior, LG, Jimmy Jimmar, Volmeste, Cosmonaut)<br>Japanesse Bird, Jackle & Wide, Chipwar, Last Warrior, LG, Jimmy Jimpys, Wom's Creatures,<br>Derby/Overseas, The Zynaps+, Duck Shoot

Wiksia s., reis desiste New, rux operies ruxin en skou, or to basis, Lauterit et manus, rivaniar in teen, dack<br>PD, Blaudirant, Duel 87, Splodge, 3 minute Ripps, Hubbard Tracks II, Quantet -, Arkatrax, Jack<br>Pritalcica, Bloc

Kommet 26. The Living Davidshi (James Boot 00). Biltztrieg, Deep Strike», Explorer 3. The Control of the Strike Higgs Counter 1. The Control of the Control of the Control of the Control of the Control of the Control of the NextRO Books Point Paint Lear Ford, Real Paint Paint Paint Paint Paint Paint Paint Paint Paint Paint Paint Paint Paint Paint Paint Paint Paint Paint Paint Paint Paint Paint Paint Paint Paint Paint Paint Paint Paint Paint

Specialna ponu<br>dobite za samo<br>brezplačnem ka<br>bodo čakali! Bra<br>m bodo čakali! Branko Vrhovac, Moše Pijade 4, l/15, 15000 Šabac, tel. (015) 25-772.

be

**COMMODORE EQUIPATIVE**<br> **CALCORATION CONTINUES AND CONTINUES INTO A CONTINUES AND CONTINUES AND CONTINUES AND CONTINUES AND CONTINUES AND CONTINUES AND CONTINUES AND CONTINUES AND CONTINUES AND CONTINUES AND CONTINUES AND** Sport): Europe Games, Super Socore, Ping Pong, Hyper Olympik, Sumer Games 2, Leader Board<br>Golf, Burnp Set (colbojka) . Za komplete programov se obrnite na: Miroslav Petrović, II<br>Zaplanjska 3/4, 11000 Beograd, (011) 472-420

L'olivere and nu **COMMODOR KOMPATIBIT**<br>
NAMES IN THE SECOND FINITE PARAMETER AND CONTINUES IN THE SECOND FINITE PARAMETER (SCIENCE)<br>
NAMES IN THE SECOND FINITE CONTINUES IN THE SECOND FINITE CONTINUES IN THE SECOND FINITE CONTINUES IN THE

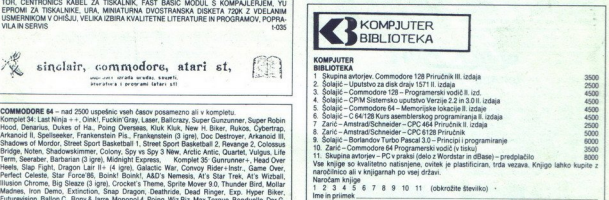

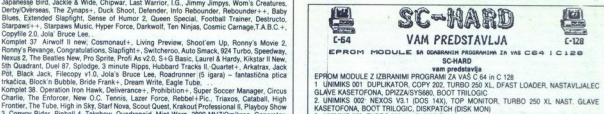

15 in 16 je 13.000 din, vseh drugih modulov pa 16.000 din. Katera koli dva modulal lahko vstavite v 15.000 din, vseh drugih modulov pa 16.000 din. Katera koli dva modulal lahko vstavite en e by (350 din). Pohitike, drugt ne<br>
1. (015) 25-772. tos2 Slobodan Ščekić, Bulevar 23. oktobra 87, 21000 Novi Sad, tel. (021) 58-573<br>
Slobodan Ščekić, Bulevar 23. oktobra 87, 21000 Novi Sad, tel. (021) 58-573 15547

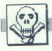

ZAGY SOFTIH<br>ZAGY SOFT čigar tradicija, kvaliteta in profesionalnost že tretje leto razveseljujejo številne<br>juhisije vrhunskega softvera za commodore 64, je tudi ta mesec pripravil 2 kompleta najnovej-<br>ših ioar!

en - metropanes, ko soft klubi rastejo kot gobe, še hitreje pa razpadajo (kar vsak misli, da lahko<br>prodaja programe), je težko najti kvaliteten, zanesljiv in stalen vir najnovejših programov za<br>disketo in kaledol<br>Zaov Soft

 **Prime and the control of the control of the control of the control of the control of the control of the control of the control of the control of the control of the control of the control of the control of the control of** tradicija, kvalikas in generalista in terito atomicija rezolucija in teritorija in teritorija in teritorija in teritorija in teritorija in teritorija in teritorija in teritorija in teritorija in teritorija in teritorija i

A shown that a simple proposed also consider the system of the system of the system of the system of the system of the system of the system of the system of the system of the system of the system of the system of the syst coment with the formula control of the formula control of the state in the state in the state in the state in the state in the state in the state in the state in the state in the state in the state in the state in the sta

Mission, Deliverance, Spider, Distiction, Mind Warp, Frankenstain (1-3).<br>Zaradi 100-delivone podražitve saast, ogsakor in drugih stroškov smo prisiljeni povečati cene<br>kompleta 24 raziko: v podražitvi kasele, tako, da stane

r togram lahko tudi posamezno! Poiebna ponudba disketnih programov:<br>California Games, Silent Service 2, Defende nof Crown, Last Ninja, Gunship, Alternative Reality,<br>War Games ... III Za kastilog postijis 300 din.<br>Zagy Soft

naslov: Tomislav Bebić, Vinkovićeva 13, Zagreb, tel. (041) 437-453.

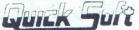

Quincipe SOFT varie je priomali še mierebon (1719) 24-94 omnetnia je 2500 din. Dva kompleta<br>koneski 650, trije 600 din. Statismi kojočini postebni postelji su 2000 din. Dva kompleta<br>Kompat 7: Romenita To Cross a River, Abo

Election, Powertrack, Rim. Rarders, Speliseeker, Kat Trap,<br>Hades Nebula, Star Wreck, D. J., Casino King, Wonderboy,<br>Crazy, New Bicker, Soldier Train, Gun Runner Train, Milck

Riox Francisco Thunder Bala Concern Bridge, Rios Indian II. (III) and Indian Rosing Day (III) and III and III and III and III and III and III and III and III and III and III and III and III and III and III and III and III

rant Monnol 4 Sprite

Pronts are more with the first particle and the more measurements and the more more than the specific term of the specific state of the specific state of the specific state of the specific state of the specific state of t Ecuin, Lazer Force, Enforcer Hapiest Day, Synchro Flas, Rockmonitor 4, Iron Hawk Puls, Mega

vre, High Frontier, Living Day, Reb<br>12: Blitz Krieg, Realm, Quadranoic<br>I Game, Destructo, Froacki Fist, Mc Resource Total Gas First Full fluid that the Model Department of the Model Department of the Model Total Case of the Model Total Case of the Model Total Case (2008) The Model Total Case (2008) Total Case (2008) Total Case

ONLY MY SOFTWARE gives you five star<br>quality. Spet na YU tr2isou nainoveisi in

Canadia a material control transformation of the state of the state of the state of the state of the state of the state of the state of the state of the state of the state of the state of the state of the state of the sta  $\begin{tabular}{l|l|l|l|} \hline & Here, A. Mefonet al & 37.000 & 17.989 & 17.989 \\ \hline \multicolumn{3}{l}{\textbf{CPM A model in T5SAMIMK S and SG} } \hline \multicolumn{3}{l}{\textbf{SORC}} & \multicolumn{3}{l}{\textbf{SORC}} & \multicolumn{3}{l}{\textbf{SORC}} & \multicolumn{3}{l}{\textbf{SORC}} & \multicolumn{3}{l}{\textbf{SORC}} & \multicolumn{3}{l}{\textbf{SORC}} & \multicolumn{3}{l}{\textbf{SORC}} & \multicolumn{$  $\begin{array}{|l|l|} \hline \textbf{f} & \textbf{f} & \textbf$ 

IRAMOV za disk: video.<br>
IRAMOV za disk: glasba, diska, glasba, chamo jeziki, glasba, chamo jeziki, glasba, za pirani, tel (011) 355-707 pirani, tel 183

PRODAM commodore 64 kasetofonom in 200 iger Oliver (088) 34-516.

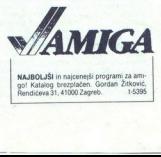

NAJBOLJŠI in najcenesti o go! Katalog brezplačen. Gordan Žitković,<br>Rendićeva 31, 41000 Zagreb. 1-5395

# $MCS - CLUB - C - 64$

- 11

 $\sim$ 

..

- 1

٠

٠ ×

MCS – vam je tako kot vsák mesec tudi tokrat pripravil tri nove komplete s preko 170 programi.<br>Cene so ostalé iště kot tudi vse drugo. Novost so le kasete. na katere snemamo, te pa so<br>chromdioxid extra. Če vas karkoli zani

Zagy Solt vam vre to ponuja na enem mestu!!!<br>Posamezniki Si več mesecev ponujajo Supor Society 2 Batman o so pa tudi akkini, Mamplet št. 46: Operation Livi<br>An ordetothi privazujejo svoje presidenta antisto, kar je apardna **Each of the control of the control of the control of the control of the control of the control of the control of the control of the control of the control of the control of the control of the control of the control of th** Komplet st. 46: Uneversity Mark, University Marketing, University Discrete Shirlenner, New Schick Shirlenner, The Tube. Mirage Camera Cathalic War. Chi Nova Cathalic War. Chi Nova Cathalic Mirage Seoulide Cathalic War. Hig Dramer Free Mesta Dramer Comes Trans Deadhwell III. Komplet #1.48 Ace III - Future City,<br>Dramers in the World Dramer Comes Trans Deadhwell Breaker 1.2. Warp - Moose Ir Future<br>Ances Dramer Winner Mascow Summit, Dasher Trop  $\frac{1}{1000}$  (a) Charless Evaluation (a) Charles Communication (a) Charles Communication (a) Charles Communication (a) Charles Communication (a) Charles Communication (a) Charles Communication (a) Charles Communication (a ă pose 514-931 ali na naslov MCS - Krešo Mikulandra, Viška 23, 58000 Split. Če naročate po scheme the number of the state of the state of the state of the state of the state of the state of the state of the state of the state of the state of the state of the state of the state of the state of the state of the s is then the control of the control of the control of the control of the control of the control of the control of the control of the control of the control of the control of the control of the control of the control of the

 $\equiv \circledR$ LONELY CRACKER MAN

- 
- 
- 
- 
- 

LOME<br>
LOME GRACKER MAJ ZAJEČAR (019) 21-010<br>
21-010 o oi jugostovanska skupin, ki sodelinje z znanimi vospisimi skupina<br>
2 Noskim<br>
2 Compare 6. The synony and synony in synony in raniporti program<br>
2 Ke S dp. Compare 5, Sl

- 
- 
- 
- 
- 
- the contract of the contract of the contract of the contract of

stran diskete,<br>7 Super sunday menager disk.<br>Nastov Slobodan Milošević, naselje AVNOJ, C-1 l/39, 19000 Zaječar, tel. (019) 21-010 od 17--22<br>ure. .

ne po resetiranju većine programov (3000 din)<br>turbo-modul + reset, već (turbo programov v modulu (11000), stropni in cease program v modulu (11000), stropni (11000), stropni (11000), a prestativní verky varije buď začičitelní programov (5000 dini), pre-<br>varije buď začičitelní programov (5000 dini), pre-<br>varije

AMSTRAD

 MARCHINE SAN AND THE SAN AND THE SAN AND THE SAN AND STATE OF THE SAN AND MARCHINE SAN ARRANGEMENT OF THE SAN ARRANGEMENT OF SAN ARRANGEMENT OF SAN ARRANGEMENT OF SAN ARRANGEMENT OF SAN ARRANGEMENT OF SAN ARRANGEMENT OF SA MAC SOFTWARE ZA VAŠ CPC 484 - Ta mesec<br>imamo. komplet 28 - Cop Out, Camelot Warri<br>ors, Ace of Aces, Boby Bearing, West Bank čeni Mario Knj, Nade Dragoslav ta Etno Nova Grada (5) 69986 Se12

۰

Future Soft

 Gama Kampl Nk FUTURESOFT je tudi ta mesec nabavil pro-<br>orame, ki jih nima še nihče. Komplet s kase-FUTURESOFT je tudi ta mesec nabavil pro-<br>grame. ki jih nima še nihče. Komplet s kase-<br>to in poštnino stane 7500 din, posamezen 61000 Ljubljana. Za katalog pripisati »za

۰

program labo dobin possessor<br>a ane AE SEE ' | 176, prave Meno anticopy Andrej Meno Kalendarum (1898)<br>Program labo dobin possesse a ane AE SEE ' | 176, prave Meno Kalendarum (1891)<br>Presenta valora na kalendarum (1891)<br>Pres

CPC 464 - Vse najnovejše igre na kaseli po 100<br>on 200 din Brezpische Katalog. Mano Horval, Zoran Rajovic Bulevar Lenjina 104, 81250<br>M. Tita 141, 42000 Varaždin. In CPM program brezel. Zeltinje, tel. (086) 22-797<br>Najcennija

PRODAM CPC-464 in CPC-6128. Tel (047) 38-271 (Zoran).<br>271 (Zoran).<br>CPC 464, monitor TV modulator prodam Klicite<br>popoldne tel (066) 54-230. Boris Ahlin, Skotlje.

**PRODUCED AND CONSTRUCTED AND ACCORD ACCORD AND CONSTRUCT CONSTRUCTS**<br> **CHARLES CONSTRUCTS**<br>
CONSTRUCT CONSTRUCTS (AND CONSTRUCT CONSTRUCTS)<br> **CONSTRUCTS**<br>
CONSTRUCTS
CONSTRUCTS

CONSTRUCTS SCHINEIDER CHANNEL MONITORY CHANNEL 10. programi in literaturo prodam za 43 SM.

POZOR! AMSTRADOVCI! ne ea (J MAGTRADOVCI!) ne CATALORIS (m. 1946)<br>POZOR! AMSTRADOVCI!<br>POZOR! ne el magnetic najnovejše in nabavite andre palico kosa palico katalog andre palico katalog!<br>Pozorine labo, pozita progresso a 19

ZEROSOFT ponuja tudi ta mesec obilo no- 100 din<br>Zoran Rajković Bulevar Lenjina 104, 81250 

**CONSIDE CO 64 a recoving the main of the same of the same of the same of the same of the same of the same of the same of the same of the same of the same of the same of the same of the same of the same of the same of the** AMSTRAD KASETNI KOMPLETI!!! Najboljše igre v sortiranih kompletih lahko nabavite za samo. (zmo din + kaseta C-60 in PTT Riok dobawe- dan kwalitatan poppama in posnetkov zagotovijeni,<br>Vojne igre i Rambo, Commando, Green Beret, Ghost Goblins, 1942, Cobra Statione Sima nje Zu Netting, Dambusters<br>Simulaci i Hearrja Benihe velkine, Yie ar Kung Ps, Eqsoriding Fist, Sai Combat, B.M. Boxing, Ninja Master<br>Športi, Desahion, Match Poln, Supertest, ing Pong, Wieler Games<br>Akonnolo driva Turbo Esport, 3.0 Grend Prix Porn oro Pacer<br>Seksi komple Grem out verm of the Power of Development of the Amstradiska 4-0<br>Miroslav Petrović, il Zaplanjska 3/34, 11000 Beograd, tel (011) 472-420 TSS39 ariano de Corte de La Corte de La Corte de La Corte de La Corte de La Corte de La Corte de La Corte de La Corte de La Corte de La Corte de La Corte de La Corte de La Corte de La Corte de La Corte de La Corte de La Corte

CPC 64645646128 - nad 600 izrednih programov za vaš računalnik lahko nabavite posamezno ali<br>Kompleteh<br>Sheriock 13 - Endrient, Ase of Aces, Barbarian (4. del), World Games (8 delov). Glider Rider Robin of<br>Komplet 11 - Senti

Komplet 3D, Out F. Fox, Scalestics, Astally, 103, Vess Cours, 2, Elevator Action, Mario Bros, Coursel Mass, 3D Fight, Blade Runner, Dorel, Tehnical Prior, Science Action Coursel (1976), The on-Fig. Action Coursel Coursel CPC), v kalerem boste našli natančne informacije o vsemu, kar vas zanima (celo o možnosti<br>predplačila za novosti)! Branko Vrhovac (za CPC) Moše Pijade 4,1/15, 15000 Šabac, tel. (015) 55.<br>772

EARLE SOFT van tust is merior comuja najnovejae uspelinici ger za amstrad 5. rohanisti<br>K-18. Duel Commands 87, Donkey Kong, Expres Raider, Vera Cruz Affart 1,2, Saracen, 3 D'ihri,<br>K-18. Duel Commands 87, Donkey Kong, Expre

 $\frac{1}{2}$ in 22.0 for Gaussi Maria Channel Andreas (1976)<br>
Simulation (1976), Passe Maria Channel Andreas (1976)<br>
Coronal Channel Andre Channel Andre Channel Andre Channel Andre Channel Andre Channel Andre Channel Channel Channel C rabanih programov serije rabanih programov se vereplemo vica poste di vita i vitalitari skalideri. Za pamerika<br>Nostriani skaladog s kantami in opisi prek 300 uporabnih programov vi njen pošljak 300 din vica Sabijak, 1<br>pism

# **Satansoft**

AMSTRAD 464, 664, 6128<br>Enkratna priložnost. Najnovejši programi v.<br>super kompletih (do 29 programov) na ka-<br>seti. Komplet. 20: Squash, Duet, Copout, ma over kimy Moves, Bobby Bearing, Game over kimy Moves, Bobby Bearing, Kathan, Hive, Revolution, Rogue Trooper, Stres Havek, Elevision, Stress Have, Stress Have, Stress Have, Stress Have, Two on Two. Critical Mass. Super  $N_{\rm CR} = \frac{N_{\rm CR}}{N_{\rm CR}} = \frac{N_{\rm CR}}{N_{\rm CR}} = \frac{N_{\rm CR}}{N_{\rm CR}} = \frac{N_{\rm CR}}{N_{\rm CR}} = \frac{N_{\rm CR}}{N_{\rm CR}} = \frac{N_{\rm CR}}{N_{\rm CR}} = \frac{N_{\rm CR}}{N_{\rm CR}} = \frac{N_{\rm CR}}{N_{\rm CR}} = \frac{N_{\rm CR}}{N_{\rm CR}} = \frac{N_{\rm CR}}{N_{\rm CR}} = \frac{N_{\rm CR}}{N_{\rm CR}} = \frac{N_{\rm CR}}{N_{\rm CR}} = \frac{N_{\rm CR}}$ nji mesec pa poglejte naš oglas v Svetu

Satansoft, Pod hrasti 8, 61115 Ljubljana,<br>
tel (061) 331-022.<br> **AMSTRADOVCI** – WALLY SOFT je po vročih Satansoft, Pod hrasti 8, 61115 Ljubljana,

poletnih mesacih spet z varni Ta mesec ponuja-<br>mo najnoveje komplete po najničjih cenah<br>Komplet po 12-24 programov (ki jih imamo sa-<br>m orni) + kaseta + PTT = samo 4000 din. Na<br>vsake tri kupljene komplete dobite še enega vs We also the specific state of the specific state of the specific state of the specific state of the specific state of the specific state of the specific state of the specific state of the specific state of the specific st kako era lainen a vissen zu varandila telefonirajte:<br>na (071) 616-622 ali pišite: O Maslića Z6/4<br>71000 Sarajevo (17572)<br>AMSTRAD / SCHNEIDER CPC 464 z zelenim may have a state. System for the polynomial properties of the state of the state of the state of the state of the state of the state of the state of the state of the state of the state of the state of the state of the sta nihče pa poru Da pokutte gro preden se From The Counter Research Manual Conservation (1988) and the sound of the sound of the sound of the sound of the sound of the sound of the sound of the sound of the sound of the sound of the sound of the sound of the soun

**AMSTRADOVCI!!!** Imate dve super palici kajo ju pitaligici il nine bijajući amstradove? V tem primeru nas po-<br>kupili amstradove? V tem primeru nas po-<br>kličite mi imamo rešitev - razdelilec za dve<br>katerikoli palici Cena mal **AREN SOFT vam spectrum 12 uspe ari Le Gora Theorem Song 7, O Blezar Be Tomatoes, Aslam II and Cora Theorem Song 7, O Blezar Be Tomatoes, Asia Tomatoes, Asia Theorem Song 7, O Blezar Be Tomatoes, Asia Theorem Song 7, O Bl** 

mov. ki vam jih poncija<br>poceni, vam poncijama<br>12 novih programov<br>12 novih programov<br>mo bući diskete po uvrih<br>me pred pošljanjem<br>40 noti diskete po uvričina ali nam pišle na nasl<br>Kopemikova 34/II 416<br>ilustriram katalog nam<br> **EVOLUTION THE MAIN PROPERTY WAS CONSULTED AND MANUSCRIPS (AND ACCOUNTS).** Because the property of the state of the state of the state of the state of the state of the state of the state of the state of the state of the s me pred pošiljanjem preverimo. Za druga<br>obvestila nas pokličite po tel. (041) 678-327,<br>ali nam pišite na naslov Sergjie Ivanović<br>Kopernikova 3411 41020 Novi Zagreb. Za<br>'lustrirani katalog nam pošljite 200 din.

Ż

DEL ČIP ZA SCHNEIDER 6128/664/446 IN ZA VORTEX F115Chneider Service Manuel – kom<br>pletna tehnična dokumentacija za CPC 464, ze-<br>leni monitor in disk enoto DOI z vmesnikom<br>(5000 din)!!!! Najbolj iskani nasi protesionalni<br>pre nega za 664 (4500/5500); Princoni za disk. AMSDOS.<br>28 bori in LOGO (2000/2700)! Prevoden rawoolia<br>28: Tasword, Masterlie in Devoden rawoolia<br>3 din za komad)! Navedeni trije uporabni progra-<br>mi + kaseda + navodila v vezavi

atti tokoma uponaon programa in generalista in distanting and the state of the special contract of the special contract of the special contract of the special contract of the special contract of the special contract of th

AMSOFT YU CPM SOFTWARE predstavija naj-<br>novelse CPM programe X Modem 32 Ramdische<br>64. IBM-Amstrad Copy, Move 612. Fyride, Usb, Sal (log poni), NewCPM 63 K. Turbo<br>Small-C (floating point), NewCPM 63 K. Turbo<br>Machine Code In

vers. 3 O Clock Chess, Mohnor dobieve veh<br>programov z YU chiumi, Mohnor dobieve veh<br>programov z YU chiumi, Mohnor dobieve veh<br>programov z YU chiumi, Patol, JRT Patol, Michineya, Programov<br>guages: Fortran, Patol, JRT Patol, a sumatrica Cena Karl Cena Karl Cena hitrost do base of the NAT Cena hitrost do base of the NAT CHA NAT CHA MAGNO THE NAT CHA MAGNET MA and Cena hitrost dobave, k in obseg ponujenih programov. Kaji vam ponujenih programov.

prav to. Za brezplačen katalog in obvestila Ma-945. T.SM5

# ATARI

**IA SOFT was possible procedure and the SOFT was possible and the SOFT was possible to the ST PROGRAMI, Interacting 1.6 (1000 L)** (a) The ST PROGRAMI, Interacting National Property of the ST PROGRAMI, Interacting National izbira najnovejšega softvera. Katalog 200 din

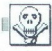

grienn paket Mini office il, sestavljen iz 6 med<br>seboj prepletenih uporabno poslovnih progra-<br>mov: Word Processor, Database, Spreadsheel<br>na peogramskega paketa, skupaj z disketo in<br>navodili (78 str.) v angleščini, stane 60 495325. shelve prophenon construction<br>conditions and the construction of the construction of the construction<br>on the construction of the construction of the construction of<br>the properties of the construction of the construction<br>

ATARI ST. 450 programov Aladin, softver-<br>ski emulator macintosha (45%) + 150 pro-<br>gramov. Igre Barbarian. Rozdrunner, Le-<br>aderboard Golf, World Games, Slar Track<br>itd. Miladen Šimović, Veslačka 1, 41000 Za-

Applovih računalnikov macintost Militarian računalnikov macintost John PC XIXIII računalnikov macintost James<br>Applovih računalnikov macintost James Man za poznatnike in O po rarcolla postopa za palce DO o radiom, mikrofo<br>(

**PRODAM ATAIL BOOM, is kasedonom 1910, 054**<br> **PRODAM ATAIL BOOM** System Theory Samon, 191<br>
(054)  $47+822$ <br> **ATAIS T** - najboljša selekcija, najnižje oreo.<br> **PRODAM ST** - najboljša selekcija, najnižje oreo.<br> **PRODAM ST** -

) in 1st Mail+ 2.0 (pisanie pisem

paper - 11 an mean - 22 and programs Robert<br>100-Hanski protochi za oba programs Robert<br>ATMI ST - Prek 150 programov literatura Ka-<br>1960 - 250 an Robert Mihaild, Poljanska 52<br>64220 Stodija Loka<br>11 an Maria St Teopoloosi II tura. Izberite 20 programov izmed 220 najboljših awa 31. Liubliana, tel. (051) 312-046. **CT.191** 

ATARI ST. Organizacijam združenega dela in zaposlovim United States sistema TOSV epromis Sistema Sistema TOSV episode au (m (063) is dependent of the property visual sistema TOSV episode au (m (063) 248-151 po 17 uri TS674<br>property visual sistema TOSV episode a programov v letu 1987 Zahtevajte seznam<br>programov in predračun Tel (063) 34-134<br>do 14. ure in (063) 748-151 po 17 uri T-5674

**ATARI 800 XL** z originalnim kasetodonom (XC)<br>12] in s 120 programi, ugodno prodam, Sata 2014<br>Clubecki, I. Brijačka 57, S4520 P Slatina, tel<br>1054/752-109<br>**ATARI 800 XL**, prevod navodili za asemblerski<br>navodila – bregplate

ATARI MASTER CLUB XL/XE. Nad 800 progra-<br>mov na kasetah in disketah, največja izbira literature in prevedenih prirodnikov tečaji za učenje<br> bajo na kasetah, sheme in specialne sheme<br> me z navodili za samograditelje, fotokopije Atari<br> Userja iti Hitra storitev super kvaliteta in zmer<br> ne cene Za katalog poslati

mje basica na kaselah<br>me z navodili za samog<br>Userja iti Hitina skorite<br>Userja iti Hitina skorite<br>Useranov Prvomajska 2<br>Artal 820 ST+ z mor<br>TATARI 520 ST+ z morto FTATARI 150<br>Cijski sistem v ROMU<br>Cijski sistem v ROMU<br>(051) ATARI 520 ST+ z monitorjem SM 124, disketno<br>ATARI 520 ST+ z monitorjem LX 80 prodam,<br>Tel. (061) 261-032<br>ATARI 520 STM (vgrajen TV priključek, opera-<br>cijski sistem v ROMU) ugodno. prodam. Tel.<br>(061) 453-907. ATARI ST: velik izbor programov za računalnik<br>atari 260/520/1040 STI Ugodne cene, brezpiačen<br>katalog, ekspres dostava! Ple Mijaković, Novo<br>Polje C 1448, 61260 Lj.-Polje. Tel. (061) 487-477

ATARI 520 ST (1 Mb, TOS v ROM) SM 124, SF 354, SM 204 in star SD 10, ugodno prodam. Andrej Vreg, Zg Duplje 10, 64203 Dup-

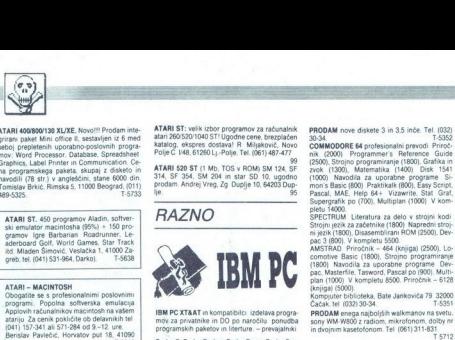

Turbo C Turbo Prolog. Turbo Basic Turbo Pas- cal 8 komplet Toolbox, Ouick Basic 20 Fortran<br>MS, Lattice C, prevajalniki dBase 111+, Foxbase<br>+ Cliper<br>. ColD 8 gratka AutoCAD 252, 217, 200 Ar-<br>118, Autodesk, Grapher. Printmas

– ligning instats & grafike MS Word 30 (pred.)<br>
The figure is stated as the state of the state of the state of the<br>
Big Word Figure Turbund Publisher PRS Web and the Period Publisher Turbo Lightning.<br>  $\mu$  - Parcel Publis

matematika. Eureka (reševanje vseh sistemov

- Utility. Fastback, Easy Flow NORTON 4.0 Ad-<br>vanced, Norton commander & editor GEM, Su-<br>perbase for GEM, MS Windows, Copylipc 3.09,<br>MS DOS 3.2, DOS Learn, DOS Help, PCTools<br>2.no

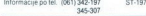

PRODAM, računalni senerer CP 46m (o T 64 modular MPI še pala palic At Spoesn sise (iteliztor smer Jez nani VDELUJEM YU znake v kompatiice x me de CGA Hercules Prav ako z uskalnike NU in fujisu Za commodore MPS 802 vde tujem gratičn ROM in YU znake. mposo teh (Osb desa M PET kompatil, program (prosm

trakove za vse vrste bskalnikov. Prodajam diske-<br>te 5,25. SSDD in DSDD. Telefon (075) 215-144<br>Romeo Stuhli UI. Bukinje 60, 75203 Tuzla.

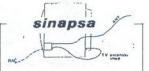

PRIKLJUČEVANJE računalnika na zadni strani TV sprejemnika je zelo nepraktično. kvan vtičnico, a za otorke je neizvedlivo osebno, če je televizor v regaluj.

Montirane SINAPSO, Antenski kabel bo trajno vključen kabel<br>preprosto vključevali<br>sprejemska Sinapska<br>prejend od dela na raz<br>TV programa brez pre<br>blov,<br>otenja, Cena 3,200<br>sa, 63325 Soddanj, ali<br>sa, 63325 Soddanj, ali<br>čer).

prehod od dela na računalniku na getdanje<br>TV programa brez pretikanja priključitih ka-<br>brodoča praktično priključitev video re-<br>korderja, Cena 3200 din Naročila Sinap-<br>sa, 63325 Šoštanj, ali tel (063) 882-768 (zve-

J

PRODAM nove diskete 3 in 3.5 inče. Tel. (032)

 $\begin{tabular}{l|c|c|c|c} \hline \multicolumn{3}{c}{\textbf{COM}} &\multicolumn{3}{c}{\textbf{COM}} &\multicolumn{3}{c}{\textbf{Frowel}} &\multicolumn{3}{c}{\textbf{Frowel}} &\multicolumn{3}{c}{\textbf{Frowel}} &\multicolumn{3}{c}{\textbf{Frowel}} &\multicolumn{3}{c}{\textbf{Frowel}} &\multicolumn{3}{c}{\textbf{Frowel}} &\multicolumn{3}{c}{\textbf{Frowel}} &\multicolumn{3}{c}{\textbf{GOM}} &\multicolumn{3}{c}{\textbf{Frowel}} &\multicolumn{3$ From distance 3 in 3.5 in<br>the Tel. (03) 80 million of the CM (03) 80 million of the CM (03) 80<br>SOME Manuscences in presentation (0.000)<br>Some Superspectrum (0.000)<br>CM (0.000) and the CM (0.000) and CM (0.000)<br>CM (0.000) an **Obstojectif Te ro zročee, program Dana in the rotation of the rotation of the rotation of the rotation of the rotation of the rotation of the rotation of the rotation of the rotation of the rotation of the rotation of th** 

AMSTRAD. Privat -46 (1800), Strojno programiranje (1800), Navodila za uporabne programiranje (1600)<br>1800) Navodila za uporabne programe Deva<br>plan (1000) V kompletu 8500, Priročnik - 6128<br>plan (1000) V kompletu 8500, Priroč

The United States (1611)311-631<br>TSTI2 IBM - PC in KOMPATIBILCI - Prodajam progra-<br>The in programske pakete (Open Access, Caza so naročila skoraj vseh vicesa, car<br>Executive i j. Možna so naročila skoraj vseh

 $\begin{tabular}{l|c|c|c|c} \hline \textbf{MSE} & \textbf{MSE} & \textbf{MSE} & \textbf{MSE} & \textbf{MSE} \\ \hline \textbf{MSE} & \textbf{MSE} & \textbf{MSE} & \textbf{MSE} & \textbf{MSE} & \textbf{MSE} \\ \hline \textbf{mSE} & \textbf{MSE} & \textbf{MSE} & \textbf{MSE} & \textbf{MSE} & \textbf{MSE} \\ \hline \textbf{mSE} & \textbf{MSE} & \textbf{MSE} & \textbf{MSE} & \textbf{MSE} & \textbf{MSE} \\ \hline \textbf{m$ 

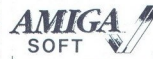

**PRV**, naglošji in ekskiuzivni softer za vez<br>Se amige 500 1000 in 2000 Leto dni dela in zivoti bizkušej z amporto je preličo v tisto, karaljeti dobitnike, najboljše in najpoličnejše programe,<br>Ali grad je karaljeti softe p Amiga soft ni v privilegirani poziciji (kakor

Pri nas lanko najdete programe za vse pro-<br>file uporabe amige ZA GRAFIKO IN RISA-<br>NJE. Graphicraft, Celux Paint. Digi Paint<br>(4096 barv naenkraf), Aegis Images (hi ir namic CAD, Angel Draw kot ludi programe za obdelavo teksta bize podalikov, namiz-<br>za obdelavo teksta bize podalikov, namiz- no založništvo, TV tekst in velika izbira pro-<br>no založništvo, TV tekst in velika izbira pro-<br>gram Crown, Chesmaster 2000, Sinbad, Deja VU in druge z vrha top liste) Na koncu, kolikor je v naši moči, izdelujemo tudi softver po<br>vašem naročite Za katalop pošljite S00 din<br>na naslov M. Idžaković, 2010 mova 41,<br>41000 Zagreb ali naročite programe direkt-<br>no po tel, (041) 323-912 Vdahnite svoji pri-<br>jateljci d SHARP PC 1260 in TISKALNIK mikrokasetnik<br>ceneje prodam Tel. (061) 484-015. S3

TISKALNIK SCHNEIDER DMP 2000, rabljen 1<br>mesec, s popolnoma novim trakom prodam, Tel<br>(061) 311-831.

TISKALNIK SCHNEIDER NLQ 401 z rezerimintakom in kabiom za CPC 464 prodam. Slobo-<br>dan Radojčić, A. Herjevića 5, Tuzla, tel. (075)<br>213-836 po 16 uri.

ZA UPORABNIKE APPLE lic in ile<br>Ponujamo vam kompletne prevode knjig -<br>navodila in to:<br>1. Apple Works Tulorial (za lic in lie)<br>2. Apple Works Reference Manual (za lic in<br>3. Apple Works Reference Manual (za lic in

He)<br>4. Apple lic Scribe User's Manual<br>Informacije o ceni po tel (071) STE-885 ali<br>na naslov Astronomska opservatorija. pp<br>T-5350

OLIVETI M 20 ST (Z 8000) prodam. Na raz-<br>polago je tudi servisna dokumentacija. Tel<br>(061) 218-368 T.-5447

# **IBM PC** in kompatibilni računalniki. Preve-<br>dena navodila za programe:<br>- DBase III 300 str

- 
- 
- 
- 
- Turho Pascal 300 str
- Wordstar 3.24, 150 str
- Final Word 11, 95 str Skraišani nrevodi navodil
- AutoCAD 2.0. 65 str
- DRase III 55 str
- 

Navodila za programe in literatura vangle-<br>Navodila za programe in literatura vangle-<br>A pi Lotus Rel, 2, Primavera, Word perfect<br>4.1, PC Four DBase III pius Clipper 86.<br>AutoCAD 2.18, Inside AutoCAD 2.5 Ener-<br>graphics, Modu Možnost naročil za delovne organizacije<br>Informacije in naročila po tel (071) 621<br>025 ali 640-985 ali na naslov Zlatan Čučić<br>Ul Grada Kalgarija br 7, 71000 Sarajevo<br>T-5543

IBM PC. XT/AT, velika izbira programov vseh vrst, zelo ugodno prodam ali zame-<br>njam. Pišite za katalog na naslov. Nemgar<br>Rian. jeva 15, 61000 Ljubljana 104

. .

PC XT/ATin kompatibilci! Programi, literatura in<br>izdelava programov po naročilu. Informacije po XT/ATin kompatibilci! H (OF1) 315-259.<br>H (OF1) 315-259.<br>H (on ste PC-ATza manj kot 1000 DM Za spreek 50<br>Tayanskih firm Ki prodati \$000 din. Jovan Miloše-<br>Vi. 21131 Petrovaradin, Preradovičeva 139125

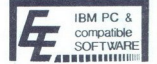

MACEMELE Y YU $\frac{\text{WADERE}}{\text{Polydish}} \xrightarrow{P} \text{MDPoget} \parallel \text{S} \newline \text{We0, MAS Program} \parallel \text{CPM} \newline \text{Weblithel 3270 E-mulator F. The HPCB BSE} \newline \text{True BOMmer Garnes PQSE} \newline \text{True BOMmer Garnes PQSE} \newline \text{MMSE 8000 K} \newline \text{MMSE 8000 K} \newline \text{Meapldes halflogl} \newline \text{Eg. soMeares, Matrices 31\, k, \text{tel.} (070) 40–940. \newline \text{$ in se yed Velika izbrai Iterature. Darial Posebni po<br>push! Brezplačen katalogi<br>EE sofiware, Martičera 31, 78000 Banjalu<br>Ka, tel. (076) 40-940.<br>As, tel. (076) 40-940.

J.

NAČRTUJETEtiskalna vezja s programom DA-<br>SOFT PC 2, pa nimate risalne naprave? S pro-<br>gramom PC 2 print lahko rišete vezja na svojem

- 
- 
- 
- 
- 

# $\begin{array}{|c|c|c|}\hline \textbf{r} & \textbf{r} & \textbf{r} \\ \hline \textbf{r} & \textbf{r} & \textbf{r} \\ \hline \textbf{r} & \textbf{r} & \textbf{r} \\ \hline \textbf{r} & \textbf{r} & \textbf{r} \\ \hline \textbf{r} & \textbf{r} & \textbf{r} \\ \hline \textbf{r} & \textbf{r} & \textbf{r} \\ \hline \textbf{r} & \textbf{r} & \textbf{r} \\ \hline \textbf{r} & \textbf{r} & \textbf{r} \\ \hline \textbf{r} & \textbf{r}$ V TISKALMIKEven vrst videluem VL znake V<br>vseh republikah Jonas Zmidarić, Poljedelska 9 – spectrum, C-64 atalv amstrad<br>61110 Ljubljana, tel (061) 268-522 – ST-186 – spectrum, C-64 atalv amstrad<br>NACRTUJETELiskaha veza s prog

 Glkalgnu. Pismena naročila sprejemam na na: . SERVISIRAN računalnike commodore,anstrad slov Štefan Kirn Rakitna 30 61352 Preserje. 98 116 na 6AK, atari ST na amstrad PC na 640 K Sharp PC 12xx/19x0 14xx/ ————— 10012500: interne pomnilniške razširitve vdelu SERVISI jem hitro n zanesljivo. Npr. PC-1SO0A na 28 K, 1350 na 20K 1360 na 3264 K. 1401. 1260 na —— O toka Vido Kose, Rumenačka 10 10m Novi Sad, (021) 334717 192 **V THEADLEME**<br> **COMPUTER SERVICE FIRED AT A CONFIDENT SERVICE FIRED AT A CONFIDENT SERVICE FIRED AT A CONFIDENTIAL SERVICE FIRED AT A CONFIDENTIAL SERVICE FIRED AT A CONFIDENTIAL SERVICE FIRED AT A CONFIDENTIAL SERVICE FI** 

- -
	-

# NAGRADNA UGANKA

# Velika nagradna igra... podaljšek!

V dvojni poletni številki smo objavili razpis za veliko nagradno igro

stinuitat pa 100.000 din') Kot poslednji rok smo postavili 30. september<br>
- Vas razpis je super - nam je posla brate iz klovenja Sada - Slover so<br>
- nagrade, vendar mislim, da ste naredni veliko napako glede roka za<br>
poslj imam pa tudi A kaj hočem! Žal mi je, ker SERVIS OSEBNIH RAČUNALNIKOV SERVIS OSEBNIH RAČUNALNIKOV. - Spectrum, Commodore, Atari spectrum -commodore - lari z Vmesnik (intrlace) za igrano palico | | | — Vmesnik (interlace) za igralno palico  $[ \begin{array}{c} \hline \textbf{Q} \end{array} ]$  Velika nagradna igr<br>
podaljšek!<br>
NAGRADNI podaljšek!<br>
NAGRADNI podaljšek!<br>
Velika nagradni nagradni na dijer<br>
Velika na 100.00 din) kot postaljanske velike.<br>
NAS razpis je super - nam je ps<br>
nagr

ln - igralna palica joystek) - Razširitev pomnilnika 16-48 K Z Pazite pomnilnika 1-48 K — Penterj Matjaž Jerovšek Verje 31a, 61215 Medvo: novih K MATJAŽ Verje a61215 Med. 1730) de, telelon (081) 612-548. vsak dan od 1530 jan od 15.30 do 1780ure, T.STBB se ne bom veselil zmag svojega programa proti drugim « ralec ima prav in zato smo sklenili, da bodo Križci in krožci imeli podaljšek! Rok za pošiljanje programov podaljšujemo do 5. decembra 1987 (da bi vneti programerji imeli še čez praznike ob 29. novembru čas za uničevanje zadnji hroščev v svojem programul). Natančnejša navo- dila preberite v Mojem mikru 7/8, str 68 In še nekaj: zaradi galopirajoče inflacije dodajamo še eno nagrado po 100.000 din. Programerji, zdaj ste

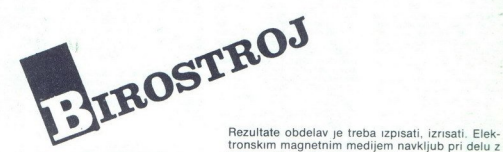

Računalniki so čudovite igračke, zmogljivi in nezmotljivi pomočniki pri delu, zanesljiv vir informacij, osnova za strateške poslovne odločitve, učni pripomočki.

Kaj od tega bodo pomenili vam? Odločitev je vaša, v veliki meri pa je odvisna od periferne opreme. Za igrice je dovolj kasetofon, za šolanje, poslovanje in znanstveno delo je že treba imeti vsaj gibki, morda tudi trdi disk in — tiskalnik.

tronskim magnetnim medijem navkljub pri delu z računalnikom še vedno potrebujemo papir in z njim seveda ustrezen tiskalnik.

Morda je grafični matrični tiskalnik RGB 105 — G prava rešitev za vas. Podatke in grafiko lahko izpisujete na posamezne liste, na neskončni obrazec ali na papir v rolah. Priključite ga lahko kot hard-copy, protokolni tiskalnik ali terminal, povezuje pa se z večino računalnikov, ki so danes v uporabi.

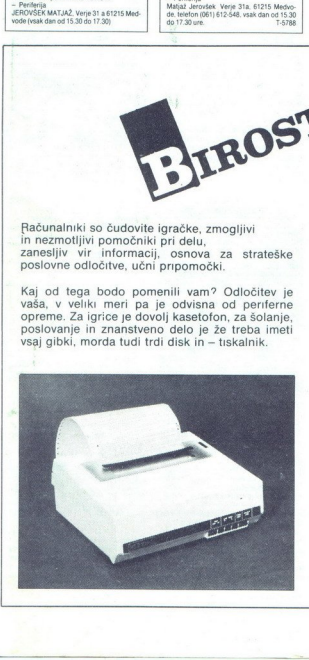

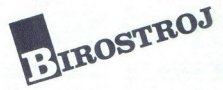

**ROSTRO**<br>**Die:** BIROSTROJ Maribor<br>Permske opreme)<br>
Maj mikro 67<br>
Maj mikro 67 Informacije daje: BIROSTROJ Maribor Glavni trg 17 b 62000 Maribor tel. (062) 20-126 (prodaja sistemske opreme)

,

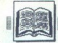

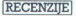

Stevan Milinković, Vladimir Janko-<br>vić, Dragan Tanaskoski, JBM PC in založila Mikro knjiga Beograd. (Uvod u rad, DOS, BASIC). Izdala Cena: 9000 din.

# CIRIL KRAŠEVEC

amozaložništvo računalni iških knjig niti ni tako revolu-<br>glejte si male oglase v naši reviji in prav težko boste prešteli vse, ki pro-<br>dajajo fotokopije knjig in priročni-<br>kov, Nekateri so nisane materiale prevedli v enega od naših jezikov, drugim pa je bit ponudba vezava v poti in stranpoti naše - siye ekono- mije-, saj ni, da bi začeli pri ubogih dijakih in študentih, ki se borijo za<br>dijakih in študentih, ki se borijo zavoj dinar in da bi samo- nje etiketi-<br>rali s pirati. Posvetili se bomo

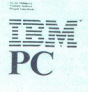

Uvod u rad,<br>DOS, BASIC

*<u>Gilbridge</u>* 

Beograjska Mikro knjiga, nas je razveselila že z dvema dobrima pri-ročnikoma za hišne računalnike (spectrum in C-64). Tokrat smo do- bili v roke že dolgo napovedovano knjigo, namenjeno. uporabnikom RC bili v roke že dolgo napovedovano Reograjska Miki<br>ročnikoma za hi<br>ročnikoma za hi<br>(spectrum in C-64)<br>bili v roke že dolgo)<br>hiji števili ocen<br>proti braniciali i torej števili i Torej<br>jali torej števi<br>jali torej števili i torej spectrum<br>tranicializi rez<br>prvi

 ' JI ' Il il ji Il V prejšnji številki ste lahko pre-<br>brali oceno prve Yu knjige o PC<br>računalnikih, Tokrat se bomo ukvarjo napake in pripravljajo boliši iz-

rgledovali po knji<br>meli namena napipitira<br>o in ono za ljubitira<br>bejta lastniki PC<br>cochik za delo v nije bakovali za delo v nije bakovali da većina računali<br>se raz DOS in basi<br>briloženi strojem.<br>DSB. Mo**j mikro** print, all superior image based in body<br>and the properties of the state of the state of the state of the state<br>of the state of the state of the state of the state of the state<br>of the state of the state of the state of the to in ono za ljubitelje tehnike. Oprijeli so se veliko bolj trdnega koncepta lastniki PC potrebujejo priročnik za delo v našem jeziku. Morda večina računalnikarjev prav dodovolj, da zadovolji zakonu in pri-<br>hrani kakšen dolar.<br>Nova knjiga Mikro knjige bo veči-

ni nadomeščala dve 5cm debeli mapi, ki naj bi jih dobili skupaj z računalnikom. Če pogledamo torej na eni strani originalne priročnike.<br>na drugi pa IBM PC, uvod u rad lahko ugotovimo, da pravzaprav na 308 straneh srbske latinice dobimo celo malo več kot recimo v prilože nem gradivu za računalnike commodore PC 10 ali PC 20.

originalnih priročnikih običajno Knjiga začenja s poglavjem, ki v manjka. To so osnovni podatki o operacijskem sistemu in organizaciji računalnikovega pomnilnika. Ti podatki so za vsakega uporabnika, ki cilja na programiranje, nujni in pošteno bi bilo, da bi jih dobil v ceni računalnika V nadaljevanju so podrobno opisani ukazi operacijskega sistema MS-DOS. Ukazi so razvrščeni po skupinah in znotraj skupin po abecedi. Za vsak ukaz so navedeni sintaksa, opcije, tekstni opis in praktičen primer. Pohvale vredno je; da so avtorji opisali tudi nove

ukaze operacijskega sistema verzije zakon za začeli<br>3.2. Ti ukazi so posebej označeni, tako da ne bodo motili uporabnikov<br>starejših verzij,<br>V nadaljevaju knjige je po zgledu v<br>V nadaljevaju knjige je po zgledu zvrstičnih<br>p

"Zadnji del knjige IBM PC, uvod u<br>rad, DOS, BASIC, pa je namenjen<br>opisu ukazov programskega jezika<br>basic. Tudl tukaj se avtorji držijo<br>osnovnega vodila Microsoftovega<br>priročnika. Pomembna novost pa je<br>kompleten opis ukazov

of the transfer onder separation (i.e. the separation of the three terms) in the separation of the separation (i.e. and i.e. and i.e. and i.e. and i.e. and i.e. and i.e. and i.e. and i.e. and i.e. and i.e. and i.e. and i ristno veabino mogen in the base of the matchman procedure and open the Knjige matchman predisement of the state of the state area can addite (to g tista 176) in 24<br>zares upon the property of the state of the state area superators are al in Nearly, BM PC..., pa je knji<br>ga, libM PC..., pa je knji<br>ga, libM PC..., pa je knji<br>oblikovanju strani, saj bi k pregled-nosti soddil malo večji naslovi in šte-<br>vikla podpoglavij in morda kakšna<br>višila beline več pred na norobi Cariera as propios music Cariera and Cariera and Cariera and Cariera and Cariera and Cariera and Cariera and Cariera and Cariera and Cariera and Cariera and Cariera and Cariera and Cariera and Cariera and Cariera an

Knjigo priporočev<br>abnikov takšnih ir<br>bev Morda pa jo bi<br>boom - priložil tudi<br>ih proizvajalcev-<br>mo priložnost (m<br>sreči potrošnika.<br>sreči potrošnika. Knjigo priporočamo vsem upo-<br>rabnikov takšnih in drugačnih Čarli-<br>jev Morda pa jo bo k svojim »izdel-<br>kom» priložil tudi kateri od «doma»<br>čih proizvajalcev« in izkoristil še<br>eno priložonot (morda zadnjo), da<br>osreći potrošn

÷

# ČRTJAKHEL

Dick Andersen, Cynthia Co-<br>oper, Bill Demsey: dBASE III TIPS<br>& TRAPS. Založnik: Osborne McGraw-Hill, 2600 Tenth St., Ber-keley, California 94710, USA. Prodaja. Mladinska knjiga, Ljubljana.<br>Cena. 24.360 din.

 $\begin{array}{l|l|l} \hline \mathbf{M} & \text{dss}(w) \text{ in } \text{Ms}(w) \text{ and } \text{proving } \mathbf{p} \text{ or } \mathbf{p} \text{ or } \math$ 

Delo z več podatkovnimi bazami, Zasloni po meri, Ukaz REPORT<br>FORM, Izmenjava in pretvarjanje<br>podatkov, Programiranje v dBASE<br>III – skupaj 265 strani.

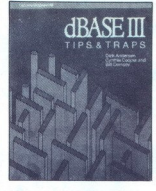

Besedilo zajema odgovore na<br>praktično vsa vprašanja, ki bi se<br>vam lahko porodila ob delu – od<br>genialnega nasveta, kako si poma-<br>gati z ukazom HELP, do rabe spre-<br>menljivk v stavkih IF ipd. –, vendar<br>to počne the American W

Navidez logična struktura knjige to razpršenost le kozmetično odprav-<br>lja Manjkajo seznami ukazov, funk-<br>cij in znanih hroščev, ki so uporab-<br>niku prav tako v pomoč, pa še jasnejši so in v njih prej najdeš tisto,<br>kar potrebuješ. Primer: programu<br>hočete povedati, kako naj primeria znakovne nize (SET EXACT. ) Se boste lotili poglavja o programira: nju? Narobe, tako sofisticiran ukaz se pojavi na samem začetku – v<br>Okolju dBASE III

Edino rešitev iz sorodnih nepri-<br>jetnih situacij pomeni indeks, ki ob-<br>sega nekaj nad šest strani Še vedno pa se lahko zgodi, da bo tisto, kar<br>iščete, v indeksu zapisano le z lastnim imenom in ne s povezavo, ki jo imate. Izkoristimo prejšnji primer indeksu našli »Comparing character strings« ali kaj podobnega? Ne,<br>vsekakor pa je vpisan SET EXACT –<br>vendar ga ne boste dvakrat pogle-<br>dali, če že ne veste natančno, kaj reši vaš problem. Če pa to vešte... zakaj potem knjigo sploh potrebu-

dt smo videli, oblika. knji ustreza nekomu, ki pravzaprav delo z dBASE obvlada, a ga tu in tam spomin pusti na cedilu. Vsebina — razlaga ukazov, trikov, pasti itd. — se, nasprotno, zdi namenjena tiste- mu, ki pozna osnovne operacije, ni- ma priročnika in sploh nobenega organiziranega vira informacij, pa se na svojo pest odpravlja v nezna- no divjino. Vsak od imenovanih pri- topov je po svoje smiseln, skupaj pa ustvarita Cena še za spoznanje poveča.

Poznanie poweć Narodnice Narodnice (1992)<br>2 akciaj polemskem sploh recenze<br>2018 pr. American Satellando (1992)<br>2018 pr. American Satellando (1993)<br>2019 pr. American Satellando (1993)<br>117 - American Satellando (1994)<br>117 zenta pač ni edino zveličavno in se

McGraw-Hill, 2600 Tenth St., Ber-keley, California 94710, USA. Prokoristilo. Da, če dišeš<br/>E poznate do voji, da potrebujete le nekam zmedeno referenco tipa -<br/>ah, saj res-deno referenco tipa -ah, saj res-deno referenco tipa -ah, saj res-deno referenco tipa -ah, saj res-deno refer dara. Mladinska knjiga, Ljubljana.

e imate za sabo že precejš-<br>njo količino računalniške li-.  $\begin{minipage}{0.9\textwidth} \begin{tabular}{|c|c|} \hline \textbf{1} & \textbf{0} & \textbf{m} & \textbf{m} & \textbf{m} & \textbf{m} & \textbf{m} & \textbf{m} & \textbf{m} \\ \hline \textbf{2} & \textbf{0} & \textbf{m} & \textbf{m} & \textbf{m} & \textbf{m} & \textbf{m} & \textbf{m} & \textbf{m} \\ \textbf{3} & \textbf{m} & \textbf{m} & \textbf{m} & \textbf{m} & \textbf{m} & \textbf{m} & \textbf{m} & \textbf{m}$ ne boste imeli posebnih težav: s popo vsej verjetnosti naučili sestavljati spodbuja, da poskusite po svoje.

L

۰

naredila tako in ne na način, ki se vam zdi očitno boljši

Besedilo je razporejeno v štiri dele<br>le – Načrtovanje, Avtomatiziranje,<br>Izboljševanje in Optimiranje sistema<br>– s po okoli šestimi poglavji. Teme<br>se vrstijo tako, kot jih boste pri raz-<br>voju tipičnega podatkovnega sistema<br>m nja programov. Če se vam tu in tam zazdi, da se le predolgo vrtite okoli

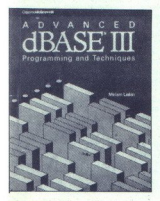

iste kade, ali će vas zanima, kako se bila četa kade, ali će napravi nekaj treligega, se lahko brez skrbi oprete na kazalo, v skranjem primeru pa vas rešli indeks. Ta sicer vsebuje nekaj balasta (npr. imena vsebuje nekaj

Celotna knjiga premore okoli 650 strani; od tega jih okoli sto požrejo dodatki, ki, ko sčasoma obvladate dBASE, pokažejo resnično moč Programming & Techniques:<br>pred sintakse, ukazov in funkcij<br>sporočifo napakah in, o čudež, seznam<br>hrošćev v tej izvoličina (b. 1920)<br>sporočifo napakah in, o čudež, seznam<br>zašledinjo, programmiji z občuljijiv<br>zašledinjo, pro Programming & Techniques: pre-<br>gled sintakse, ukazov in funkcij,<br>opis datoteke CONFIG.DB, seznam<br>sporočifo napakah in, o čudež, seznam<br>am hroščev v tej izvedbi dBASE.<br>Slednjega v sorodnih knjigah redko<br>zasledimo. programen

Zdi se mi, da bi lahko P & T mirno noma neizkušen uporabnik bo morda raje prekopaval priročnik (če pirat, ki ga pozna, kopira tudi paper-<br>ware), Pravi Programer pa hodil k sosedu po Complete Reference Guide; tu imamo pravšnjo mero tako prve kot druge snovi. Podatkov o<br>prodaji ne poznam, a knjigo od srca

**Lashrid BASE**<br>
Lashrid BASE<br>
and Techniques<br>
yered is spigal and<br>
packed packed and<br>
packed in the packed in the packed in the packed in the packed in the packed in the packed in the spigal of the spigal of the spigal of to pri nas ni prav pogost pojav in ga<br>kaže izkoristiti. Kupiti? **Da**.<br>**.** Lastniki dBASE III+, poiščite Ad-<br>vanced dBASE III+ Programming<br>and Techniques. Obe kniigi sta

.

Edward M. Baras: GUIDE TO<br>USING LOTUS 1-2-3, Second Editor. Založnik Osborne McGraw-<br>- Eiil, 2600 Tenth St., Berkeley, Ca.<br>lifornia 94710, USA. Prodaja: Mla-<br>dinska knjiga, Ljubljana. Cena.<br>21 582 din.

 $\sum_{i=1}^{\infty} \begin{bmatrix} 10\,\text{r} & 2\,\text{e} & \text{videl: Loutsov} \\ 1-2-3, & \text{ve, da program ob} \\ 0\,\text{bilici} & j\,\text{asim, menuy in} \\ 0\,\text{cylotio} & j\,\text{orofio} \\ 0\,\text{cylotio} & j\,\text{cothon} \\ 0\,\text{cylotio} & mluj\,\text{e} \\ 0\,\text{cylotio} & mluj\,\text{e} \\ 0\,\text{cylotio} & mluj\,\text{e} \\$ 

Tudi to knjigo prežema filozofija<br>učenja ob primerih. 1-2-3 je dokaj<br>vsestranski program – tu sta obdelana<br>preglednica in podatkovna ba-za.<br>Tri poglavja – Uvod v preglednica<br>ce in gratiko, Funkcije podatkovne<br>baze, Zaltevn predstavitve koncepta preglednice<br>in zanjo značilnih operacij prek opi-<br>sa podstkovne baze (tj. menuja Da-<br>ta) do finančnih funkcij, analiz in<br>simulacij. Droban dodatek našteje<br>itjeke, ki jih 1–2–3 uporablja pri ra-<br>zlični

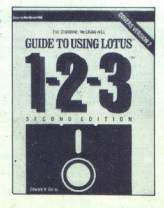

nemu uporabniku ničesar ne pove.<br>Praviloma vsako poglavje vsebuje<br>po nekaj primerov in ob njih pove še<br>kaj, česar zaradi naslova poglavja.<br>ne bi pričakovali.

Ko boste knjigo prebrali, boste po<br>vsej verjetnosti obviadali program –<br>takšnega, kot ga je Lotus ustvaril.<br>Vdelani jezik in makroukazi – vaša<br>pot v doma narejeno prihodnost –<br>so kje drugje bistverro bolje opisani,<br>vendar

so wa urugu bishi pe<br>vendar kakšnih pe<br>ti ne obljublja.<br>Kupiti ? Da, će<br>pri delu, pa vam <sub>i</sub> sel sosed-pirat in<br>miem ogledujate;<br>več za začetnika i<br>lastne sisteme, k<br>kupil zgoraj omen<br>kupil zgoraj omen njem ogledujete; ne, će se nimate<br>več za začetnika in želite oblikovati<br>lastne sisteme, ki jih bo morebiti<br>kupil zgoraj omenjeni poslovnež; in spet da, če se skušate dela s progra-<br>mom naučiti iz Lotusove literature<br>(le kje ste jo dobili?).

Edward M. Baras: THE ADVAN- 'CED OUIDE TO LOTUS 1-2-3. Za- Za- 2010<br>Iožnik: Osborne McGraw-Hill, 2600 Tenih St, Derkeley, Calidor<br>2600 Tenih St, Derkeley, Calidor<br>na 94710, USA. Prodaja: Mladin-<br>ska knjiga, Ljubljana. Cena ska knjiga, Ljubljana. Cena: 22671 din.

ričujoča knjiga je, kot to po- (ve tudi avtor (avtorji se sicer običajno, molijo. namenje- na uporal bvlada in nepre vr potrebam prirejeno okolje. Je neka- ka visoka šola 1-2-3, ki jo potrebuje predvsem tisti, ki bo s zaslužil svojo žepnino. Poglavja se ukvarjajo z makri, do- ma narejenimi menuji in — recimo temu tako — obdelavo besedil, ki je ena izmed šibkih strani 1-2-3. Gre torej za čim popolnejšo avtomatiza- cijo sistema, ki ste se ga naučili oblikovati, ko ste prebrali npr. os- novni Guide (glej zgoraj). Na okoli 230 straneh je vse to res izčrpno predvsem tisti, ki bo s programom

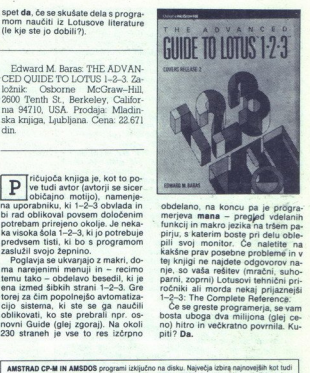

obdelano, na koncu pa je programne merjeva mana – proglad videlanih piriu, s katerim bose pri delu oble<br>merjeva mana – proglad videlanih piriu, s katerim bose pri delu oble<br>piriu, s katerim bose pri delu oble<br>pili svoj mon

Če se greste programerja, se vam<br>bosta uboga dva milijona (glej ceno) hitro in večkratno povrnila. Ku- niti? Da.

procedure and control the property of the product and control the control of the property of the property of the control of the control of the control of the control of the control of the control of the control of the con The matrix of the property of the property of the state of the state of the state of the state of the state of the state of the state of the state of the state of the state of the state of the state of the state of the st

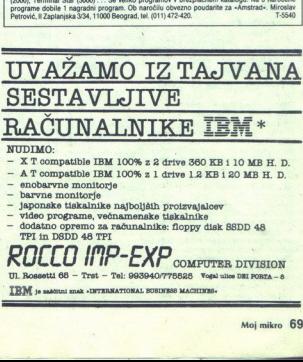

- NUDIMO:<br>- X T compatible IBM 100% z 2 drive 360 KB i 10 MB H. D.<br>- A T compatible IBM 100% z 1 drive 12 KB i 20 MB H. D.<br>- enobarvne monitorie
- 
- 
- 
- 
- 
- japonske tiskalnike najboljših proizvajalcev<br>- video programe, večnamenske tiskalnike<br>- dodatno opremo za računalnike: floppy disk SSDD 48<br>- TPI in DSDD 48<br>- TPI in DSDD 48

 $\begin{tabular}{c} 5 GHz and 6  
ke: fopy disk 8BDD 48 \\ \hline \end{tabular} \begin{tabular}{c} \hline \textbf{COMPUTER DIVISIC} \\ \hline \textbf{COMPUTER DIVISIC} \\ \hline \textbf{OMPUTERS} \\ \textbf{99770988} \\ \textbf{9988 AAGITITIB4}. \end{tabular}$ TEM ROLL OF SO NATIONAL EXECUTE OF DEVISION<br>UL Rossetti 68 – Tret – Tel: 993940/775828 Vogal ulion Dei porta – 8<br>IRM 10 machinai huar -intyrikational europees machinesis.

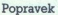

Pri kartl igre Sabote<br>
ur II v prejsnji števitki<br>
spodbis Narisal jo je Jesus<br>
podbis Narisal jo je Jesus<br>
opodbis Narisal jo je Jesus<br>
Uredništvo<br>
Uredništvo<br>
V prvem pismu sem predla-<br>
gal sodelovanje z drugimi<br>
nezumi b gal sodelovanje z drugimi The Resident Definition of the Resident Conservation of the Resident Conservation of the Conservation of the Conservation of the Conservation of the Conservation of the Conservation of the Conservation of the Conservation

Aleksandar Macura,<br>J. Cvijića 2,<br>Sombor

1. To bomo kmalu videli.<br>2. Gotovo dije kot C 64,<br>spectrum in CPC. 3. Piše-<br>mo. P. S.: Kateri letnik?

o et (propadi ano mortuus e ano mortuus e ano mortuus e ano mortuus e ano mortuus e ano mortuus e ano mortuus e ano mortuus e ano mortuus e ano mortuus e ano mortuus e ano mortuus e ano mortuus e ano mortuus e ano mortuus matographic distinguishe and the state of the state of the state of the state of the state of the state of the state of the state of the state of the state of the state of the state of the state of the state of the state Sem reden bralec vaše<br>revije in vas moram pohvaučim C, pascal in forth. Od<br>vseh teh je forth najtežji,<br>vsaj po mojem mnenju...<br>Rad bi vam dal nekaj našam se vam zaradi velike nagradne igre, ki ste jo ob javili v številki 7/8. To je zelo lepo od vas, toda v takih nik. Kaj naj počnejo tisti, ki<br>ga nimajo (med njimi jaz)?<br>Za nas ni možnosti, da bi

svetov za rubriko igre. 1.

ralci di se iger brezplačno. 2. Vi bi iz teh opisov izbrali 25-30 najboljših in jih objavili v Mojem mikru. 2. Za tri naj- boljše opise bi dali nasled- nje nagrade: 6000, 2 mesto — 5000, 3. mesto ovo a V poseb. okencu z. napisor MEGA OPISI bi objavi me- sto, ime dobitnika, naslov Bralci, pozori

 $\begin{picture}(100,10) \put(0,0){\line(1,0){10}} \put(15,0){\line(1,0){10}} \put(15,0){\line(1,0){10}} \put(15,0){\line(1,0){10}} \put(15,0){\line(1,0){10}} \put(15,0){\line(1,0){10}} \put(15,0){\line(1,0){10}} \put(15,0){\line(1,0){10}} \put(15,0){\line(1,0){10}} \put(15,0){\line(1,0){10}} \put(15,0){\line(1,0){10}} \put(15,0){\line($ 

Opisi, ki bi jih ponujali, bi krat in jasni biti krat in jasni (tip, računalnik, format, ceni mande, značilnosti, cilji jin po možnosti slika iz karta in POKE) Vse to bi vzelo okoli 15 strani, kar po mojem mne-

nju ni veliko. Če boste to<br>naredili, boste dobili več bralcev, bralci pa boljši Moj

Šim je moja ideja všeč? P. S.: Moj mikro št. 7/8 je bil najboljši doslej!

Mari Šandor,<br>29 novembar 4,

<sup>2</sup> Stara Moravica<br>
29 november - Pravila igre: naši honorarji so višji od<br>
nagrad, ki jih prediagate.<br>
22 novrh v tej številki na 6 straneh objavljamo 20 iger.

Ker sem sklenil, da se<br>bom začel resneje ukvarjati<br>z ZX spectrumom 48 K,<br>imam nekaj vprašanj

mam nekaj v koliko stane Konixov lidel oglas v vaši številiki 6/ 86? 2. Ga lahko kupim pri nas? Kje? 3. Kje ga lahko kupim pri nas? Kje 2. Kje ga lahko kupim v ZR Nemčiji ali Veli- ki Britaniji? 4. Kolikšni stane? 5. Koli  $\alpha$  Katerin | p | p | sali  $S$  Kerken<br>
contained a Collision | p | sali  $\alpha$ <br>
comply the norm of the state of the state state state state in the line of the state state in the line of the state state in the state state o

5. 90 funtov (gl. Gosub<br>stack v tej številki). 6. Nespremenjena (gl. uvodnik<br>v prejšnji številki).

sem sklenii, da<br>poval, dokler b<br>merim vam sa<br>Nišu je razpro<br>den se prikaž<br>k Moj mikro berem že od<br>leta 1986 in mi je zelo všeč, pred nekaj številkami pa<br>sem sklenil, da ga bom ku-<br>poval, dokler bo izhajal Za-<br>merim vam samo nekaj. v Nišu je razprodan, še pre- den se prikaže v trafikah.

Zato bi morali posljuki ma<br>kmali kupili računalnik, bi kmali kupili računalnik, bi kazara ohisja katkan<br>vas rad vprašal:<br>bishvena razlika med starim<br>bishvena razlika med starim<br>mi nokali klavistur ludskjelov<br>mi nokali klav

Sasa Spasić,<br>Kardeljeva 17,

no) inder (339 DM), SFX Tastatur (270 DM), SFX Sound Sampler (239 DM). N: Das Musik Geschaett, Ro: emerstr. 21, D-7000 Stutt-<br>gart 1, BRD. 3. The Advanced Music System (Rain DM), The Music Shop (Bio-<br>derbund, disk: 80 DM), The<br>Music Studio (Activision kaseta: 59, disk: 79 DM). 5 (239 DM). Naslov trgovine: bird Software, disk: 139<br>DM), The Music Shop (Bro-Da, z ustreznim vmesnikom in s programom Video<br>Titles. (Tomaž Sušnik)

V majski številici stev ru-<br>piski številici stevilici stevilici stevilici stevilici stevilici stevilici stevilici stevilici stevilici stevilici stevilici stevilici stevilici stevilici stevilici stevilici stevilici stevilic biti zelo kompliciran. Če pa<br>je kartica EGA tudi tako po-

je kartica EGA tudi tako priključili še njo. Kaj mislite o tem?<br>P. S.. Katere številke iz Jeta 1984 in 1985 še imate?<br>Jeta 1984 in 1985 še imate?<br>Mitja Semeja, Urubljaneka 32, Kamnik

VC-1571 niti približno ne stoche. Brati znalo formal CP/M-86, t. j. sistem, IBM CP/M-86, t. j. sistem, Xi na pionirskih IS-DOS). Ške vemo, zakaj bi se mučinirskih II, da bi sitem, Zakaj bi se mučinirskih II, da bi sitem nm da bi sitem nm da bi site Poiden tajvanec z dvema<br>disketnikoma cenejši (!)<br>kot PC 128 D. P. S.: 2/84. (T.<br>S.)

Pišem vam prvič in upam, da mi boste poma- gali, da bom laže uporabljal<br>svoj računalnik C 128. Pro-<br>sim vas za odgovore na vas za odgovore na<br>1. Kakšna razlika je med<br>1. Kakšna razlika je med<br>C 128 in C 128 D? 2. Kateri

 $\frac{128 \text{ in C}}{2}$ 

tiskalnik, ki ni dražji od 1000 DM, mi priporočate?<br>3. Se lahko z RGB barvnim<br>monitorjem igram igre? Če ne, kateri 40/80-stolpčne<br>monitor mi priporočate? 4 Našteite mi naiboliše, a) miš, b) svetlobno pero, c)<br>modem, d) risalnik. 5 Kaj je<br>Mega Tape?<br>Viljam Petohleb,<br>Vrh 2,<br>Buzet

1. C 128 D ima ločeno tipkovnico in vdelano disketno enoto VC-1571, Je celo cenejši kot kombinacija C 128 & VC-1571, 2. Star NL-10 (555 DM), citi-<br>zen 120 (498 DM), epison<br>LX-800 (579 DM), 3. RGB<br>izhod (659 DM), 3. RGB<br>izhod (659 DM), 3. RGB<br>pira grafike, igre delajo sen<br>mo v 40-stolpchem nachun<br>dela. 4. Miš: NCE mouse<br>(158 DM), Svetlobn pe nje originalnih večdelnih<br>kasetnih programov na di-<br>sketo. (T. S.)

Pišem vam prvič. Imam C in nameravam kupiti ti- skalnik brother I. ahko dela s C 64: 2. Ce ne more, kateri tiskalnik (do 600 DM) bi mi pripo-<br>nik (do 600 DM) bi mi pripo-<br>nik (do 600 DM) bi mi pripo-

**Ivan Rebić,**<br>Restočine S...7

reader and the state of the state of the state of the state of the state of the state of the state of the state of the state of the state of the state of the state of the state of the state of the state of the state of the sujte uporabne programe

ni) in koliko stanejo? 2. V<br>kateri lanski številki ste stern lanski stevliki ste<br>opisali atari 130 XE? 3.<br>Lahko z atarijem 130 XE pišem samo v basicu ali<br>tudi v kakšnem drugem<br>Lahko razširim stari 130<br>Kana i Mh2 Koliko to stari Lahko razširim atari 130<br>XE na 1 Mb? Koliko to sta-<br>ne in kje to naredijo?

1. Vsl, pri katerih je Ata-<br>rijev vmesnik bodisi vde-<br>lan (atari 1027, 1029, se-<br>ikosha GP-100AT) ali prik-<br>ijučen od zunaj. Vmesnik<br>stane od 100 DM navzgor ne in kje to naredigo?<br>
Damjan Bačani, rova Ljubljana<br>
1. Vsl, pri katerih je Ata-<br>
1. Vsi, pri katerih je Ata-<br>
ziev vmesnik bodisi vde-<br>
1027. 1029, ze priklane od 100 DM navzgor<br>
1027. 1029, ze priklane od 100 DM navzgo

(samo v bolje založenih tr-<br>govinah z računalniško opremo). 2. V številki 6/86<br>smo objavili prilogo Atari-<br>jevi računalniki od A do 2. jevi računalniki od A do Z.<br>3. ATARI–BASIC, Microvendar je ceneje, če namesto te rezálritve kunite že narejen računalnik atari<br>520 ST+, ki je neprimerno<br>močnejši! (dipl. ing. Zvonimir Makovec)

Opazil sem, da v rubriki vaš mikro objavljate precesjate precesjate precesjate precession at skots on atari- ja 800 XL. Sam z njim nika- dila in grafike, zato vas pro- sim za odgovor na to vpra- sim prefilm in grafike, zato vas pro- sim pra- por d

ski, 11 septemvri 35/22,<br>Kičevo Kičevo<br>Treba je globlje poznati

grancne zmogljivosti atari-<br>jev XL/XE. Podatke o tem najdete v literaturi. Pripo-<br>ročam vam izvirno gradivo podjetja Atari, knjigo »DE-<br>-RE-ATARI«, (Z. M.)

Rad bi postavil nekaj<br>vprašanjvašemu sodelavcu<br>Zvonimiru Makovcu:

 $\begin{array}{l} \textbf{PSE} = \mathbf{A} \mathbf{R} \mathbf{A} \mathbf{R} \$ 1. Se da po vmesniku<br>atari 850 priključiti tiskalnik<br>z vmesnikom RS 232? 2. Kie lahko kupim ta wmesinik 23. Koliko vrst znakovni katalogo se nalaga katken dolgo se nalaga katken dolgo se nalaga katken se daljaj program z diskete? 5.<br>ta daljaj program z diskete? 5.<br>te mogode z disketno snownih 325

Đorđa Jocića 3/15,

1. Da. Poskusite pri po-<br>djetju Muenzenloher (na-<br>slov smo objavili že večkrat). 2. Samo en nabor z različnimi vrstami izpisa itano itd.). a.Podefrano itd.). 4. Podatki med žara o računalniki iz seri-<br>1050 in računalniki iz seri-<br>1050 in računalniki iz seri-<br>1050. in ZM). (okoli 1,5 K na sekundo). S. Da.<br>1,5 K na sekundo). S. Da.<br>27 M).

Kmalu bom dobil atari<br>520 ST in tiskalnik atari 1029, Zanima me:

1. Ju je mogoče povezati vas prosii, da objavite she-<br>mo. povezave. 2. Se da<br>barvni, televizor El Nis (42-centimetrski zaslon)<br>predelati v monitor, tako da<br>bi delal tudi v visoki ločlji-<br>vosti? Prosim za obvestilo. kje se da to narediti 3. Koli- $\frac{1}{2}$ 

and the following company and continued and continued by the continued and con-

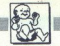

# [IOI, NIČESAR NE VEM]

ko stane monitor orion CCM 1280? Najboljši ste

Goran Tomić, Sutjeska 19, Paračin

1. V tiskalnik je vdelan Atarijev vmesnik za nepo sredno povezavo z računalniki XL/XE, ne pa tudi ST. Resda je v tiskalniku standardni priključek centronics, na katerega bi mo-<br>gli priključiti ST, vendar je<br>treba za to nekaj hardverske spretnosti. 2. Nobene-<br>ga navadnega televizorja<br>ali monitorja ne morete<br>predelati tako, da bi prika-<br>zovala tudi sliko ST v visoki ločljivosti (pri tem je navpična frekvenca slike<br>71 Hz. vodoravna pa prioglas na 83. strani te šte-

where  $\overline{C}$  Ma<sub>1</sub> and the main term of the set of the properties and the set of the constant and the set of the set of the set of the set of the set of the set of the set of the set of the set of the set of the set of Pisal sem vam že o naku-

den Hitachijev kasetofon.

Prosim, odgovorite čim-<br>prej, ker se na vas lahko<br>zanesem. Pisal sem Računarom in Svetu kompjutera<br>hkrati, pa mi po dveh mese-<br>cih še niso odgovorili.<br>Zoran Andrić.

Dr. Jovana Bijelića 19,<br>Herceg-Novi<br>Na računalnike MSX in<br>MSX 2 lahko priključite<br>praktično vsak kasetofon. Vmesnik (kabel) je opisan<br>v navodilih, ki ste jih dobili<br>ob računalniku. Dober je katerikoli tiskalnik s Centronicsovim vmesnikom in zahreznim kablom. Če nameravate delati tudi<br>nameravate delati tudi<br>grafične izpise (hardcopy) in hkrati uporabljati ves<br>nahor znakov v računalni. združijiv z MSX. Take izde-<br>lujejo Philips, Panasonic, Sony in Epson. Za literatu-<br>ro pišite na naslov: SOFT-<br>SAN. Blumenstr. 8. Dues-SAN, Blumenstr. 8, Dues<br>seldo 1, BDR. Uporabne so

standardne enostranske 3 -palčne lakote z dvoj . Dolite jih vekoraj vaaki večji tr. govini m Ovickahot je ispešnica ru-<br>govini čaz mejo, Quickshot je ispešnica ru-<br>pošti večji večji večji in ne re odgovorjati bralcem sprot

(Vse, kar ste si vedno želeli vedeti o C $64/128$  in ste si celo upali vprašati)

1. Katána je razlika med C 84, C 84 (11.2)<br>Nije, C 84 (21.2)<br>Nije, C 84 (21.2)<br>Nije, Konce avgusta so začeli v ZOA prodajali Še eno verzijo, spet v starem in -okornem- slonokoščenem<br>Verzijo, spet v starem in -okornem- slo ohišju. Konec avgusta so začeli v ZDA prodajati še eno  $[30]$   $[10]$   $[10]$   $[10]$   $[10]$   $[10]$   $[10]$   $[10]$   $[10]$   $[10]$   $[10]$   $[10]$   $[10]$   $[10]$   $[10]$   $[10]$   $[10]$   $[10]$   $[10]$   $[10]$   $[10]$   $[10]$   $[10]$   $[10]$   $[10]$   $[10]$   $[10]$   $[10]$   $[10]$   $[10]$   $[10]$   $[10$ 

# egas a familia de la construir de la construir de la construir de la construir de la construir de la construir de la construir de la construir de la construir de la construir de la construir de la construir de la construi 2. Katere disketne enote obstajajo za C 64 in C 1287<br>Edini pravi disketnik za C 64 je VC-1541, saj le z mjim<br>delajo vsi programi, tudi zaščiteni disketni programi v<br>več delih. Z VC-1541 sta (v modusu 64) 99-odstotno<br>zadruž već delin. Z VC-1541 sta (v modusu 64) 99-odstotno<br>združljiva VC-1570 in VC-1571, ki sta namenjena<br>modelu C 128. Disketnik VC-1570 je nekakšna meša-<br>nica med VC-1541 (delitronika). VC-1541, 1570 in<br>ohišje) in VC-1571 (elek 1571 so v modusu 64 enako počasni, v modusu 128 pa<br>sta slednji pospešeni za približno 10-krat. V modusu<br>CPIM je hitrost še večja. Lastnikom C 128 mirno odsve-<br>tujemo nakup VC-1570, saj dobe za manj denarja boljše disketno enoto VC-1571; ki jim poleg lepše<br>oblike in čisto nove mehanike ponuja dvostranski zapis<br>(340 K v načinu 128, 410 K v načinu CP/M). Na vojio je<br>tudi disketnik SFD-1001, ki ima svojski zapis<br>stran diskete in Žal ni na trgu nobenega programa v tem zapisu i lahko SFD-10001 svetujemo le kot dodatni disketnik. Tuja podjetja ponujajo vrsto enot, ki so približno 99-odstotno združljive z VC-1541: EXCELERATOR PLUS, REX FLOPPY... Vse so hitrejše vsaj za faktor 10, lepše in se manj grejejo. Gretje je nasploh problem št. 1 memo napajalnik iz enote in ga namestimo posebej. predski kao šterier (m. 1620)<br>1976 - Edmonton Kao Gali (m. 1620)<br>1981 - Edmonton Kao Gali (m. 1620)<br>1981 - Edmonton Kao Gali (m. 1620)<br>1982 - Edmonton Kao Gali (m. 1620)<br>1982 - Edmonton Kao Gali (m. 1620)<br>1982 - Edmonton K

3. Kako pospesimo dialektik<sup>2</sup><br> Si Kako pospesimo dialektik<sup>2</sup><br> Si Kako pospesimo dialektikan na pridemo dialektikan na pridemo kom TORNADO-DOS (cena. ca. 30.000 din), *Z* (ligin kako bizi komanda), ima aliabo lainting in kom TORNADO-DOS (cena: ca 30.000 din). Z njim se

TORNADO DOS: YU.C.S., Cvijićeva 125/20, 11000<br>Beograd, tel. (011) 7677–289. SPEED-DOS: Rex Daten<br>Ben, ik, A. Koenig, Stresemannstr. 11, D-58 Hagen 1,<br>BRD, tel. (02331) 32734 + 16979, telex 823 401. PRO-<br>LOGIC DOS: Jann-Dat

4. Kateri so najboljši hardverski moduli za C 64?<br>Za razbijanje originalnih programov so to «zamrzo-<br>valniki» (freezer modules). Z njimi poženemo katšno<br>igro in jo v kateremkoli trenutku «zamrznemo», t. j.<br>shranimo na dis

gram na disktolo v enem delui, Cherry, The Final Car-<br>tridge. Magic E-ormel, German. Cracking Service<br>Modul, Power Carridge. Les Machine, Poleg - zamtzo-<br>valinika- običajno dobile na njih monitorie, pospeševale<br>valize dis

# 5. Kateri tiskalniki obstajajo za C 64 in C 128?

anja modela Messia Cimboli znižali. V ZR Nemčiji bo ta nije modela Messia za resnejše delo. Boljši je model predvidoma izlije- MPS-802, ki pa žal ine podpira grafike (to pomanjkiji.<br>In MPS-802, ki pa žal okoli 200 DM. in p sta k - Boljši je MPS-B02, ki pa iz ma podpira grafike (to pomanjklji-<br>vost odpravimo tako, da v tiskalniku zamenjamo ROM<br>- gl. oglasel). MPS-1000 in MPS-1200 sta profesionalna tiskalnika, le cena je nekoliko visoka. Če kupite her itd., morate osnovni ceni dodati strošek za nakup<br>vmesnika. Vse to je naprodaj v skorajda vsaki zahodno-nemški trgovini. Jugoslovanske znake vdelamo v<br>nemški trgovini. Jugoslovanske znake vdelamo v<br>tiskalnike tako, da

6. Kateri mentiorji bostalajo za C 64 in C 1287<br>- Originalni Commodorjev monitor za C 64 in zelo<br>- Originalni Commodorjev monitor za C 64 in zelo<br>- Nationalni bostni (CG 1762, at C 178 iga V C-1902, bi<br>- Nationalni monito

7. Kje lahko pri nas kupim programe za C 64 in C<br>1287 : Tije softverske hiše zaenkrat se nimajo predstavni.<br>Kov v Jugoslaviji. Originalni programi so za naš žep<br>astronomsko dragi – vsak mato bojiši uporabin pro-<br>gram stane astronomsko dragi - vsak malo boljši uporabni probrez navodil. Večina piratov namreč snema kasete kar<br>z dvojnimi kasetofoni, torej brez verifikacije.

# 8. Kateri se najboljši uporabni programi za C 64?<br>- Urejevalniki besedil: VizaWrite 64, Easy Script,<br>WordStar 64, Startexter 5.8, Textomat Plus 64, Fontma-<br>ster II. Preglednice: Muttiplan, VizaStar 64, PractiCalc<br>II. Baze

# 9. Kateri so najboljši uporabni programi za C 128 v

"Urejevalniki besedil: Superscript 128, VizaWrite 128,<br>Protext 128, Textomat Plus 128. Startexter 128, WordWriter 128, WordPro 128, Protext 128. Pregled-<br>nice: VizaStar 128, WordPro 128, Protext 128. Pregled-<br>podatkov: Sup

# 10. Kateri so najboljši uporabni programi za C 128 v modusu CP/M?

PINE Pilot, Turbo Pascal, C. MicroProlog, ADA, PL/1,<br>FORTRAN 80. Nevada COBOL: MicroProlog, ADA, PL/1,<br>MU-LISP 80. Nevada COBOL: Microsoft Basic,<br>Matter, FORTH 8080, COBOL 80. LISP, Pistol. Pascal<br>Matter, FORTH 8080, COBOL Urejevalniki besedil: WordStar 3.3 in 4.0. Preglednice: Multiplan, CalcStar, SuperCalc, LogiCalc. Baze<br>podatkov: dBase II. DataStar, Personal Pearl, Prevalal-S, Pascal M&T, Nevada FORTRAN, PROTOL, Z-80 FIG

L

j,

۰

J

L

ì

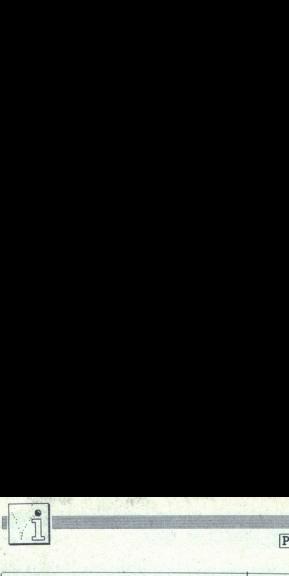

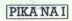

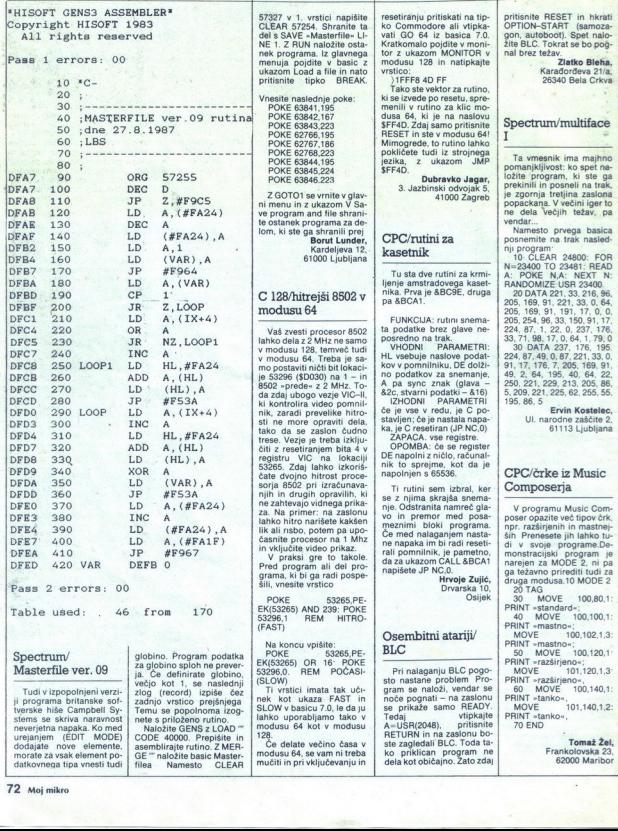

so

62000 Maribor

100, 102, 1, 3:

4

The process and process are considered and the process of the process of the process of the process of the process of the process of the process of the process of the process of the process of the process of the process of
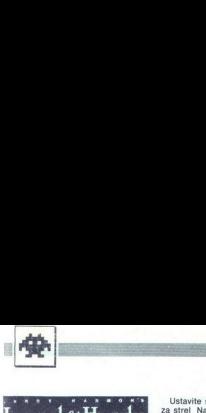

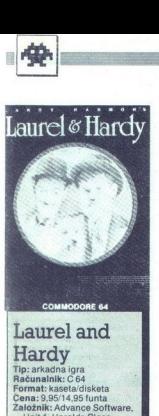

Tip: arkadna igra<br>Računalnik: C 64<br>Format: kaseta/disketa<br>Založnik: Advance Software,<br>Založnik: Advance Software,<br>Unit 1: Harolds Close. **Calebrik: Advance Schware, and Schware, and Schware, and Schware, Harolds Road, Harlow, Essex CM19 STH Portal<br>
Harolds Road, Harlow, Essex CM19 STH Portal and Schware and Schware and Schware and Schware and Schware and Sc** Tip: arka<br>
Računal: i<br>
Format: i<br>
Cena: 9.5<br>
Založnik:<br>
Unit 1,<br>
Harold<br>
Essex i<br>
Povzetel<br>
Ocena: 9

### LALE KRIVAČEVIČ

ežko si predstavljam člove<br>T ka, ki se ne bi vsaj enkra ka, ki se ne bi vsaj enkrat

Olieja in suhega Stanleyja. Ta sve<br>
torov znani par je začel kariev svetu crno-belih filmov, jo nadalje-<br>
svetu crno-belih filmov, jo nadalje-<br>
svetu crno-belih filmov, jo nadalje-<br>
Na začetku igre se znajdete pred<br>
v hish

ko igrate samo z igralno palico<br>Temeljna zamisel igre je v duhu<br>Laurela in Hardyja. poiskati morate nasprotnika in ga zadeti s torto, še preden se to posreči njemu. Število<br>tort (1-5) izbirate na začetku V gornii trețini zasiona șe Olio in v tem<br>solo digital zasionale Olio in v tem<br>solo digital registare digital in conservative subspecies as and<br>star as Stanleya Srednji del je razdeljen<br>as Tit dele v skrajnem desenem kotu<br>os St

sami svetim pa je je pokrbi za sprednjenovativnom pa je produklju z filmov z usprednjenovativnom pa prednjenovativnom pa prednjenovativnom pa prednjenovativnom pa prednjenovativnom sami menjate smrtjete. Jih puščate in st karto, ker brez nje ne boste mogli<br>igrati. Gibanje je precej nenavadno,<br>z ukazi levo – desno pospešujete,<br>zavrate in ustavljate svojega juna-<br>ka Na sematorih z igratio palico<br>sami menjate smer Predmete jem-Hencoup Is may<br>Take) po začetno<br>karto, ker brez nji<br>igrati. Gibanje je po začetno<br>z zuvrazi levo – de<br>ka Na sematorih<br>sami menjate sme<br>ijete, jih puščate<br>ijete, jih puščate<br>kole

Ustavite se in pritisnete na tipko zbo pojavila tabla s komentarjem, podobnim napisom v nemih filmih. Dokler boste tiščali tipko za strelja-<br>podobnim napisom v nemih filmih. Dokler boste tiščali tipko za strelja-<br>nie. bost tegnite palico gor ali dol in zvedeli<br>boste, kaj ste naredili Ko boste ŝli<br>mimo toĉilnic, ne nozabite vzeti ste klenice pijače in pozneje pazite, da<br>ne boste nikoli brez nje. Ko stekleni-<br>co spraznite, jo odvrzite, vendar ni-<br>česar ne pobirajte. Popijte pa do primeru as bo zaslon zafersel in kaja<br>poposto se bo zapadni albia z napismo za postajni albia z napismo za postajni albia z napismo za postajni albia z napismo za postajni albia z napismo za postajni za napismo za postajni no motovilil. Prodajalno tort poišči-**Example 20**<br> **Example 3**<br> **Example 3**<br> **Example 3**<br> **Example 3**<br> **Example 3**<br> **Example 3**<br> **Example 3**<br> **Example 3**<br> **Example 3**<br> **Example 3**<br> **Example 3**<br> **Example 3**<br> **Example 3**<br> **Example 3**<br> **Example 3**<br> **Example 3**<br> som - Hrik-, vas Jun<br>no motovilil. Prod<br>ne. kie tam, kier so ulic<br>ne. S torto merite<br>nasprotnikov obr<br>ludi na bolnišnico<br>jo. prodajalno ko<br>mota se vam bolnišnico - Morda se vam bolnišnica in jo<br>miniutah izklopili<br>merite s

# Parabola

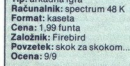

**COMPANY RADAN** 

ı

**Example 19** sem program nalagal, sem program nekaj za rete matematike!» Toda Parabola niña razen naslova nič. skupnega s to vedo, temveč spada v kategorijo iger, kakršne so Revoluti-<br>skupnega s to vedo, temveč spada v kat

ske ladje se bodo v rojih spuščale z<br>vrha zaslona, kosite levo – desno in<br>pazite na temperaturo laserja!<br>2 ASTEROID BELT – jojmene,

zalii ate v meteorologica poloni (kristiansko prior)<br>Izalii ate v meteorologica poloni (kristiansko prior)<br>Izalii ate v meteorologica (kristiansko prior)<br>Izalii ate v meteorologica (kristiansko prior)<br>Izalii ate v meteoro

oskrbovalno ladjo razneslo. Čeprav stevajo odmerjenih 10 sekund, ima-<br>te dovolj časa, da oskrbovalna ladja<br>pride do vrha zaslona, da se porav-<br>nate z njo in se počasi spojite Če bo<br>vse v redu, boste obnovili zaloge<br>goriva, dobili boste bonus in special da z Supervice - goto - seasona<br>
ker boste napo- inginalismo - matematika ker boste napo- inginalismo - matematika ker boste napo- inginalismo<br>
boste ker boste napo- inginalismo - boste napo- inginalismo<br>
boste ker boste ingina

Na začete te berete te berete te del je n<br>pa na pl<br>izhoda če stopnjal<br>vam pri sebne te stopnjal<br>te do izh Na začetku red<br>berete težavnosti pred predstavnosti predstavnosti predstavnosti predstavnosti predstavnosti predstavnosti se nekativnosti težavnosti kontrologija a skupinarno izbranjeno za skupinarno izbranjen skupinarno i Na zacieral de la plošči svetoval de la plošči svetoval pa na plošči svetoval zvezdica<br>pa na plošči svetoval pa na plošči svetoval zvezdica<br>stopnja, čez kateral stopnja so tudi te do izhoto mortaliz<br>sebne točke lignej<br>nevi berete težavnostno stopnjo; najlažji del je na plošči 4 x 4 polj, najtežji pa na plošči 9 x 9 polj. Cilj; priti do nevtralizirati

ci wa volje<br>Izberete<br>Izberete Moskom na tij<br>In je prikaz<br>Iv spodnjeni se vatavljeno<br>Izberatija več kvadratih s era vecesial kondusta kodi tako, da vecesial tako, da vecesial tako, da vecesial posterior posterior posterior posterior posterior posterior posterior posterior posterior posterior posterior posterior posterior posterior p se na temn<br>puščicami;<br>smer pušč<br>krožnico –<br>krožnico visoko<br>preveč prej<br>streže še m<br>de, krogle,

andcu ubije<br>preveč prej<br>streže še m<br>de, krogle,<br>Včasih se<br>vezire sp<br>rebu kvadri<br>ne bo zgo<br>povzpeti na tako, skočite nanje in pritisnite nanje<br>tako tako tako bi radi pole-<br>tako za smar, v katero bi radi pole-<br>na morete pasi i vsako polje visu<br>na morete pasi i vsako polje visu<br>vesoju, podobno kot v igri Revolu-<br>lon)<br>i gra je kodnico – ko stopite narije, wa sve svijet previze politički spisovate i stopite previze previze stare stare stare stare stare stare stare stare stare stare stare stare stare stare stare stare in the stare stare is a const

mikajo Zvočni efekti pričarajo postavanje, to pa je edina zamera<br>spranju zvok postane po daljšem<br>granju znok postane po daljšem<br>granju znoličen. No, kasetoton in<br>nekaj dobrih kaset bodo v hipu rešili<br>Avtorju pograma gredo lgra je trodinena slaka je venaki<br>Krvanja znakov (vsa slika je venaki<br>Krvanja znakov (vsa slika je venaki<br>Krvanja znakov (vsa slika prezentari<br>Krvanja znakov (vsa prezentari zvenaki<br>Krvanja znakov (vsa prezentari gradi)<br>Ig

hekerje Upam, d<br>sesull Kaj res ne<br>pokov?-<br>Ce vas ne peč<br>MERGE<sup>w</sup> in v vrs<br>skončno življenj<br>skončno življenj<br>zijo CRACKED BY<br>zijo CRACKED BY Če vas ne peče vest, odtipkajte MERGE" in v vrsto 2 vpišite POKE Zagotovili si boste ne- skončno življenj To pa velja za ver- zijo CRACKED BY DAVOR.

Gunstar<br>Tib: arkadna igra np.<br>
Računalnik: spectrum 48 K,<br>
C 64, CPC<br>
Format: kaseta Cena: 1,99 funta<br>Založnik: Firebird, 74 New<br>Oxford Street, London<br>WC1 Povzetek: strelske vaje v. esoliu Ocena: 7/8

### **JOSIP GALINEC**

*Josopona zmanju*<br>e pohiteti, če naratni<br>ilovitega ognja se<br>e in zato se malo<br>adjo), na dnu pa j<br>adjo), na dnu pa j<br>mostojnih delov<br>1 ALIEN FIGHT<br>1 ALIEN FIGHT **Laurel and the second state of the second state is the second state of the second state of the second state of the second state of the second state of the second state of the second state of the second state of the secon** pectrum 48 K or a started manner in the the started matrix pectrum 48 K or a started matrix per since the started matrix in the started matrix in the started matrix in the started matrix in the started matrix in the st All the main state  $\frac{1}{2}$ <br>
and the first space and the space of the space of the space of the space of the space of the space of the space of the space of the space of the space of the space of the space of the space o MARIO COMPACT AND A SUM PROFESSION AND A CONSUMER AND CONSUMER AND A SUM PROFESSION AND A SUM PROFESSION AND A SUM PROFESSION AND A SUM PROFESSION AND A SUM PROFESSION AND A SUM PROFESSION AND A SUM PROFESSION AND A SUM ročila. Samo igro sestavlja pet sa-<br>mostojnih delov<br>1 ALIEN FIGHTERS - nezemeli- $\begin{tabular}{l|c|c|c} \hline \multicolumn{3}{l}{\textbf{L}} & \multicolumn{3}{l}{\textbf{N}} & \multicolumn{3}{l}{\textbf{N}} & \multicolumn{3}{l}{\textbf{N}} & \multicolumn{3}{l}{\textbf{N}} & \multicolumn{3}{l}{\textbf{N}} & \multicolumn{3}{l}{\textbf{N}} & \multicolumn{3}{l}{\textbf{N}} & \multicolumn{3}{l}{\textbf{N}} & \multicolumn{3}{l}{\textbf{N}} & \multicolumn{3}{l}{\textbf{N}} & \multicolumn{3}{l}{\textbf{N}} & \multicolumn{3}{l}{\text$ zelo dobra, animacija tekoča, zvok<br>ustrezna spremljava, zameriti je sa- $\frac{1}{\left(\frac{1}{2}\right)^{2} \left(\frac{1}{2}\right)^{2} \left(\frac{$ 

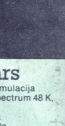

 $\begin{bmatrix} \mathbf{R} & \mathbf{R} & \mathbf{$ 

ki označuje radar tega ali onega<br>bojnega sredstva. Z .njim si lahko zelo pomagate "če odkrije sovražni-<br>ka, ga zaznamujete s točko na karti<br>in ga tako dobite v precep Naj opo-

zorim, da helikopterja letita s hi-<br>trostjo 160 vozlov in sta zelo gibčna<br>V spodnjem delu zaslona je pod kar-<br>to časovni prikaz: koliko časa je mi-<br>nilo od začetka akcije, kako doloo nilo cod začetka akcije, kako dolgo rubrika akcije, kako dolgo rubrika rata za vse bralce. bo akcija trajala in ali smo v realnem Prosino, urobioaja navodila.<br>Igu vojna simulacija oziroma pospešenem načinu. Kadar ei na Šte Example 19<br>
Maria Contra Contra Contra Contra Contra Contra Contra Contra Contra Contra Contra Contra Contra Contra<br>
Contra Contra Contra Contra Contra Contra Contra Contra Contra Contra Contra Contra Contra Contra Contra<br> The value and the state of the companion of the state of the state and the state of the state of the state of the state of the state of the state of the state of the state of the state of the state of the state of the sta

namerilnik, medtem ZelljaSKO KRSTIC ko je prva tretjina obzorja Na levi stranica obzorja Na levi strani komandne plošče so podatki je prva tretjina obzorja Na levi strani komandne plošče so podatki je prva tretjina obzorja gornja – pri čemer so z rumenim in rdečim prikazane poškodbe V sre-<br>dini sta radarski zaslon in številka, ki označuje doseg radarja in ki jo<br>menjamo s tipko R Dosegi so 40,

Special son aires states and the state points of the state of the state in models of the state of the state of the state of the state of the state of the state of the state of the state of the state of the state of the sta

### Pravila igre

Ta rubrika je odprta za vse bralce.<br>osimo, upoštevajte navodila:<br>• Z dopisnico ali na tel. številki

igro že imamo, morda je prestara ali<br>premalo zanimiva.<br>\* Ne opisujte naslovne slike -<br>bralci jo vidijo sami, ko se z Mojim<br>mikrom usedejo pred zaslon.

olgro se igrajte tako dolgo, da bo-<br>ste lahko ponudili začetnikom korist-<br>ne nasvete in kakšen POKE.

slogovnih in slovničnih napak, dar<br>pretipkati na vaše stroške,

nazaj (pospeševanje in zaviranje).<br>Becmo, da je največja hitrost hidro-<br>gliserja 50 vozlov (knots) V manevr-<br>skem načinu je mogoče namesto<br>palice uporabiti tudi tpki < Tipka O ozro-<br>ma SHIFT + Q pa za prekinitev, tj.

Zday par esta porte plana de la propiación de mandator de la propiación de la propiación de la propiación de la propiación de la propiación de la propiación de la propiación de la propiación de la propiación de la propiac

bo na plovil rekaj odpovedajno. Prio manjana historija (1976)<br>1936 - Polem se bo se poznajnala historija (1976)<br>Polem se boste morali mučiti s to<br>Polem se boste morali mučiti s to<br>Polem se boste morali mučiti s to<br>Septem

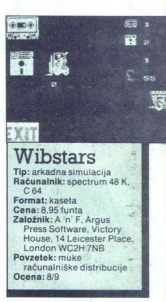

### DAVID DOBNIK

našli ste se v računalniškem<br>zakulisju s kombijem se prevažate po mostu in sku-<br>šate spraviti svoje distributersko po-Z

deline in zelono valo, Ign je razdeline in zelono valo Ign je razdeline in zelono valo ign je razdeline in kaske<br>Jesus političke političke in Kaske<br>Konstantine in zavljene i zavljene i političke i političke i specifizer<br>K

Formula State and a proposed and the particle particle particle particle particle particle particle particle particle particle particle particle particle particle particle child be particle of prince the particle particle towne Frontechtal presentations and the state of the state and state and state and proportional state and proportions of the state and proportions of the state and proportions of the state and proportions are proportional

š.

Prvih 20 po Gallupu Popular Computing Weekly, 18. september

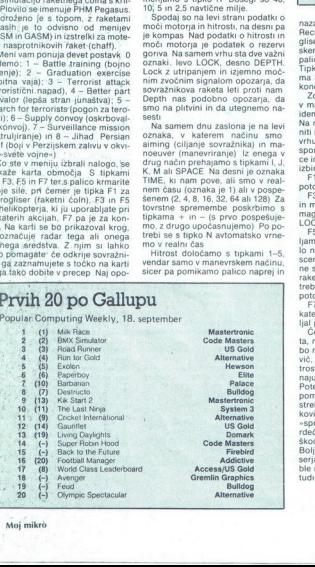

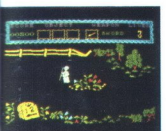

# The Curse of Sherwood Forest

ip: arkadna pustolovščina Računalník: spectrum 48/ Format: kaseta Cena: 1.99 funta Založník: Mastertronic.8-10 Paul Street, London EC2 Povzetek: oče Tuck proti hudobnemu Sagaliu Ocena: 8/9

### SAŠA VUJANIC

 $\fbox{\halign{\textwidth}} \begin{tabular}{|c|c|} \hline \multicolumn{1}{|c|}{p} \hline \multicolumn{1}{|c|}{p} \hline \multicolumn{1}{|c|}{g} \hline \multicolumn{1}{|c|}{g} \hline \multicolumn{1}{|c|}{g} \hline \multicolumn{1}{|c|}{g} \hline \multicolumn{1}{|c|}{g} \hline \multicolumn{1}{|c|}{g} \hline \multicolumn{1}{|c|}{g} \hline \multicolumn{1}{|c|}{g} \hline \multicolumn{1}{|c|}{g} \hline \multicolumn{1}{|c|}{g} \hline \multicolumn$ bodenega s črno puščico, poleg tru-<br>bodenega s črno puščico, poleg tru-<br>pla pa je našel kos pergamenta z<br>znamenjem zlega Sagalie

MAP (kara)<br>orožje uporablj<br>nem redu, boš<br>nem redu, boš<br>rešil prebivalce<br>more spodletetko<br>Kopomeni SCR<br>Pojdi v S9, i<br>S15 úbij osebo<br>palico, vendar j  $\begin{array}{l} \mbox{Top and map}\\ \mbox{10.6\textwidth} \begin{tabular}{l|ll} \hline \multicolumn{1}{l}{\textwidth} \begin{tabular}{l} \hline \multicolumn{1}{l}{\textwidth} \begin{tabular}{l} \hline \multicolumn{1}{l}{\textwidth} \begin{tabular}{l} \hline \multicolumn{1}{l}{\textwidth} \begin{tabular}{l} \hline \multicolumn{1}{l}{\textwidth} \begin{tabular}{l} \hline \multicolumn{1}{l}{\textwidth} \begin{tabular}{l} \hline \multicolumn{1}{l}{\textwidth} \begin{tabular}{l} \hline \multicolumn{1}{l}{\textwidth$ 

Ponujam načrt, s katerim ti ne<br>more spodleteti Črka S pred številko pomeni SCREEN (zaslon)

Pojdi v S9, ubij osebo, pojdi v S1\$. ubij osebo, pustila ti bo ledeno palico, vendar je ne vzemi Pojdi v

S16, pobij netopirje, pojdi v S21, ubij osebo, pustila ti bo ključ, vzemi ga in odkleni vrata, pojdi v S17, po-<br>bij strelce, pustili ti bodo samostrel, in strele, pustili ti bodo samostrel, ič se vrni v streljaj v potok, k S18, pobij čebele, potem pojdi v S20 in tam ubii zmaja, ki ti bo pustil denar, z denarjem pojdi v S1, pobij netopirje in oddi v SS2, ubij osebo,<br>pojali v S3, pobij stelce, ki ti bodo<br>pojali v S3, pobij stelce, ki ti bodo<br>pojali v S4, ubij osebo, vzem od<br>već pojali v S4, ubij osebo, vzem od<br>nje gorjačo in pojali v S5, pobij tudi<br>

Ko stopie venuo se venuo vieteportuote politicalisti (apple vieteportuote venuo se venuo se venuo se venuo se venuo se venuo se venuo se venuo se venuo se venuo se venuo se venuo se venuo se venuo se venuo se venuo se ven pojdi v \$23 in stopi v hišo, NE STRELJAJ, temveč se dotakni osebe in dobil boš karto, s pritiskom na tipko s številko 1 si jo lahko kadar-<br>koli ogledaš

Pojdi v 24. pobij okostnjake in oddi v močuvije Karta ti ne bo veli-<br>ko pomagala, zato pa uporabi mojo veli-<br>ko pomagala, zato pa uporabi mojo veli<br>ka prvem zaslonu te napada ogeni, veli-<br>vendar te varuje steklenica. Na d reš nič. Če prestaneš še to, greš<br>neovirano čez naslednje štiri zaslone z ognjem, na naslednjih dveh pa<br>pobij strelec in previdno stopi v sve-<br>tišče, ubij zmaja in stopi v svedno<br>zvezde Ko zvezda izgine, pojdi proti<br>kipu in prikazalo se bo sporočilo<br>CLOSGRATULATIONS, YOU HAVE<br>CLOSGRATULATIO (Čestitamo, zaprli ste vrata zla!)

bo še kaj nejasnega, kliči tele- fonsko številko (044) 32-149

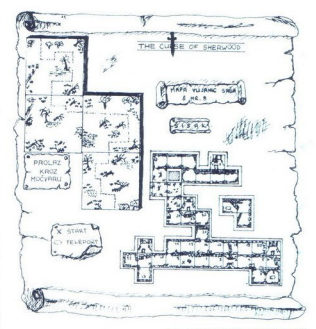

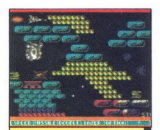

## **Nemesis** Tip: arkadna jora Računalnik: C 64, spectrum 48 K Format: kaseta Cena: 7.95 funta Založnik: Konami/NMC Ltd.,

### BOJAN MAJER

maščevati "in 'un<br>glavno bazo Pos<br>lahko opremljate<br>jo ladjo, kot vas j<br>kdove kakšna nov<br>Tera Crestel) Domaščeva nente za dodelav<br>enostaven - kup<br>izmenično od zgi Gra je pršia k nam z zamu- je, ki so vedno lia lopvo ima tar ren scenarij Neka neznana rasa je napadla Zemljo, vi pa, se morate maščevati "in uničiti sovražnikovo glavno bazo Posebnost igre je, da lahko opremljate in dodelujete svo- Jo ladjo, kot vas je volja (sicer to ni kdove kakšna novost — spomnite se Terra Creste) Določiti morate sa- mo, s katero tpko boste izbrali ele- jo Začetek je zelo ogic vas napada izmenično od zgoraj im spodaj Vse PO Box 67. London SW11<br>
Pouzselé, vesojska bitka<br>
Pouzselé, vesojska bitka<br>
DOJAN MAJER<br>
BOJAN MAJER<br>  $\prod_{n \geq 0} q_n$  e predia a nam z zamo<br>
majer scenari Neka naziva zamo<br>
majer scenari Neka naziva zastavi gravno stara naz skupaj postrelite in vzemite zvezdi- co, ki se bo prikazala V spodnjem delu se bo zableščala beseda. in če te za dodelavo V drugem delu morate uničiti nekakšen pravokotnik na nogah Elementi za dodelavo

1. SPEED - zelo pomembna hi- trost pri manevriranju

2 MISSILE - vodeni izstrelek Te-<br>ga zelo potrebujete na drugi stopnji,<br>ko nimate časa za boj v zraku in<br>uničevanje objektov na tleh

3. DOUBLE. - dvojni mitraljez (skoraj nepotreben)

4 LASER - uničuje VSE, kar se<br>mu znajde na poti (zelo koristen)

S, OPTION - senca vaše ladje, ki strelja takrat kot v

neprebojni zid pred vami (z njim anke prevozite celo stopnjo, le da bi izstrelili eno samo kro- glo) Zdaj veste vse - udeli bomo, kdo bo prvi končal igro

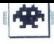

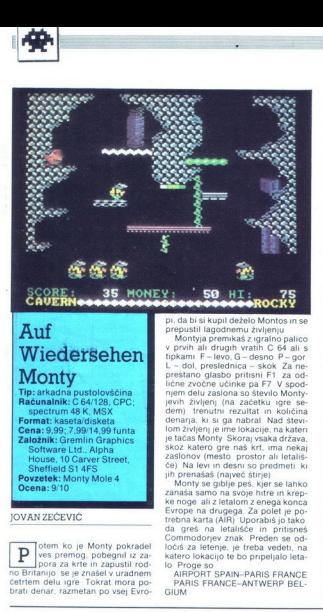

# Wiedersehen **Monty**

**TVIOIILY**<br>Tip: arkadna pustolovščina spectrum 48 K, MSX<br> **Forma**t: kaseta/disketa<br> **Cena:** 9,99; 7,99/14,99 funta<br> **Založnik:** Gremlin Graphics<br>
Software Ltd., Alpha<br>
House, 10 Carver Street,<br>
Sheffield S1 4FS<br> **Povzetek:** Monty Mole 4<br> **Ocena:** 9/10 Cena: 9.99: 7.99/14.99 funta **Formal Existed Colection 1999**<br> **Controllation 1999**<br> **Controllation 1999**<br> **Controllation 1999**<br> **Controllation 1999**<br> **Controllation 1999**<br> **Controllation 1999**<br> **Controllation 1999**<br> **Controllation 1999**<br> **Controllati** 

### JOVAN ZEČEVIC

н

otem ko je Monty pokradel<br>ves premog, pobegnil iz za-<br>pora za krte in zapustil rodpora za krte in zapustil rod- no Britanijo se je znašel v uradnem četrtem delu igre Tokrat mora po: **po: brati denar, razmetan po: vsej Evro-** PARIS FRANCE-ANTWERP BEL-<br>brati denar, razmetan po vsej Evro- PARIS FRANCE-ANTW

pi, da bi si kupi deželo Montos in se<br>prepustil lagodnemu življenju<br>Montyja premiaš z gradno palico<br>v privih ali drughi vratih C 64 ali s<br>tipkami F-levo, G-desno P-gor<br>L-dol, prestano glasto pritisni F1 za od-<br>prestano gla **WINCHESCHER EXAMPLE EXAMPLE THE CASE OF SECURE THE SEARCH SECTION IS A CHANNEL CHANNEL TO EXAMPLE THE SEARCH OF SECTION THE SEARCH SECTION IN THE SEARCH SEARCH SEARCH SEARCH SEARCH SEARCH SEARCH SEARCH SEARCH SEARCH SEAR** 

Monty se gubije<br>zanaša samo na s<br>Evrope na drugeç<br>Evrope na drugeç<br>Evrope na drugeç<br>Monty de Samondorpez<br>Commodorpez zni<br>katero lokacijo te<br>Akatero lokacijo te<br>Proge so<br>PRIS FRANCE<br>GIUM<br>PRIS FRANCE<br>GIUM

GIUM

ANTWERP BELGIUM-LUXEM-<br>BOURG<br>- LUXEMBOURG-AMSTERDAM<br>NETHERLANDS<br>BONN W GERMANY<br>- EAST BERLIN-AIRPORT YUGO-<br>EAST BERLIN-AIRPORT YUGO-<br>SLAVIA

KARPORT YUGOSLAVIA-ROME ITALY-OLYMPUS<br>GREECE ITALY-OLYMPUS GREECE-BERN<br>SWITZERLAND GREECE-BERN<br>SUAVIA-COPENHAGEN DEN-BLAND-YUGO- switzerland<br>SLAVIA (zaprto letališče)<br>MARK-DOPENHAGEN DEN-MAGEN DEN-MAGEN DEN-GREECE-BERN

K STOCKHOLM SWEDEN-COPEN-<br>HAGEN DENMARK<br>AMSTERDAM NETHERLANDS-A-<br>IRPORT SPAIN

 $\label{eq:2} \begin{tabular}{ll} \textbf{z} & \textbf{z} & \textbf{z} & \textbf{z} & \textbf{z} & \textbf{z} & \textbf{z} \\ \textbf{z} & \textbf{z} & \textbf{z} & \textbf{z} & \textbf{z} & \textbf{z} & \textbf{z} & \textbf{z} \\ \textbf{z} & \textbf{z} & \textbf{z} & \textbf{z} & \textbf{z} & \textbf{z} & \textbf{z} & \textbf{z} \\ \textbf{z} & \textbf{z} & \textbf{z} & \textbf{z} & \textbf{z} & \textbf{z} & \text$ 

Vani se v Luksemburg in poslušaj<br>ploščo z disko glasbo Pojdi na leta-<br>lišče v Bonnu in z letalom naravnost<br>v WEST BERLIN Odnesi ogrlico v Vrni se v Luksemburg in posluša,<br>ploščo z disko glasbo Pojdi na leta.<br>v WEST BERLIN Odnesi ogrico<br>v WEST BERLIN Odnesi ogrico<br>PRAGO (vhod je desno spodaj) di dva zaslona gor in vzemi letalsko<br>karto Zavi levo in poberi nagr Vzhodnem Berlinu in odleti v Jugo-<br>slavijo Tu vzemi vozovnico in se odprayi naraynost na OLIMP Vzemi

še eno karto in se odpelji v BERN.<br>Pristani v šimi italiji in dofiesi no-<br>gometno žogo v Juventus. Spusti se<br>VITSA DABBOS in pober nagradnom<br>živijenje v obliki češnje Vrni se<br>Vitalijenje v obliki češnje Vrni se<br>mahni in di in zavij levo Znašel se boš v AM-STERDAMU Vzemi karto in odpotuj v Španijo Pojdi v Francijo in v Nanv apamjo Pojul v Prancijo in v Nanzasion desno in poberi beli kozarec Takoj v Amsterdam! Možičku daj

kozarec za rože (bele ali črne, rože)<br>važno)<br>Če si postoril vse to in pobral ve<br>možni denar bi moral imeti rezulta<br>približno 25.000 točk in dovolj de<br>koristično 25.000 točkih Montos

Med igro si verjetno opazil beli<br>letališči PRAHA CZECHOSLOVAKIA in YUGOSLAVIA Z njiju ne poskušaj odleteti saj boš zgubil vse karte ki jih nosiš s sabo Čeprav nisem odkril kako se ti letališči odpreta, sem prepričan, da z enega od nijiu pelje pot v Vzhodno Evropo (Bolgarija Poljska in Sovjetska zveza) kamor je treba odnesti sliko in rože tam pa je tudi ostanek denarja ki obeta uži-<br>vanje na Montosu Srečno!

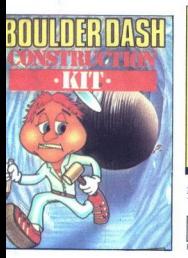

# Super 16 Boulder Dash<br>Tip: arkadna igra

Računalnik: C 64<br>Format: kaseta/disketa<br>Cena: 9,99/14,99 funta<br>Založnik: First Star/No One<br>Povzetek: tekanje za<br>diamanti<br>Ocena: 9/10<br>Ocena: 9/10

### BOŽIDAR ALAJBEGOVIC

**BOŽIDAR ALAJB**<br> **W**eliko pres<br> **W**elsamem product Dasher<br>
Jer Dasher<br>
Jie vseh tistih, ki s vseh tistih, ki so se dolgo trudili. W eliko presenečenje! V enem<br>samem programu 16 Boul-<br>der Dashev! Na veliko vese-

 $\textbf{BUPer 16} \textbf{B} \textbf{a} \textbf{a} \textbf{b} \textbf{c} \textbf{b} \textbf{c} \textbf{b} \textbf{c} \textbf{d} \textbf{b} \textbf{c} \textbf{d} \textbf{b} \textbf{c} \textbf{d} \textbf{c} \textbf{b} \textbf{c} \textbf{c} \textbf{b} \textbf{c} \textbf{d} \textbf{b} \textbf{c} \textbf{d} \textbf{c} \textbf{d} \textbf{c} \textbf{d} \textbf{d} \textbf{c} \textbf{d} \textbf{c} \textbf{d$ ment. kg a sestavla 1 bosobnje operacija (\* 1908)<br>1914 - Maria Statistik, politički politički privatelj (\* 1914)<br>1914 - Paul Christian (\* 1916)<br>1914 - Paul Christian (\* 1916)<br>1914 - Paul Christian (\* 1916)<br>1926 - Paul Chri

življenje Vse bi bilo<br>Konstrument Vse bi bilo<br>Kov Ti so vsetkrini vodini v bilo<br>Kov Ti so vsetkrini v bilo<br>Kov Ti so vsetkrini v bilo<br>Kov Ti so vsetkrini v bilo<br>Kov Ti so vsetkrini v bilo<br>Kampan v bilo<br>Kov Ti so šetkrini v

Translation of the state of the state of the state of the state of the state of the state of the state of the state of the state of the state of the state of the state of the state of the state of the state of the state of e assumov) Za sklep<br>zasti zvok ki s<br>četrti stopnji pride<br>mi odkrije Peliko<br>mi odkrije Veliko<br>mi odkrije Veliko mi odkrijte Veliko zabav

 $\overline{\phantom{a}}$ 

٠

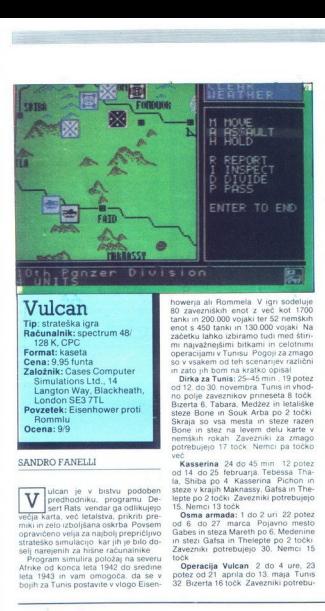

# Vulcan

Tip: strateška igra Računalnik: spectrum 48/ 128 K, CPC Format: kaseta Cena: 9,95 funta Založnik: Cases Computer<br>Simulations Ltd., 14 Langton Way, Blackheath, London SE3 7TL Povzetek: Eisenhower proti **Rommlu** Ocena: 9/9

### SANDRO FANELLI

boljšana velja za najboljšana oskrba Povsem ičeno velja za najbolj premiki in zelo izboljšana oskrba Povsem<br>premiči in zelo izboljšana oskrba Povsem<br>strateško simulacijo i kar jih je bilo doulcan je v bistvu podoben<br>predhodniku, programu De-<br>sert Rats vendar ga odlikujejo

leta 1943 in vam omogoča, da se v<br>bojih za Tunis postavite v vlogo Eisen-

so v vsakem od teh scenarijev različni

nemških rokah Zavezniki za zmago<br>potrebujejo 17 točk Nemci pa točko

Jepte po 2 točki Zavezniki potrebujejo 18, Nemci 13 točki<br>18, Nem Osma armadat 1 do 2 uri 22 potez<br>18, Nem Oka amadat 1 do 21 marca Pojavno mesto<br>6 do 27 marca Pojavno Gafsa in Thelepte po 2 točki<br>2 zavezniki potrebujejo 3

zóperacija Vulcan 2 do 4 ure, 23 potez od 21 aprila do 13. maja Tunis<br>32 Bizerta 16 točk Zavezniki potrebu-

jejo 60, Nemci 32 točk<br>
Bitka za Tunisi: 8 do 18 ur, 183 potez<br>
Bitka za Tunisi: 8 do 13 maja V tem<br>
zadnjem in natezjem scenariju zaveznica<br>
niki zmagajo, če osvojijo Tunis in Bi-<br>
zerto, Nemci pa tedaj, če ubranijo vsaj<br>

Enotam ukazujete tako, da vplivate

na njihovo napadalnost, hitrost, pre-<br>skrbo in druge važne elemente Ukazi

so tile<br>
M – MOVE (premik), A – ASSAULT<br>(juriš), T – TRAVEL (hiter premik po<br>
cesti), H – HOLD (stoj) in F – FORTIFY<br>
(utril)

Ukazi ki ne vplivajo na sam boj<br>D-DIVIDE (razdeli), P – PASS (pre-<br>skoči) in R – RAPPORT (poročanju zvemo STR – moć enote<br>(število moč in tankov), MOR – moć enote<br>(po kakšnih izgubah se bo enota uma-<br>knija), MPS – število

v napada (FF - cottotele model), które (principal), które (principal), alemanda (principal), alemanda (principal), alemanda (principal), alemanda (principal), alemanda (principal), alemanda (principal), alemanda (principa

V samem boju moramo upoštevati tele elemente. vrsto bojnih enot raz-<br>merje sil, ukaz (MOVE, HOLD) teren. s<br>katerega napadamo oziroma na kate rega napadamo, FRT branilca, AM in EFF napadalca, druge enote na terenu

Er rispanarou, siugo cinco mensie raz-<br>translata stanje zajog, viemenske raz-<br>iz zraka<br>Tunisa, zavezniki pa iz z oskrbovališči<br>Tunisa, zavezniki pa iz oskrbovališči<br>Oskrbujejo pa se takole<br>Oskrbujejo pa se takole<br>-- HQ (št

In Kingda per accepte and the matter of the matter of the state of the state of the state of the state of the state of the state of the state of the state of the state of the state of the state of the state of the state o

si jih določiš po želji Na vsaki od 24<br>stopenj je predpisan čas, v katerem<br>moraš priteči do cilja Vseskozi se<br>zogibaj črnih ploščic, ki te upočas<br>nijo na četitino začetne hitrosti i lukini<br>i lukini Na poti seveda srećuješ in pritisni tipko za skok E so dveh vrst Nekatere ti podvojijo hitrost, druge ti prinesejo nekaj točk ODSKOČNA DESKA je zelo upo-<br>ODSKOČNA DESKA je zelo upo-<br>rabna, ker ti prihrani precej tekanja<br>in časa. Stopi na konec de **Metrocross** Tip: športna simulacija Računalnik: spectrum 48 128 K; C 64/128, CPC, atari Format: kaseta/disketa Cena: 8.99: 9.99/14.99, 24.99 KOCKE se neprestano gibljejo. Najbolje se jim je izogniti v nasprot Založnik: Namco/U. S. Gold td. Units 2/3 Holford Way, Holford, Birmingham B6 7AY Povzetek: kros po ulicah Ocena: 9/8 DAVOR PUNCE<br>
DAVOR PUNCE<br>
Transform Car<br>
pretiraneg<br>
Igràs lahko s pali DAVOR PUNČUH gra kljub reklamam v angle-<br>škem časopisju ni izzvala pretiranega navdušenja<br>Igraš lahko s palico ali s tipkami, ki

í,

ni smen, inklakor pa jih ne poskušaji<br>preškoli i NSAMA (DEKA te nemoteno<br>ZPIP is lahko vorsi tudi i plotocie<br>ZPIP is lahko vorsi tudi i plotocie<br>ZPIP is lahko vorsi tudi i plotocie<br>ZAPREKE lahko po navadi pre<br>ZAPREKE lahko

 grafika je pa dokaj solidna Prepri-<br>čan sem da boste vsaj nekajkrat<br>prisopihali do konca in da bo Metro-<br>cross všeč vsem liubiteliem iger Pakaj ni jasno pišite na naslov Mozir- je 206, 63330 Mozirje ss vsec vsem ljutni<br>Boy in Enduro R<br>mi jasno pišite nr<br>06, 63330 Mozirj

 Moj mikro 77

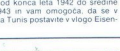

# **OOTE**<br>THE LIVING

Hartfield Road, London **SW193TA** Povzetek: James Bond spet v akcii Ocena: 10/10

### ANDREJ BOHINC

The pinega agenta 007, kiga do-<br>ten, so že drugic priredili začetnica<br>računalnik Pred kratkim je bila v Veliki Britaniji premera najnovejše<br>veliki Britaniji premera najnovejše<br>nom v glavni vlogi Cilj igre je tak<br>nom v glav in grafiko se ni bati, sai so se Do-

markovi programerji zelo potrudili rebiti se moraš čez osem obmo- čij. kjer izdelujejo orožje Na začet- ku imaš pet življenj z določeno me-<br>ku imaš pet življenj z določeno me-<br>no energije, ki postopoma kopni Ustrezna orožj

1 Puška (proti teroristom), nato walter PPK (da ubiješ agenta) 2<br>Walter 3 Walter potem nočna očala 4 Walter in bazuka. 5. S'čimerko-

li postreli balone s križci 6 Walter 7 Walter, potem bazuka 8 Bazuka<br>Orožja menjaš tako, da pritisneš<br>tipko za levo in nato dol, s pritiska-<br>njem na strel pa se ti v spodniem em kotu zaslona pokaže, s čim streljaš Sovražnikov je veliko Na prvem območju so to teroristi in agenti, ki streljajo nate izza žive me-<br>je in hribov Teroristi niso pomemb-<br>ni, so pa nevarni, Zato hodi naprej in se ustavi le na mestih, kjer so so brez kapuc Uničiš jih le z walter-<br>so brez kapuc Uničiš jih le z walter-<br>jem PPK<br>Tako končaš vsako stopnjo Vsa<br>obmoćia imajo po nekaj agentov in

se razlikujejo le po drugi obrambi Na višijh stopnjah se teroristom pridružijo helikopterji, motoristi, ovire<br>na cesti in druge nadloge. Sam sem<br>prišel do pete stopnje, na kateri je<br>prišel do pete stopnje, na kateri je<br>poho balonov s križci in brez njih<br>Postreliti moraš samo tiste s križci<br>ne

OOT THE LIVING DAYLIGHTS The Living 100 RANDOMIZE USR 63973

# Star Raiders **II**<br>Tip: arkadna igra Računalnik: spectrum 48;

128 K, C 64/128, CPC, atari Format: kaseta/disketa<br>Cena: 9,99/14,99 funta Založnik: Electric Dreams<br>Založnik: Electric Dreams<br>Software, 31 Carlton<br>Crescent, Southampton<br>Povzetek: Zyloni spet jahajo<br>**Povzetek:** Zyloni spet jahajo<br>**Ocena:** 9/10

### SRDAN JOVANOVIČ

Tisk Electric Dreams je po pod predstavitnih in predstavitnih vrgi amestop po V nash oglasnih je predstavitnih vrgi amestop pod visori predstavitnih in ali dosti pod visori Grafikin i Kaji dosti pod Grafikin i Kaji dosti p

OPFCNE STENE, SODI čeznje pe-

γε την κ. 2 start, konuncte so pa no pa<br>
γε την κ. 2 start κοποιεία το ρουτικού της επιτροποιείας της επιτροποιείας του προσπολιτικού της επιτροποιείας το προσπολιτικού της επιτροποιείας το προσπολιτικού της επιτροποιεία

ne ovire in črk<br>šete Progo pr<br>in ), clij pa z :<br>izdelek posnar<br>gega menuja<br>k šete Progo prestavljate s tipkama in ), cilj pa z znakoma + in - Svoj izdelek posnamete na kaseto iz dru- gega menuja ni) in L 1-3 za teżavnostno stopnio. Igro poženete s CAPS SHIFT<br>Scenarij je takle tehnološko pri-

bližno enaki rasi se neprestano razvijata, naenkrat postaneta njuni galaksiji pretesni in sovražnik se hoče razširiti. Z vesoljsko križarko morate ubraniti svoje planete in uničiti Zy-<br>Ione<br>S pritiskom na preslednico dobite

Ione<br>S pritiskom na preslednico dobite<br>pregled galaksij Vaši planeti so Terris<br>Imbri in Arcanum sovražni pa Zylon Gaom in Morkoth V zgornjem desnem oglu vidite koliko mest morate ohraniti oziroma koliko baz uničiti Imate 1-3 vesolîske postaje kjer odpravljate poškodbe na križarki in obnavljate poskod

Sovražnik pošilja nad vas tri vrste napadalce FIGHTERS - majhni rdeči ofen-

ziyni bojeyniki (skoraj nenevarni) DESTROYERS - uničevalci mest

Teh so tri vrste modri izanje je potreben samo 1 zadetek) zeleni (2) in viioličasti (3)

FLAGSHIP - admiralska ladia nainevarneiša ker pošilia velikanske snope ki vam zelo hitro jemljejo

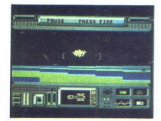

energijo. Za to ladio je potreben za

energijo. Za to ladjo je poste končali takole Odpravite se k teleportu (Procyclom). da boste prišli v drugo galaksijo<br>Odpravite se k teleportu (Procyclom). da boste prišli v drugo galaksijo. Odprayite se k teleportu (Procyner S pritiskom na W dobite możnost da unicujete oporišća, ki so na skenerju označena s pikami Ko vam poidejo bombe se vrnite na vesoljsko postajo in spet bombardirajte dokler ne uničite vseh sovražnih baz Vrnite se v svojo galaksijo uničujte zylonsko eskadrilo (Zylon<br>Squadron) in branite planete Če so-vražnik umiči vse vaše planete in mesta, je igre konec vražnik uniči vse vaše planete in

Pod skenerjem je glavni računalnik ki vas obvešća o stanju na krizarki Koluničite vse sovražnike se<br>vam izpiše sporočilo »Congratila<br>tions! You defeated the Zylon Empire<br>re You have been promoted Impire<br>commander of cruiser (Cestitam!<br>Porazili ste v poveljnika krizarke j~<br>dovali ste v p

našo Zemljo Kdc<br>akšna videti pren<br>sesta<br>sesta No o Mem ture nikar ne hodite v središče ga-<br>No vaši zaslatiji to v središče ga-<br>miče nekaj zaradi vsoke tempera<br>miče nekaj zaradi vsoke tempera<br>spominja na Sonce Terris pa našo Zemljo Kdo ve, morda bo<br>našo Zemljo Kdo ve,

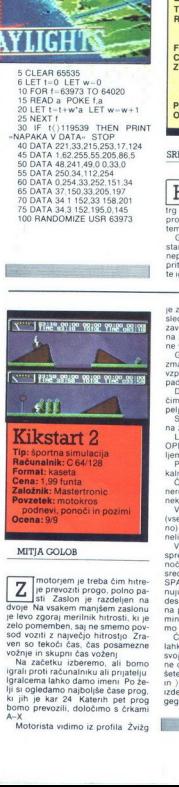

### MITIA GOLOB

motorjem je treba čim hitre-<br>
je prevoziti progo, polno pa-

svor ozim z hadyne in skupine in skoći, čast<br>Veni so tekoći, čast<br>Ma začetku iztačnih so od kazičetku iztačnema lahko d<br>Ija so odedamo na skot<br>Ki jih je kaz 24<br>A-X<br>Motorista vidim<br>Motorista vidim zelo pomemben, saj ne smemo poi-<br>sod vozili z najvećijo hitrostjo Zra-<br>sod vozili z najvećijo hitrostjo Zra-<br>vožnje in skupni čas voženj<br>vožnje in skupni čas voženji grali bomo<br>ligralienta lahko damo imeni Po že-<br>ligralien

Motorista vidimo iz profila Žvižg

**Road Runner** Računalník: C 64/128, CPC, atari ST: spectrum 48 K Format: kaseta/disketa Cena: 9,99; 8,99/14,99, 24,99 funta Založník: U. S. Gold Ltd.

Povzetek: bip-bip Ocena: 9/8

### MOMIR KRIVAČEVIČ

aposled smo tudi mi dočakali<br>znano igro z igralnih avtomatoy, narejeno po risanem filmu o večnem «prijateljstvu» med hitronooim ptičem in lakotnim kojotom. Najprei vas bo presenetila imenitna grafika ni pa od muh niti hitrost jore Vaša naloga je. da kojola kar največkrat zvabite v past, ki jo je nastavil vam in da zberete kar največ nojevih jajc, s

boste na koncu igralne stopnie stopnie dobili 10.000 nagradnih točk o zoom, PENA MO pridete do točk o zoo, PENA MO pridete do točk o zoo, PENA MO pridete do točk o zoo, PENA MO pridete do toče stene, upočasnite Tu pridete vaša prva priložnost da opravite s kojotom Teči morate proti avtu kojot pa naj vam bo kar za petami. Ko se pribli-

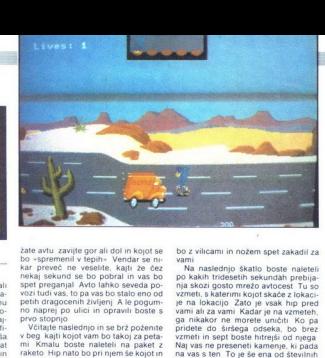

njim Najprej pa morate okrog sebe pobrati vsa jajca in si tako zagotoviti hitrost Ker se raketa premika z leve proti desni oziroma v nasprotni smeri ne bi smeli imeti težkega dela Brž ko kojot »zajaha« raketo, se postavite po-<br>leg ene od številnih sten. Kojot se bo<br>pojavil v vaši smeri in se vam bo zelo hitro priblizal Lepo se premaknite navzdol in zaletel se bo v steno Za hip bo zoglene! buljil v vas, potem pa se bo z vilicami in nožem spet zakadil za<br>Na naslednjo škatlo boste naleteli<br>Na kakih tridesetih sekundah prehija

nja skozi gosto mrežo avtocest Tu so vzmeti, s katerimi kojot skaće z lokacije na lokacijo Zato je vsak hip pred vami alı za vami Kadar je na vzmeteh. vzmeti in sept boste bitreiši od niega o je šeem kojotovih pasti Avtocesta se bo spel<br>kojotovih pasti Avtocesta se bo spel<br>zožila in tako boste prišil do konca<br>druge stopnja je zadnja in najtežja<br>Do cilja vas bodo ovirali trije topovi<br>Kroli se hoste izmaknili t zožila in tako boste prišli do konca

ste pritisnili FIRE, preden se vam bo približala Malce boste poskočili in priblizata manus ukrepajte proti drugima topo-<br>Enako ukrepajte proti drugima topo-<br>Pozneje boste na sredi ceste naleteli na šest presekov Preskočite

Learno in je na levi, računalnik pa<br>
Sestavne – koren, listi tid – na<br>
Sestavne – koren, listi tid – na<br>
zaslonu utripajo Ko zbereš sesta-<br>
zvini, ki ju potrebuješ za čarovnijo<br>
(oba nazva se v knjigi obarvata<br>
rdeče), odh razikujejo po načnu uporabe in poslovne in protestine in monografici (frederili), pozitivne in protestine in protestine in the strength (frederili) and a chiral positivne in the strength (frederili) and a chiral positivne

jih tako kot ste se izmaknili kroglam Pri drugi razširitvi boste naleteli na kopter ki vas obstreljuje z raketami Ker so teledirigirane vas 3 do 5 sekund zasledujejo Brž ko je raketa izstreljena. se zakadite proti kojotu in<br>zavijte navzgor. Raketa bo kojota za-<br>dela naravnost v trebuh in ga raznesla.<br>Vi pa kar naravnost in igre bo konec<br>Če se vam bo igre article

e se vam bo igra zdela le pretežka. pred vsako stopnjo vtipkajte POKE 59631,234 POKE 59637 234 in dobili boste neskončno življenj In če še to<br>ne pomaga zavrtite telefonsko števil-<br>ko (081) 15-627

Davy Crockett Tip: arkadna ig Računalnik: C 64 Format: kaseta/disketa Cena: 9,99/14,99 funta Založnik: Cascade Gam Povzetek: reši svojo drago ji ok Indijancev Ocena : 8/9

### MATEI DULAR

**S** dijanci neko noč ugrabili že vrh pa pokradli po za povrh pa pokradli Deleko in orožje Najprej se moraš z<br>obleko in orožje Najprej se moraš z<br>leve strani zaslona odpraviti po hlaće Ta naloga je zelo lahka Indijanec te obstreliuje s puśćicami, ki jih ie treba preskakovati Ko se dotaknes hlač, prideš v drugi del

Tukaj moraš pobrati čevlje, Indija-<br>nec pa te napada s puščicami in<br>kopir Kako se umikaš puščicam, že<br>veš, kopie pa leti nad tabo in ti je nevarno samo, kadar skočiš

V treljem delu moraš vzeti suk:<br>malavom prijem političnih vojnih prijem prijem prijem prijem prijem prijem prijem prijem prijem prijem prijem prijem prijem prijem prijem prijem prijem prijem prijem prijem prijem prijem pri

hlodu, kopje pa le ob skoku Na hlod in z njega skoči šele, ko bo<br>pripeljal drugić Na drugem delu

boá dobii rog s smodnikom<br>Sedami del ehkrati zadnji Izmikaše<br>Sedmi del ehkrati zadnji Izmikaše<br>strani pa le čaka zvezana žena Ko<br>se je dobianske, prideš na drugo<br>strenjo Tu se ves ponovi, le da le<br>morajo rove ovie grmovje,

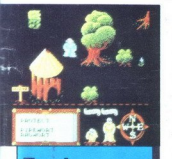

### Feud

Tip: arkadna pustolovščina Računalnik: spectrum 48/ 128 K CDC Format: kaseta Cena: 2.99 funta Založnik: Mastertronic Povzetek: čarovniški boji Ocena: 8/9

### DANIJELŠTIH

The anti-<br>
Savijenje mirrika pri Najprej je bilo<br>
pr. Najprej je bilo<br>
krik, potem pa sta izlan<br>
brata Learc in Lear<br>
na čarvovnika, in se z<br>
vati s strašnimi prek<br>
den od njiju se ne bi<br>
kler ne bo drugi mrt<br>
kler ne bo d proprietori processor<br>proprietori processor<br>processor passing the branching and care passing the process of the straining passing the processor<br>data that is straining the processor of the processor<br>dent of ching is the pro  $\begin{array}{ll}\n\boxed{\textbf{V}} & \begin{array}{c}\n\text{d}a|p_1 & \text{d} \\
\text{prime}\n\end{array}}\\
\text{pr} & \text{Nappre} & \text{pe} \\
\text{krik, potem pa} & \text{brate Learic in}\\
\text{data Learic in}\\
\text{v} & \text{at a carovinka,} \\
\text{v} & \text{at a strasinim}\\
\text{den od niju se} & \text{kler ne bo drug}\n\end{array} \end{array}$ daljni deželi, kjer je bilo<br>življenje mirno, tarožitpo, pir Najprej je bilo slišati vik in knk, potem pa sta iz hiše planila<br>brata Learic in Leanoric, mogoč-<br>na čarovnika, in se začela obsipa-<br>vati s strašnimi prekletstvi Nobe-<br>den od njiju se ne bo pomiril, do-<br>kler ne bo drug

Tako se začetnja prva igral historica i francuski predstavanja predstavanja predstavanja predstavanja predstavanja predstavanja predstavanja predstavanja predstavanja predstavanja predstavanja predstavanja predstavanja pre

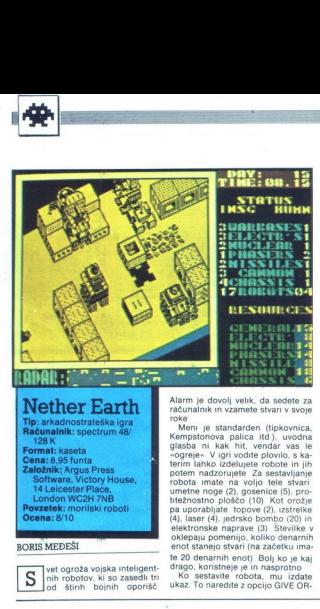

### BORIS MEDEŠI

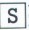

vet ogroža vojska inteligent-<br>nih robotov, ki so zasedli tri<br>od. štinh boinih oporišč

DERS, ukazi pa so STOP AND DE-<br>FEND - robot nepremično stoji in brani objekt pred napadom, AD-<br>VANCE MILES - robot napredu-<br>je toliko in toliko mil, SEARCH &<br>DESTROY - robot išče in uničuje<br>sovažne robote, njihove tovarne RE - robot išče in zaseda nevtralne

by any complete control in the proportion of the magnitude of the branchine control of the magnitude of the magnitude of the magnitude of the magnitude of the magnitude of the magnitude of the magnitude of the magnitude o

# Arctic Antics

NEDŽAD SUJOLDŽIČ

o je že tretji del igre Spy vs<br>Spy (Databyte 64.128, 8-bitni ari igrate proti računalniku ali proti prija-<br>telju pri tem pa izberete kako velik bo rem teče akcija.<br>Autor privedite na ikono »GO« in igra se<br>začne na ikono »GO« in igra se<br>začne manjših zaslonov Na gornjem zaslonu<br>manjš

v škatlo (najprej morate seveda porskati škatio) Zbirate pa tele predmete<br>karta, vesoljsko plovilce in zabrjček<br>razstreliva Opazili boste, da so pod<br>zaslonom ikone in sicer pila posoda<br>plia, s katero nasprotniku prepilite

Čas je omejen Poleg zaslona je ter. raturo Ko pobeli je po vas. Če se hočete ogreti, morate v iglo k ognju<br>Predmeti. ki jih morate zbrati so pod<br>črkami »A« Kadar se z nasprotnikom<br>znajdete na istem zaslonu, se lahko z njim kepate Vsak zadetek s kepo rijim kepate vsak zauetek s kepu yse predmete, odidete v oporišče, ki je na tistem kraju, od koder vas je preg-<br>nal severni medved V oporišču stopite v raketo in igre je konec

Ĉe bi si radi igro ogledali do konca. jo nastavite za enega igralca in opa-<br>zujte, kako igra računalnik In če še kaj<br>ni jasno telefonirajte na številko (072)<br>814-394 in zahtevajte Nedžada

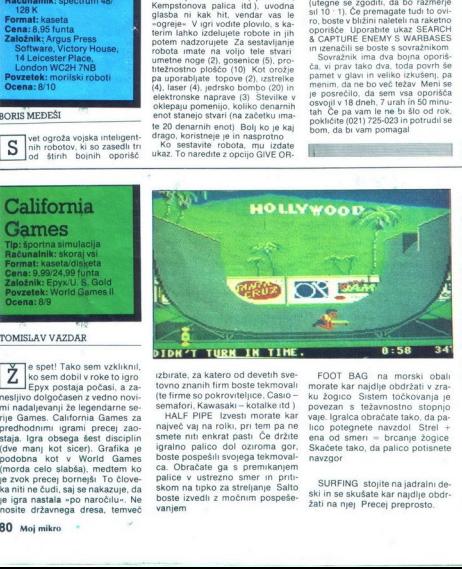

izbirate, za katero od devetih sve- tovno znanih firm boste tekmovali (te firme so pokroviteljice, Casio - semafori, Kawasaki — kotalke itd ) HALF PIPE Izvesti morate kar največ vaj na rolki, pri tem pa ne

smete niti enkrat pasti Če držite<br>igralno palico dol oziroma gor. igralno palico dol oziroma gordanoval- ca. Obračate ga s premikanjem<br>palice v ustrezno smer in priti-<br>skom na tipko za streljanje Salto<br>boste izvedli z močnim pospeše-<br>vanjem FOOT BAG na morski obali<br>morate kar najdlje obdržati v zran<br>ku Zogico Sistem točkovanja je<br>povezan s težavnostno stopnjo<br>vaje, lyralca obraćate tako, da pa-<br>koo potegnete navzdol Strel +<br>ena od smen = brcanje žogice<br>Skačet ena od smen = brcanie žogice

SURFING stojite na jadralni de- ski in se skušate kar najdlje obdr- žati na njej Precej preprosto.

SKATING. kotalkarico. vodite med raznimi ovirami S pritiskom na tipko za streljanje dosežete, da skoći Figuro pospešite s pomika-<br>njem palice gor-dol Sučete pa jo Slogi okrogi osliz gorlevo oziroma dol<br>okrogi osliz gorlevo

C BMX: vsekakor ena od najbolj<br>silni najbolj zammivih disciplini<br>silni najbolj zammivih disciplini<br>silni najbolj zammivih disciplini<br>pospešujete s pomikanjem palice<br>pomaknete palico v desno in s<br>tem nagnete kolo, potem pa

80 Moj mikro

TOMISLAV VAZDAR

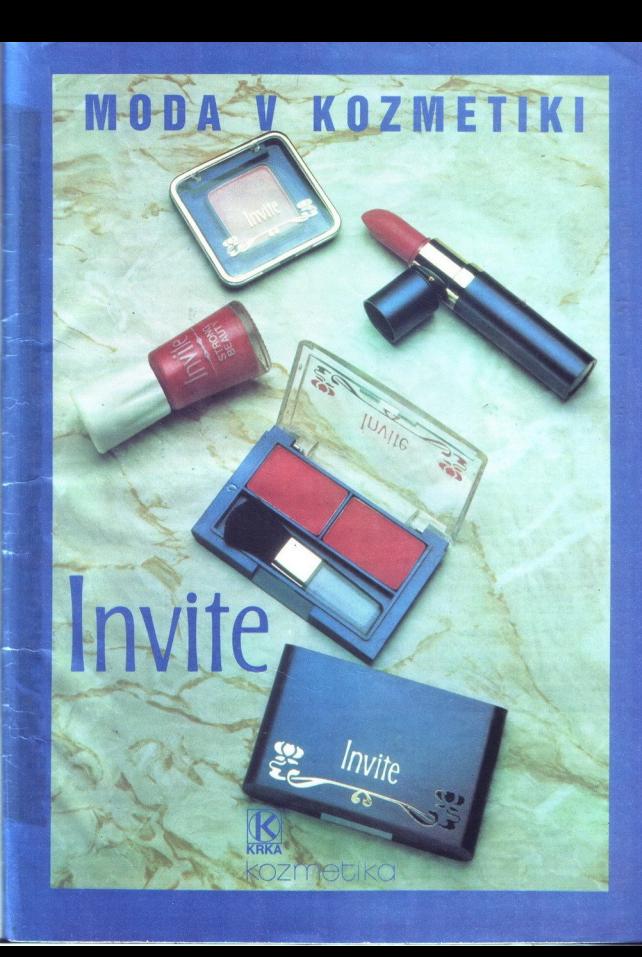

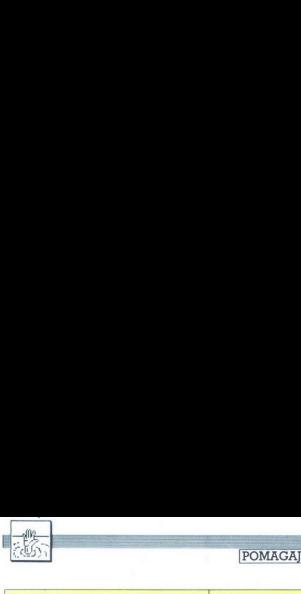

Spiderman (spectrum)<br>WALK WALLS - W - EXAMINE CRIB - TAKE FOR-WALLS - WE FAMILY SOME CONSTRUCT - THE FAMILY STATE OF THE STATE OF THE STATE OF THE STATE OF THE STATE OF THE STATE OF THE STATE OF THE STATE OF THE STATE OF THE STATE OF THE STATE OF THE STATE OF THE STATE OF THE STATE O - DROP GEM  $(6x) - S - E - TAKE$  AQUARIUM - W<br>- S - E - ENTER SHAFT - II - II - II - W - RAISE - S - E - ENTER SHAFT - U - U - U - W - RAISE THERMOSTAT - EMPTY AOUARIUM - TAKE 7TH GEM - DROP AGAURIUH - LOWER THERMOSTAT - TAKE DESK - TAKE COUCH - ENTER SHAFT - D - D-D-W-W-N- N- DROP GEH - S -E - TAKE STATVE - W - S - E - ENTER SHAFT - U - W - DROP STATUE - DROP COUCH - DROP DESK - ENTER SHAFT'- U - W - W - CLOSE EYES - W - PIJSH KNOB - TURN KNOB - OPEN EYES - TAKE GTH GEH - TYPE RUN - E - S - TAKE ACID - TA- KE CALCIUM - N - N-- MIX - TAKE CALCIUM- S - S - TAKE CHEMICALS - N - N - MAKE WEB - DROP PAPER - S - E - ENTER SHAFT - D-D-W - W - S - DROP CALCIUM - EXAM CORNERS - TAKE GEM - N - N -N - DROP GEHM - DROP GEM (posnemite pozicijo) - S - SHOOT WEB AT GEM - TAKE GEM - N - DROP GEM - S - S - S - TAKE CORNERS - N - E - ENTER SHAFT - U - W - TAKE DESK - TAKE COUCH - TAKE STATVE - W - £N- TER ROOF - OPEN - MESH - DROP MESH - ENTER DUCT - TAKE GEM - EXAM FAN - SHOOT WEB AT FAN (5x) - SHOOT WEB AT BUTTON - ENTER FAN - TAKE GEM (posnemite pozicijo) - D - D - D - D —D - GET OCTO - HIT ELECTRO - W - READ DIAL - DROP CORNERS - DROP STATUE - DROP DESK - DROP COUCH - TAKE GEM - E - EXAM ELECTRO - TAKE GEM - EXAHM OCTO - TAKE GEM - TAKE OCTO - TAKE ELECTRO - W - DROP OCTO - DROP ELECTRO - READ DIAL - E -U-U-U-U-U- ENTER FAN - D - FEEL NORTH - TAKE GEM - S - FEEL SOUTH - TAKE GEM - N - E - E - ENTER SHAFT - D - W - W - N - N - DROP GEM (7x) - S - S -E - ENTER SHAFT -U -U -W- W - W- TYPE RUN - £ - E - ENTER SHAFT - D - W - W- ENTER ROOF - ENTER DUCT - ENTER FAN - D - D - D -D -D - TAKE NEWSPAPER - OPEN NEWSPA- PER - TAKE GEM - U - U - U - U - U - ENTERFAN -O-D-E-E-ENTERSHAFT -D-W-W-N- N > DROP-GEH— SCORE - "NICAH" 100 R. - Into the Eagle's Nest: ko pridete na lestvi- pe names imena nastednje kodi DAS CHT- neranljivos, DAS NE - znikov, DAS Hi EO bez reli. arta idete na lestvico, namesto imena vpišite: PBRAIN. Pikazlo se bo sporoči- lo: SPACE TO CHEAT. Pritisnite preslednico in igro boste s štirimi. zid jej nadaljeva o stov The SHORT STATE of the Unit of the Short spectral is a second in a state in the short of the Short State 1982 Control in the Short State 1982 Control in the Short State 1982 Control in the Short State 1982 Control in the

mje, na kateri ste končali.<br>"Enduro Racer": ko se Igra začne, stiskajte tipki CAPS SHIFT in O. Tako boste prevozili 1.<br>2. in 3. stopnjo. S časom, ki se vam bo nabral, prevozite 4. stopnjo. Na S. stopnji pojdite na

 $\overline{a}$ 

skrajno desno stran zaslona in dodajte plin.<br>Antractous: to se igra nalozi, izberite, s čim<br>zelite igrati. Pritisnike števiko 0. Takoj potem,<br>se preden se igra začne, stisnike tijek A, N, D in<br>Whereli, Imeli bose A, Stisni

### The Goonies (spectrum)

To je morda edina igra, v kateri lahko dva igralca skupaj rešujeta probleme, namesto da bi se bojevala drug z drugim. Igro boste končali, če<br>boste delali po navodilih (A - prvi, B - drugi igralec):<br>1. A: S stola se povzpnite na strop in aktiviraj-

te stroj, ki bo zabaval gospodarico. B: Vzemite čajnik pri peči in z njim pogasite ogenj - dobili ste izhod.

2. A: Stopite pred steber na dnu zaslona - s tem boste vzdignili kamen. B: Popeljite se s kolesom pod kamnom (komande so obratne), vzemi te ključ in pojdite naprej.

3. A in B. Stopite k. 3. (spodnjemu) ventilu. A: Odprite ventil - s tem ste zaprli 1. B: Stopite k 1. ventilu. in ga zaprite. A: Naredite prav tako in pregrade pri izhodu bodo zginile.<br>4. Z enim igralcem zadržujte žogico in skačite

ler ne bo drugi igralec prisel plošćad niže. Na dnu<br>porinite vzvod in spusitite žogico, da bo razbila<br>plošćo. To morate ponoviti trikrat,<br>5. Z odprtinami v lobanji polstnite pet jajc k<br>desnemu zidu (na dnu zaslona) in se p ročic.<br>6. A: Spustite se k ročici in odprite rešetke.

B: Pojdite na drugo stran in skočite na ročico,<br>stopile k igratcu A. (Vrstni red, v katerem se<br>prikazujejo plošće, določajo kaplje v sredini, ki<br>polskajo plošće,<br>7. A: Vzpnite se h gornji ročici – pade škatla. B:<br>Po škatli

5 . B: S once the skotte na step of the skotte na steed in the skotte na step of the skotter skotter grested in the skotter skotter grested in design of the skatlo in design of the skatlo in design gain. The skatlo in desi

### Zub (amstrad)

S pritiskom na tipko CTRL dobite radar, s kate rim je precej laže igrati. Sistem za igro:

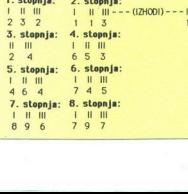

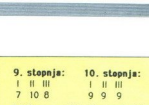

9. stopnja: 9. stopnja: POKE za neranljivost. vnesete takole: najprej<br>haložite uvodni del z LOAD "". Ustavite kasetofon in vpišite program:

10 OPENOUT "DUMMY": MEMORY 1023: CLO-<br>SEOUT<br>20 LOAD \*\*

30 POKE17177,0<br>
4 No CAL 40192<br>
Sifre za igro **Amsgelf** (po stopnjeh):<br>
0 - K3R56, 1 - E3R74, 2 - H90093, 3 - W8H10,<br>
4 - N6L37, 5 - S652, 6 - D1C58, 7 - P9V60, 8<br>
- H7H21, 9 - E2865, 10 - H7Y48, 11 - J1T93,<br>
12 - F4811, 1 naložite uvodni d<br>
In vpištie program<br>
10 OPENOUT<br>
20 LOAD<br>
30 POKE17177<br>
40 CALL 40192<br>
Sifre za igro A<br>
0 - K3R56, 1<br>
4 - M6L37, 5 - 6<br>
12 - F74B11, 11<br>
12 - F74B11, 11<br>
12 - F74B11, 11

Escape from Synge's Castle:<br>Veoisu te igre (Moi mikro, 4/1987) oi bilo polednji poli: desno, gor, strel, desno, strel, levo, dal, levo, desno, desno. Zato da se boste laže umikali kroglam na S. stopnij, se stalno premikajte. levo-desno. Kako pobrati vrvico v igri Scepter of Bagdad?<br>Kako pobrati

Pengne 5 d, 63302 Grize<br>Odkril sem, kako se da dobil in SO poe Curtum<br>Odkril sem, kako se da dobili 6000 tokt. Ko ubl-<br>Jete drugega klvaraja delska pri vhodu v grad, me<br>poberite padajočega ključa. Pojdite v levi deli za-<br>S Bojan Stoiljković,

B. Price 8/6, 18000 Nis

a it rad vela kani hrano, kaminoma in psoma. S skrbnim preiskovanjem stolov, miz, kaminov, miz, kaminov, miz, kaminov, miz, kaminov, miz, kaminov. Za knjižno polico v knjižnici je skrivenih in nepotrebnih in predmetov. Za

ia za The Writer (specialistica)<br>a za The Writer (specialistical)<br>sesessa cesta 62-a, 6400<br>sesessa cesta 62-a, 6400<br>sesessa Cesta Francisco (specialistical)<br>sesessa (2. del), Francisco Signita Bandard 150/11<br>2-4000 Supple Radića 150/11, 24000 Subotica. Navodila za Oynamile Dan 2, 10 | Little Indians, Elite, £x- plorers, Marble Madons, Technician Ted, Manic Plorers, Marble Madness, Technician Ted, Manic 42244 Klenovnik.<br>Planet Spanic Manic P V Škripcih<br>Isčem... originalno verzijo Art Studia, navo-Iščem... originalno verzijo Art Studia, ni dila za The Writer (spectrum): Matjaž Ži Jezerska cesta 62 a, 64000 Kranj. Navodil Rescue on Fractalus (stari XL): Rade Čal CS, Day in the Life in kako priti čez 6. stopnjo. Scooby Doo (spectrum): Dejan Milanković, Braće<br>Radića 150/11, 24000 Subotica, Navodila za Miner (spectrum): Damir Rosandić, Vočnjak 1,<br>42244 Klenovnik

# **ORION**

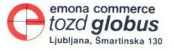

# **IZ KONSIGNACIJSKE PRODAJE SO VAM NA VOLJO:**

pr. 1990 - Andrea Maria de Maria de Maria de Maria de Maria de Maria de Maria de Maria de Maria de Maria de Ma

- barvni TV sprejemniki —prenosni ali sobni (ekran velikosti 36, 51 in 63cm, z dalj. upr.)
- barvni TV sprejemnik, ekran 36 cm, z vgrajenim video predvajalnikom z dalj. upr. ın 36 cm, z<br>hikom z<br>foni<br>hike, ekran
- 2. prenosni tranzistor kasetofoni
- · video rekorderji
- | € video predvajalniki
- ' barvni monitorji za računalnike, ekran m

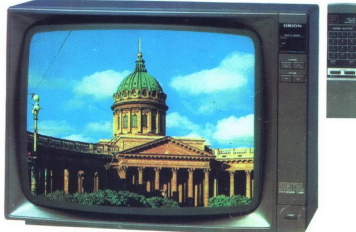

# Notice and the second of the second of the second of the second second the second of the second of the second of the second of the second of the second of the second of the second of the second of the second of the second

# TVP 900

Ł,

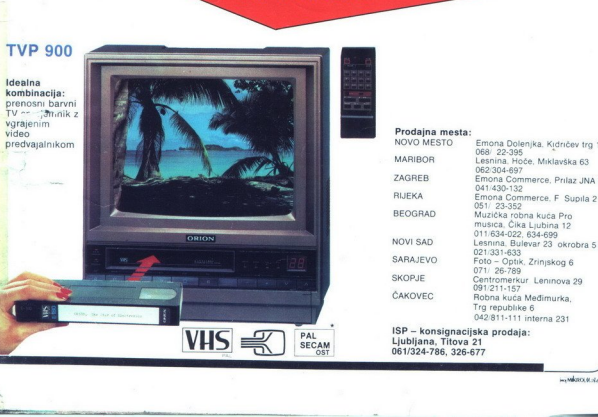

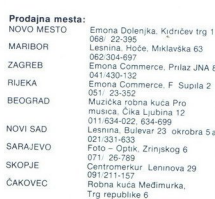

PAL SECAM **EXAMPLE 1** OST **DL** barvni

TV sprejemnik

Trg republike 6<br>
042/811-111 interna 231<br> **Ljubljana, Titova 21**<br> **Ob1/324-786. 326-677** 

 $\liminf_{n\to\infty} \sup_{\theta\in\mathcal{A}}\sup_{\theta\in\mathcal{A}}\$ 

# **THE COMPLETE WORKS**

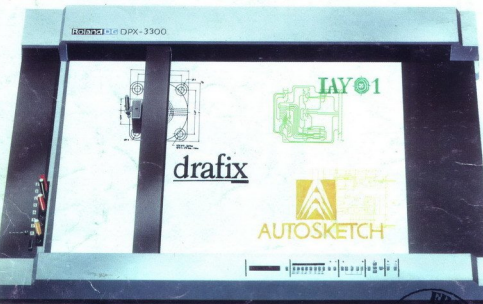

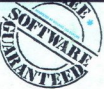

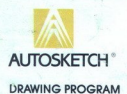

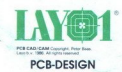

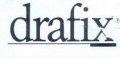

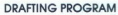

**Q** avtotehna

AVTOTEHNA YU -6100 Ljubljana, titova 36 nothi nredal 593/XI posmi preddi byby.x<br>Telefon: 061/552.150

with purchase of DPX- and DXY-series from 15/09 until 31/12/87

" DRAFIX, AUTOSKETCH and LAYO are frademarks of respectively FORESIGHT RESOURCES CORP., AUTODESK INC. and P.BAAS.

ROLAND DG EUROPE N.V<br>Houtstraat 1<br>B-2431 Oevel Tel: 014/58.45.35 Telex 71046

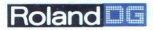